# 

HOME PC PRIMER EXPERT ADVICE FOR FIRST-TIME BUYERS ...AND PROS!

SPACE PROGRAMS BLAST OFF! TOUR THE SKIES

PLUS MULTIMEDIA SUPERSHOW INSIDE "BABYLON 5" WINDOWS ON THE ROAD V.FAST MODEMS

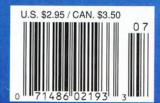

### "YOU WON'T BELIEVE THE THINGS I DO FOR THIS FAMILY."

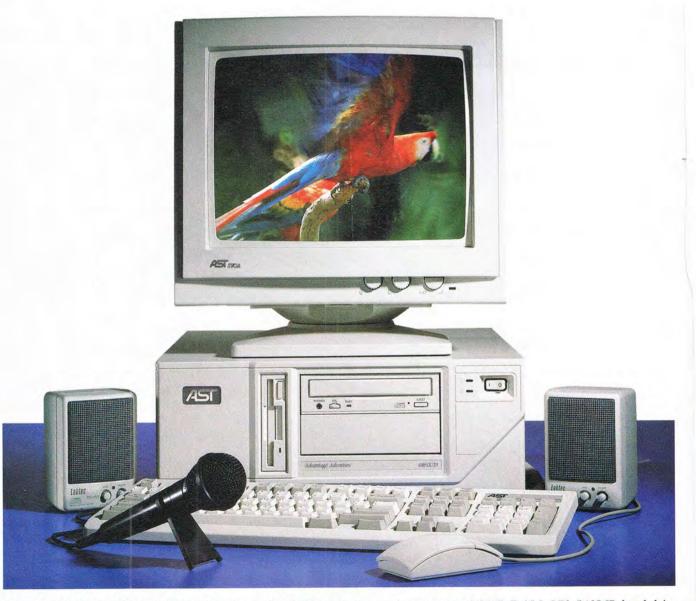

AST ADVANTAGE! ADVENTURE with an Intel 486SX/33 to Pentium microprocessor, 4-8MB RAM, 170-540MB hard drive, microphone, mouse, 16-bit sound card, fax/modem. Microsoft DOS, Windows, Encarta, and Works–Multimedia Edition. Intuit Quicken, Prodigy, America Online. Our AST Works software makes it all easier.

### C www.commodore.ca

"Not that Junior isn't a great kid, but what am I, the babysitter? I'm an AST Advantage! computer,

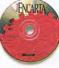

multimedia no less. Intel 486. Double speed CD-ROM. Stereo speakers.

Pre-loaded with all kinds of software. And very reliable.

"Let's just say Junior and I spend quality time together. We explore remote corners of the rain forest. That macaw screech cracks him up. We get the latest football scores and play his older sister's newest music CDs. Well, when she's not around.

"By the way, have you met Ms. Social Success of the senior class? All afternoon, I take phone messages like some personal secretary while she's using Microsoft Encarta to research a report on the world's endangered species for biology class.

"And she gets all the credit. She even got into Stanford.

"Now that makes her Mom, the activist, very proud. Save the whales. Save the trees. You know the type. I can't tell you how many banners, newsletters, labels and mailing lists

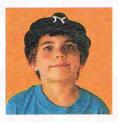

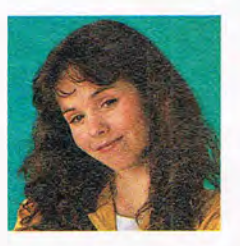

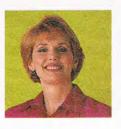

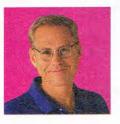

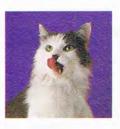

I crank out for her causes. My builtin fax/modem seldom rests. Neither does the AST 24-hour support line.

"Of course, Dad is paying for the fancy education. He's got me tracking the college fund and balancing the checkbook, like I'm a financial whiz.

"He claims to bring work home from the office. The truth is, he's got vacation on the brain. He's on-line now with the Prodigy travel planner, trying to line up one of those Amazon jungle adventure tours designed to alleviate a mid-life crisis.

"The least demanding member of the family is Norbert. The cat. To him, macaw tropicalis is not exactly

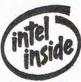

an endangered species. It's dinner.

"So now you've met everyone, and you're wondering how they ever could have managed without me. They wondered too, until they knew just how easy I was to use. As I recall, Junior plugged me in.

"What kind of things can I do for you? Call 800-876-4AST. Let's talk."

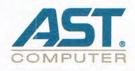

© 1994 AST Research, Inc. All rights reserved. AST, AST Computer, AST logo and Advantage! are registered trademarks of AST Research, Inc. The Intel Inside logo is a trademark of Intel Corporation. All other trademarks are the property of their respective owners. Configurations and specifications may vary and are subject to change without notice.

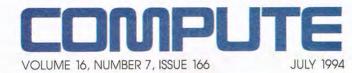

#### FEATURES 18

TEST LAB Edited by Mike Hudnall We test seven hot Windows spreadsheets.

CASTING THE NET By Rosalind Resnick A world of information waits for you on the Internet.

55 COMPUTE'S GETTING STARTED WITH™ HOME COMPUTING By Richard O. Mann How to get the most from your home PC.

**78 PRODUCTIVITY CHOICE** By Tom Campbell FileMaker Pro 2.1 from Claris.

COLUMNS

EDITORIAL LICENSE By Clifton Karnes A look at COMPUTE's readers.

WINDOWS WORKSHOP By Clifton Karnes Windows traveling companions.

8 FEEDBACK Edited by Robert Bixby Answers to tough questions.

> 0NLINE By Robert Bixby V.Fast Class modems.

36 PROGRAMMING POWER By Tom Campbell Visual Basic's Grid VBX.

38 TIPS & TOOLS Edited by Richard C. Leinecker Tips from our readers.

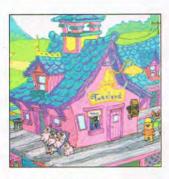

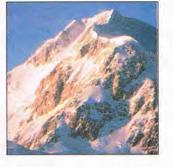

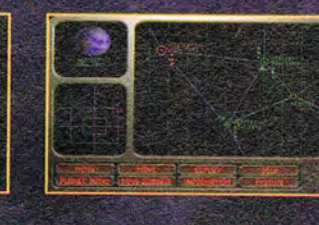

Creative and digital photo illustration by G. Fery of Nexvisions

42 HARDWARE CLINIC By Mark Minasi Rewiring the lights and switches after installing a new case.

66 READERSHIP SURVEY Tell us what you think.

By Tony Roberts New versions of DOS are on the way.

128 NEWS & NOTES By Jill Champion Booth Top computer news.

### MULTIMEDIA PC

**FAST FORWARD** By David English 27 new multimedia products from the 1994 *inter*media show.

68

THE MAKING OF "BABYLON 5" By David Sears Creating a futuristic universe at Foundation Imaging.

74

NEW MULTIMEDIA PRODUCTS Edited by Polly Cillpam Hot new hardware, cool new

software.

76 MULTIMEDIA SPOTLIGHT By David English Sound Blaster AWE32 from Creative Labs.

#### ENTERTAINMENT 82

DISCOVERY CHOICE By Peter Scisco TuneLand from 7th Level.

GAME INSIDER

By Peter Olafson Ball games, mergers, and more.

86

ENTERTAINMENT CHOICE By Scott A. May Fleet Defender from MicroProse.

88

GAMEPLAY By Denny Atkin 1942: The Pacific Air War and Star Reach.

BLAST OFF! By Philip Chien Celebrate the 25th anniversary of the Apollo moon landing.

### REVIEWS 96

MultiSpin 4X Pro, PC Tools for Windows 2.0, Word Attack 3, At Home, MetaMorf, Flight Sim Toolkit, C.I.T.Y. 2000, Elements, Brother HJ-400, Places Rated Almanac, InfoNation, Isle of the Dead, and more.

> ADVERTISERS' INDEX See page 112.

C+www.comm6000re.ca

COMPUTE (ISSN 0194-357X) is published monthly in the U.S. and Canada by COMPUTE Publications International Ltd., 1965 Broadway, New York, NY 10023-5965. Volume 16, Number 7, Issue 166. Copyright © 1994 by COMPUTE Publications International Ltd. All rights reserved. COMPUTE is a registered trademark of COMPUTE Publications International Ltd. Distributed worldwide (except in Australia and the U.K.) by Curtis Circulation Company, P.O. Box 9102, Pennsauken, NJ 08109. Distributed in Australia by The Horwitz Group, P.O. Box 306, Cammeray SW 2062 Australia, and in the U.K. by Seymour Press Ltd., Windsor House, 1270 London Rd., Norbury, London SW1642H England. Second-class postage paid at New York, NY, and at additional mailing offices. **POSTMASTER: Send address changes to COMPUTE Magazine**, PO. Box 3265, Harlan, IA 51537-3041. (800) 727-6937. Entire contents copyrighted. All rights reserved. Nothing may be reproduced in whole or in part without written permission from the publisher. Subscriptions: U.S. and APO—\$19.94 per year, Canada—\$32.04 per year, esewhere—\$29.94 per year, Single copies; U.S.—\$2.95 each. The publisher disclaims all responsibility to return unsolicited matter, and all rights in portions published thereof remain the sole property of COMPUTE Publications International Ltd., Letters sent to COMPUTE or its editors become the property of the magazine. Editorial offices are located at 324. W. Wendover Ave., Ste. 200, Greensboro, NC 27408. (910) 275-8809.

Printed in the U.S. by R. R. Donnelley & Sons Inc.

2 COMPUTE JULY 1994

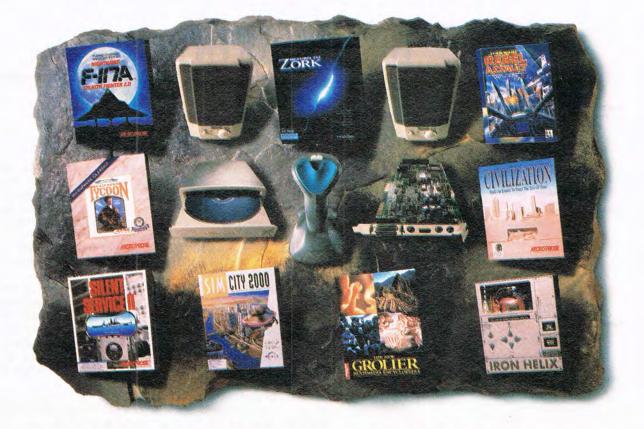

### THE PLANET'S HOTTEST HARDWARE MEETS THE PLANET'S COOLEST SOFTWARE. INTRODUCING GAME BLASTER CD 16.

All the leaders of the gaming universe have joined forces. And now they're coming to get you. No other game experience can prepare you for what's waiting inside the new Game Blaster CD<sup>™</sup> I6 multimedia upgrade kit.\* You get a Sound Blaster<sup>™</sup> I6-bit sound card and speakers that make all your games sound terrifyingly real. A double-

speed CD-ROM, so all your games run

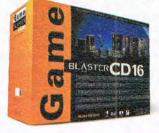

faster. An FX-2000 joystick, so you can hone your reflexes. Not to mention the most outrageous games in the cosmos-Rebel Assault and Sim City 2000-and for the next six months, no other kits have them. But that's not all. Game Blaster also includes Return to Zork, Iron Helix, F-II7A Stealth Fighter, Silent Service II, Civilization, Railroad Tycoon, and Grolier's Multimedia Encyclopedia. Of course, all your games will sound better because they're made to be played on Sound Blaster. The question is, can you handle it? Want more info or the name of a

Creative Labs dealer? Call I-800-998-5227.

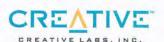

"Suggested Retail Price \$549.95 ©1994 Creative Technology Ltd. Game Blaster CD, Sound Blaster, and the Sound Blaster and Creative logos are trademarks Commodore.ca

| Editor                            | Clifton Karnes                                                                                                    |
|-----------------------------------|----------------------------------------------------------------------------------------------------|
|                                   | Robin Case Mykytyn                                                                                                    |
| EDITO                             | ORIAL                                                                                                    |
| Managing Editor                   |                                                                                                    |
| Features Editor                   | Robert Bixby                                                                                                    |
| Reviews Editor                    | Mike Hudnall                                                                                                    |
| Gazette and Online Editor         | Tom Netsel                                                                                                    |
| Entertainment Editor              | Denny Atkin                                                                                                    |
| Senior Copy Editor                | Karen Huffman                                                                                                    |
| Copy Editor                       | Margaret Ramsey                                                                                                    |
| Editorial Assistant               | Polly Cillpam                                                                                                    |
| Contributing Editors              | Sylvia Graham, Tony Roberts,                                                                                                    |
|                                   | Karen Siepak                                                                                                    |
| Intern                            | Matt Byrd                                                                                                    |
| AI                                | BT                                                                                                    |
| Assistant Art Director            | Kenneth A. Hardy                                                                                                    |
| Designer                          | Katie Murdock                                                                                                    |
| Copy Production Manager           | Terry Cash                                                                                                    |
|                                   |                                                                                                    |
|                                   | De Potter                                                                                                    |
| Production Manager                | Barbara A, Williams                                                                                                    |
| Traffic Manager                   | and the second second |
|                                   | D ONLINE SERVICES                                                                                                    |
| Manager                           | Troy Tucker                                                                                                    |
| Programmers                       | Sherman Brown                                                                                                    |
|                                   | Steve Draper                                                                                                    |
|                                   | Bradley M. Small                                                                                                    |
| ADMINIS                           | TRATION                                                                                                    |
| President and COO                 | Kathy Keeton                                                                                                    |
| <b>Executive Vice President</b> , | William Tynan                                                                                                    |
| Operations                        |                                                                                                    |
| Vice President                    | Keith Ferrell                                                                                                    |
| and Editorial Director            |                                                                                                    |
| Operations Manager                |                                                                                                    |
| Office Manager                    | Sybil Agee                                                                                                    |
| Sr. Administrative Assistant      | Julia Fleming                                                                                                    |
| Receptionist                      | LeWanda Fox                                                                                                    |
| ADVEF                             | RTISING                                                                                                    |
|                                   |                                                                                                    |

Vice President Peter T. Johnsmeyer and Associate Publisher (212) 496-6100

#### ADVERTISING AND MARKETING

Full-Page and Standard Display Ads: East Coast-Peter T. Johnsmeyer or Chris Coelho, COMPUTE Publications International, 1965 Broadway, New York, NY 10023; (212) 496-6100. Southeast-Harriet Rogers, 503 A St. SE, Washington, DC 20003; (202) 546-5926. Florida-Jay M. Remer Associates, 7040 W. Palmetto Park Rd., Ste. 308, Boca Raton, FL 33433; (407) 391-0104, (407) 391-5074 (fax). Midwest-Starr Lane, 7 Maywood Dr., Danville, IL 61832; (217) 443-4042, (217) 443-4043 (fax). Midwest Main Office-111 E. Wacker Dr., Ste. 508, Chicago, IL 60601; (312) 819-0900, (312) 819-0813 (fax). Detroit-Jim Chauvin, 200 E. Big Beaver Rd., Troy, MI 48083; (313) 680-4610, (313) 524-2866 (fax). Northwest-Jerry Thompson (415-348-8222) or Lucille Dennis (707-451-8209). Jules E. Thompson Co., 1290 Howard Ave., Ste. 303, Burlingame, CA 94010. Southwest and West-Howard Berman, 6728 Eton Ave., Canoga Park, CA 91303; (818) 992-4777. Product Mart Ads: Lucille Dennis, Jules E. Thompson Co., 1290 Howard Ave., Ste. 303, Burlingame, CA 94010; (707) 451-8209. Classified Ads: Maria Manaseri, 1 Woods Ct., Huntington, NY 11743; (516) 757-9562 (phone and fax). Sr. VP/Corp. Dir., New Business Development: Beverly Wardale. VP/Dir., Group Advertising Sales: Nancy Kestenbaum, 9709 Brimfield Ct., Potomac, MD 20854; (301) 299-4677, (301) 299-4649 (fax). Sr. VP/Southern and Midwestern Advertising Dir.: Peter Goldsmith, P.O. Box 1535, Mason Neck, VA 22199-1535; (703) 339-1060, (703) 339-1063 (fax). Europe-Beverly Wardale, Flat 2, 10 Stafford Terrace, London, England W87 BH; 011-4711-937-1517. Japan-Jiro Semba, Intergroup Communications, 3F Tiger Bldg., 5-22 Shiba-koen, 3-Chome, Minato ku, Tokyo 105, Japan, 03-434-2607, J25469IGLTYO (telex), 434-5970 (fax). Korea: Kaya Advertising, Rm. 402 Kunshin Annex B/D 251-1, Dohwa Dong, Mapo-Ku, Seoul, Korea (121); 719-6906, K32144Kayaad (telex).

#### THE CORPORATION

Bob Guccione, Chairman and CEO

Kathy Keeton, Vice Chairman and COO William F. Marlieb, President (Marketing, Sales, and Circulation) Patrick J. Gavin, Executive Vice President (Operations) and CFO

Richard Cohen, Executive Vice President and Treasure Frank DeVino, Executive Vice President and Graphics Director Jim Martise, Executive Vice President (Circulation)

Hal Halpner, Vice President and Manufacturing Director William Tynan, Vice President (Technology and Information Services)

Catherine Simmons-Gill, Vice President and General Counsel CORPORATE ADMINISTRATION

Sr. VP and CFO: Patrick J. Gavin; VP and Dir., Sales Promotions: Beverly Greiper: Dir., Newsstand Circulation: Maureen Sharkey; Dir., Newsstand Operations: Joe Gallo; Dir., Subscription Circulation: Beatrice J. Hanks: VP and Dir., Research: Robert Rattner; Advertising Production Dir.: Charlene Smith; Traffic Dir.: William Harbutt; VP, Financial Operations: Jim Follo; VP, Budget and Finance: Tom Maley; Assoc. Counsel: Laurence B. Sutter; Production Mgr.: Tom Stinson; Asst. Production Mgr.: Nancy Rice; Mgr., International Div.: George Rojas; National Marketing Dir.: Anne M. Zink; Exec. Asst. to Bob Guccione: Diane O'Connell; Spec. Asst. to Bob Guccione: Jane Homlish.

# EDITORIAL LICENSE

#### lifton Karnes

his is your chance to change COMPUTE. Twice a year-in January and July-we publish a readership survey, asking you all inds of questions about the hardare and software you own and plan o buy, the topics you like to read bout, and what you like and don't ke about the magazine.

You'll find this issue's readership surey on page 66, and I urge you to fill out. We use the results of these sureys every day to determine what prodcts, how-to information, and general ppics to cover in COMPUTE. Besides, he results of the surveys are just lain interesting. Following are a few of the highlights from the January 1994 survey that I think you'll find interesting.

If you own a 486 with a Super VGA video system, you're in good company. About 50 percent of our readers have systems configured this way. This number is up from 22 percent just a year earlier.

Another interesting statistic is that one-third of you are planning to buy notebook computers this year. Just six months before that, only 5 percent were interested in notebooks. This shows how rapidly notebook technology is improving.

Use of multimedia equipmentwhich includes sound cards, speakers, and CD-ROM drives-has been growing like crazy in the last year. In this survey, almost half of you (45 percent) have sound cards, with speakers (41 percent) and CD-ROM drives (30 percent) close behind.

One piece of equipment many of you own came as a real surprise. A full 43 percent of you own fax modems. This number is up from 33 percent just a year before. That explains why so many of you are faxing in vour readership survey forms!

The operating systems of choice are clearly DOS, with a 75-percent share, and Windows, with a 62-percent share. Obviously, a large number of you use both Windows and DOS.

Looking at the parts of the magazine you like most, "Tips & Tools" is at the top, followed closely by "Hardware Clinic" and "Windows Workshop." Hot on the heels of these top picks are reviews, "News & Notes," COMPUTE's Getting Started With, and features.

Looking at your favorite topics, this list is much like the year before. New computer technologies is at the top, followed by how to upgrade your PC, new hardware, disk management and DOS, Windows, and entertainment.

Where do your fellow readers use their PCs? Well, as you might guess, almost all of you use PCs at home, but about 43 percent use them at work too. And what do you connect your PCs to? Here, the numbers are spread pretty evenly among America Online, Prodigy, and CompuServe, with other services like DELPHI, BIX, and the Internet turning in substantial gains over last year.

So there you have COMPUTE's readers in a nutshell. At least, that's what you looked like six months ago, when we did our last survey. Let us know

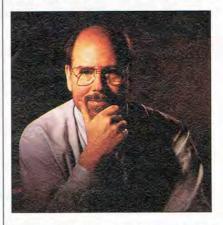

what you're doing and thinking today, though, by filling out the readership survey form. You'll help us make sure COMPUTE covers the info and products you want to read about.

\* \* \*

In April, COMPUTE bundled a onechapter excerpt from my book Essential Windows Tools with issues of the magazine that appeared on the newsstand only. Several subscribers have expressed an interest in receiving the excerpt too, so we've arranged to make it available. Simply send an SASE with \$.52 postage to EWT, COM-PUTE Publications, 324 West Wendover Avenue, Suite 200, Greensboro, NC 27408. Our supply of excerpts is limited, so write soon if y@www.commodofe.ca

# WITH MUSICTIME YOUR SOUND CARD PLAYS MORE THAN GAMES

MusicTime is the most entertaining way to make music with your sound card, multimedia computer, or MIDI instrument.

Write songs, create lead sheets, arrange for small combos, compose hit singles, orchestrate church music, or simply explore music with nothing more than MusicTime and your sound card.

Play your music into the computer with your MIDI or computer keyboard, and MusicTime records and displays your composition. Use MusicTime's award-winning interface to arrange your music for virtually any instrumental or vocal group. Create, play, print. It's that easy!

COLOR LETS YOU SEE INDIVIDUAL PARTS INSTANTLY.

ISN'T IT TIME YOU STARTED PLAYING

**MUSIC AGAIN?** 

1-800-443-3210

to order or for a dealer near you!

NEW QWERTY KEYBOARD INPUT ALLOWS YOU TO PLAY YOUR PC KEYBOARD LIKE A PIANO AND INSTANTLY CREATE BEAUTIFULL SHEET MUSIC RIGHT BEFORE YOUR EYES!

Circle Reader Service Number 256

U.S. Music Retailers: Thinkware (415) 777-987 Int'l: Australia: Mainly Multitrac 61 (03) 558-1555 BeNeLux: a.v. Micro Solution Bierges 32 (010) 41 90 51 France: Comus France 33 (01) 4339 4055 Germany: Magic Music 49 (079) 467768 U.K.: Arbiter Pro MIDI 44 (082) 203-0045

Call today :

100 Stone Pine Road Half Moon Bay, CA 94019 (415) 726-0280

commodore.ca

PASS

## WINDOWS WORKSHOP

**Clifton Karnes** 

### TRAVELING COMPANIONS

Looking for the perfect Windows notebook computer is my hobby. The problem is that once I find the perfect machine, Windows programs start demanding more powerful hardware, and my search begins again.

Two years ago, I found the

ideal Windows notebook: the

PE-1414

You won't find a better portable Windows machine than the Sharp 8650. NCR Safari. It was a cuttingedge 25-MHz 386SX with 4MB of RAM, an 80MB hard disk, an external 1.44MB floppy drive, a PCMCIA slot, and a monochrome backlit LCD.

At the time, this was the most advanced hardware you could get, and, to top it off, the machine was beautifully designed, with the best fit and finish I'd ever seen in a notebook.

I loved this computer. Today, however, its hardware is underpowered especially the CPU,

hard disk, and display. The new versions of Microsoft Word, Excel, and Visual C++ demand much more CPU speed. And an 80MB hard disk, even when it's enhanced with Stacker or DoubleSpace, is too small. Color, too, is becoming more important.

For the last few months, I've been reluctantly looking for a replacement for the Safari, and I may have found one: the Sharp 8650 (Sharp Electronics, 201-529-9593, \$3,299). The 8650 is a 33-MHz 486DX with 4MB of RAM, a 200MB hard disk, a 1.44MB internal floppy drive, one PCMCIA 2.0 slot, and an 8.4-inch color active matrix display. The bundle weighs just 6.4 pounds. The fit and finish of the Sharp rival the Safari's. The case is a handsome dark gray with monochrome LCD indicators. When you open the machine, you'll find a layout that's simplicity itself. The keys are nearly full-size, are colored in two shades of gray, and include 12 function keys and cursor keys in an inverted T. The only controls you'll find on the machine are an on-off switch and a brightness control for the display.

Turn the 8650 on, and you'll be amazed by the quality of the display. It's  $640 \times 480$  with 256 colors, and it's one of the best LCD screens I've ever seen. Other options include an internal fax/data modem and a trackball that snaps onto the front of the computer.

Looking at the machine's ports, you'll see everything you'd expect: a parallel port, an external keyboard PS/2 connector, a serial port, and an external monitor port. As with many LCDs, you can use the external monitor at higher resolutions, including 800 × 600 with 16 colors and 1024 × 768 with 16 colors. These display resolutions can be switched using software, and the internal LCD can be either active or inactive when you're using an external monitor.

I've used this machine on two trips, and when my desktop system at work failed recently, I used it for two weeks as my main computer. Through all this it's performed superbly. On the road, the battery life is about two hours for full-blown Windows computing, which is about average. If the 8650's too pricey for you, consider Sharp's dual-scan passive matrix model with a slightly larger 9.4-inch screen for \$2,999.

I want to talk about three traveling companions that have made working with this Sharp notebook more productive www.commodore.ca

and more fun. The first is the DSP Solutions Portable Sound Plus (DSP Solutions, 415-494-8086, \$199). This wonderful 16-bit Sound Blastercompatible sound system plugs into your parallel port and turns any notebook (or any desktop, for that matter) into a real sound machine. The quality of the sound is excellent, and the system couldn't be easier to install.

Another worthy traveling companion is the GVC 14.4 PC-MCIA fax/data modem (GVC Technologies, 201-579-2954, \$299). I simply slip this tiny card into the 8650, and I can get online at almost any speed—and send and receive faxes. For size and ease of use, this PCMCIA modem beats a serial port connector any day.

Last, I've found the perfect case in which to carry all this stuff. The Tamrac World Traveler Executive 2886 (Tamrac. 818-407-9500, \$249.95) is a handsome computer briefcase made with high-quality ballistic nylon and leather accents. It features lots of pockets and storage compartments and can carry almost any accessory you can imagine. It was designed to have all the features of a traditional briefcase plus the storage of a computer carrying case, and it achieves this goal admirably. It boasts three very large pockets that I use for the power supply, mouse, and extra phone and power cords. In a different compartment, it has smaller pockets you can use for airline tickets, sunglasses, and an address book. You'll find several pen pockets, too, plus storage for disks and lots of compartments that can hold papers, folders, and manuals. After the computer itself, this Tamrac case is my most important piece of equipment. It's by far the best computer

Int Or. Sales Exceed Pro

Fractal Design

EN

For Aspiring Artists of All Ages!

# Get Serious & Enjoy Yourself! START DABBLING! START DABBLING!

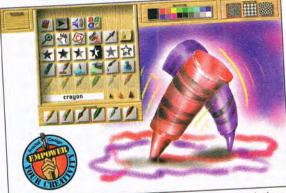

Dabbler's innovative new screen interface features artist's cabinet drawers that whoosh open with the click of a mouse or the touch of a drawing tablet stylus. Inside each drawer are all kinds of easy-to-use art tools and special effects.

### Learn to Draw & Paint the Easy Way!

- Beginners start with the basics-experts can brush up on technique
- Create original art for every kind of creative purpose
- 54 artist's tools-pencils, brushes, airbrush, special effects & more
- Turn snapshots into instant chalk drawings or oil paintings
- Natural-Media<sup>®</sup> realism for Mac<sup>®</sup>/PowerMac<sup>®</sup> & Windows<sup>®</sup>
- Sound-enhanced screen interface makes learning easier
- Upwardly compatible with Fractal Design Painter<sup>®</sup> & PainterX2<sup>™</sup>
- Fractal Design's unconditional 30-day, money-back guarantee

©1994 Fractal Design Corporation. All rights reserved. Fractal Design Dabbler and Fractal Design PainterX2 are trademarks of Fractal Design Corporation. Natural-Media and Fractal Design Painter are registered trademarks of Fractal Design Corporation. Walter Foster & the Walter Foster logo are registered trademarks of Walter Foster Publishing. All other trademarks are the property of their respective owners.

#### Circle Reader Service Number 253

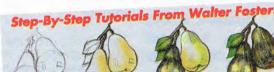

Dabbler features easy-to-follow and completely intuitive learn-to-draw-and-paint tutorials developed in collaboration with Walter Foster

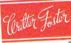

developed in collaboration with Waiter Poster Publishing-leader in art instruction for more than 70 years. Learn at your own pace-as if you had a personal art tutor by your side. Start with simple shapes, then progress into advanced renderings and techniques.

### You'll Like It!

Dabbler is the friendliest and easiest way to create original art on your computer. Whether you're a beginner or an expert–new Dabbler will give you an artistic advantage!

Order Toll-Free Today! 800-297-COOL

Also available at these fine retailers: CompUSA • Computer City Egghead Software • Micro Center

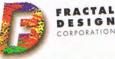

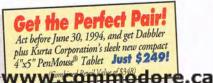

## FEEDBACK

Edited by Robert Bixby

### **Pixel Logic**

**SCREEN 12** 

PSET (320,240),m

m = m XOR 15

TOP:

SLEEP 1

GOTO TOP

I'm 18 years old, and I'm just starting in computer studies. I need to know what a pixel is, exactly. And what's a 66-MHz DX2 computer? CRAMER STYVES QUEENS VILLAGE, NY

A pixel is the smallest unit of vour computer screen that can be controlled by the computer. Try this little QBASIC program.

Becoming pixelated, sending a tree, and healing a printer

That blinking dot in the center of your screen is a pixel. If you're using a color monitor, the pixel is composed of three dots: red, green, and blue in equal intensity. If you use a magnifying glass, you'll probably be able to see the individual dots of phosphor that make up the pixel. Now exit from the QBASIC program and use your magnifying glass to look at letters on the monitor screen. They're composed of individual dots as well. Each of these dots is a pixel. Your monitor screen is like a Cartesian grid 640 pixels wide by 480 pixels high (most likely). By substituting values between 0 and 639 for the first value between the parentheses following PSET in the program example and values between 0 and 479 for the second value between the parentheses, you could cause any pixel on your monitor screen to blink on and off.

An 80486DX is an advanced form of the 80x86 series of CPUs offered by Intel. Its advantage over the 80286 and the 8086 is that it's a 32bit chip while these earlier versions are 16-bit chips. Its advantages over the 80386 are that it's considerably faster and it has an on-board math coprocessor. A 66-MHz model is one that can operate at 66 million cycles per second. That's not quite as impressive as it sounds, since some instructions can take several clock cycles to process. DX2 is a special designation that means the chip is actually a 33-MHz CPU running in a 33-MHz system, but its speed is doubled so that when it isn't accessing anything outside the CPU, it actually runs at double speed-66 MHz. A DX2 system doesn't really run at its rated speed because some of the time it's operating at 33 MHz. But it is significantly faster than an ordinary 33-MHz machine.

#### **Smarter Deletes**

I have a puzzler for a batch file programmer. I'd like to remove a file from each of my subdirectories. My antivirus program puts a file called CHKLIST.MS in almost every directory and subdirectory. I'd like to delete these files, along with any BAK files. Also, is there a way to send the tree to a file? R. L. CRAWFORD

ROCHELLE, IL

Hereabouts, we prefer BASIC to batch language, so we created a QBASIC program that will delete any files you designate from every subdirectory on a disk. Unfortunately, it's far too long to publish in the magazine. It's available in the COMPUTE area on America Online. But it might not be so smart to delete those checksum files. Your antivirus program uses them to detect infection.

If you want to turn your tree into a word processor document, type this at the command line: tree /f > filename.ext. Most commands 🕻 www.commodore.ca

their output redirected into an ASCII file which can be loaded into the DOS editor or most word processors and then formatted to your heart's content and printed out.

One additional note: If you want to exclude the antivirus checksum files from your tree listing, the smart delete program can also set the hidden attribute of these files, generate the tree as a text file, and then reset the hidden attribute. This will prevent the checksum files from being displayed in your tree printout, but they will remain on disk.

#### **Printer Woes**

You have come to my aid before through this column, so I'm hopeful you can help me again. My Panasonic KXP 1023 printer works erratically. Sometimes it responds to LPRINT, and other times it doesn't. My inadequate solution is to disconnect and reconnect the brand-new printer cable, put the printer through its self test, and jiggle the online switch a few times. It usually works.

The DOS Mode command responded with a Printer error message during one of these episodes. If you fail to help, my next move will be to bring an Indian shaman to sing some powerful chants. ARNOLD MOSS BRONX, NY

You wrote your letter to "Tips & Tools," but it seemed to fit better in "Feedback." Richard C. Leinecker responds:

Begin by trying another printer port. If you're using LPT1, then plug the printer cable into LPT2 and try it. If that doesn't work, try a new cable. Borrow one if you have to. Even a brand-new cable can be defective.

Check your emulation. You might have accidentally set the that provide output can have | printer to emulate some other

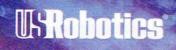

Buying a modem that's not compatible with everyone else's could make things a little sticky at work.

### Introducing... the only 28,800 bps modems that support every high-speed protocol: V.34, V.FC<sup>™</sup> and V.32 *terbo*.

You know people depend on their modems. You know they can make it very uncomfortable for you if you don't recommend the fastest, most compatible modems available. So doesn't it behoove you to give them the only 28,800 bps modem that supports every high-speed protocol and international standard? The only modem that connects with every other modem at its highest possible speed? Courier V.34 does all that. Want a magic number to protect you from curses? **Call 1-800-USR CORP.** 

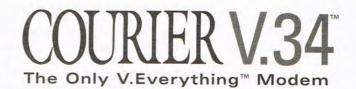

### FEEDBACK

printer, and some of your printer drivers might be incompatible with that printer emulation.

Borrow a printer and try it with your setup. There might be something going wrong inside your computer on your parallel interface or in software.

You'll have to work a little harder if things are still going awry. Remove all of your TSRs and device drivers that aren't absolutely essential. It's possible there's an IRQ conflict that causes the printing process to flake out once in a while.

My last suggestion is to take the printer to a friend's house and try it on his or her computer. If you still have trouble, the printer probably needs repair. Take it to a repair shop and have it checked out.

#### **Old Climber**

Checking

a program line,

graphs program

and downloading a

deleting OS/2,

charts and

When I run Climber 5 (from the August 1987 COMPUTE!), I get an error message stating Subscript out of range in 190. Why am I getting that message? I've enclosed the program listing. ALAN R. KENNEDY COLUMBUS, GA

A Subscript out of range error message indicates that an array has been incorrectly dimensioned or hasn't been dimensioned at all. Therefore, we traced back through your program listing to see where the arrays were dimensioned, and sure enough, the arrays used in line 190 and several other lines in the program were never dimensioned in your listing (though they were in the listing published in the magazine).

Here's the line from Climber 5 on page 50 in the August 1987 COMPUTE!. It dimensions the arrays used in the rest of the program.

110 DIM LASR(37). RT1(15), LT1(15), RT2(15), LT2(15),

#### CL1(15), CL2(15), WPC(16), WPS(11), BL(7)

Load your program into GW-BASIC and list this line. Edit it so that it matches the line above and press Enter. (Pressing the Enter key with your text cursor on a line in GW-BASIC causes the line to be entered into the program. If you fail to do this, the line will never be made part of the program.)

Since this line is incomplete, it's possible that other lines in your program are also incomplete. You should check your program against the listing line by line.

Dimensioning an array ensures that BASIC will set aside enough space in RAM to accommodate the array. BA-SIC will automatically dimension an array of 11 elements if vou don't use the DIM function, but it's good programming practice to dimension arrays of any size because if your array is less than 11 elements, you'll be wasting precious RAM by allowing BASIC to use the default.

### The Ghost of OS/2

I can't delete OS/2 from my hard disk. I deleted the files and ran Dosshell, and they're still there. RAY WHETSELL PHOENIX, AZ

Our resident OS/2 expert, Bradlev M. Small, replies:

Exit from Dosshell. Log on to the root directory. Type attrib -r -h -s \*.?sf and press Enter. Type del \*.?sf and press Enter. This should get rid of all of the OS/2 system files in your root directory. Next, type attrib -r -s -h os2\*. and press Enter. Type del os2\*. and press Enter. Then delete everything in the following directories (including subdirectories): OS2, DELETE, DESK-TOP, MMOS2, NOWHERE, cal questions, modore.ca

and SPOOL. Finally, use RD to remove these directories.

If DOS gives you an error message when you attempt to remove a directory, it's probably because there are hidden or read-only files or subdirectories in the directories you're attempting to remove.

Another possibility (if you have already performed all of the steps outlined above) is that Dosshell isn't rereading your disk to make sure its directories are current. Press F5 to refresh the directory listing in Dosshell.

### This Month's Premium

This month a BASIC program that draws graphs is available online in the COMPUTE area on AOL. You can use it to create bar graphs. line graphs, or pie charts using values you enter from the keyboard or in a text file. Since it's in BASIC, you can also modify the program, but don't forget that it's copyrighted. Use it for your own graphs, but don't pass it around. Anyone who wants it can download it. Each month we add something extra to the "Feedback" column uploaded to AOL to make it worthwhile for you to download it.

And don't forget to take a look at COMPUTE's "Personal Productivity" column on AOL each month. ROBERT BIXBY GREENSBORO, NC

Do you have a question about hardware or software? Or have you discovered something that could help other PC users? If so, we want to hear from you. Write to "Feedback" in care of this magazine. Readers whose letters appear in "Feedback" will receive a free COMPUTE baseball cap while supplies last. We regret that we cannot provide personal replies to techni-

# How Could We Ever Improve The World's Best Selling Chess Program?

Computer chess enthusiasts will tell you that the software "engine" is what determines the <u>true</u> power of a chess program.

The new "turbocharged" 32-bit engine in The Chessmaster Version 4000 is based upon the renowned Koning King 2.0 chess ngine. Taking advantage of the 32-bit processing capabilities of 386 and 486 processors, chess for the PC has reached a new level of excellence.

The Chessmaster 4000 Turbo has a new custom Windows<sup>™</sup> interface for spectacular graphics. Choose between 3-D or 2-D. Rotate the board. Choose from a dozen chess sets or design your own set or board.

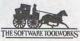

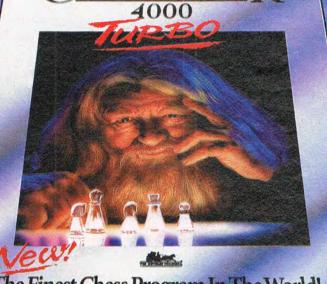

HESS

The Finest Chess Program In The World!

# We Gave It A Stronger Engine!

"Chess doesn't get any better than this. Simply the best chess program you can get on a home computer. 10 out of 10!" The Chessmaster acts as a mentor and provides a new interactive animated tutorial, ten additional teaching displays and "rate my plays;" you predict the correct moves selected from famous games and The Chessmaster will score you.

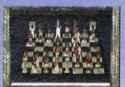

New views including 3-D and rotating

The Software Toolworks has long been recognized as the leader in computer chess programs. Now, we're setting a brand new standard. Truly, The Chessmaster 4000 Turbo is the finest chess program in the world.

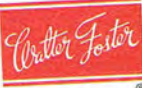

Available for Windows

ore.ca

www.commo

- Electronic Entertainment

# Fall Under The Spell Challenging Fa

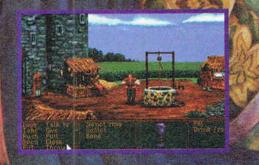

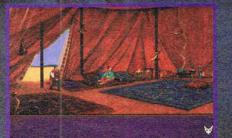

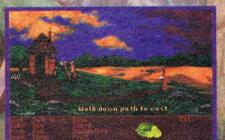

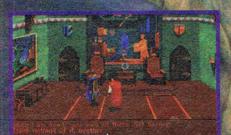

# Of This Year's Most nzasy Advenzure!

From far, far away and long long ago comes a scory to savor: a tale of courage, romance, sorcery, evil deeds and malevolent curses; a tale to lift the heart and strike at the senses.

Your kingdom has suffered hard at the hands of the Sorcerer Sanwe. But it is 20 years since he and his dread casele were sealed within a magical force by the court wizard of your facher; the then king.

Now, the dragon representing the evil mage is scirring and the sphere that holds him is cracking open. The Sorcerer has reawakened! Your quest is clear: fight your way to the castle and defeat Sanwe!

dragonsphere PROSE HoloByte® Inc © 1994 MicroProse, ALL RIGHTS RESERVED

Available on CD-ROM for IBM PC/Compatibles www.commodore.ca

Circle Rea

# ONLINE

Robert Bixby

### FRISKY BUSINESS

A few weeks ago. I received notice that Hayes Microcomputer Products was marketing a 28,800-bps V.Fast Class (also called V.FC) modem for \$579 (list price). "ITU-T (the international board that approves telecommunications standards) hasn't approved V.Fast yet," I thought. "Who would buy technology that might be nonstandard?'

When I called Haves to ask that question, Joe Fuller, manager of business development, told me that Hayes has been working for some time on what will be the next standard in telecommunications: V.34 (also known as V.Fast). The standard was supposed to be approved in 1992 and then in 1993, but it still hasn't been approved as this goes to press (approval is expected in the second half of this year). Meanwhile, the market has been demanding a faster standard than the current 14,400 bps. High speed is important for remote LAN access, sending large files (like graphics and desktop publishing files), and other large-scale data transfers. Some modem manufacturers have responded with what is known as V.32terbo (this is a bit of a pun, since in French, bis, as in V.32bis, means "second" and ter means "third"). This is a proprietary 19,200-bps technology that is expected to fade away in the face of the V.34 standard.

Also in response to this market pressure, Hayes and Rockwell developed their own V.Fast Class standard because, according to Fuller, "we have a good handle on what the standard will look like." The basics are already in place: speed, modulation scheme and use of multidimensional trellis coding, and lineprobing techniques for adjusting the modem signal to the phone line signal quality. Haves and Rockwell and 125 other modem manufacturers (all of whom use the Rockwell chip set in their modems) lined up to make the V.FC available. All of the modems being released with this new standard also feature upgradability, so when the standard is eventually in place, you'll be able to overcome V.FC's incompatibilities with some sort of upgrade-probably in the form of software or a new chip to insert on the modem board. You won't have to buy a whole new modem.

The effort necessary to upgrade will depend on the divergence of the V.FC and the V.34 standards, but many manufacturers claim that the upgrade will cost no more than \$50. Hayes has guaranteed that its upgrade will be "less than \$100.

You might recall that modern modems have built-in compression, which multiplies their stated bps ratings. For most modems the V.42bis compression standard provides 4: 1 data compression, so a 28,800-bps modem can actually transmit 115,200 bps. But by taking advantage of special options in the V.42bis compression, V.FC Hayes modems interacting with other V.FC Haves modems can transmit up to 230,400 bps, for about 8:1 compression (that's about 23K per second).

Once the V.34 standard is in place, if you buy a modem that uses a Rockwell V.34 chip set, that modem will be backward compatible with a V.FC modem. In other words, vou'll be able to exchange data at 28.800 bps with either a V.34 or a V.FC modem.

Now for my cool report. The coolest thing I've heard about this month in telecommunications involves a Radish.

to someone on the phone and suddenly needed to send him or her a fax? It happens often enough to me-usually when I'm talking to a person who wants to tell me something confidential but can't because we don't have a nondisclosure agreement (NDA). We hang up. A few minutes later, the NDA comes out of the fax machine down the hall. I sign it and fax it back. A short while later, the phone rings, and our conversation continues.

You might not deal with industry secrets, but you might be a doctor who needs a release to send a patient's records to a hospital, or you might be contracting for a service from a company that needs your signature on a paper before it can deliver.

Radish Communications Systems has come up with something that eliminates the awkwardness of voice and data communication. If both you and the person you are speaking with on the phone have a modem with Radish's Voice-View protocol, you can send a fax (or data) over the same connection you're using for your conversation.

This technology is already on the market in the form of the ViewBridge, a Radish product, which costs \$595. It connects in series between the phone and the wall jack. According to Jackie McDonald at Radish, VoiceView works with analog and digital phones. (Digital and hybrid systems require a special interface to the handset of the phone.) A serial connection links the ViewBridge to the PC. To switch between speech and data, you click on a button on your computer screen.

U.S. Robotics, Hayes, and Intel have all licensed the technology. According to Radish, a modem using VoiceView may be available in the sec-

Have you ever been talk www.balf.commodore.ca

Move data faster and use your phone line for voice and data.

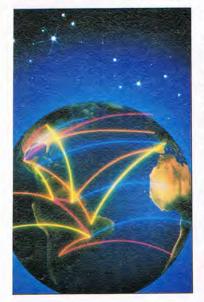

### Spectacular half price Desktop Publishing Opportunity!

# Trade-Up to PagePlus America's Favorite DTP.

### This ad was created with PagePlus

## PagePlus 2.0 – The best in DTP for *Everyone*.

Now you can get America's favorite, best value desktop publisher for an industry-shocking \$29.95 by taking advantage of our amazing half price trade-up offer! Trade-Up to the best for less

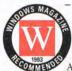

- from any word-processor, DTP, graphics or presentation program. Windows Magazine (the best selling US windows magazine) recently rated ALL the top desktop publishers (including four \$600-plus products) and recommended... \$59.95 PagePlus 2.0 for Windows - which combines tremendous power with a superb, easy to use interface. And in December 1993, PagePlus won the coveted Computer Shopper award

for "Best Value Software" beating Microsoft Office, Lotus SmartSuite and others.

Right out of the box you'll be designing professional, graphics-packed flyers, letterheads and proposals and getting great results on your own dot-matrix, inkjet or laser printer... Now you can design and produce professional FULL-COLOR catalogs and sales materials! Check out this ad - it's designed and produced using PagePlus 2.0 with full color separated output. And, we'll show you how YOU can *easily* produce beautiful full color pages every bit as good as this one, right on your own PC. PagePlus is better, easier and more affordable than any other DTP package.

### Trade-Up to PagePlus 2.0 now for just \$29.95, risk-free!

It's incredible! For just \$29.95 with a 60 day money-back guarantee you can Trade-Up America's favorite DTP. Better still, Trade-Up to our fantastic SuperPack collection for just \$59.95 (and save over \$40). You'll get PagePlus, and three additional blockbuster publishing packs that you can use with PagePlus or ANY other Windows programs. TypePlus 2.0 (see screen-shot) is a super powerful text effects program for explosive headlines and logos. ArtPack is a collection of over 500 professionally drawn, vector clipart images. And FontPack is a stunning collection of 120 high-quality TrueType fonts. The best dollar for dollar value in DTP history - guaranteed!

### With a 60 day money-back guarantee can you afford not to try PagePlus?

Try PagePlus now... Simply send your software cover page, or quote the serial number. If you're not sure you qualify for the Trade-Up just call and talk to our friendly sales team - you've nothing to lose! Call or fax/mail the coupon today and get the best, easiest to use desktop publisher around.

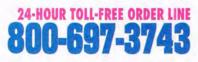

**COMPUTER SHOPPER** - "a benchmark by which to judge other DTP programs."

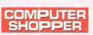

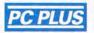

COMPLIT

the best products I saw at Comdex."

COMPUTE - "This amazing program will do the

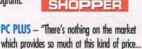

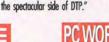

PC WORLD - "This easy-to-use DTP lions share of what the heavyweights do... One of offers many high-end features... at a rock-bottom price."

licenses are available - call for details. Serif product names are trademarks of Serif, Inc. All other trademarks

acknowledged. When you buy any Serif product you get great software and great support. It's both

INFOWORLD

24-HOUR FAX ORDERS

for not buying it."

BYTE -"I found myself comparing PagePlus 2.0 to high-end

DTP packages... PagePlus 2.0 has put itself in the league with

the big-time players - and at a whole lot less cost to us."

"high anxiety competition for DTP heavyweights...

there's going to be a blood bath in Windows DTP."

PC MAGAZINE - "it's hard to find a reason

#### Serif, Inc. • PO Box 803 Nashua NH 03061 • Tel: (603) 889-8650 Fax: (603) 889-1127 Serif Europe • PO Box 15 Nottingham NG7 2DA England • Tel: +44 602 421502 Fax: +44 602 701022 NOTE: Checks/money orders to SERIF. MasterCard, VISA, Amex and Discover accepted. Cards not charged until dispatch. POs welcome from Education, Federal and Fortune-1000. SuperPack single location site

To run PagePlus, you'll need:

- · Microsoft Windows 3.1 or later, with mouse
- · 80286 PC or higher, with at least 2 Mb memory

Open... Save ss ... Update Help

· At least 4 Mb free disk space

 ANY Windows compatible printer All products shipped on 3.5" (1.44 Mb) disks. Please specify if you need 5.25" (1.2Mb) disks.

YES! I want to Trade-Up to PagePlus and enclose a copy of the cover of my manual. I understand I can return PagePlus within 60 days if I'm not completely satisfied. PagePlus 2.0 Trade-Up @\$29.95 SuperPack Trade-Up @\$59.95 (PagePlus 2.0, TypePlus, ArtPack and FontPack) PagePlus 2.0 @ \$59.95 SuperPack @ \$99.95 (PagePlus 2.0, TypePlus, ArtPack and FontPack) I enclose \$ . (Add \$7 for S&H, \$25 for International). Check/Card # ..... Exp. Date ..... Signature ..... Name ..... Company ..... Address ..... City ..... State ..... ZIP ..... Telephone (.....) ...... Please return to: Serif, Swww.commodore.ca Nashua NH 03061

# When all else fails,

# Starting at \$139!

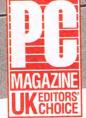

August 1993 APC Back UPS 1250 "The clear winner in price performance...it's unbeatable..."

> LIFETIME EQUIPMENT PROTECTION

here are three types of computer users: those who have lost data due to a power problem, those who are going to, and those who have protected themselves against the inevitable surge, blackout or brownout with the most reliable UPS they can buy: Back-UPS by APC. In fact, editors and users alike agree that if your system demands absolute reliability, you can depend on APC Back-UPS.

According to a study by Bell Labs, undervoltages represent the overwhelming majority of power problems likely to hit your computer. The question is not if a

#### APC Voted most reliable by 3-to-1

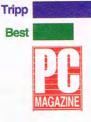

In a recent poll by PC Magazine's MagNet, APC was voted the most reliable UPS manufacturer by a 3to-1 margin. That's dependability that will see you though years of unmatched power protection.

failure will occur, but when. Whether due to construction, wiring, weather, other office equipment, or accidents, power problems are as inevitable as death and taxes. That's why you need instantaneous battery backup power from the Back-UPS to prevent data loss, hard disk crashes, and hardware damage.

> If you're concerned about lightning, rest assured that when measured using the ANSI/IEEE 587 Category A test wave, Back-UPS are superior to

www.commodore.ca

4 0 0

Back-UPS

# Back-UPS prevail

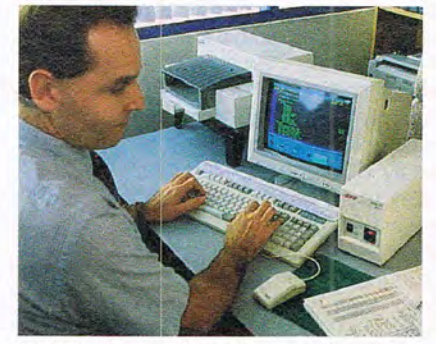

"All other brands of UPS die regularly in this lightning prone environment. My APC won't die!" said Paul Sisilli, Systems Analyst, City of Port St. Lucie . "With other brands, users don't find out until it is too late. The power interruptions here are very hard to live with. The other brands are dying off. Typically they last just beyond their warranty period. My Back-UPS is going on three years...no other brand is as reliable."

virtually all separate surge suppressors. Surge performance is even backed by a \$25,000 Lifetime Equipment Protection Guarantee.

If you're protecting a network server, a communications interface port (on models Back-UPS 400 and higher) provides the security of an automatic shutdown to all major OS including NetWare, Windows, Windows NT, LAN Server, LAN Manager, LANtastic, SCO Unix, OS/2, Banyan Vines, AppleShare/System7 and more, so your data is safe whether the system is attended or not. (PowerChute software and interface kits sold separately.)

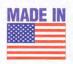

And since data processed on networked clients needs protection too, the \$139 Back-UPS 250 provides an

| 1. B     | 1. B     |           | -  | -  |           |  |
|----------|----------|-----------|----|----|-----------|--|
| Back-UPS | (R to L) | Applicati | on | Su | ıgg. List |  |

| 250        | LAN nodes, internet hardware, POS                                   | \$139 |
|------------|---------------------------------------------------------------------|-------|
| 400<br>450 | Desktop 486, 386 systems, servers                                   | \$229 |
| 450<br>600 | Tower 486, 386 systems, servers<br>Heavily configured systems, CAD/ | \$279 |
|            | CAM workstations                                                    | \$399 |
| 900        | Multiple systems, longer runtime<br>applications                    | \$599 |
| 1250       | Multiple systems, LAN hubs,<br>small minis, telecom equipment       | \$799 |

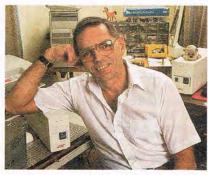

Don Traux knows first hand about Back-UPS reliability: "It ought to be against the law to buy a computer without an APC Back-UPS 250. I recently had a direct lightning hit right outside the house...my computer never blinked. Each morning I get a surge down the line and both APC's hate it - they simultaneously 'holler 'n clamp' while my 'Brand T' quietly sleeps in. I've relegated that unit to non-critical household stuff like my VCR."

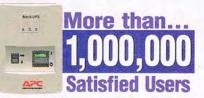

APC has won more awards for performance and reliability than all other UPS vendors combined...including four consecutive LAN Times Readers Choice awards...

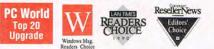

economical solution for all your LAN workstations.

Discovering how essential Back-UPS protection is can be hard...if you wait for the next storm to roll through. But discovering how afforable it has become is easy...

Call today and find out (the easy way) why more than 1,000,000 satisfied users bank on Back-UPS from APC. With more

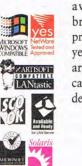

awards than all other brands combined, fieldproven reliability, and a two year warranty, Back-UPS are power protection you can purchase with confidence.

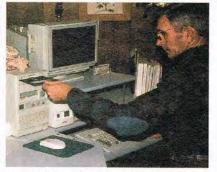

Andrew Wargo, Manager at Baxter Land Company, tried two other brands before Back-UPS. "One lasted a few days, a second one went up in smoke after 48 hours, a third lasted less than 24 hours! I then bought my Back-UPS for less than half of what I had paid for the others. We've purchased three more Back-UPS and for the past 14 months they've been just hummin' away on the same power line that was eating the other brands alive!"

#### AWARD-WINNING FEATURES

Instantaneous backup power beats blackouts and brownouts

Unmatched lightning (tested to UL1449) and surge protection for maximum hardware safety

Network-grade line conditioning and EMI/ RFI filters prevent glitches

LAN Interface (on Back-UPS 400 and up) provides automatic shutdown to all major OS: Windows, NT, Net Ware, LAN Server, LAN Manager, LANtastic, Unix, OS/2, Vines, AppleShare/System7 and more.

Site diagnostics automatically spot missing ground and reversed polarity, two common miswirings which usually require an electrician's visit to diagnose.

Option switches allow you to customize transfer voltage and alarm settings.

Test Switch for ongoing peace of mind

2 year warranty and full safety approvals

\$25,000 Lifetime Equipment Protection

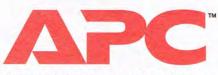

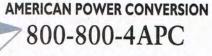

| APC EUROPE (+33) 64625900 / ASIA/PACIFIC FAX: 401-789-1631 / |        |
|--------------------------------------------------------------|--------|
| L. AMERICA FAX: 401-788-2716 / Compuserve: GO APCSUPPORT     |        |
| C www.commod                                                 | ore.ca |
| Dept. 05                                                     |        |

### WINDOWS SPREADSHEET SOFTWARE

#### Edited by Mike Hudnall Reviews by Richard O. Mann

he action in today's spreadsheet market is in Windows. This month's Test Lab examines the current crop of Windows spreadsheets, consisting of the three traditional spreadsheets from the biggest players in the software industry, the paradigm-shifting Lotus Improv, and a single lowpriced sheet aimed at the home and small-office market. Add to

the mix reviews of two fascinating specialized spreadsheet-based programs and a few sidebars on related products, and you have a report on the current state of the Windows spreadsheet market.

The Big Three sheets-Microsoft Excel 5.0, Lotus 1-2-3 Release 4.01 for Windows, and Quattro Pro 5.0 for Windows-are all new versions with so many features that no one will ever use them all in daily work. After years of leapfrogging (the newest release was almost always the best spreadsheet, having copied all the new stuff in the other sheets and upped the ante with innovative new features), these three sheets have achieved near parity.

Recent years brought

such clever ideas as notebookstyle tabbed sheets for quick navigation between pages; shortcut menus that pop up next to the current cell at the click of a right mouse button, showing menu items needed for that cell; dragand-drop moving and copying; automatic filling of series data such as month names; resizable graphs that fit right on the spreadsheet; the ability to size the information to fit a single page automatically; and a button that automatically figures out what you want added and creates the appropriate @SUM formula. That's just a sample; the list goes on, getting more esoteric with each item. None of the Big Three sheets lacks any of these significant features. The importance of the leapfrog effect is waning as innovations in each new generation become less significant. The Big Three clearly stand ahead of the Lotus markets Improv 2.1 as a multidimensional dynamic spreadsheet—something new and different, not competing with its flagship 1-2-3 sheets but augmenting them. Check out Improv; it's a refreshingly different business tool that may meet needs you didn't know you had. (Excel and Quattro Pro offer some of Improv's functionality with their pivot-table features, but they don't begin to match all the features of Improv.)

THE REAL PROPERTY OF THE REAL PROPERTY OF THE REAL

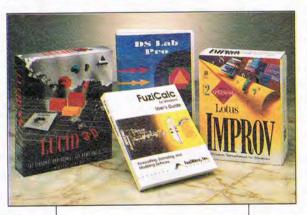

competition, however, so they appear first in the reviews.

Like those who advised closing the Patent Office because everything possible had already been invented, you might feel tempted to think that spreadsheets have reached their limits. They haven't, but the rate of innovation has slowed enough that buying a current spreadsheet no longer feels like investing in instant obsolescence. In the accompanying features grid and reviews, I have tended not to focus on the basic set of features that all the programs share but on the things that differentiate them. If a standard feature is missing, I'll mention it.

For home and smalloffice users, the Big Three, with their burdensome hardware demands, may be overkill. You'll need 4MB of RAM to even consider running these behemoths. For heavy use, you'd better have 8MB or more-or be unusually patient. They constaggering sume amounts of hard disk space; 8MB gets you only the strippeddown program (no help files, templates, or tutorials). A full installation runs to 23MB. while an average nonnetworked configura-

tion occupies about 16MB. Data compression, here we come.

If you need the high-powered sheets, consider buying a software suite; each of the Big Three comes in a suite, which includes a market-leading word processor and a database. Microsoft and Lotus suites include a presentation graphics program, and Lotus gives you a personal information manager. For less than the price of two programs, you get from

### 🕻 www.commodore.ca

three to five major programs designed to look alike and operate similarly, lessening the learning time. They also share data easily, almost automatically. Only Microsoft Office supports OLE 2.0.

If you don't need the high-powered sheets, consider Lucid 3-D, reviewed here, or a Works program. Works programs—most notably Microsoft Works for Windows, ClarisWorks, WordPerfect Works, and PFS:WindowWorks provide a simple spreadsheet along with a word processor, a graphics program, and often a few other goodies. While they won't give you all the heavy-duty functions and features of the mainline programs, they're often perfectly adequate for normal demands.

I tested these spreadsheets on a 486DX2-66 desktop computer with 8MB of RAM, which was adequate to run them all without irritating delays, though more RAM would make them zippier. I also ran them on a 486DX-33 Zenith Z-Note 433Lnc+ notebook computer with 4MB RAM. All the programs ran acceptably, but loading, calculating large sheets, and other memory-intensive tasks were noticeably slow.

With so few choices in highend Windows spreadsheets and relative parity among them, you can't go wrong with any of them that your hardware can handle. Check out the related products, too; they may meet your specialized needs.

RICHARD O. MANN

### **THE BIG THREE**

### LOTUS 1-2-3 RELEASE 4.01 FOR WINDOWS

Release 4.01 of Lotus 1-2-3 for Windows is a completely redesigned, truly Windows-native spreadsheet with an intuitive, easy-to-use interface that both respects Windows Lolus 1-2-3 Release 4.81 for Windows Suggested retail price: \$495

Naimum requirements: 286 PC (386 ecommended) with 4M8 RAM, Vindows 3.1, 15M8 hard drive space

LOTUS DEVELOPMENT 55 Cambridge Pkwy. Cambridge, MA 02142 (800) 342-5414 (617) 577-8500

conventions and offers new, common-sense touches that delight the user. With this release, the product finally loses the stigma of its previous versions' lackluster use of the Windows environment. And if you are among the millions of us with the old 1-2-3 slash-key menus permanently burned into our brains, you'll be glad to know that the 1-2-3 Classic function responds to those commands just as you'd expect. In addition, most of your old macros from all previous versions of 1-2-3 will work in the new Windows version.

New to this version are many interface innovations, including incell editing on the face of the spreadsheet (rather than only in the control panel); the ability to store the worksheet in a single file (previous versions had a separate format file); a pull-down listing of the most frequently used @ functions that can be expanded to show all functions, together with brief advice about how to use them: and a series of nine customizable Smartlcon bars that mimic those used in Ami Pro whenever possible.

Little touches can mean a lot: Consider the cursor used to drag and drop cells. Rather than using an uninformative pointer, 1-2-3 makes the cursor an open hand when it lingers over a cell or draggable object. Holding the mouse button down to grab the cell closes the fingers of the hand, letting you know you've got hold of it.

Another gem is the live status

Lotus When the second second

bar at the bottom of the screen, which shows the cell format (date, currency, and so forth), the font name and size, and an icon representing the Smartlcon bar. Click on any of these items, and a pop-up list appears, allowing you to change that attribute. You always know where you are and how to change things quickly.

The Navigator is a small icon and panel that shows the current range. Click on the icon to see a listing of all named ranges. Click on a range name to go there on the worksheet. The fill-by-example function (type Jan, highlight a range from there, and the program fills in the rest of the months) covers the normal series and allows you to set up your own frequently used series for instant access. With the new intelligent data entry, you highlight the range into which you'll be putting data. Then, as you fill the cells, hitting the Enter key moves you to the next logical cell. (In other worksheets, you need to specify your direction with an arrow key.)

Lotus likes to promote its "WYSBYGI" function—What You See Before You Get It—that shows examples of formatting choices in the dialog box before you apply them to the worksheet. It's a common function in Windows programs for font selections, but Lotus applies the principle to fonts, colors, and all other visual matters whenever possible.

This version of 1-2-3 provides "designer frames," decorative bor-

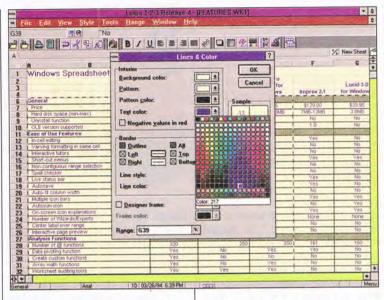

ders that you can place around cells, ranges, text boxes, or other objects. They include drop shadows, beveled edges, Post-it notes, and other visual delights. And 1-2-3 lets you rotate text within a cell to any degree you wish. Unusual visual effects are easy.

The interface features are important, but the star of the 1-2-3 show has to be the Version Manager. Beside it, the what-if function managers in Excel and Quattro Pro are weak indeed. Spreadsheets are ideal tools for testing the effects of changing variables. Budgets and projections are the easiest to visualize. Let's say that, after creating your budget, you want to see the results if sales were 10 percent higher-or lower. The Version Manager lets you store alternative sets of values in the same cells, then saves each version, noting time, date, creator, short name, and comments. After mixing your various assumptions in many combinations, you can call any of them up for review through the Version Manager or print the contents of certain cells for each version. Once you've used it, nothing else will do.

Querying external databases is also much easier in this release of 1-2-3. Instead of the cumbersome and user-hostile system of old, you get a new dialog-box-based query system that takes the pain out of the process. For database work within the worksheet, it's not in Excel's class, but for external database connections, it's better.

Because Lotus provides masterful multidimensional analysis in its separate Improv program, there has been no effort to add pivot-table features to 1-2-3 to match similar features in the competition. And anything Lotus could put into 1-2-3 would seem inadequate when compared to Improv.

This version of 1-2-3 is also available in a multimedia edition on CD-ROM for the same price. (But your manuals are all on the CD-ROM; paper books cost an extra \$50.) The multimedia edition adds slick and entertaining animated guided tours, QuickMovie animations, a ScreenCam feature that lets you record your own multimedia help movies within 1-2-3, and a new Reader function that reads your spreadsheet back to you aloud for proofreading purposes.

Lotus 1-2-3 Release 4.01 for Windows is a fine spreadsheet, suitable for users at all levels. If your work runs to multiple scenario evaluation, 1-2-3 is clearly the sheet for you. If you're an old 1-2-3 jockey who doesn't want to give up the old slash-key menu commands, you'll enjoy the many new capabilities of the program while still being able to use your old, faithful commands. Lotus is once again in the forefront of spreadsheet technology in the new world of Windows.

Circle Reader Service Number 371

### **MICROSOFT EXCEL 5.0**

As the most recently released spreadsheet, Excel 5.0 has the most complete set of new features, matching the competition in almost every respect. It offers a set of truly dazzling ease-ofuse enhancements, clever application of Microsoft's "Intelli-Sense" technology to let the computer do as much thinking for you as possible, and a complete re-

### **TEST LAB PICKS**

The Test Lab pick as the finest Windows spreadsheet that money can buy is clearly Microsoft Excel 5.0, though not by a large margin. As the most recently released of the Big Three, it's had time to match the competition's latest innovations and add a few of its own. It's a superb spreadsheet, suitable for anyone with hardware powerful enough to run it.

The best buy is Quattro Pro 5.0 for Windows, hands down. At onefifth the price of the other megasheets, with a rich feature set that's only slightly out-belled and -whistled by Excel, and with several unusual strengths of its own, Quattro Pro has to be the sheet of choice for anyone wanting to conserve precious financial resources.

Lotus 1-2-3 Release 4.01 for Windows doesn't lag far behind. For those who can run the old slashkey menus of the DOS versions of 1-2-3 in their sleep, the Classic menu feature here may tip the scales in favor of 1-2-3 for Windows. Its unusually versatile Scenario Manager makes it the sheet of choice for those who frequently perform involved what-if analysis. —RICHARD 0. MANN

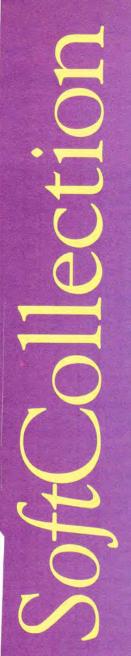

Abacus

**Bringing You** Computing

**Know-How** 

**Order Toll Free** 1-800-451-4319

Dept. C7, 5370 52nd Street SE, Grand Rapids, MI 49512 Phone: (616) 698-0330 • Fax: (616) 698-0325

## **High Powered Software** Without the High Price

- DTP Graphics
- Utilities
- Productivity
- Entertainment

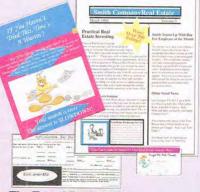

The Frugal Desktop Publisher lets you:

SOFT

MARE

- View page from 25% 400%
  Import & resize graphics
  Rotate graphics & text
  Draw straight or raster lines

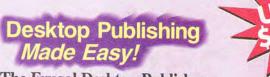

### The Frugal Desktop Publisher

is the affordable way to harness desktop publishing and create all kinds of documents. BeckerPage Lite's impressive design features and intuitive interface make it easy to create newsletters, business cards, letterhead, posters, and more. Don't let the title fool you - the price tag, not the product, is what's frugal. For Windows. Order Item #B217 \$19.95 For Windows

- · Position borders, lines & figures
- · Add color to objects & text Create stylized shapes
- · View one or two-page layout
- Group & anchor objects
  Wrap text around objects
  Select & size fonts
- Add borders

### A FANTASTIC VALUE, PLUS MORE THAN TWO DOZEN OTHER POWERFUL PRODUCTS!

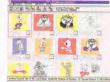

**Organize** Your **Graphic & Picture Files** Use Art Manager for Windows to organize your image files. Order Item #B235 \$19.95

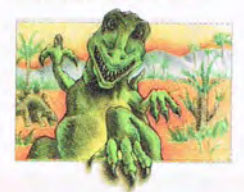

Multimedia Dino Screen Saver They're back - this time on your computer screen: Animated dinosaur screen savers for Windows. Order Item #B240 \$12.95

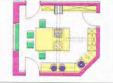

**Computer Aided Design** Includes numerous design aids, extensive color palette with 25 drawing levels. For Windows. Order Item #B243 \$19.95

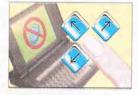

Run Windows Without a Mouse Software that cuts the mouse cords. Superfast, adjustable speed, works with all Windows applications. Item# B212 \$19.95

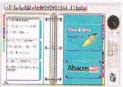

Personal Scheduler & Planner Personal Information Manager that's easy to use and keeps you organized. Order Item #B232 \$18.95

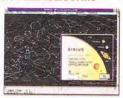

Astronomy Star Finder Complete database for Windows of 10,000 stars from 200 places worldwide. Order Item #B215 \$19.95

30 High-Powered Programs without the High Price. Original Software NOT Shareware. Available at book & software stores everywhere! To order directly call 1-800-451-4319.

| Item# | The                           | Pric  |
|-------|-------------------------------|-------|
| -     |                               |       |
| -     |                               |       |
| -     |                               |       |
| _     | _                             |       |
|       | Subt                          | otal: |
|       | MI orders include 6% sales    | tax:  |
| In US | & Canada add \$5.00 shipp     | ing:  |
| Fore  | ign orders add \$13.00 per it | em:   |
|       |                               |       |

| Card#:IIII |   |   |     |        | _ | Expires: | 1 |
|------------|---|---|-----|--------|---|----------|---|
| Name:      | - | _ |     |        |   | 1        |   |
| Company:   |   |   |     |        |   |          |   |
| Address:   |   |   |     |        |   |          |   |
| City:      |   | - |     | State: | _ | Zip:     |   |
| Phone#:    |   |   | Fax |        |   |          |   |

For fast delivery Order Toll Free 1-800-451-4319 Ext. 37, or FAX (616) 698-0325

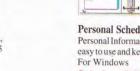

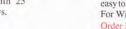

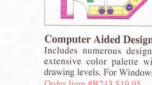

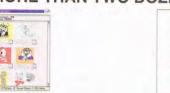

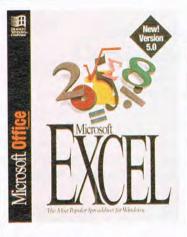

working of its menus to match those in Microsoft Word for Windows 6.0—eight of its nine menus are the same as Word's. In addition, Excel now shares Word's spelling checker.

But the best news of all is that Excel finally has standard threedimensional worksheets with notebook-style tabs for each page, correcting the biggest weakness of earlier versions.

All the structural changes (menus, 3-D tabs) mean that faithful Excel 4.0 users will have to unlearn certain behaviors (unless they elect to turn on the Excel 4.0 menus). Macros from version 4.0 will also present problems. The changeover should prove to be worth the temporary disorientation, however, especially if you're also using Word.

You'll enjoy the intelligent functions. AutoSum-a button that reads the sheet to determine what you probably want addedis old hat, but Excel's new version detects subtotals in the range and automatically compensates for them. It also sets up a collapsible outline based on the detected subtotals. Or try the Sort icon: It reads the columns around the active cell, determines what needs to be sorted, and performs the sorting in those cells automatically-a process that used to require a half dozen steps of specifving parameters and ranges. Excel even knows to sort text dates chronologically, not alphabetically. It all seems magical,

#### Microsoft Excel 5.0 Suggested retail price: \$495

Minimum requirements: 286 PC (386 recommended) with 4MB RAM, Windows 3.1, 9MB hard drive space (17MB for typical installation)

MICROSOFT One Microsoft Way Redmond, WA 98052 (800) 426-9400 (206) 882-8080

though it's not uncommon to find that Excel has not quite guessed your intentions accurately, due to unusual items in your data.

To really light up your eyes with wonder, however, try the AutoFilter function on a multicolumned list (which you could accurately call a database). Excel analyzes the database, recognizes the column headings as field names, and creates drop-down lists for each column showing all the values for that field. Click on the value or values you want to see, and Excel filters out all other items. Considering how hard this used to be-involving setting up criteria and output ranges and so forth-this seems a true miracle. Excel users have enjoyed the

Chart Wizard, an automated tutorial function that walks you through the chart creation process. The new version now includes a Function Wizard that helps you create formulas by prompting for and explaining the often complex arguments that go into the formulas. A Text Import Wizard helps with importing data from other formats and parsing it into columnar spreadsheet data. The Pivot Table Wizard walks you through the involved process of setting up multidimensional models that borrow some of the most attractive features of Lotus Improv.

The Tip Wizard is a fascinating idea: It watches what you do with Excel, analyzes it, and pops up tips to help you do the same things more quickly or directly. It supposedly learns your style and doesn't repeat itself too much, but I found only about half of its suggestions to be valuable and turned it off after a week or so. During that first week, however, I learned dozens of new things it would probably have taken months to discover on my ownand I suspect I never would have discovered some of them. It's a good feature to have, especially while you're learning Excel 5.0.

Excel changed its macro lan-

🕻 www.commodore.ca

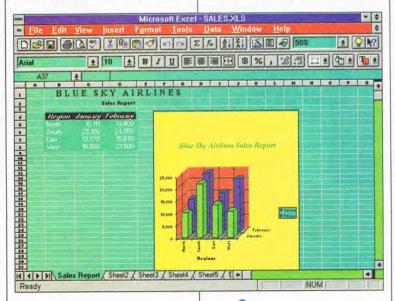

# Now get Automap Road Atlas and save \$40!

Map out routes virtually anywhere in the USA, Canada and Northern Mexico, using 410,203 miles of interstates, state and county roads, and more than 120,000 places.

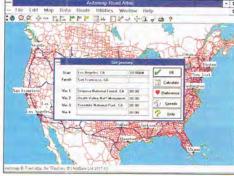

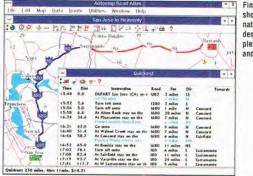

Find the quickest, shortest or alternative routes to your destination, complete with distance and driving time.

Zoom in to get detailed information about any area. Locate lakes, rivers, mountains, monuments, parks and other attractions-in addition to cities, towns and roads.

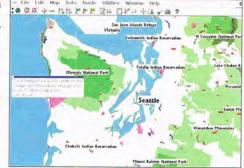

|       | Route: Portlan              | loqualmie Falk | dler, BC (Can)'<br>s, WA |     |            |
|-------|-----------------------------|----------------|--------------------------|-----|------------|
| Time  | Instruction                 | Road           | Dist                     | Dir | Towards    |
| 10:00 | DEPART Portland (OR) on the | 15             | 10 milas                 | N   | Tacoma     |
| 10.14 | At Vancouver stay on the    | 15             | 20 miles                 | N.  | Тасотна    |
| 10.32 | At Woodland stay on the     | 15             | 19 miles                 | N   | Tacoma     |
| 10.49 | At Kelso stay on the        | 15             | 10 miles                 | N   | Tacoma     |
| 10.59 | At Castle Rock stay on the  | 15             | 28 miles                 | N   | Tacoma     |
| 11:25 | At Chehalis stay on the     | 15             | 3 miles                  | 24. | Tacoma     |
| 11:27 | At Centralia stay on the    | 15             | 24 miles                 | N   | Tacoma     |
| 11:49 | At Olympia stay on the      | 15             | 22 miles                 | N   | Tacoma     |
| 12:10 | Turn off onto               | \$512          | 2 miles                  | 8   | Parklandi  |
| 12:11 | At Parkland stay on the     | \$512          | 9 miles                  | E.  | (Puvallup) |
| 12:20 | At Puyallup go onto         | S167           | 8 miles                  | N   | Renton     |
| 12:27 | At Algona turn right onto   | 518            | 3 miles                  | E   | Auburni    |
| 12:29 | At Auburn stay on the       | \$18           | 23 miles                 | E   | Ilssaquahi |
| 12.55 | Turn right onto             | 190            | 2 miles                  | E   | Spokane    |
| 12:57 | Take the                    | S202           | 1 mile                   | N   |            |
| 12:58 | Take the                    | Local road     | 2 miles                  |     |            |

13:02 ARRIVE Snoqualmie Falls (WA)

Print detailed driving directions to follow as you drive. They can cut up to 20% off your driving and travel costs by telling you where to turn, how far to go, and what to look for. You'll even know how long each leg of your journey should take.

### Starting today you can use your computer to plan your routes using 410,000 miles of freeways, state and county roads!

Don't waste your time getting to your next destination. Instead, simply load Automap Road Atlas for Windows, DOS or Mac onto your computer or laptop. In seconds, Automap will help you quickly and easily plan the ideal route to over 120,000 places in the USA and Canada - you'll save up to 20% on travel time and cost.

Automap Road Atlas is a snap to use - just enter your start and finish point (as well as up to four places you wish to visit on the way) by using the *Set Journey* command. Then click on the *calculate* icon and

instantly you have a map and detailed driving directions to take with you on your trip.

Automap puts you in the driver's seat for planning travel, too. Just select how you want

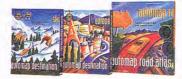

to drive. Whether it's the quickest, shortest, or alternative route; laid-back or lead foot. Press a button and print out detailed maps and directions.

Version 3.0 for DOS or Windows also helps you find places of interest along your route and calculate gas consumption.

Expand your horizons with two exciting new add-ons to the DOS and Windows versions: Check out over 8,000 great destinations overseas with Automap Destination Europe. And explore nearly 600 North American ski resorts with Automap Destination Ski.

Automap is fast, fun, and affordable. And, at our special introductory price of just \$59.95, it'll pay for itself in no time.

### AUT?MAP<sup>®</sup>

Call today to order or visit your local software store

### 1-800-564-MAPS

| Automap Road Atlas (DOS, Windows or Macintosh) 599.95. | \$59.95 | Save \$40 |
|--------------------------------------------------------|---------|-----------|
| Automap Road Atlas (CD Version-Windows) \$99.95        | \$59.95 | Save \$40 |
| Automap Road Atlas Upgrades (DOS or Windows) \$39.95.  | \$29.95 | Save \$10 |
| Automap Destination Europe (add-on)                    | \$39.95 | Save \$10 |
| Automap Destination Ski (add-on) \$29.95.              | \$19.95 | Save \$10 |

Payment by VISA. MasterCard. or Check. Add \$5.50 shipping and handling. WA residents add 8.2%. CA residents add 7.75%.

Automap Inc. Monday-Friday 8:30 am to 5:00 pm. 1309 114th Ave. SE, Suite 110, Bellevue, WA 98004. Tel: (206) 455-3552, Fax: (206) 455-3667

Requirements: Hard drive with 51/2 MB free. Windows version: Windows 3.0 or above in standard or enhanced mode. DDS version: DDS 3.0 or above, 640K RAM. Destination Series add-ons: Work with DDS or Windows versions of Automap Road Atlas. Mac version: Macintosh Classic II & up, or a Powerbook 140 & up. Does not run on Macintosh Plus. SE or original 128K or 512K Macintosh. Superdrive. System 6.0.7 or above. System 7 triendly.

Circle Reader Service Number 137

### THE BAARNS UTILITIES 5.0 FOR MICROSOFT EXCEL

The Baarns Utilities provides 23 helpful utility functions Microsoft somehow forgot to include in Excel's more than 20 megabytes of program. There's some pretty handy stuff here, including a beefed-up autosave function that saves up to

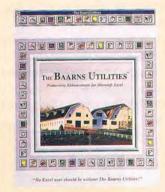

nine incremental copies, an express math function that allows you to apply a math operation to every item in a row or column, and a save-as-icon feature that sets up an icon with both Excel and the open files in place next time you run the program.

A template Wizard called Baarns New creates a library of spreadsheet templates to which you can assign longer, 31-character names. Baarns Zoom pops up a slider control to allow you to display your worksheet quickly at any level of magnification you choose.

guage completely, adopting Visual Basic for Applications (VBA), although it still supports the XLM macro language from previous versions. VBA, a subset of Microsoft's Visual Basic programming language, will eventually be the macro language for all Microsoft Windows applications. Excel still records macros as you work, so you won't need to learn this programming language unless you want to do something fancy.

Charting is powerful, with more than a dozen graph types available, including a set of 3-D graphs. The Wizard walks you through the process, but may not The Baarns Utilities will paste various formats of date and time into spreadsheets, warn you of up to 12 timed reminders, cleanse a worksheet of all print parameters, dial any phone number in the worksheet, and fix Excel so that it naturally opens files in full-screen windows. And there are a dozen or more additional functions.

As powerful and packed with features as Excel is, there's still room for

|                                                                                                    | and the second second second                                                                                                    |
|----------------------------------------------------------------------------------------------------|----------------------------------------------------------------------------------------------------|
|                                                                                                    |                                                                                                    |
|                                                                                                    | 5×.11.1                                                                                                    |
|                                                                                                    |                                                                                                    |
|                                                                                                    | THE PARTY AND A DECK                                                                                                    |
| the second second                                                                                                    |                                                                                                    |
| The first age of the a                                                                                                    | La Dirigital esti-                                                                                                    |
|                                                                                                    | and the second second sec                                                                                                    |
| auto Car . Some Failles                                                                                                    | The second second                                                                                                    |
|                                                                                                    | the second second second second second                                                                                                    |
| The second second                                                                                                    |                                                                                                    |
| The first form                                                                                                    | and the second second second                                                                                                    |
| Batting Part of Real Count                                                                                                    |                                                                                                    |
| A Page Link   F DH                                                                                                    | and the local section of the section of the section |
| A date wet ( build build | EDINI I                                                                                                    |
| Protect of the second second s | IRA.                                                                                                    |

improvement. The Baarns Utilities provides features that, once seen, you won't want to be without.

The Baarns Utilities 5.0 for Microsoft Excel—\$89.95 Minimum requirements: any system that runs Excel 4.0 or 5.0

BAARNS CONSULTING GROUP 12807 Borden Ave. Sylmar, CA 91342 (800) 377-9235 (818) 364-6148 Circle Reader Service Number 378

be necessary for simple graphs, which Excel creates intelligently. All you need to do is highlight the data range you want graphed and click on a button. A new "drag and plot" feature lets you add to a graph by highlighting a new range and dragging it onto the existing graph.

Charting is so powerful now, however, that it can be overwhelming, even with the Wizard's help. A few of the more exotic graphing features were unintelligible at first, even with the Wizard's usually helpful dialog boxes.

Other notable features include the ability to edit a cell's contents on the spreadsheet rather than up in the control panel and rich cell formatting, which lets you apply formatting to parts of cell contents. Not only does the status line display an explanation for whatever is under the cursor, but if you let the cursor linger on an icon, a small label explaining the icon appears near the cursor.

Worksheet outlining analyzes your data's hierarchy and creates an outline structure in the left margin. You can collapse and expand at subtotals and totals, giving you both detailed and summary reports in the same worksheet.

Excel supports Microsoft's new OLE 2.0 specification, which effectively lets you embed not only Excel's data and format in a Word (or other OLE 2.0–compliant application) document, but also the Excel program itself, complete with its own menus and operating characteristics. It's an exciting idea, but unless you have 16MB or more of RAM in an ultrafast machine, it's glacially slow.

Excel abounds with both flashy new features and quiet, almostunnoticed elegant new ease-ofuse touches. Microsoft also has enhanced Excel's powerful number-crunching abilities in every way imaginable, including improved access to outside databases through Microsoft Query. This is a program that's easy to love. Circle Reader Service Number 372

### QUATTRO PRO 5.0 FOR WINDOWS, STANDARD EDITION

Borland invented many of the best-loved and most-imitated features of Windows spreadsheets in its groundbreaking first release of Quattro Pro for Windows, including tabbed notebook pages, rightbutton mouse clicks for shortcut menus, and many graphing features. Although imitated, Quattro Pro retains its lead with its masterfully mature implementation of

Cwww.commodore.ca

#### 24 COMPUTE JULY 1994

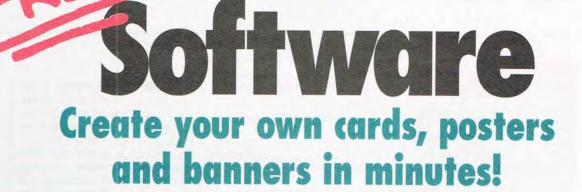

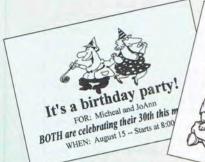

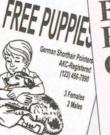

### Introducing Greetings" for Windows—easy-to-learn software that turns your PC into your personal printing press for FREE!

Now it's easy to create cards, posters and banners that say just what you want them to say. Choose from a variety of layouts and over 50 included graphics, insert your text, and print! It's easy enough for the whole family to use!

### 101 uses!

Thank-you cards, welcome-home banners, school projects, business meeting announcements, party invitations—the list of uses for *Greetings* is virtually endless.

### Our special FREE invitation to you.

This exciting FREE offer is our way of introducing you to our family of over 40 high-performance products. To take advantage of this special FREE offer, pick up the phone or mail or fax the attached coupon. *Greetings* is FREE—all you do is pick up the \$8.95 shipping and handling charges.

### Circle Reader Service Number 168

Greetings for Windows requires an IBM® or compatible PC, 2MB RAM (4MB recommended), Microsoft® Windows 3.1 or later running in standard or enhanced mode, and 4MB hard drive space. Mouse required. Shipping and handling are non-refundable.

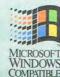

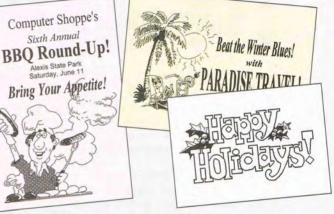

### For your FREE\* copy of Greetings for Windows, Call 1-800-710-1222

24 hours a day or fax the order form to *1-319-395-7449* or mail it to the address below.

### ■Yes! Send me my Greetings for \$39 FREE!

| Name                                                              |                                            |                     |
|-------------------------------------------------------------------|--------------------------------------------|---------------------|
| Address                                                           |                                            |                     |
| City                                                              | State                                      | Zip                 |
| Daytime Phone (                                                   | )                                          |                     |
| Evening Phone (                                                   | _)                                         |                     |
| Disk Size:  3.5" or  We will ship HD 3.5" dish Method of Payment: | ks if boxes are unman<br>Check or Money Or | der enclosed 🖵 Visa |
| MasterCard Discove<br>No purchase orders please.                  |                                            | ess                 |
| Card #                                                            |                                            | Exp                 |
|                                                                   |                                            |                     |

Hiswath WWW.commodore.ca

Product Development (

Your priority code is

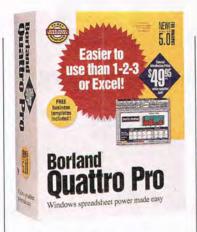

these features. Notebook tabs, for instance, are more useful in Quattro Pro: You can drag and drop them to change the order of pages, include them in selectable named groups, and even use them in formulas.

Similarly, Quattro Pro's graphing module is superior, with more graph types, intelligent graphing that determines graph type by analyzing the number and nature of data sets, a light table for sorting slides, and slide shows with dazzling transition effects.

Quattro Pro reflects Borland's practice of price cutting (and with a vengeance): The standard version (reviewed here) is priced at \$99.95 (after a several-month introductory period at \$49.95!). The other major players are priced at \$495. Is the competition five times better? No way. Many would argue that the competition is not better at all. There is absolutely no question that Quattro Pro is an outstanding value. (There is a \$495 version: Quattro Pro 5.0 for Windows, Workgroup Edition.)

Quattro Pro's features prove its value. You can get help for every object on the screen, including the dozens of cryptic icons, by clicking on them with the right mouse button. A brief explanation window appears with a button to call up the full help screen. Help—the right help, not just the contents screen—is never more than two clicks away. Brief explanations for most onscreen objects also appear on the status line as the curQuattro Pro 5.0 for Windows, Standard Edition Suggested retail price: \$99.95

Minimum requirements: 386SX PC or higher with 4MB RAM, Windows 3.1, 10MB hard drive space

BORLAND INTERNATIONAL 100 Borland Way Scotts Valley, CA 95066 (800) 331-0877 (408) 431-1000

sor passes over the objects.

Because of a court decision, Borland had to remove its direct support for the old Lotus 1-2-3 slash-key menu. Macros from 1-2-3 files now require substantial editing to work in Quattro Pro.

Quattro Pro's tutorials are fully interactive. You work on your own spreadsheet data (although the program supplies samples if you want) while the tutorial program instructs you and makes sure you do the right things. It's excellent as far as it goes, but it covers only elementary matters.

Five interactive Experts (similar to Excel's Wizards) hold your hand through the processes of creating graphs, scenarios, and consolidations as well as determining if compiling your formulas would help (the Performance Expert). The Analysis Expert offers instruction on 19 advanced functions, including miniapplications that create a mortgage amortization table and evaluate possible mortgage refinancing. The noninteractive Parse Expert evaluates and converts imported text strings to spreadsheet data. Quattro Pro's Experts are the most powerful and easy to understand of the help features found in this group of spreadsheets.

There's help with @ functions on the status line, showing the syntax of the function as you enter it. While you're creating formulas in the control panel's input area (Quattro Pro doesn't yet let you work on the face of the worksheet), it helps keep track of nested parentheses by color-coding them in pairs. Quattro Pro, with 373 @ functions, has more than any other program.

All this dragging and dropping of cells that spreadsheet users love can be dangerous, especially to someone with a less-thansure hand on the mouse. It's easy in 1-2-3, for instance, to accidentally overwrite the contents of a cell by releasing the mouse button in the wrong place. Quattro

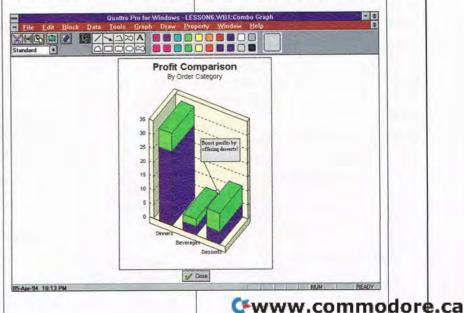

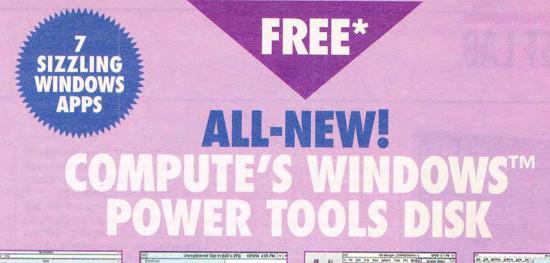

|          |             | 4         | G.  |   |   | 5           |
|----------|-------------|-----------|-----|---|---|-------------|
|          |             | A         | ES. |   | + |             |
| No.      |             | E.        | 2   | 1 | 6 | 2           |
| . De     | 50          | 1         |     | 3 | 2 | 2           |
|          | -           | -         | -   |   |   |             |
| inent in | T.Inute     | New Libra |     | - | - | and erest   |
| -        | 53<br>death |           |     |   |   | The Alt and |

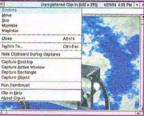

|                                 | -                     | File Marak           | W-DOWNO                | Index-1          | APRN 41                                                                                                    | PM IN  |
|---------------------------------|-----------------------|----------------------|------------------------|------------------|----------------------------------------------------------------------------------------------------|--------|
| 20 20                           | a the Dak Dree        | You Ophena           | Tools area             | Mal-             | Anisher Hotel                                                                                                    |        |
| La Di                           | 101                   | 8 749 9 100          | ITC AT                 | 8-1-             | after Includ                                                                                                    | 11     |
| own whereas                     | AP 101 121 127        | Ci D D               |                        | C. Property      | - the part of the                                                                                                    |        |
|                                 | (Garian) 4            | L                    | Takl api vic           | 1 2010           | all to part up for                                                                                                    | - C    |
|                                 | -Carlos               | SPACE .              | Chatterian<br>Distance | 200              |                                                                                                    | 2.0.1  |
| 54 24                           | -0104                 | 2013                 | Darlin t.              | B. Carlos        |                                                                                                    | S 14   |
| apracting infaller              | +Dorwa                | (These)              | Dense (1               | 1                |                                                                                                    | C 1 1  |
| CAR HEARIN                      | Calley Law            | Davis Ne<br>Davis Ne | Darted at              | 200              |                                                                                                    | 210    |
|                                 | 10+                   |                      | COREN                  | - 1 March 1      |                                                                                                    | 1      |
| 6 1                             | -04084                | 2 196.0              | (David) (5             | A DESCRIPTION OF | - Aller and a second                                                                                                    | 100151 |
| anterin bent bent tenter        | - Oradi               | CORDS FOR            | Ciatina                | SHEVER           | Surger .                                                                                                    | Derge  |
| E2-20                           | - Garnel              | Danie /              | Constant.              | Sacury           | Contract of the local division of the local division of the local | Binio  |
|                                 | -0-0rg                | Caffy al             | Gide dette             | Junker           | Divisia                                                                                                    | Deshee |
|                                 | -Break                | Tubin I              | Dir.s ril              | Same             | Sprakaw!                                                                                                    | Basho  |
| -                               | -9144                 | Samo                 | Statistics.            | Start.           | Carteriot                                                                                                    | 8-1-1  |
| CA                              | -8. Turges            | 21941192             | SITTIC                 | Citilev 12       | Sugarce.                                                                                                    | Dales  |
| Industrial recent               | -Calibra              | Statistich .         | Classifier Diversit an | Sento            | Carol bry                                                                                                    | See.   |
| riel                            | 20                    | Linte TV             | Rottin                 | Starret at       | Aprile int                                                                                                    | 8      |
|                                 | 154                   | CHOILESS             | DOTH PS                | Seatte an        | ( propuls                                                                                                    | Owld   |
| 1.1901                          | Tal .                 | Con St 1             | Drantaire<br>Drantaire | Contrary in the  | Chiller                                                                                                    | Banz   |
| 10 10                           | Sec. 10               |                      | CONTRACTOR NO.         | Duest            | ALC: NO                                                                                                    | Same   |
| Division Suprisiana             | art                   |                      | -                      |                  | -                                                                                                    |        |
| Anchese Dayse -HL2              | C 15360 See. \$7540   |                      | AND IN COMMON          | tertin-          |                                                                                                    |        |
|                                 | CLOWD HE, ALMON       | 100 100              | 125 Geo (123           | - 1 M            |                                                                                                    | 100    |
| Hereit and a state of the state | 17 States and a state | 0111307-14           | 10 C                   | States and       |                                                                                                    | 1.5    |

| Sport and Market                                                                                                    | Amerika Seria (Jano 1995 A.) Per<br>Amerika Seria (Jano 1995 A.) Per<br>Amerika Seria (Jano 1995 A.)<br>Seria Canno (Jano 1995 A.)                                                                                                    |
|----------------------------------------------------------------------------------------------------|----------------------------------------------------------------------------------------------------|
|                                                                                                    |                                                                                                    |
|                                                                                                    |                                                                                                    |
|                                                                                                    | 1 Prof. Sect. Sect |
| and a second second sec | E Paratement & The sector sector and the sector sector sector and the sector sector se |

BigDesk

Clip-In

### **Stickies**

BarClock

### THIS ALL-NEW MUST-HAVE COLLECTION OF DYNAMITE WINDOWS UTILITIES LETS YOU

- PUT THE TIME AND DATE IN YOUR TITLE BAR TURN CLIPBOARD VIEWER INTO A SCREEN CAPTURE TOOL PUT STICKY NOTES ALL OVER YOUR SCREEN
- SUPERCHARGE YOUR DOS PROMPT
- MAKE YOUR CAPS LOCK KEY BEHAVE
- **REALLY CONTROL YOUR ASSOCIATIONS**
- **CREATE SUPER MACROS**

All programs on this disk are the highest-quality shareware and freeware and have been tested and virus-scanned by COMPUTE's editors. And for a limited time, the disk is yours free.\* Order now!

|            | ish me my free* COMPUTE's W                                                                                                    | indows Power Tools Disk. | NAME:                                                                                                    |                                                                         |  |
|------------|----------------------------------------------------------------------------------------------------|--------------------------|----------------------------------------------------------------------------------------------------|-------------------------------------------------------------------------|--|
| I pay of   | nly for postage and handling.                                                                                                    |                          | ADDRESS:                                                                                                    |                                                                         |  |
|            | 5 1/4" HD disk(s)                                                                                                    | 3 1/2" HD disk(s)        | CITY:                                                                                                    |                                                                         |  |
| 5          | Total disks x \$3.95 posta                                                                                                    | ge and handling each     | ZIP/POSTAL CODE:                                                                                                    |                                                                         |  |
| \$         | Sales tax (Residents of NC and NY, please add appropriate sales tax for your area. Canadian orders, add 7% goods and services tax.) |                          | Check/Money Order                                                                                                    | MastercardVISA                                                          |  |
|            |                                                                                                    |                          | Credit card no                                                                                                    |                                                                         |  |
| 6          | Foreign orders outside U.S. and Canada, add \$10.00 additional postage and handling.                                                |                          | Expiration date:                                                                                                    | _                                                                       |  |
|            |                                                                                                    | Signature:               |                                                                                                    |                                                                         |  |
| 6          | Priority 2-day delivery (U.<br>tional postage and handli                                                                            |                          | (rec                                                                                                    | quired)                                                                 |  |
| 5          | Total Enclosed                                                                                                    |                          | Send your order to COMPUTE's V<br>Wendover Ave., Ste. 200, Greens<br>weeks for delivery.                                | Vindows Power Tools Disk, 324 W.<br>boro, NC 27408. Please allow 4 to 6 |  |
| DRAWN O    | RS MUST BE PAID FOR IN U.<br>N A U.S. BANK OR BY MONE                                                                               | Y ORDER. MasterCard      | PRIORITY ORDERS: Address to C<br>Tools Disk, Dept. WX, 324 W. Wer<br>NC 27408.                                          | COMPUTE's Windows Power<br>ndover Ave., Ste. 200, Greensboro,           |  |
| r visA ac  | cepted only for orders over \$2                                                                                                    | 200.00.                  | *Postage and handling for standa                                                                                        | rd delivery (4-6 weeks) is \$3.95                                       |  |
| Windows is | lows is a trademark of Microsoft Corporation.                                                                                       |                          | per disk. Additional charges apply for express delivery and foreign<br>orders. Offer expires September 1994 www.commodo |                                                                         |  |

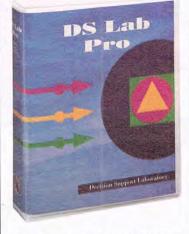

Pro prevents this by prompting you for permission before it overwrites cell contents.

The Scenario Manager is not as far-reaching as 1-2-3's, but it's considerably easier to use and more flexible. The Data Modeling Desktop is a separate, linked application that provides multidimensional modeling. It's not as powerful as Improv nor as easy to use as the Wizard-assisted pivot table in Excel, but it works well. The Data Desktop is a similar application that provides access to outside database files. You need Quattro Pro's Workgroup Edition to reach beyond your own hard disk into networked files.

Quattro Pro isn't perfect: Its menu structure seems cluttered and somehow different from the style of most Windows applications, for instance. The installation routine warns you to be sure nothing else is running, even asking you to boot with stripped-down configuration files. It also wants Share installed with certain specific parameters. On my system, the change in Share subtly fouled up other Windows applications until I undid the parameter changes. Professional software should not be that persnickety.

But blemishes and all, Quattro Pro is a powerhouse of a spreadsheet that will meet almost anyone's needs for years to comeat one-fifth the price of the competition. It's a best buy.

Circle Reader Service Number 373

#### **DS Lab Pro 2.0**

Suggested retail price: \$1,495 (1000 elements and 2048 steps), \$295 for DS Lab Standard 2.0 (100 elements and 366 steps; 500 pages of documentation supplied only on disk)

Minimum requirements: 286 PC with 2MB RAM (4MB recommended), DOS 5 or higher, Windows 3.1, 2.5MB hard drive space

DS GROUP 5 Whitney Dr. Greenwich, CT 06831 (800) 828-8760 (203) 531-9043

> MORE SPREADSHEET OPTIONS

### DS LAB PRO 2.0

Called "the visual spreadsheet," DS Lab Pro 2.0 creates spreadsheets without cells, columns, or rows. Instead, you work with symbols, arrows, and text placed on a white free-form background. It's like a computerized cocktail napkin or whiteboard after a productive brainstorming session.

DS Lab's building blocks are elements (represented by symbols) and connecting arrows linked under the surface of the spreadsheet by formulas. Six symbols-variables, inputs, constants, tables, series, and shadows-provide the data points for the model. To understand these terms-variables. constants. tables, series-remember your math and algebra classes. These terms will come back to vou. Shadows are elements set up to be exact copies of other elements elsewhere on the worksheet. Change the original element, and the shadow reflects the change automatically.

Drag these elements from the palette onto the drawing canvas, type in a name, and connect them with other symbols. Once the flow of information and logic is defined, go back to define the connections by providing formulas.

A clever dialog box listing all available elements, variables, and functions lets you click formula parts into place, separated by mathematical operators (plus, minus, and so forth). When you

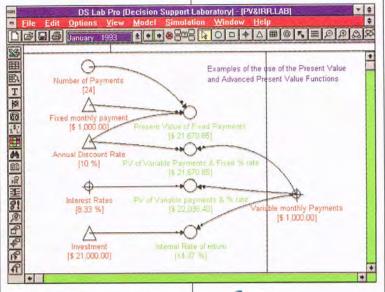

C www.commodore.ca

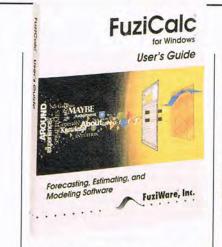

activate the model, it asks for the specified inputs and displays the results at each step of the way.

You can print the flow diagrams, move the images to other Windows programs through the Clipboard, and paste the spreadsheet data into Excel for further work, such as the creation of graphs. While DS Lab stands alone, it has a special relationship with Excel, making possible onestep export and DDE links.

Consider a simple model where the gross sales figure equals units sold times unit price. In DS Lab, you'd start with a variable input triangle for units sold and a square for a constant unit price, and you'd draw arrows from each of them to a circle representing the resulting variable, gross sales. Gross sales would have a formula created in a dialog box to record that it results from multiplying the two other factors. When you ran the model, you'd input a figure for units sold, and the gross sales amount would appear on the screen. You don't need a flow diagram for a simple two-element formula like this, but complex relationships are more easily understood from this visual presentation.

DS Lab is a brainstorming tool best suited to answering questions of "How much?" through visual analysis of a process. Use it when the logical flow of data is not apparent in a traditional spreadsheet and when communication of the process itself is part of the objective. Circle Reader Service Number 374

#### FuziCalc 1.11 for Windows Introductory price: \$99

Minimum requirements: 386 PC with 4MB RAM running in enhanced mode, Windows 3.1 or higher, 2.3MB hard drive space

#### FUZIWARE P.O. Box 11287 Knoxville, TN 37939 (800) 472-6183 (615) 588-4144

## FUZICALC 1.11 FOR WINDOWS

One problem with spreadsheets is that they require precise numbers when many of the situations we use spreadsheets to analyze are anything but precise. Budgets and projections are prime examplesthey deal with probability ranges. not clean, crisp predictions. Elaborate tools such as Lotus 1-2-3's Version Manager are the best means spreadsheets have to compensate for this uncertainty. They require you to enter each combination of variables you want to evaluate-a tedious and ultimately impossible project.

Using the principles of "fuzzy" logic and "fuzzy" mathematics, this wondrous spreadsheet lets you quantify your expectations in rough ("fuzzy") ways, then calculates the most likely outcome. You can elect to treat each data item on the spreadsheet as a crisp or a fuzzy number. If you "fuzzify" it, you'll specify minimum and maximum likely values and either a single most likely value or a small range of most likely values. FuziCalc displays this information as a "belief graph" and uses it in the calculations that follow. Belief graphs are simple, easily learned representations of your best guesses of potential outcomes. You may think, for example, "Sales could be as high as \$1.8 million next year, but certainly no lower than \$1.2 million. The most likely value is \$1.6 to \$1.7 million." A single fuzzified cell accepts all this information.

Fuzzify as many numbers as appropriate for your model—they can all be fuzzy, if you want. Build the model just as you would any other spreadsheet, perhaps multiplying sales by a fuzzy percentage to estimate cost of sales, and so forth. At the end of the sheet, the calculated figures will be the "centroid" values resulting from all

Enter FuziCalc for Windows.

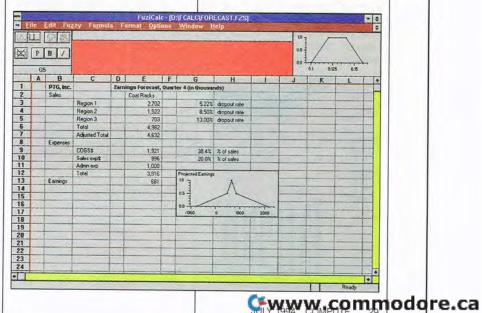

the fuzzy calculations—in essence, your best guess as to the most likely outcome. You can also examine the belief graph for the outcome, which shows you the range from lowest likely to highest likely values with the most likely range highlighted.

As a spreadsheet, FuziCalc is pretty graceless, lacking most of the interface niceties discussed in the other reviews. It's best to create the models using another spreadsheet program, then write the sheet out to a SYLK-format file. Read that into FuziCalc, fuzzify the appropriate numbers, and the job is done.

FuziCalc's robust calculus evaluates all this data in ways that would take hours and days with pencil and paper, even if we knew how to attack fuzzy math. It's a powerful tool for dealing with the numbers of reality, not the imaginary precise numbers found in ordinary spreadsheets. People who deal with forecasts, budgets, and other modelsinvolvingguesses and ranges of uncertainty will find FuziCalc to be a godsend.

Circle Reader Service Number 375

### LOTUS IMPROV 2.1

Lotus's remarkable Improv 2.1 is mightily different from other spreadsheet programs. As you peruse the features grid in this Test Lab, be aware that Improv is not meant to be stacked up feature

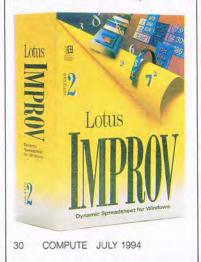

for feature against the Big Three.

Improv is a multidimensional data-modeling tool. To understand that mouthful of technospeak, you need to see how Improv works. First, the data isn't kept on a spreadsheet in row and column cells. Instead, Improv stores the data out of sight in a central database. Data points are not row and column references but rather bear a name built from the row and column headings. A number in the October row and the Sales column would be "Sales:October" throughout the model. No matter how you move the rows and columns through Improv's multidimensional workspace, that number will be wherever Sales and October meet. If you add a 3-D page for years, it might become "1994: Sales:October.'

The power of this method becomes obvious when you start playing with the data. If you laid out monthly rows and budget category columns stacked in neat pages by year, you'd have a fairly common spreadsheet file. With Improv, however, you can grab any category's label and drag it elsewhere. Swap the row and column tags, and all the data moves to the right places. Pull the year label down from the next page and put it next to the months, and the sheet will show a list of months that continues through the years down the page. The ways you can slice and dice the data are endless, especially considering that Improv

#### Lolus improv 2.1 Suggested retail price: \$129

Minimum requirements: 20-MHz 386 PC with 4MB BAM (33-MHz 386 with BMB BAM recommended). VGA, Windows 3.1 or higher, 12MB hand drive space

LOTUS DEVELOPMENT 55 Cambridge Pikwy. Cambridge, MA 02143 (800) 343-5414 (800) 343-5414

#### WHATEVER HAPPENED TO SUPERCALC AND CA-COMPETE?

Computer Associates' main spreadsheet, SuperCalc, has always been a superb but little-known DOS product. Its CA-Compete is a Windows-based multidimensional spreadsheet, somewhat like Lotus Improv. CA declined to have CA-Compete reviewed here because it and SuperCalc are undergoing a major redesign.

The new product, due later this year, will be CA-SuperCalc for Windows. CA promises that this will be a blending of a special Improvlike approach (including multidimensional modeling, a central database, and natural language formulas) with a full-featured Windows spreadsheet comparable to one of the Big Three.

The price has not yet been set for this ambitious product. CA can be reached in Islandia, New York, at (516) DIAL-CAI.

handles up to 12 dimensions.

As you move the data around your virtual Rubik's cube of spreadsheet faces, you may find new and revealing relationships.

Of course, there's more to Improv than supermalleable data presentation. Working with formulas is a new adventure as well. You don't write formulas with cell references; you write them in English, using the row, column, and page names to define the data points. Formulas don't appear on the face of the sheet; they're in a separate pane below the main sheet. It doesn't matter how you twist and rearrange the data presentation; the formulas remain valid and without change.

Improv creates collapsible outlines. If your expense for utilities includes the costs of water, sewer, and electricity, you can show the collapsed total for utilities on one line or expand it to show all three components. A sheet can hold an incredible amount of data without overwhelming you if you collapse it into subtotals.

### C www.commodore.ca

# \$AVE TIME + \$AVE MONEY + \$AVE KEYSTROKES: **SHARE IN THE SAVINGS!** With COMPUTE'S SharePak

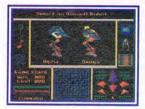

Megatron

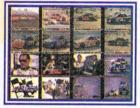

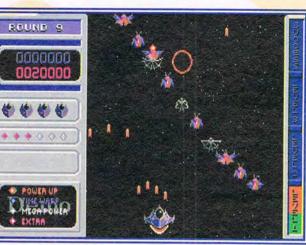

Save time and money by sampling the best shareware today. Each high-density SharePak disk is packed full of entertainment, educational, and home office software for one low price: \$5.95 for 51/4-inch disk, \$6.95 for 3 1/2-inch disk.

### For even more savings,

subscribe now and receive a full year of SharePak (12 disks) at the new low subscription rate of \$49.95 and get COMPUTE's Windows PowerPak free.

Graphic Developement System Invasion of the Mutant Space Bats of Doom

### **TOP 10 CLEARANCE SALE**

(Each disk only \$4.95)

- 1 May 91—ClickFiler, PBlcon, PCBudget, Resume Professional
- 2 Sep 91—ARGH, ProScribe, Pro Football Picks, Gapper
- 3 Nov 91—Popcorn, Cunning Football, CopyTree, Amortz, Directory Enhancer
- 4 Jun 92—COMPUTECalc, Cumberland Tree, Squirmer

#### For Single Disks

Please indicate how many disks of each format you would like:

5 1/4-inch at \$5.95 \_\_\_\_\_ 3 1/2-inch at \$6.95

For Clearance Disks Please indicate how many disks of each format you would like:

\_\_\_\_\_5 1/4-inch at \$4.95 \_\_\_\_\_3 1/2-inch at \$4.95

Circle the back issues you want from the list above.

1 2 3 4 5 6 7 8 9 10

|   | Subtotoal<br>Sales Tax (Residents of NC and NY, please add appro-<br>priate sales tax for your area. Canadian orders, add 7%<br>goods and services tax.) |
|---|----------------------------------------------------------------------------------------------------|
| _ | Shipping and Handling (\$2.00 U.S. and Canada, \$3.00 surface mail, \$5.00 airmail per disk.)<br>Total Enclosed                                          |

#### Subscriptions

I want to save even more! Start my one-year subscription to COMPUTE's SharePak right away. With my paid subscription, I'll get a FREE copy of COMPUTE Windows PowerPak plus all the savings listed above.

Please indicate the disk size desired: \_\_\_\_5 1/4-inch at \$49.95 per year \_\_\_\_

\_\_\_\_3 1/2-inch at \$49.95 per year

For delivery outside the U.S. or Canada, add \$10.00 for postage and handling.

- 5 Aug 92—QFiler, Tournament Golf
- 6 Sept 92—JumpJet, Aquarium, A Deadly Game of Maze
- 7 Mar 93—StarFire, Xerix, Graviton
- 8 May 93—Duke Nukem, Race the Nags
- 9 Aug 93—Neverlock, ONO, DoubleLink
- 10 Dec 93—Sokoball, Jigsaw, Gobman

| Address                     |           |
|-----------------------------|-----------|
| City                        |           |
|                             |           |
| State/Province ZIP/Po       | stal Code |
| Total Enclosed              |           |
| Check or Money Order Master | CardVisa  |
| Credit Card No              | Exp. Date |
| Signature                   |           |
| (Required                   | )         |
| Daytime Telephone No        |           |

All orders must be paid in U. S. funds by check drawn on a U.S. bank or by money order. MasterCard or VISA accepted for orders over \$20. This offer will be filled only at the above address and is not made in conjunction with any other magazine or disk subscription offer. Please allow 4–6 weeks for delivery of single issues or for subscription to begin. Sorry, but telephone orders cannot be accepted. 7/94

### www.commodore.ca

 Cont
 Cont
 Cont
 Cont
 Cont
 Cont
 Cont
 Cont
 Cont
 Cont
 Cont
 Cont
 Cont
 Cont
 Cont
 Cont
 Cont
 Cont
 Cont
 Cont
 Cont
 Cont
 Cont
 Cont
 Cont
 Cont
 Cont
 Cont
 Cont
 Cont
 Cont
 Cont
 Cont
 Cont
 Cont
 Cont
 Cont
 Cont
 Cont
 Cont
 Cont
 Cont
 Cont
 Cont
 Cont
 Cont
 Cont
 Cont
 Cont
 Cont
 Cont
 Cont
 Cont
 Cont
 Cont
 Cont
 Cont
 Cont
 Cont
 Cont
 Cont
 Cont
 Cont
 Cont
 Cont
 Cont
 Cont
 Cont
 Cont
 Cont
 Cont
 Cont
 Cont
 Cont
 Cont
 Cont
 Cont
 Cont
 Cont
 Cont
 Cont
 Cont
 Cont
 Cont
 Cont
 Cont
 Cont
 Cont
 Cont
 Cont
 Cont
 Cont
 Cont
 Cont
 Cont
 Cont
 Cont
 Cont
 Cont
 Cont
 Cont
 Cont
 Cont
 Cont
 Cont
 Cont
 Cont
 Cont
 Cont
 Cont
 Cont
 Cont
 Cont

| 202,                                                     |                                              |                      | 1,890.00                                                                                    | 137.65                        | 25                                                                                                    |
|----------------------------------------------------------|----------------------------------------------|----------------------|---------------------------------------------------------------------------------------------|-------------------------------|----------------------------------------------------------------------------------------------------|
| 202,                                                     | 054.02 2,03                                  | 27.65                | 1,888.97                                                                                    | 138.68                        | 25                                                                                                    |
| 201,                                                     | 929.73 2,0                                   | 27.65                | 1,887.93                                                                                    | 139.72                        | 25                                                                                                    |
| 201.                                                     | 804.55 2,0                                   | 27.65                | 1,886.88                                                                                    | 140.77                        | 25                                                                                                    |
|                                                          | 678.49 2.0                                   | 27.65                | 1,885.82                                                                                    | 141.83                        | 25                                                                                                    |
|                                                          | 551.53 2.0                                   | 27.65                | 1,884.76                                                                                    | 142.89                        | 25                                                                                                    |
|                                                          | 423.68 2,0                                   | 27.65                | 1,883.69                                                                                    | 143.96                        | 25                                                                                                    |
|                                                          | 294.92 2.0                                   | 27.85                | 1,882.61                                                                                    | 145.04                        | 25                                                                                                    |
|                                                          | 165.24 2,0                                   | 27.65                | 1,881.52                                                                                    | 146.13                        | 25                                                                                                    |
|                                                          | 034.65 2.0                                   | 27.65                | 1,880.43                                                                                    | 147.22                        | 25                                                                                                    |
|                                                          | 903.14 2,0                                   | 27.85                | 1,879.32                                                                                    | 148.33                        | 25                                                                                                    |
|                                                          | 770.69 2,0                                   | 27.65                | 1,878.21                                                                                    | 149.44                        | 25                                                                                                    |
|                                                          | 637.30 2,0                                   | 27.85                | 1,877.09                                                                                    | 150.56                        | 25                                                                                                    |
|                                                          | 502.97 2,0                                   | 27.65                | 1,875.96                                                                                    | 151.69                        | 24                                                                                                    |
|                                                          | 367.69 2,0                                   | 27.65                | 1,874.82                                                                                    | 152.83                        | 24                                                                                                    |
|                                                          | 231.45 2,0                                   | 27.65                | 1,873.67                                                                                    | 153.97                        | 24                                                                                                    |
|                                                          | 094.24 2.0                                   | 27.65                | 1,872.52                                                                                    | 155.13                        | 24                                                                                                    |
|                                                          | 956.06 2.0                                   | 27.65                | 1,871,36                                                                                    | 156.29                        | 24                                                                                                    |
|                                                          | 816.91 2,0                                   | 27.65                | 1,870.18                                                                                    | 157.46                        | 24                                                                                                    |
| 100                                                      | 0.0 105.050                                  | 102.00               | 4.000.00                                                                                    | 460.00                        |                                                                                                    |
| Devenent (menthelia)                                     |                                              |                      |                                                                                             |                               |                                                                                                    |
| Payment (monthly)'                                       |                                              |                      |                                                                                             | a - Luco - Luco - Luco - Luco |                                                                                                    |
| mary: Payment (monthly)* ·<br>Principal Balance:Period[P | <principal ba<br="">REV] + Inter</principal> | alance:F<br>rest:Per | iod[THIS])                                                                                  | /] + Interest: Period[1713],  |                                                                                                    |
|                                                          |                                              |                      |                                                                                             |                               | _                                                                                                    |
|                                                          |                                              |                      | ncipal * (Summary::Interest (annual)' / 12)<br>Balance: Pariod(PREV) * (Summary::Interest ( |                               | ncipal * (Summary::Interest (annual)' / 12)<br>Relance: Parior(IPREVI * (Summary::Interest (annual)' / 12) |

4 Interest:Period[THIS] = Principal Balance:Period[PREV] \* (Summary::Interest (annual))

5 Principal = Payment - Interest
 6 Principal Balance-Period1 = Summary: Principal - Principal Period1 - Amount Pre-Payment'Period1
 D VMMPR/VMIDELSVPXAMPLES

The interface is generally consistent with that of other new Lotus Windows products, including its use of the live status bar, which both informs you of fonts, cell format, and so forth and allows you to change these elements quickly. A tiny icon at the end of the status bar pulls up a small dialog box that controls every aspect of cell formatting in one simple place. Improv has all the latest spreadsheet ease-of-use features—indeed, Lotus proudly points out that the original version of Improv written for NeXT computers invented right-button clicking for speed menus and Smart-

#### GLOSSARY

add-in. A special subprogram that can be brought into the main program to perform a particular operation. The Baarns Utilities, for example, is an add-in to Excel.

@ functions. Formulas in spreadsheet cells that compute various items such as sums, interest rates, payments, dates, and so forth. In spreadsheet parlance, these always start with an "@" sign to signal the program that these are special functions. Example: @SUM(A1..A20) would add the contents of cells A1 through A20 and put the result in the cell where the formula is written.

data pivoting. Moving rows and columns of data around the sheet, converting them between rows and columns at will.

**DDE.** A Windows term, short for Dynamic Data Exchange. A method for automatically passing information between programs so that when a change is made in one application's file, it's reflected in the other application's file automatically.

in-cell editing. Editing and working with cell contents in the spreadsheet grid rather than in the control panel at the top of the screen.

macro. A series of keystrokes recorded within a spreadsheet that can be replayed at any time by the user. Usually keyed to Alt-key or Ctrlkey combinations.

OLE. Short for Object Linking and Embedding. Another Windows term, OLE refers to taking a piece of one application's information and "embedding" it in another application's file. With OLE, if you embed an Excel spreadsheet in a Word document, you can work on the spreadsheet using Excel menus and commands while in the Word document.

rich cell formatting. Most spreadsheets allow assigning formatting options such as fonts and colors only to whole cells. With rich cell formatFill for intelligent filling of ranges.

Improv includes Lotus Chart, a graphing utility similar to that in 1-2-3, as well as Lotus Script, a macro language that is also used in other Lotus Windows products.

Improv is a whole new breed of program. Excel's pivot tables and Quattro Pro's Data Modeling Desktop mimic the ability to rearrange your data, but neither feature comes close to providing the power and flexibility of Improv's similar feature. You'll probably want to hang on to your regular spreadsheet for straightforward work with rows and columns, but get Improv to really explore the relationships in your larger models.

Until this spring, Improv was a \$495 stand-alone spreadsheetplus program. Now that the competition is including Improv-like features in their basic spreadsheets, Lotus has decided to treat Improv more like an add-on to its basic Windows spreadsheet. The price has dropped to \$129. At this price, Improv is a remarkable bargain.

Circle Reader Service Number 376

ting, you can assign these characteristics to individual characters within a cell.

scenarios. A spreadsheet can be a model—a series of relationships between data elements. If you change a basic input, the rest of the sheet changes as a result. Scenarios are these multiple iterations of the sheet with different input values. Working with these scenarios is called whatif analysis.

slash-key menu. The original Lotus 1-2-3 menu was brought up by hitting the forward-slash key. Even the latest Windows version of 1-2-3 still responds to the original slashkey menu commands because so many millions of users know them by heart.

what-if analysis. See scenarios. Wizard. An automation feature that uses artificial intelligence to lead you through a complex process. Also called Expert.

C www.commodore.ca

### Be a computer programmer Only NRI gives you hands-on training with the latest programming tools:

 A 486sx computer with Super VGA color monitor, 200 meg hard drive
 Windows
 Visual Basic
 Power C
 QBasic
 DOS
 And much more!

ACTION

LEARNING through

nly NRI at-home training gives you real-world programming skills in <u>three</u> indemand languages: QBasic, C, and Visual Basic, today's hot new language designed for writing popular Windows applications. Best of

all, you get hands-on training with a powerful Intel-based 486sx computer system, complete with Super VGA color monitor, 200 meg hard drive, Windows, and professional programming software you keep!

#### NRI, the leader in at-home computer training, shows you how to take advantage of today's newest programming opportunities

Get in on the ground floor of computer programming one of today's fastest-growing career fields. The Bureau of Labor Statistics forecasts that job opportunities for programmers will increase <u>much</u> faster than average over the next 10 years, with as many as 400,000 <u>new</u> jobs opening up by 2005.

And the fastest-growing segment of programming jobs will be PC programming, fueled by the phenomenal popularity of Windows, the efficient power of C, and the ascent of exciting new languages like QBasic and Visual Basic.

Now, with NRI at-home training, you can get the new skills you need to build a toppaying career — even a full- or part-time business of your own — in this highgrowth, high-opportunity field.

Get hands-on experience with today's programming tools: a powerful 486sx computer, Super VGA color monitor, 200 meg hard drive, Windows, Visual Basic, and more – all yours to keep!

Right from the start, NRI's unique Discovery Learning Method gets you actively involved in the challenge of real-world programming. Step by step, you learn to create the kinds of fullfeatured, powerful programs today's employers and clients demand...including programs designed for use in a Windows environment!

Microsoft MS-DOS

Only NRI gives you first-hand programming experience with a state-of-the-art Intelbased 486sx computer system, complete with Super VGA color monitor, 200 meg hard disk drive, a full megabyte of RAM, 1.44 meg 3.5" floppy drive, mouse, and more — all yours to train with and keep!

Plus you explore the extraordinary capabilities of <u>three</u> in-demand programming languages. You learn to design, code, run, debug, and document programs in QBasic, C, and Visual Basic. Best of all, since Visual Basic is specifically designed for creating Windows applications, you learn to generate fully functioning Windows programs, complete with text boxes, command buttons, and other sophisticated graphical interface elements.

### No previous experience necessary

Train with NRI, and immediately start getting the money-making job skills you need to be a computer programmer — no matter what your previous background. NRI's step-by-step lessons and hands-on programming projects help you first master the design concepts used every day by successful PC programmers. Then, with the support of your experienced NRI instructor, you quickly move on to learn programming in three of today's hottest languages.

STATT A

By the time you complete your course, you have a clear understanding of programming methods, languages, and techniques... and you're ready to handle any programming task with confidence.

### Send today for your FREE catalog

See how NRI at-home training gives you the programming know-how, the computer, and the software you need to get started in this toppaying field. Send today for your FREE catalog!

If the coupon is missing, write to us at the NRI School of Computer Programming, McGraw-Hill Continuing Education Center, 4401 Connecticut Avenue, NW, Washington, DC 20008.

IBM PC/AT is a registered trademark of the IBM Corporation. Windows, QBasic, and Visual Basic are trademarks of Microsoft Corporation. Intel Inside logo is a registered trademark of Intel, Inc.

| McGraw-Hill Con<br>4401 Connecticut | Schools<br>tinuing Education Center<br>Avenue, NW, Washington, DC | For career courses<br>approved under GI Bill,<br>check for details<br>20008                                                    |
|-------------------------------------|-------------------------------------------------------------------|----------------------------------------------------------------------------------------------------|
| COMPUTER  COMPLETER  PC Application | PROGRAMMING Des<br>ns Specialist Des                              | <b>Computer Career Courses</b><br>crocomputer Servicing<br>sktop Publishing<br>okkeeping and Accounting<br>ltimedia Specialist |
| Name<br>Address                     | (please print)                                                    | Age                                                                                                    |

### LUCID 3-D 1.15 FOR WINDOWS

Aimed at homes and small offices. Lucid 3-D for Windows is a full three-dimensional spreadsheet that leaves out the more exotic features of the Big Three megaspreadsheets. While it's a robust Windows spreadsheet in its own right, it does not attempt to compete with the Big Three. Though many of us wouldn't be caught dead without the latest version of a high-tech spreadsheet on our hard disk, a surprising number of us never need anything Lucid 3-D doesn't provide. Newly priced at \$39.95, it's a good fit for its intended market.

Lucid 3-D has the standard 256 tabbed pages, formatting options galore, multiple icon bars, a healthy graphing function, dragand-drop capabilities, intelligent autofill functions, 160 @ functions, right-click shortcut menus, and built-in links to palmtop computers such as the Casio B.O.S.S. and Sharp Wizard. It imports files from Excel 4.0 and the DOS versions of Lotus 1-2-3, but it doesn't export in those file formats.

With an eye to the home user, Lucid 3-D includes 50 FastFormsLucid 3-D 1.15 for Windows Special price: \$39.95 (suggested retail price: \$109.95)

Minimum requirements: 386 PC with 4MB RAM, Windows 3.1 or higher, 4MB hard drive space

LUCID 101 W. Renner Rd., Ste. 450 Richardson, TX 75082 (800) 925-8243 (214) 994-8100

spreadsheet templates of commonly used forms, such as expense reports, purchase orders, and a home inventory. Forms to compute baseball batting averages and keep a video inventory add a personal flavor. While these forms save time, they're just bare templates with little intelligence (an elegant telephone area code lookup table is the exception here). Compared to the applications you can develop with the Big Three sheets, these are minor-league.

Lucid 3-D takes only 3.8MB of hard disk space. Its documentation is, well, lucid. The only function I missed during limited testing was a fit-to-the-page printing option. Some will miss the DDE and OLE support that won't be in

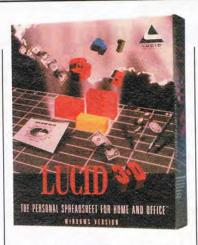

Lucid 3-D until the next version, due in the fall of 1994. The next upgrade will also import and export more file formats.

Unfortunately, I had trouble importing simple Lotus 1-2-3 Release 2.2 files with Allways formatting. Files often came in with some data garbled enough to crash the system when I tried to save the file.

Lucid 3-D is a surprisingly capable spreadsheet—unless its bugs are acting up—for home and small-office users with limited needs. It comes with a 30-day money-back guarantee, so you can find out without risk if it's going to work with your particular computer.

Circle Reader Service Number 377

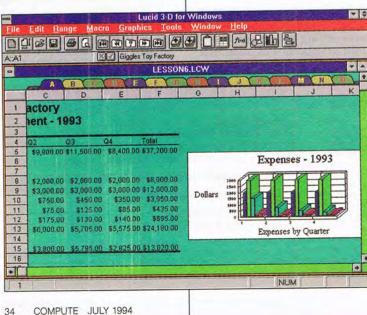

NEXT MONTH: COLOR PRINTERS

🕻 www.commodore.ca

| Windows Spreadsheet<br>Features | Lotus 1-2-3<br>Release<br>4.01 | Microsoft<br>Excel 5.0                   | Quattro Pro<br>5.0 for<br>Windows | Lotus<br>Improv 2.1 | Lucid 3-D<br>1.15 for<br>Windows |
|---------------------------------|--------------------------------|------------------------------------------|-----------------------------------|---------------------|----------------------------------|
| General                         | and south                      | A. A. A. A. A.                           | State of the second               |                     | 13.2.1                           |
| Hard disk space (min-max)       | 8MB-16MB                       | 8MB-23MB                                 | 7.5MB-18MB                        | 7MB-13MB            | 3.8MB                            |
| OLE version supported           | 1.0                            | 2.0                                      | 1.0                               | 1.0                 | no                               |
| Ease-of-Use Features            |                                | And the second second                    |                                   | ALA CONTRACTOR      | WWWW E                           |
| In-cell editing                 | yes                            | yes                                      | no                                | yes                 | no                               |
| Varying formatting in same cell | difficult                      | yes                                      | no                                | no                  | no                               |
| Interactive tutors              | no                             | yes                                      | yes                               | no                  | no                               |
| Spelling checker                | yes                            | yes                                      | no                                | no                  | no                               |
| Live status bar                 | yes                            | no                                       | no                                | yes                 | no                               |
| Autosave                        | yes                            | yes                                      | no                                | yes                 | no                               |
| Autofit column width            | yes                            | yes                                      | yes                               | no                  | no                               |
| Autosum icon                    | yes                            | yes                                      | yes                               | no                  | yes                              |
| Onscreen icon explanations      | yes                            | yes                                      | yes                               | yes                 | yes                              |
| Number of Wizards/Experts       | 0                              | 5                                        | 5                                 | 0                   | 0                                |
| Center label over range         | yes                            | yes                                      | yes                               | no                  | no                               |
| nteractive page preview         | yes                            | yes                                      | yes                               | no                  | no                               |
| Analysis Functions              | 1                              | 1. 1. 1. 1. 1. 1. 1. 1. 1. 1. 1. 1. 1. 1 |                                   |                     | 10                               |
| Number of @ functions           | 250                            | 320                                      | 350                               | 161                 | 160                              |
| Data-pivoting function          | no                             | yes                                      | yes                               | yes                 | no                               |
| create custom functions         | no                             | yes                                      | no                                | no                  | no                               |
| Vorksheet auditing tools        | yes                            | yes                                      | yes                               | no                  | no                               |
| Aultivariable backsolver        | yes                            | yes                                      | yes                               | no                  | no                               |
| Onscreen function explanations  | yes                            | Ves                                      | yes                               | yes                 |                                  |
| araphs, Charts, and Presentat   |                                | S. T. Contract                           | ,                                 |                     | yes                              |
| utomatic table formatting       | yes                            | yes                                      | yes                               | no                  |                                  |
| Rotate text in cell             | yes                            | *                                        | no                                | no                  | no                               |
| Vord-wrap in cell               | yes                            | yes                                      | no                                | yes                 | no                               |
| Inscreen slide show             | no                             | yes                                      | yes                               | no                  |                                  |
| Prag and plot                   | yes                            | yes                                      | yes                               | no                  | no                               |
| ompatibility                    |                                |                                          | ,                                 | 10                  | 10                               |
| -2-3 Classic menu support       | yes                            | yes                                      | no                                | no                  | no                               |
| mports/exports                  | The second second second       |                                          |                                   | 10                  | 110                              |
| Lotus 1-2-3 for DOS formats     | yes/yes                        | yes/yes                                  | yes/yes                           | yes/yes             | yes/no                           |
| Quattro Pro for DOS formats     | no/no                          | yes/yes                                  | yes/yes                           | no/no               | no/no                            |
| Excel 4.0 and earlier formats   | yes/no                         | yes/yes                                  | yes/yes                           | yes/no              | yes/no                           |
| Quattro Pro for Window formats  | no/no                          | no/no                                    | yes/yes                           | no/no               | no/no                            |
| Lotus 1-2-3 for Windows R2.1    | yes/yes                        | yes/yes                                  | yes/yes                           |                     |                                  |
| DBF database files              | yes/yes                        | yes/yes                                  | yes/yes                           | yes/yes             | no/no                            |

## **PROGRAMMING POWER**

Tom Campbell

## **VISUAL BASIC 3** AND THE BEAUTY **OF GRIDS**

Microsoft has made some minor but interesting missteps on its way to earth-shattering success with Visual Basic, a language that made the most spectacular debut since Turbo Pascal's in 1983. One of them was with Grid, which provides the barest feature set of a spreadsheet in the form of a drop-in custom control. Grid wasn't quite ready for prime time when Visual Basic made its very auspicious debut, so someone at Microsoft quietly uploaded a version of it to CompuServe and other online services shortly after Visual Basic's introduction.

Grid gives you an interface that looks like a spreadsheet in Excel. It has a matrix of cells that can be navigated using either the keyboard or the mouse. It has optional horizontal and vertical scroll bars; optional "fixed" rows and columns that appear gray at the top row and leftmost column of the grid, allowing you to have row and column titles; and the ability to let you resize rows and columns simply by dragging the mouse (this last one is a feature that earned Excel for the Macintosh rave reviews years before there was a Windows version).

I'm sure Microsoft wouldn't have released it if the people there had understood what it would mean to let that particular genie out of its bottle. But there was just too much demand for a custom control that would allow users to present data in a row-and-column format. Besides, it looks really cool to have what looks like a mini Excel built into your app.

Grid is also known to have its problems. It's not data aware, so you can't use it out of the box to browse databases or to read in a few records at a time because it reads all of its contents into RAM. There's no way to enter data into a cell, so you have to fake it using a floating edit box (not difficult, though, and the VB manuals have an example showing how to do it that incidentally illustrates VB's amazing flexibility). As it turns out, some of Grid's "features" could legitimately be regarded as design problems, as you'll see in a moment.

The drop-in routine available online for this month's column is called FillGrid, which you'll find in the TPHONE.ZIP distribution. I've made it generic so you can just add it to any Visual Basic project as a module. Just open a database and a table; then pass FillGrid the name of the grid, the name of the table, and a third parameter that allows you to use Fill-Grid's local error handler if you wish. Unlike other example programs you'll see which hardcode the name of the control into the example, this will let you view any table up to 2000 rows-Grid's limit-without writing a line of code yourself. I've included it as part of a nifty little phone book application so you can see it in action.

FillGrid shows some useful concepts, notably using the Windows API to figure out how wide each column of the grid should be. It uses the everhandy GetTextExtent API routine to determine how wide each field should be by computing its width in logical units and ANDing that value with &FFFFH because GetTextExtent also returns the height of the character in the upper two words. FillGrid also does you the courtesy of making the field the width of the field name if the name has more characters in it than the field; otherwise, a Boolean field named, for example, Present I ucts are excellent. 🖙www.commodore.ca

would look like P in the grid. Fill-Grid's brevity is a tribute to Visual Basic. The C code required to implement a grid would be overwhelming; using the Grid VBX with Visual C++ is also quite a bit more work, although much more manageable than it would be in C.

Of course, you'd like to see more features. The most obvious one is the ability to edit the database by inserting and deleting records, but that brings up some interesting issues. Visual Basic's database engine is designed to be multiuser. What happens if someone deletes a record from the same table you're using? Since your program isn't informed of this, the contents of your grid become invalid without your knowing it. Much more complicated is the idea of selecting a record in the grid and connecting that selection with a record in the table. You'd have to read the record's position-in essence, its number in the grid-and somehow relate that record number to a record number in the table. But the Visual Basic database enaine doesn't think in record numbers, again because they make no sense in a multiuser environment.

The best way to handle this situation is to replace Grid with a data-aware custom arid control. In later issues we will examine the best of the best, although for now, you might just want to look toward FarPoint Technologies' Spread/VBX. Spread/VBX will give you many true spreadsheet functions, including formulas and Clipboard support. Or you may want to try Far-Point's lower-cost Grid/VBX, which gives you a topnotch, data-aware grid without the spreadsheet-specific features. Contact FarPoint at (804) 378-0432 or (804) 378-1015 (fax). Both of these prod-

**Microsoft has made** some minor missteps on its way to earth-shattering success with Visual Basic.

## WING CORMANDER.

The life of a seasoned starfighter pilot isn't all glory and adventure. After years of following orders and losing ships and friends, you are finally the sole commander of the fleet, responsible for heading up a final strike against your enemy's homeland – either the Empire of Kilrah or the Confederation.

This war requires *real* strategy, not just hotshot piloting. You determine where to fight, how to fight, and what ships you need to get the job done. In *Wing Armada*, you have the freedom to build your own universe, your own missions and your own campaign.

#### **Key Features:**

- Pit yourself against a friend, computer, or with a friend against the computer – via modem or network.
- Choose to fly intense dogfight scenarios, search-and-destroy battles or extended campaigns.
- Never play the same game twice as you explore, fortify and mine hundreds of planets in an infinite number of randomly generated universes.
- Live out your life as a top-notch Terran or Kilrathi pilot and choose to fly up to 10 different ships.
- Customize taunts and controls with Armada's built-in audio file integrator and keyboard configuration utility.
- View RealSpace" texture-mapped, 3-D polygonal ships at up to 25 frames per second!
- Carefully plot tactical moves to stop your enemy cold but beware, the tides of war may swiftly turn your next move into your last!

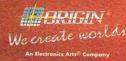

P.O. BOX 161750 AUSTIN, TX 78716

© 1994, ORIGIN Systems, Inc. Armada is a trademark of ORIGIN Systems, Inc. Origin, We create worlds and Wing Commander are registered trademarks of ORIGIN Systems, Inc. Electronic Arts is a registered trademark of Electronic Arts,

Germania and the contract of the co

Circle Reader Service Number 160

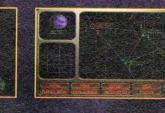

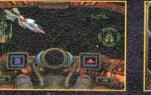

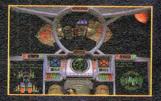

Actual screens may vary. A Stand-Alone Game

Made in U.S.A.

## TIPS & TOOLS

Edited by Richard C. Leinecker

#### **Bigger, Better Tips**

This month, we're going to start something different in "Tips & Tools." Several programs that are too big to be printed in the magazine will be uploaded to the COM-PUTE section of America Online. I'll describe them in the column, and you can decide whether you want them or not.

The first thing you need is the America Online software and an account. You can get the software and a password certificate by calling (800) 827-6364. You'll get a free copy of the software and a certificate for your initial connect time.

Once online, find the COM-PUTE area with the keyword *COMPUTE* (press Ctrl-K; then type *compute* in the box). Then look in Software Library for Tips & Tools Collection.

Not only will you get larger, more useful programs, but you'll get the source code. All of the programs we upload to Tips & Tools Collection will include source code and instructions for turning the source code into a program.

This month, three programs are waiting for you. One, named DELEXT.EXE, deletes files with a given extension. It works for any directory (and, optionally, its subdirectories) or for the entire drive. Another program, named ONCE-ADAY.EXE, remembers performing tasks so that they get done only once a day: The third program, named GET-LINE.EXE, allows users to input a line of text and then assign it to an environment variable or a disk file.

Any of you are welcome to send me your own programs that might be too big for the column. Unfortunately, we can't pay you for their use; the fee we pay is reserved for items that appear in the magazine. Sharing programs that

you've created and found useful, though, may be reward enough. RICHARD C. LEINECKER REIDSVILLE, NC

#### **Better File Displays**

I created a batch file that allows files to be displayed in certain orders. It's better than simply using the Dir command because it has more flexibility. I named the batch file SHOWBY.BAT.

#### @ECHO OFF

REM First, check to make sure REM we have a parameter; then REM go to the appropriate batch **REM** file label. IF "%1"==" GOTO USAGE IF "%1"=="name" GOTO NAMEO IF "%1"=="NAME" GOTO NAMEO IF "%1"=="type" GOTO TYPE0 IF "%1"=="TYPE" GOTO TYPE0 IF "%1"=="size" GOTO SIZEO IF "%1"=="SIZE" GOTO SIZEO IF "%1"=="date" GOTO DATEO IF "%1"=="DATE" GOTO DATEO **ECHO Invalid Parameter!** GOTO USAGE :NAMEO DIR ISORT IMORE **GOTO END** :TYPE0 DIR | SORT /+10 | MORE **GOTO END** :SIZEO DIR | SORT /+13 | MORE GOTO END :DATEO DIR | SORT /+23 | MORE GOTO END :USAGE ECHO Usage: ECHO To view file by name, type, ECHO size, or date, ECHO SHOWBY [option]. ECHO Option can be name, type, ECHO size, or date. :END STEVE CHENG LONG ISLAND CITY, NY

#### Access Macros

I'd like to thank you for the advice you give readers in the "Tips & Tools" column. This information has been very help-

ful to me. Good work!

I have some advice for Microsoft Access users. When writing Access macros, it's helpful to enter the comment lines before you actually enter the macro commands. First, think about the sequence of commands you need for the macro. Next, type in the comments for each line, describing in plain English what you want to accomplish. Finally, enter the commands next to the comments. In this way, the macro is fully documented, and you have a guide for entering the commands. This is especially helpful for long and complicated macros. CARL SILVESTRI CORAOPOLIS, PA

#### **QBASIC Command Lines**

I write a lot of programs using QBASIC. I used to be frustrated with the fact that the programs could not accept command line parameters. This is because, unlike QuickBASIC, QBASIC is not equipped with the COMMAND\$ function. I got around this shortcoming by creating a batch file that accepts command line parameters, assigns the values of the parameters to environment variables, and accesses them in the QBASIC environment via the ENVIRON\$ function. The following program and batch file illustrate the technique.

The example addresses a DOS problem I needed to solve. Often, when I'm finished working with a particular program, I have another task which requires another program. Usually, that program resides in another directory, and I'm forced to change to that directory before executing the program. While this is fairly easy, it can grow tedious. Rather than appending the directories to my already long path, I wrote this QBASIC program, which lets

Finding super tips online and sorting out your directory display

Gwww.commodore.ca

rectory on the hard drive. It's called EXECPATH.BAS, and the batch file is called AU-TO.BAT. Here is EXECPATH-.BAS. An indented line is a continuation of the preceding line.

cmd\$ = ENVIRON\$("DUMMY") CHDIR "\" SHELL "dir/s/b" + cmd\$ + ">temp.fil" OPEN "\temp.fil" FOR INPUT AS #1 INPUT #1, strng\$ CLOSE FOR n = LEN(strng\$) TO 1 STEP -1 IF MID\$(strng\$, n, 1) = "\" THEN strng = LEFT\$(strng, n - 1) n = 0END IF NEXT n CHDIR strng\$ SYSTEM

Here is AUTO.BAT, the batch file that reads the command line.

#### @ECHO OFF SET DUMMY=%1 QBASIC /RUN C:\DOS\EXECPATH.BAS %1

People with QuickBASIC can modify the first line to read cmd\$ = COMMAND\$. The program can then be compiled into an executable called EXECPATH.EXE. The batch file should then be modified as follows.

#### @ECHO OFF EXECPATH %1 %1

Place both files in a directory that's in your path. I use my DOS directory, since it also contains QBASIC. JUDD RICHARDS PROVO, UT

#### It's the Humidity

How many times have you shocked yourself by touching the doorknob of your comput-

er room? That spark of static electricity is an indication of how dry your computing space is. Simply by walking across a carpet, you can accumulate thousands of volts of electricity in your body. This electricity is relatively benign to you, but it can be deadly to your PC and its internal parts. For example, most CPUs are designed to operate at 5 volts. A few are now available that operate at 3.3 volts. If you discharge your static to one of the connectors on your motherboard. you could fry a delicate electronic part. There are many solutions to the static problem, including touching the power supply or case before touching any internal part. This will work fine. You can also attempt to eliminate static (or reduce it) by humidifying the air. Air with a high relative humidity will suppress the tendency of fibers in your carpet to produce static electricity when your shoes brush across them. There are basically two kinds of humidifiers-one that speeds up the rate at which water evaporates and one that sprays a fine mist into the air. The former is preferred for use around computers because humidifiers that mist the air can also produce a fine white dust from the calcium in hard water. This dust is bothersome when it coats a monitor screen, but it can also get into moving parts and floppy disks and abrade them, resulting in shorter useful lives. ROBERT BIXBY GREENSBORO, NC

#### Annual Checksum

Once a year, we run Checksum for our new readers. To make sure you haven't entered a typo while entering one of the Debug scripts that appear in "Tips & Tools," type checksum filename.com, and a number will appear on your screen. Compare that number with the checksum that accompanies the listing. If they are the same, you've typed in all of the numbers correctly. Here is the Debug script for CHECKSUM.COM. Make sure the DOS program called Debug is in your path or the current directory. In these examples, the italic text is what the computer prints; the roman text is what you should type.

#### debug checksum.com File not found

-e 100 bd 70 01 be 80 00 ac 0a -e 108 c0 74 61 ac 3c 0d 74 5c -e 110 3c 20 74 f7 8b d6 4a ac -e 118 3c 0d 74 04 3c 20 75 f7 -e 120 c6 44 ff 00 2b ff 8b f5 -e 128 b8 00 3d cd 21 72 3d 8b -e 130 d8 b4 3f b1 01 8b d5 cd -e 138 21 0a c0 74 06 8a 04 03 -e 140 f8 eb ee b4 3e cd 21 8b -e 148 c7 bb 10 27 8b fd 2b d2 -e 150 f7 f3 04 30 aa 52 2b d2 -e 158 8b c3 bb 0a 00 f7 f3 8b -e 160 d8 58 0b db 75 e8 8b d5 -e 168 b4 09 cd 21 b4 4c cd 21 -e 170 00 00 00 00 00 0d 0a 24 -RCX CX 0000 :78 -W Writing 0078 bytes -0 The checksum value is

13907. RICHARD C. LEINECKER REIDSVILLE, NC

If you have an interesting tip that you think would help other PC users, send it along with your name, address, and Social Security number to COMPUTE's Tips & Tools, 324 West Wendover Avenue, Suite 200, Greensboro, North Carolina 27408. For each tip we publish, we'll pay you \$25-\$50. All tips submitted become the property of General Media International. A logical way to write Access macros, reading the command line in QBASIC, and more

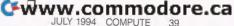

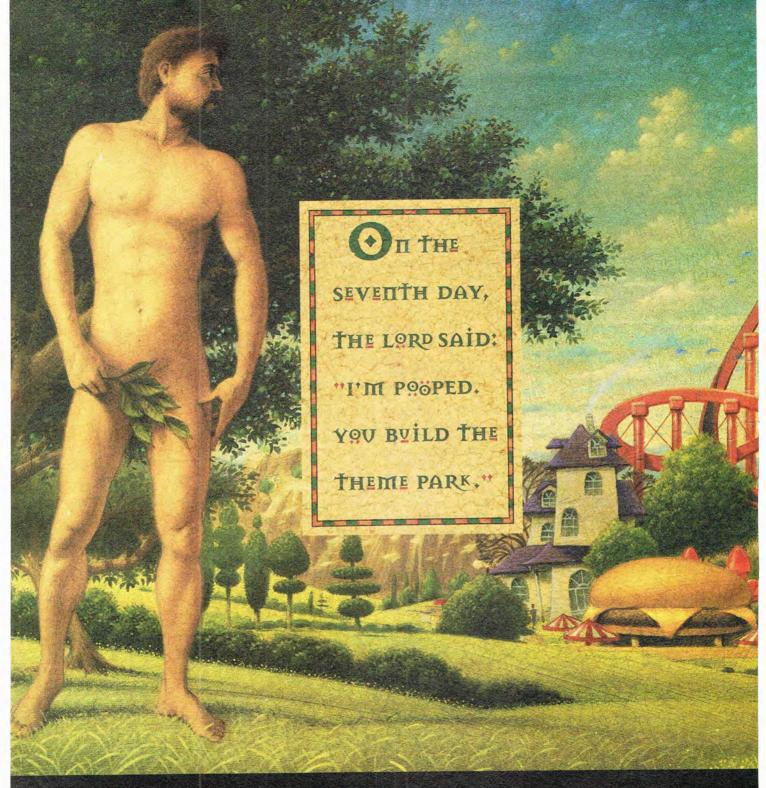

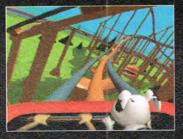

CHOOSE FROM OVER 30 RIDES, SHOPS AND ATTRACTIONS, INCLUDING 5 RIDES YOU DESIGN YOURSELF.

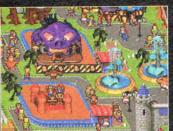

COMPETE AGAINST 40 PARKS IN 6 CATE-GORIES INCLUDING RICHEST OWNER AND CUSTOMER SATISFACTION.

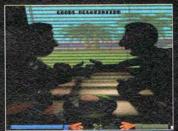

EXPERIENCE THE JOYS OF MANAGEMENT, INCLUDING HOSTILE TAKFOVERS AND REAL-TIME ARBITRATION.

(CF

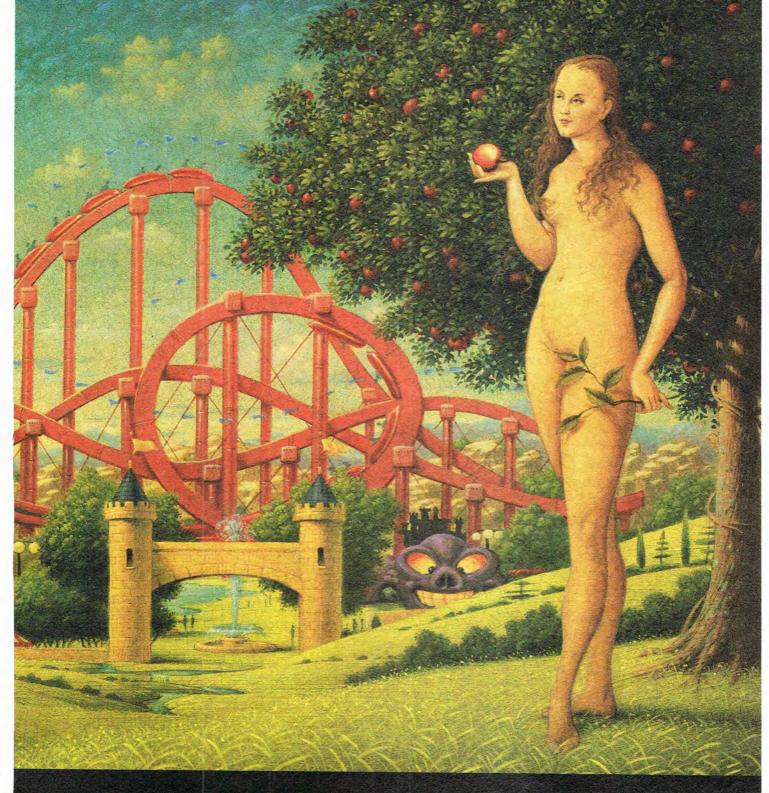

THINK YOU CAN DESIGN AND BUILD THE GREATEST AMUSEMENT PARK IN THE WORLD? YOU SELECT THE SITE, YOU LAYOUT THE RIDES. IN FACT, YOU CONTROL EVERY ASPECT OF RUNNING A HIGHLY PROFITABLE AMUSEMENT PARK; FROM HIRING EMPLOYEES, TO DEVELOPING NEW RIDES, TO MAINTAINING AN ADEQUATE SUPPLY OF SOFT DRINKS. ANY MISTAKES AND THE BUSTLING HORDES OF FUNSEEKERS WILL LET YOU KNOW! OH, AND THAT MERRY-GO-ROUND IN FLAMES IS A CLUE TOO.

AVAILABLE FOR IBM® FLOPPY AND CD ROM, MACINTOSH® FLOPPY AND CD ROM, AND 3DO ... VISIT YOUR LOCAL RETAILER OR CALL 1.800.245.4525. ELECTRONIC ARTS\*

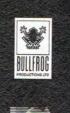

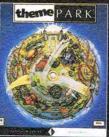

18M is a registered trademark of International Business Machines. Machines. Machines is a registered trademark of Apple Computer, Inc. 300 is a trademark of The 300 Company. Bullfrag and the Bullfrag lago are registered trademark of the 4.4.1.1. a imag<sup>+</sup> as<sup>+</sup> (as<sup>+</sup>) (as<sup>+</sup>)

Circle Reader Service Number 272

# HARDWARE CLINIC

Mark Minasi

## PC BRAIN TRANSPLANTS **MADE EASY**

I had just a few minutes before I had to leave for the airport. I was installing Freelance for Windows, and I removed one of the installation floppy disks from my PC. That's when I noticed that the floppy was a mite warm.

I reached behind the computer, and-sure enoughthe fan wasn't blowing any air. The last time that happened, I had to replace the motherboard because the heat had weakened various components. I didn't relish replacing a 50-MHz 486DX, a local-bus accelerator, a 500MB hard disk, a VideoSpigot, a Sound Blaster, dual 16550 UARTs, and an Ethernet card.

I shut down the computer and left on my trip, cussing.

I wasn't cussing about the potential damage to the PC; I was pretty sure that I'd discovered the dead fan soon enough to shut down the PC before any damage had occurred. I was cussing about finding a replacement power supply for my tower PC.

Until recently, power supplies were fairly generic things. But towers and the newer desktop cases have power switches on the front, away from their power supplies. That presents the problem of how to put a power switch for the power supply away from the power supply.

The answer is often to build some kind of combination of proprietary case and power supply, which is unfortunately what the makers of my tower PC had done.

As a result. I couldn't get just a new power supply; I had to get a whole new combination-case and all. I had to do a PC brain transplant.

I popped down to my local PC parts place and picked up a new case. It has a turbo switch; turbo, power, and disk drive lights; and a reset switch on the case, as well as a power switch up front (can't argue with progress, I guess). In order to create a small footprint, it has only two halfheight 51/4-inch drive bays and a lone 31/2-inch drive bay turned on its side. Inside, there is another 31/2-inch drive bay that has no opening to the front.

The idea with the drive bays is that you're supposed to put a 1.2MB floppy drive in one of the 51/4-inch bays, a CD-ROM drive in the other, a 1.44MB floppy drive in the first 31/2-inch bay, and a 31/2inch IDE drive in the last bay. It's not an optimal arrangement, in my view, as the 31/2inch bay is off-center and rotated 90 degrees from its normal orientation, leading most users to assume that the 51/4inch drive is the A drive. Also, there's no place for a second hard disk. But it's an acceptable case, and indeed, it's the case that's most popular among cloners these days for a desktop PC.

Much of the brain transplant was routine removal of boards and drives from the tower case and insertion of boards and drives in the new case. The tough part turned out to be connecting all the switches-which is what I want to explain this month.

If you're taking the time to mount a PC motherboard in a case, you may as well do it right and hook up all the lights and switches. I'll assume that you've got the documentation on the motherboard somewhere in the pile of papers that came with your computer. Find the connections on the motherboard for the reset keylock/power-on switch. LED, turbo LED, speaker, and I turn wire to the hord ore.ca

turbo speed settings.

Before going any further, however, make sure that you've got the power wires hooked up right. It turns out that the new cases make it possible for you to burn down your house if you hook up these wires incorrectly.

As I've already said, many modern PCs do not use a power switch mounted on the right rear, as do older PCs with AT-type cases. Instead, newer PCs bring in the 110volt line current to the PC front panel through a thick black cable. The cable extends from the power supply to just behind a switch on the front panel. The switch has four flat connection points, called spade lugs, on it, and there are four wires inside that cable. These wires are black, blue, white, and brown. Your job is to connect the correct wires to the proper contacts.

AC power doesn't include positive and negative wires. Instead, there are hot and return wires. Ordinarily, the white is the hot, and the black is the return. Older power supplies connect white and black wires to the power supply from the wall socket. The big red on/off switch mounted toward the right rear of the PC connects or disconnects both the black and the white lines simultaneously when you flip the switch.

If you put the power switch on the rear of the case so that you can incorporate it directly into the power supply, the big red switch is all that's needed-but the needs of the new power supply's front-panel switches change all that. (Actually, old power supplies also include a third wire-a green one-for ground, but it's not important for this discussion.)

In order to build a front-panel switch, manufacturers drag both the hot wire and the re-

You don't have to be Dr. Frankenstein to perform a successful brain transplant.

## THE REBELS THINK THE FORCE IS WITH THEM. EXPLODE THE MYTH.

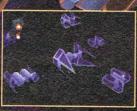

Rip through the Rebel front in six unique Imperial starfighters.

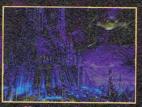

New heart-stopping, interconnected battles will envelop you.

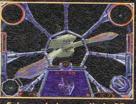

Enhanced ultra-realistic 3D graphics and gameplay.

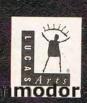

Now you can experience Star Wars<sup>®</sup> from a new point-of-view. From the creators of X-Wing<sup>™</sup>, comes TIE Fighter<sup>™</sup>, the sequel that lets you fly for the Empire. The dark side of the Force beckons...dare you respond?

COMING SOON FOR IBM PC AND COMPATIBLES. AT YOUR

case, and then send them both back into the power supply.

• The white wire connects the hot side of the wall outlet to the power switch.

• The brown wire connects the hot side of the power supply's power input to the power switch.

• The black wire connects the return side of the wall outlet to the power switch.

• The blue wire connects the return side of the power supply's power input to the switch.

When you turn the switch on, you connect black and blue, providing a return AC connection for the power supply, and you connect white and brown, providing a hot AC connection for the power supply.

If you disconnect the black, blue, white, and brown wires from the frontpanel switch, you should be able to see from the previous discussion how important it is to diagram your connections. This is one situation in which, if you reconnect things backward, you could end up directly connecting hot from the wall socket right into return from the wall socket. That would cause a short circuit that could make your computer catch fire, or—if your fuses or circuit breakers aren't up to snuff—your house could catch fire.

If you look at the front-panel switch, you'll see four spade lugs where you can connect or disconnect the white, black, brown, and blue wires. You'll notice a very low ridge on the connector and two spade lugs on either side of the ridge. Before disconnecting the wires from the switch, notice that the black and the blue are on one side of the ridge and the white and the brown are on the other side. The ridge is just a reminder about which wires go with which other wires. Just keep the white and the brown on one side and the black and the blue on the other side, and all will be well. The way I remember it is that one side is black and blue.

If you have any doubts, however, it would be best to enlist the aid of a friend who's knowledgeable about AC power and voltmeters. You really can do some damage if you wire these switches wrong.

Once the power is hooked up, you can concentrate on the other connectors. It would be nice if there were some kind of standard wiring color for the turbo switch, the turbo light, and the like. Since there isn't such a standard, here's the approach that I take to figure out the keylock, turbo switch, reset switch, and turbo light. I'm assuming that you're trying to figure out which switch or LED on the front of the PC case goes with which wire-and-connector combination inside the case. Then you can plug that connection into the

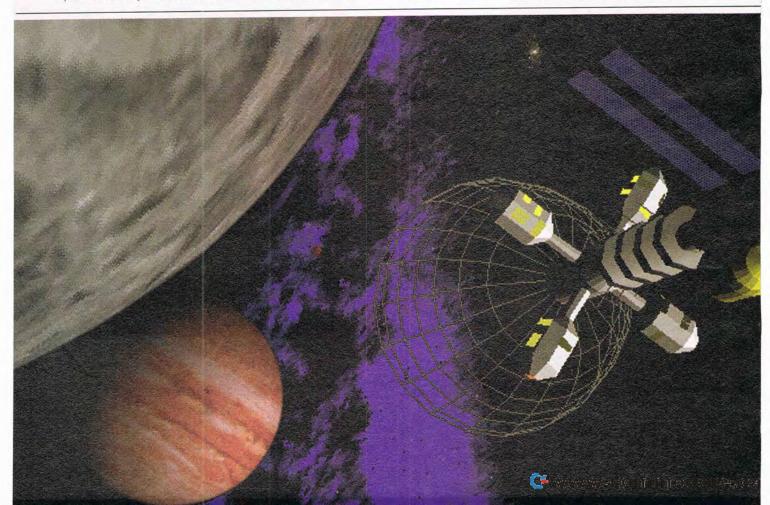

appropriate place on the motherboard that you're installing. Your best tool for this job is a voltmeter.

The easiest of the connections to identify is the reset switch. It will have only two wires attached to it. Find a two-wire connection; then set the voltmeter on  $R \times 1$ . Apply the leads to the two wires. Nothing will happen if it's the reset connection. Then press the reset button on the front of the case. If the needle jumps on the voltmeter, you've found the reset switch.

At this point, you should mount the motherboard inside the case and connect the power and speaker to it. If you turn the PC on, you should get a series of beeps from the speaker. (The speaker connection is easy to find, as you can usually follow the wires back to the speaker. Speaker connections are usually keyed so that they attach only one way, but actually, there is no single right way for PC speaker connections.) You can now test the reset switch by attaching it to the motherboard: Turn on the PC, and when the beeps begin, hit the reset switch. If the beeps stop exactly when you hit the reset switch, you'll know you correctly wired the reset switch.

Next, attach the turbo switch. It's the only connector with three wires on it. Most motherboards have only two pins for this function, but the turbo switch has three wires—quite confusing. Just plug two of the connector's holes over the pins (either the two to the left or the two to the right), and the turbo switch will work.

What's the difference? Attached one way, the PC will be in turbo mode when the switch is in the in position and in nonturbo mode when the switch is in the out position. Attached the other way, it works in reverse.

Now you can attach the turbo LED. You can find it because there will be only two two-wire connectors—the hard disk LED and the turbo LED—and the hard disk LED will have a red wire and a black wire on it. Attach the turbo LED's connection to the motherboard, and examine the LED. If it doesn't light up, disconnect the connector, reverse it, and reattach it to the motherboard's turbo LED connection. You should then be able to click the turbo button and see the turbo LED change color. If this does not happen, however, don't panic just yet; some BIOS's won't allow the CPU speed to change until the system has booted.

The keylock/power LED is the last connector. It usually has four or five wires on it, and it's usually keyed so that it will attach only one way. Try plugging it in and powering up the motherboard, and you should see the power LED on the case come right on. Once you've got that done, congratulations! You've done a professional installation job!

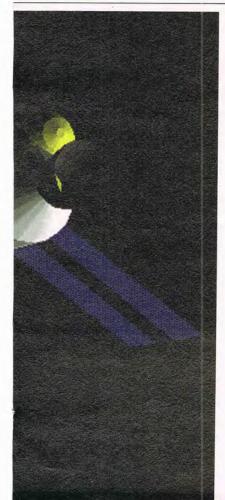

If it were any more real, you'd be drinking Tang. New Microsoft<sup>®</sup> Space Simulator is so authentic, the Johnson Space Center at NASA has asked for it. Select your spacecraft from our fleet and blast off. Once in space, command your ship in our free-flight mode. Explore the fiery red canyons of Mars, or the explosion of a supernova, all based on actual satellite data. It's just one of the realistic simulations we have waiting for you to take control. To get off the ground, shuttle over to your reseller and pick it up.

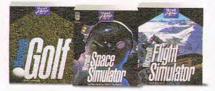

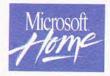

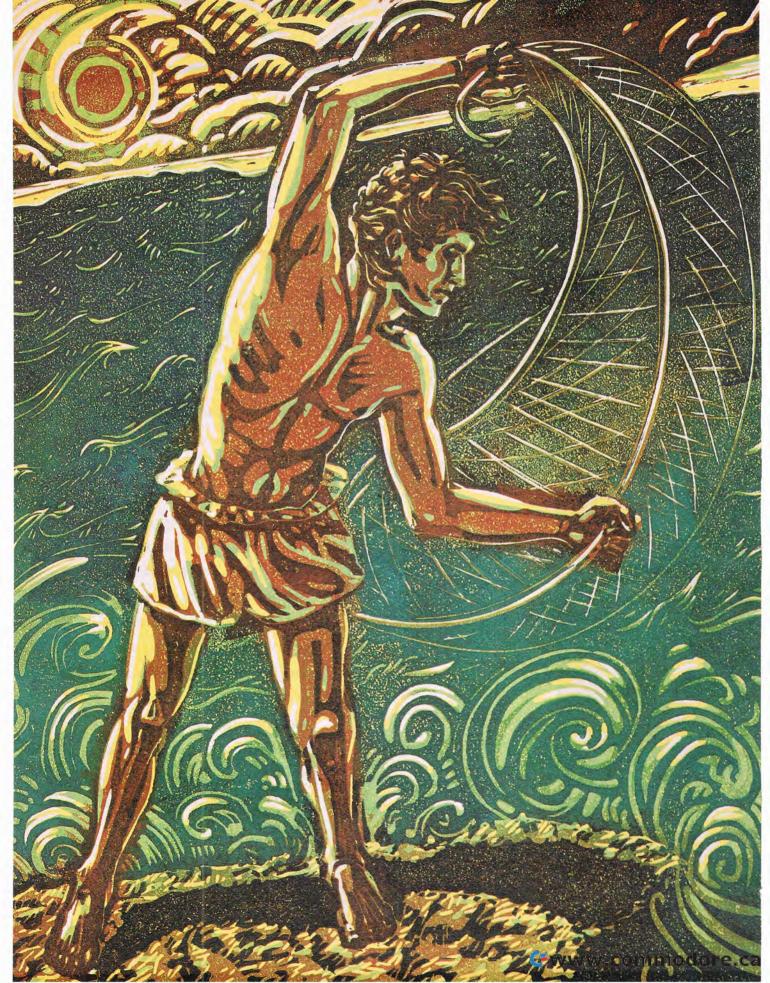

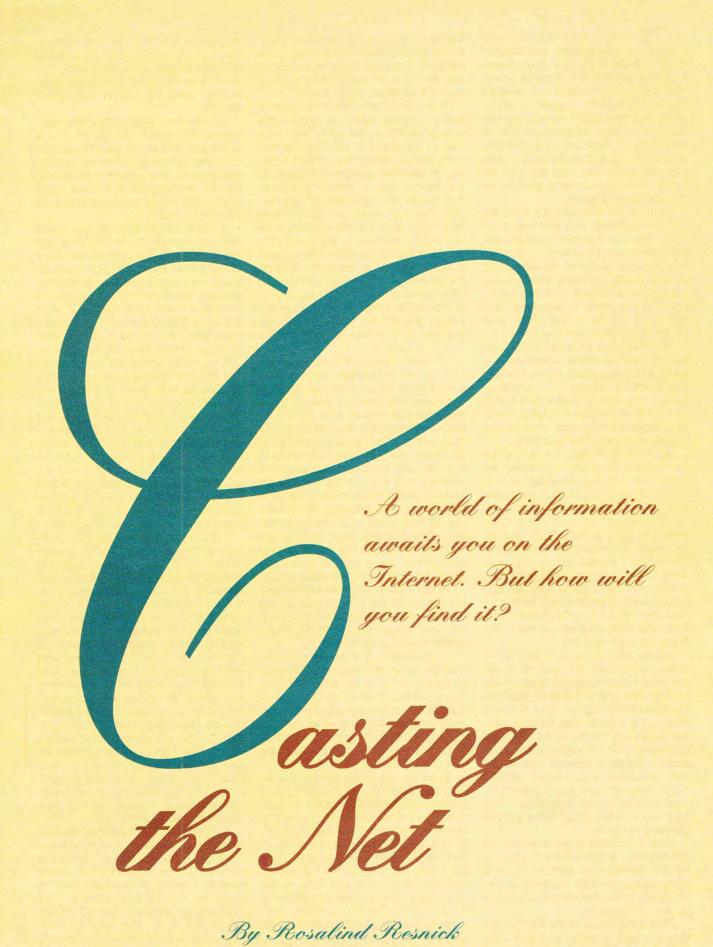

C-www.commodore.ca

magine New York City without street signs, the Kalahari Desert without a map, hieroglyphics without the Rosetta stone. Now you're beginning to see what it's like to journey the Internet, a worldwide network that's spreading like kudzu throughout cyberspace with no end in sight. According to reliable estimates, more than 20 million people worldwide tap into the Internet today. And that number is growing by 150,000 users a month.

What is the Internet? It's a collection of thousands of interlinked computer networks that communicate with each other using a common computer language, or protocol. By accessing the Net, as it's popularly known, users can exchange E-mail, chat live, log on remotely to other computers, and download copies of files from other computers to their own machines.

But the Internet is far more than that. It's also a virtual community—a living, breathing place where some of the sharpest minds on the planet swap notes and do battle over topics as varied as medieval English literature, artificial intelligence, male-female relationships, and Star Trek trivia.

John Perry Barlow, the lyricist for the Grateful Dead who cofounded the Electronic Frontier Foundation with Mitch Kapor of Lotus, described the Internet as "a state of minds."

"It's almost certainly the most important thing to happen to information since Gutenberg let words out of the abbey," Barlow wrote in a foreword to *NetGuide*, a newly published directory of cyberspace services and destinations. "I increasingly suspect it may alter what it is to be human more than any technological development since the capture of fire."

Heady stuff, to be sure. But, for all its many marvels, the Internet is still not quite ready for prime time. Unlike commercial online services such as Prodigy, CompuServe, and America Online, the Internet has no 800 number to call to get a starter kit, very little point-and-click navigational software, and no technical support staff to call with problems or questions. What's more, Internet computers communicate in UNIX terms, with which DOS and Mac users may have only a glancing familiarity.

And if something goes wrong on the Internet—if the system crashes, a hacker pilfers your password, or a computer in Helsinki neglects to forward your mail—there's nobody to call up and complain to.

"The advantages of the Internet are that it's very widespread and very flexible," says Steve Souza, a homebased computer consultant with West-World Engineering in San Jose. "The disadvantages are that it's not a product, it's not a company, it's not a service. If it's broken, tough beans."

If the Internet's infrastructure is quirky, you can thank-or blame-the U.S. government. Set up in 1969 as a way to link the U.S. Defense Department with university researchers working on sensitive government projects, the Internet has no central computer that stores its gigabytes of information. That's because the government feared that all its valuable military data could be destroyed in the event of a nuclear attack if the data were housed in one place. As a result, the Internet became a decentralized network with data stored on each of the thousands of computers throughout it-even though government traffic is now only a small part of the data that flows back and forth.

Consider Internet E-mail. When an Internet user in Chicago wants to send a message to an Internet user in Budapest, the Internet doesn't send that message directly from point A to point B. Though the Internet carries its data over phone lines like commercial services, the network has more in common with the post office than the phone company. Unlike the phone system, which wires every home and business into its network, the postallike Internet takes your electronic letter, mixes it in with everybody else's mail, and shoots it off to another online post office, which sorts it again and sends it on until your mail finally reaches its destination. Instead of nine-number zip codes, the Internet uses E-mail addresses and protocols (or rules) that tell each computer along the route where to send your mail.

Surprisingly, the whole process typically takes no longer than several minutes—and is so efficient that CompuServe, Prodigy, and the other commercial online services have informally adopted the Internet as the mail delivery system of choice for users of the various services to communicate with one another.

Even so, the Internet's decentralized structure can be frustrating and confusing for modem users accustomed to the relative ease of use that commercial online services offer. Unlike with CompuServe's CIM or WinCIM, for example, you can't click on a little traffic light that represents the "Go" command and type in the keyword, *work*, to visit the Working from Home Forum. Unlike with America Online, you can't click on an icon with two faces to zap you over to the part of the system where you can engage in live chat. On the Internet, there are thousands of discussion groups, known as mailing lists, that won't even let you in unless you subscribe—using the Internet address, of course.

So why even attempt the Internet especially when the commercial online services are so easy to use and offer the full range of news, sports, and weather plus hundreds of bulletin boards and access to Internet mail? There are many good reasons to access the Internet.

 Price. Depending on how much time you spend online and what you like to do there, the Internet can be a lot cheaper than the commercial online services. Most dial-up Internet access providers offer unlimited Internet access for a flat fee of from \$15.00 to \$30.00 a month. While that's more than the \$9.95 a month that America Online charges for access, you can stay online as long as you like; DELPHI Internet Services, the first with the most in terms of commerical Internet access, offers 20 hours of access per month for \$20 (\$1.80 an hour for access over 20 hours; another rate structure is also available). America Online charges \$3.50 an hour after the first five "free" hours are up. And, unlike with CompuServe and Prodigy, there are no extra charges to access special-interest bulletin boards and other premium features.

 Variety. Even though the commercial online services offer a wide range of special-interest bulletin boards on topics ranging from computers to pet care to food and wine, the Internet offers access to thousands of Usenet "newsgroups" (the equivalent of bulletin boards) and mailing lists on topics as esoteric as German TV cartoon characters and UFO sightings. And, if you don't find what you're looking for in an existing newsgroup or discussion group, you can start your own. Usenet newsgroups about Star Trek, for example, include rec.arts.startrek.misc (which covers Star Trek in all its generations and media), rec.arts.startrek.current (Star Trek gossip, jokes, and production information), and rec.arts. startrek.reviews (reviews of Star Trek books, episodes, and films).

• People. Taken together, the five largest U.S.-based online services— Prodigy, CompuServe, America Online, GEnie, and DELPHI—have roughly 4 million subscribers, most of them in the United States. The Internet, by contrast, has 20 million users all over the world, from Tasmania to Milan. Also, the primary language of the commercial online services is English; on the Internet, people from all over the world chat live and exchange messages in dozens of different languages.

· Accessibility. Though Compu-Serve and GEnie offer some directdial access overseas (primarily in Europe), Prodigy and America Online are available only by placing a very expensive international call. The Internet, by contrast, offers local dialup access worldwide.

 Databases. Arguably the world's largest library, the Internet lets you access the Library of Congress card catalog, the New York Public Library Online Catalog, and millions of pages of U.S. government data, all without paying a dime. The Internet's Wide Area Information Servers (WAIS) tool lets you search multiple databases at the same time, a help if you're not sure where to find what you're looking for.

#### Things to Do, Places to Go

The Internet offers a cornucopia of culture, both high and low. Here's a sampler of Internet destinations to get vou started.

**Rome Reborn: The Vatican** Library and Renaissance Culture. An indefinite online exhibit of more than 200 of the Vatican library's most precious books, manuscripts, and maps. Includes images of each work and the text captions as displayed at the 1993 exhibit held at the Library of Congress. Available via FTP at seq1.loc.gov.

**Chaucer Discussion Group.** An open forum for discussion of medieval English literature. Subscribe to listserv@siucvmb.siu.edu.

rec.arts.animation. Discussion about animation with a focus on cartoons. Available via Usenet.

Bookware

Want to bone up on the Internet? Here are some books to get you started.

Dern, Daniel P. The Internet Guide for New Users. New York: McGraw-Hill, 1994. ISBN 0-07-016511-4.

Fraase, Michael. The PC Internet Tour Guide: Cruising the Internet the Easy Way. Chapel Hill, NC: Ventana Press, 1994. ISBN 1-56604-084-1

Fraase, Michael. The Windows Internet Tour Guide: Cruising the Internet the Easy Way. Chapel Hill, NC: Ventana Press, 1994. ISBN 1-56604-081-7.

alt.cult.movies. Covers favorite cult movies like The Rocky Horror Picture Show, Plan 9 from Outer Space, and Reefer Madness. Available via Usenet.

alt.fan.howard-stern. For fans of Howard Stern. Available via Usenet.

alt.elvis.king. Speculate about Elvis's whereabouts. Available via Usenet.

rec.arts.startrek.misc. Covers Star Trek in all its generations and media. Includes periodic postings of several lists: "Star Trek: The Next Generation," and "Deep Space 9" episode synopses and trivia: starships by type and episode; actors by episode; the Star Trek Comics Checklist: Star Trek books on tape. Also includes information on Internet

sites with Star Trek GIFs and sound files. Available via Usenet.

alt.tv.twin-peaks. For those who can't forget the TV show "Twin Peaks." Available via Usenet.

alt.folklore.computers. Stories and anecdotes about computers. Available via Usenet.

**Internet Baseball Archive.** Includes simulated-baseball software, major-league schedules, GIFs of team logos, playing rules, major- and minor-league stats, and ticket information. Available via FTP at eucalyptus.cc.swarthmore.edu.

rec.sport.football.pro. Forum for discussing professional football. Available via Usenet.

rec.pets.herp. Interested in snakes? If so, this forum is for you. Available via Usenet.

Step by Step

Here is how to send E-mail over the majority of the Internet community. Internet.

1. Connect to your Internet access provider and log on to your account. 2. At the prompt (%), type mail followed by the recipient's Internet address and press Enter. For example, to send me E-mail, type %mail rosalind@harrison.win.net.

When prompted for the subject of the message, type several words describing your message and press Enter. For example, you might type navigating the net.

4. Type the body of your message.

5. When you've finished composing your message, press Ctrl-D to send it. (If for some reason you wish to cancel your mail message, hit Control-C twice.)

6. At the Cc: prompt, type the E-mail addresses of any other people to whom you want your message sent. If you don't want to send out any copies, press Enter. (Not all systems have the Cc: function.)

7. After you've sent your message, the % or & prompt will appear on your screen.

If you find an area that's of interest to you, you might want to subscribe to a mailing list in order to receive all communications about that particular subject

Each Internet mailing list has a different E-mail address. Here's how to subscribe to net-happenings, a list that serves as a clearinghouse for new products, services, and activities of interest to the vast

1. Connect to your Internet access provider and log on to your account. 2. At the prompt, type mail *listserv@is.internic.net* and press Enter.

3. There's no need to fill in the subject line because the subscription command is placed in the body of the message, so at the Subject: prompt just press Enter.

4. In the body of the message, type subscribe net-happenings firstname lastname. For example, you might type subscribe net-happenings jane doe

5. Make sure there are no other characters in the message, then hit Control-D to send it. You will be returned to the system prompt.

6. After a short time, you will receive two messages. One message will confirm that you now subscribe to the list; the other one will contain introductory information. Once these messages arrive, type mail at your prompt and press Enter. To read the messages, press Enter at the mail prompt or type in the number corresponding to the message you want to read and press Enter. If you need help with commands at any point, type ? and then press Enter. When you are done, type q and press Enter to quit.

To stop receiving messages from the mailing list, send a message to listserv@is.internic.net. In the body of the message, type unsubscribe net-happenings firstname lastname.

# **SPEAK UP!**

Is there a feature topic you'd like to see covered in COMPUTE? Let us know by calling (900) 285-5239 (sponsored by Pure Entertainment, 505 South Beverly Drive, Suite 977, Beverly Hills, California 90212). The call will cost 95 cents per minute, you must be 18 or older, and you must use a touch-tone phone. **alt.cyberpunk.** Covers virtual reality, the fiction of writers like William Gibson and Bruce Sterling, and the convergence of cyberpunk with mainstream culture. Available via Usenet.

sci.virtual-worlds. Discuss all aspects of virtual reality. Subscribe to listserv@vmd.cso.uiuc.edu.

**soc.singles.** Men and women currently not involved in relationships talk to each other. Available via Usenet.

**alt.conspiracy.jfk.** Theories about the assassination of JFK. Available via Usenet.

**alt.politics.correct.** Discussion about political correctness, particularly terminology issues and stereotypes. Available via Usenet.

ADND-L. All aspects of Dungeons

and Dragons and Advanced Dungeons and Dragons covered, including new spells, new monsters, and more. Subscribe to listserv-@pucc.bitnet.

Source: Peter Ruttan, Albert Bayers, and Kelly Maloni. *NetGuide*. A Michael Wolff Book. New York: Random House, 1994. ISBN 0-679-75106-8.

#### Netiquette

The folks on the Internet can be unforgiving of people who break their rules. The trouble is, unlike the commercial online services, the Internet has no central authority to cast its rules in stone. Break the rules, however, and punishment will be swift: Transgressors will almost certainly be flamed

If you don't have free access to the Internet through a university or research institution, you can pay from \$15 to \$30 a month for what's known as a dial-up account from an Internet access provider. This lets you dial up the Internet just as you would a commercial online service or a bulletin board and gives you unlimited access to Internet features such as E-mail, Gopher, WAIS, World Wide Web, Telnet, FTP, and IRC.

Down the road, however, you may find yourself (or your company) wanting a full Internet connection that can run multiple sessions at the same time, allowing you to, say, download a file while you're accessing a Gopher site. When you access the Internet through a SLIP (Serial Line Interface Protocol) or a PPP (Point-to-Point Protocol), the modem on your computer or on your local area network connects to the Internet provider's host computer, which is connected directly to the Internet. A SLIP connection generally costs about \$160 to \$250 a month with a one-time installation fee of \$1,500.

Here is a partial list of Internet access providers (a more comprehensive list can be obtained from Susan Estrada's *Connecting to the Internet: An O'Reilly Buyer's Guide*).

#### AlterNet

UUNET Technologies Falls Church, VA (800) 488-6384 (703) 204-8000 info@uunet.uu.net U.S. and international

Getting Access

BARRNet Palo Alto, CA (415) 723-3104 info@nic.barrnet.net Northern and central California and western Nevada

CERFnet San Diego, CA (800) 876-2373 (619) 455-3900 info@cerf.net U.S. and international

Connected Kirkland, WA (206) 820-6639 kmoore@hebron.connected.com Northwestern U.S.

Global Enterprise Services Princeton, NJ (800) 358-4437 (609) 897-7300 market@jvnc.net U.S. and international

Iowa Network Services Des Moines, IA (800) 546-6587 info@ins.infonet.net U.S.

NEARNET Cambridge, MA (617) 873-8730 nearnet-join@nic.near.net Northeastern U.S. NorthWestNet Bellevue, WA (206) 562-3000 info@nwnet.net Canada and northwestern U.S.

PSINet Herndon, VA (800) 827-7482 (703) 709-0300 info@psi.com U.S. and international

Sprint SprintLink Herndon, VA (800) 817-7755 info@icm1.icp.net U.S. and international

THEnet Austin, TX (512) 471-2400 info@nic.the.net Texas

WinNET Mail and News Computer Witchcraft Louisville, KY (800) 589-5999 (502) 589-6800 winnet@win.net U.S. and international

The World Software Tool & Die Brookline, MA (617) 739-0202 info@world.std.com U.S. and international

www.commodore.ca

## EXPLORE MEINTERNET!

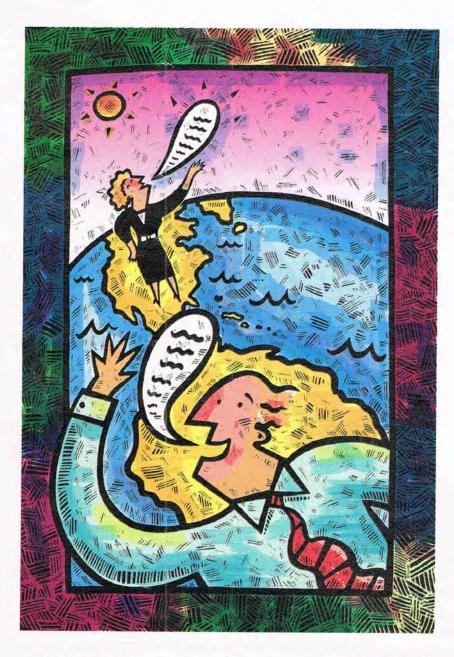

### FIVE HOUR FREE TRIAL!

Dial By Modem 1-800-365-4636, Press return until you get a prompt At Username, enter JOINDELPHI. At Password, Enter **CPT47** 

> Offer applies for new members only. A valid credit card is required for immediate access. Other restrictions apply. Complete details are provided during the toll-free registration.

Attention Current Internet Users: See what DELPHI can offer you! Stock quotes, Grolier's Encyclopedia, newswires, and hundreds of other services are just a few keystrokes away. Telnet to delphi.com and enter the username and password above for a free trial.

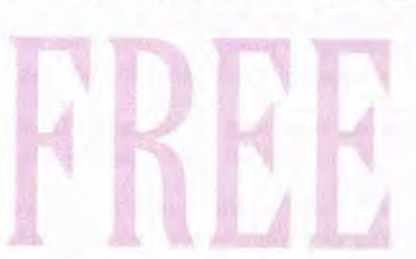

DELPHI is the only major online service to offer you full access to the Internet. And now you can explore this incredible resource with no risk. You get 5 hours of evening/weekend access to try it out for free!

Use DELPHI's Internet mail gateway to exchange messages with over 20 million people at universities, companies, and other online services such as CompuServe and MCI Mail. Download programs and files using FTP or connect in real-time to other networks using Telnet. You can also meet people on the Internet. Internet Relay Chat lets you "talk" with people all over the world and Usenet News is the world's largest bulletin board with over 4500 topics!

To help you find the information you want, you'll have access to powerful search utilities such as "Gopher," "Hytelnet" and "WAIS." If you aren't familiar with these terms, don't worry; DELPHI has hundreds of expert online assistants and a large collection of help files, books, programs, and other resources to help get you started.

Over 600 local access numbers are available across the country. Explore DELPHI and the Internet today. You'll be amazed by what you discover.

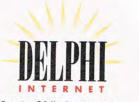

Questions? Call 1-800-695-4005. Send e-mail to INFO@delphi.com Pele Reader Service Number 161 WWW.COMPT 161 (verbally attacked).

Here are some basic tips to help you duck the flamethrowers.

 Don't type your public messages in all capital letters. On the Net, that means you're shouting (and it's considered quite rude).

· Avoid profanity and abusive language.

· Be brief and to the point. Don't waste bandwidth with a wordy diatribe.

 Think before you write. Once you've cast your words upon the Net, you can't take them back.

 Respond to a public posting only if you have something meaningful to say.

 Don't plagiarize. If you're quoting from another source, give credit where credit is due.

· Stay on point. Don't stray from the newsgroup's or mailing list's stated purpose.

 Don't advertise or send junk mail. It's illegal on government-controlled portions of the Net, and even in those places where it is allowed, it will probably annoy the very people you're trying to entice.

#### **Internet Tools and Features**

Here are the useful tools you'll find on the Internet for dealing with data.

E-mail. The Internet makes it possible for users to exchange electronic mail with other users around the world in addition to subscribers to commercial online services such as Compu-Serve, GEnie, America Online, DEL-PHI, and The WELL. In addition, you can subscribe to mailing lists that let you post and receive E-mail about a wide variety of topics. There's also the electronic journal (or Ejournal). E-journals are either distributed to a list of subscribers as an E-mail text message or retained in a particular area for downloading.

**File Transfer** Protocol (FTP). Another widely used fea-

ture of the Internet is its ability to transfer files from one Internet-connected computer to another. FTP allows Internet users to search for, list, and retrieve files; the Internet's Archie service indexes files from over 900 FTP sites.

Finger. The Internet's Finger command lets you access identifying information (such as full name and postal address) about anyone with an Internet mailing address.

Gopher. Gopher, a project of the University of Minnesota, is a menu-driven service that lets users browse the Internet's resources, read text files, and retrieve files of all kinds.

Internet addresses. Internet mail addresses consist of three parts: a computer name, a location, and a domain (or type of site) name. Here is a sample address:71333.1473@ compuserve.com. Here, 71333. 1473@ is a CompuServe address and takes the place of the computer name. (If this weren't an address on a commercial service, an actual computer's name would be listed.) The next part of the address, compuserve, is the location

(another example would be AOL for America Online or UWA for University of Washington). The last part of the address, com, is the domain name; com stands for commercial (another example is edu for education or gov for government).

Internet **Relay Chat.** Popularly known as IRC Internet

ACCESS **Brings You** a Virtual World Interactive Movie!

## What Reviewers are Saying:

"Lots of games claim to be pushing the envelope—Under a Killing Moon blows it to smithereens!"

-William Trotter, PC Entertainment

"Under a Killing Moon...the most elaborate graphic adventure to date. A ground breaking CD adventure!" -Joyce Worley, Electronic Games

"Under a Killing Moon combines the best elements of movies and computer games and creates an amazing interactive experience that's better than either of them. It literally pulls you into the screen." —Denny Atkin, Entertainment Editor, **Compute Magazine** 

This category-creating Interactive Movie from ACCESS Software goes light years beyond any other product labeled "interactive." Under a Killing Moon takes you to the streets of post World War III San Francisco and casts you into the role of Tex Murphy, Private Investigator, who first appeared in Mean Streets, then Martian Memorandum. Under a Killing Moon is a Virtual World full of people and places so richly detailed, you'll feel like your all there dore.ca

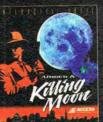

Relay Chat is the Internet's worldwide, multilingual chat boardlike CompuServe's CB Simulator and America Online's People Connection but bigger and more chaotic. IRC is divided into hundreds of categories, where users talk live around the clock about everything from Russian politics

to true romance. Like the commercial services, IRC lets you go private to chat about things that you don't want the whole Net to know about.

**Telnet.** Telnet, or remote log-on, enables a computer user in one location to use the Internet to tap into another computer somewhere else. Once the connection is made, the remote user can use that system as if that computer were part of his or her own network. Telnet can be used to access everything from bibliographic databases (primarily library catalogs) to computer bulletin boards and interactive role-playing games.

Usenet. Not officially part of the Internet, Usenet is a collection of millions of E-mail messages organized by subject categories called newsgroups. They are the Internet equivalent of the special-interest bulletin boards available on the commercial online services, though much more specialized. There are two kinds of newsgroups: official and oore (voted in by a majority of Internet site administrators) and alternative. Official newsgroups contain the prefix comp (for

computer-related topics), *news* (for topics related to Usenet itself), *rec* (for recreation, hobbies, and the arts), *sci* (for science and research), *soc* (for society and culture), *talk* (for issues and debate), or *misc*. Alternative newsgroups, which start with the pre-fix *alt*, can be started by anyone. There are more than 2500 alt newsgroups.

Wide Area Information Servers (WAIS). A joint project of Thinking Machines, Apple Computer, Dow Jones, and KPMG Peat Marwick, WAIS is a powerful searching tool that lets users search over 300 Internet sources with a single keyword.

**Whois.** Though there's no comprehensive directory of Internet mail addresses, the Internet's Whois feature provides a limited directory of Internet users and a utility for searching it.

#### **Getting Online**

Right now, the biggest obstacle to exploring the Internet is that it is difficult to use. Dozens of software developers are pioneering Windows interfaces that offer point-and-click access to the Internet's E-mail, Gopher, WAIS, Telnet, FTP, and other features. And some of the books now coming on the market such as Michael Fraase's *PC Internet Tour Guide: Cruising the Internet the Easy Way*—come with easy-to-use interfaces bundled on disks.

What's the future of the Internet? Some experts predict that it will swell to 100 million users worldwide over the next five years, with people logging on from their television sets, their screen phones, and their personal digital assistants. Others speculate that the Internet will be paved over by corporate communications giants eager to build an information superhighway.

But whatever the future may hold for the network of networks that is called the Internet, the virtual community that it has spawned will almost certainly live onand prosper.

> Format: 2 CD's for MS-DOS

> > commodore.ca

**Q:** What do film stars **Brian Keith**, **Margot Kidder**, & **Russell Means** all have in common?

A: They all star in ACCESS Software's new CD thriller Under a Killing Moon!

Coming Soon to a Software Dealer Near You! 4910 W. Amelia Earhart Dr. Salt Lake City, UT 84116 1-800-800-4880

#### Robinson's Requiem is a survival/adventure simulation set in a startling realistic virtual environment the like of which has never been seen before.

#### The Scenario

Imprisoned on an alien planet your aim is to escape. If you have to amputate one of your own limbs to stay alive, then that's what you must do. Features more than 100 variables managed in real time: your body temperature, stress, fatigue, pain, disease, gangrene, hallucinations...

#### **The Prison**

A spectacular world mapped in 3D, computed and displayed in real time. Over 3 square miles of play area includes: canyons, hills, waterfalls, and caves.

#### **The Challenge**

Hunt and gather food, find water, make your own clothing and weapons, deal with health hazards and fight off predators, test your survival skills to the very limit, and get the hell off the planet!

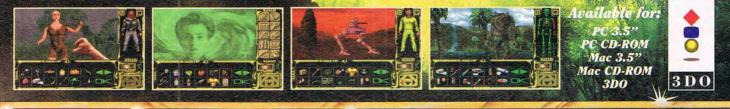

ReadySoft Incorporated 30 Wertheim Court.Suite 2 Richmond Hill, Ontario, Canada L4B 1B9 Tel: (905) 731-4175 Fax: (905) 764-8867

**Circle Reader Service Number 263** 

Silmarils

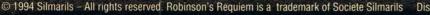

N. HANSAN, N. H. M. M. M. M. M. M. Distributed by ReadySoft Incorporated.

## COMPUTE'S GETTING STARTED WITH™

### **HOME COMPUTING**

#### WHAT IS HOME COMPUTING?

Having a computer in your home—as 25 million of us do—is a whole different adventure from using a PC in your workplace. For one thing, there's your family to worry about. You'll need to work out ways to share computer time among them, teach them how to use it, and protect it from them. (Have you ever seen a keyboard gummed up by a spilled root beer float? Pray you never do.)

...................

Whole new worlds of software open up to you: games, educational programs, edutainment programs, reference works, home productivity programs, personal finance managers, religious software, and scores of wonderful things for your hobbies and other away-fromthe-workplace interests. (There are thriving markets for scout troop management software and bowling league secretaries' programs, for example.) You'll also want to run your business software at home. After all, why learn a whole new word processor when you're already proficient with WordPerfect or Microsoft Word?

Buy a modem and sign up for America Online, CompuServe, or Prodiay. and a raft of new concerns will hit. Online time is billed by the minute, and even the least expensive services can run up appallingly large bills when teenagers and other susceptible persons (like you and me) get hooked on the network habit. And your phone's always busy-an irritating rarity in this era of call waiting service.

Other interesting prob-

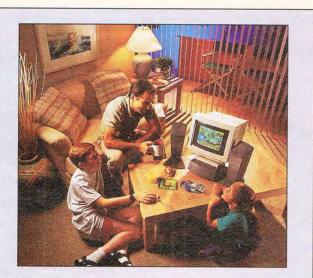

## CONTENTS

HOW TO MAINTAIN AND PROTECT YOUR HOME COMPUTER ......64

COMPUTE's Getting Started with Home Computing was written by Richard O. Mann.

lems await you. You're going to run out of money for software in no time, and-depending on how long it takes you to run out of money-you're likely to find your hard drive filling up faster than you ever imagined it would. Your kids are likely to discover the neighborhood shareware grapevine or start downloading shareware programs from local bulletin board services. When this happens, wave bye-bye to

your hard drive space and gear up for virus detection and prevention.

While I've warned of impending problems, they're more fun than irritation (except for the part about running out of money). Integrating a PC into your home and family is a grand adventure, an opportunity to learn for everyone.

In the articles that follow, I'll offer assistance with these problems—make that

growth opportunities. I'll discuss some basic guidelines for choosing the right computer (covered more thoroughly in COMPUTE's Getting Started with Buying a New PC in our February 1994 issue) and help you with strategies for finding software that does the job without totally draining your financial resources. I'll discuss how to set up the computer for effective family use-insulating the uninitiated from unpleasant DOS matters, for instance. I'll offer some tips on peaceful family coexistence with the PC, as well as maintaining and protecting your computer. When you're finished here, you'll have some useful ideas for living with a home PC.

..................

Welcome to a journey of discovery and enlightenment (with minor side trips into frustration and brushes with poverty). Welcome to the world of the home PC.

#### HOW TO CHOOSE A HOME COMPUTER

Buying a computer for the home can be a daunting assignment, especially if it's your first venture into this fascinating area of personal technology. You're facing a jungle of odd jargon, even more choices of machines and options than breakfast cereals in the supermarket. and probably conflicting advice from those around you. It's so complicated that I can't begin to tell you everything you'll need to know in the short confines of these articles. This time around, I'll concentrate on the most frequently asked questions and considerations involved in buying computers specifically for the home, which is certainly an art unto itself.

www.commodore.ca

## COMPUTE'S GETTING STARTED WITH™

#### HOME COMPUTING

#### How Much Should You Spend?

The first step in the process is to determine how much you can spend for this new addition to your home. You can buy excellent if somewhat Spartan computers for about \$1,000, or you can spend as much as \$4,000 if you feel you need the latest model, the fastest chip, and all the possible options. (Writing about prices is always scary; the PC market changes so fast that there's no telling what will happen in the two months it takes to get these words into print-except that prices will go down.)

The best advice I can give is to buy as much computer as you can reasonably afford. It often seems that all the hot new software products require state-ofthe-art equipment. If you buy slightly out-of-date hardware today, by this time next year, you'll find vourself unable to run many of the great new programs that I'll be writing about here. In other words, don't buy a 386SX computer unless you're sure you want to run only last year's software, and you won't be catching upgrade fever.

And if possible, consider getting a chip-upgradable computer in case the upgrade pressure becomes unbearable.

#### Should You Get Multimedia?

Yes. That one was easy. Why get multimedia? Without it, you'll be on the outside looking in. You'll be unable to use much of the best of the new software. Multimedia software today is pretty spectacular, but I have the feeling that we haven't seen anything yet. Don't miss out.

56 COMPUTE JULY 1994

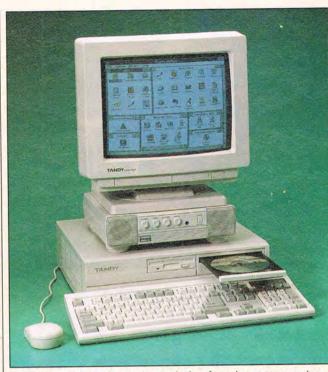

A multimedia PC is your best choice for a home computer.

Another good reason to include the CD-ROM drive and sound board as part of vour computer purchase is that it's much easier that way. Until the planned Plug and Play standards become reality-at least a year, probably longer-installing a CD-ROM drive and sound board in an existing computer can be an exercise in frustration. Even if the thought of taking screwdriver in hand to open the computer case doesn't give you a mild case of the shakes, you're likely to have problems. IRQs conflict, DMA channels get crossed, tiny jumpers must be moved, and DIP switches must be changed.

Let your dealer worry about all that—buy the computer with everything installed and working. Happily, it's often less expensive to buy the multimedia kit built in. (But be

sure that you know which components you're getting and that they're the ones you want. Many built-ins are old technology.)

#### How Important Is It to Match Your School's Hardware?

Often, one of the main reasons you're buying a home computer is to be sure your children aren't left behind in the virtual dust on the information superhighway. How important is it to have the same kind of computer the kids use at school?

Opinions vary. Kids are generally versatile creatures, able to switch mental gears as they move from old Apple II's still found in some schools to Amigas, Macintoshes, and IBM compatibles. They consider the varieties of computers to be part of the landscape and aren't fazed by the need to know how to use different varieties of tools. Get the computer that you know how to use; the kids will adjust without difficulty. That's my advice. Others may advise differently.

-----

(Because this is a PC magazine, I'll assume that after careful consideration—you've decided on an IBM compatible for your home.)

#### Can't Kids Get Along with a Smaller, Slower Computer?

Yes, but they won't like it. Kids will want the latest games, which are notorious for stretching your hardware to its limits. Current games often require absolutely the fastest, most RAM-rich hardware you can buy to play at even a decent speed. If that doesn't bother you ("My kids are going to use the computer only for educational programs," you say), be aware that reference titles and other educational programs are now on CD-ROM with fancy fullmotion video clips that play slowly even on today's fastest computers.

Even if the computer is only for the kids, get at least a 486SX-25 with 4MB of RAM and a 120MB hard drive. That's the bare minimum. Even for a second machine, I wouldn't buy anything less than a 486DX-33 with 4MB of RAM and a 200MB hard drive. If I anticipated heavy Windows use (and I do), I'd get 8MB of RAM if it were in any way possible. Those are the minimums.

#### Would You Be Better Off with Two Computers?

varieties of computers to be part of the landscape and aren't fazed by the need to know how to use different

### COMPUTE'S GETTING STARTED WITH

er owner buys a newer. more modern computer. The old one is then relegated to the kids. (But Dad and Mom often find themselves doing their word processing on the old machine because the kids need the CD-ROM-equipped computer to do their schoolwork or play their games.)

At the Mann Mansion, it's not unusual for our family of four to be happily working away on four separate computers. (We own two and usually have several systems in for review.) Having at least two is an absolute necessity around here.

If you think you may need two computers for your family, consider making one of them a laptop computer. Today's laptops (primarily notebooks and subnotebooks) are surprisingly capable computers at relatively affordable prices. The minimum configuration mentioned above is fairly standard for notebook computers. (Give it another year or two, and you may even be able to afford a color-screen notebook computer.)

#### Where Should You Buy **Your Computer?**

Deciding where to buy your computer can be difficult. As I've advised dozens of friends on their home computer purchases, I've found that two factors seem to take a controlling role in the decision: price and available financing.

Local furniture stores do a brisk business in computers because they offer easy credit and many buyers already have accounts there. Little or no money down, immediate delivery, and easy payments carry a lot of weight.

Others who can afford to buy outright or charge the

#### HOME COMPUTING

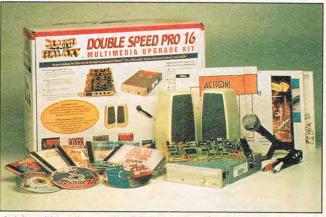

Add multimedia to your PC with a multimedia upgrade kit.

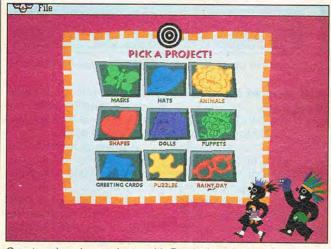

Create rainy-day projects with Brøderbund's Kid Cuts.

computer to a credit card usually go for the lowest price from a nationally known mail-order vendor (often Gateway 2000). Others search the local dealers for the best price and features, looking forward to having locally available service and advicean excellent idea. The warehouse stores are also doing a brisk business in lowpriced PCs.

Buying a computer for your home can be a lot of fun. Involve the family, after explaining the basic constraints, and have fun sharing the anticipation of having one of these tool-andentertainment-device combinations in your home.

#### **HOW TO SET UP YOUR HOME COMPUTER** FOR THE FAMILY

Not everyone in the family will have the same ability to control the computer. You, as the master of the computer, may want to assist family members by making it easy for them to get to the programs they want to run. You may also want to limit the things they can do. A well-meaning child set loose in the Windows Program Manager can wreak unlimited havoc www.acommodore.ca

your carefully designed layout, for instance.

There are many tools to help you with this. If your concern is merely to make it easy for everyone to run the programs on your hard drive, you can write brief batch files to run the programs. Add a master batch file that lists the names of the other batch files, and you have a homemade menu system. It doesn't limit users from doing whatever they may want to do. but it does make it easy to run your programs.

To limit access only to programs that you've specifically set up for each family member, you need a menu program. In the days before Windows hit it big. menu programs were big business. Things have gotten lean for these companies now, but they persist. and first-class menu programs are still available. PC Dynamics' MenuWorks Advanced 2.0 (the one I use), is an extremely easyto-use yet high-powered program. It offers passwords and security levels. logs all programs as they're run, and has a full-featured disk and file manager built in. You can limit any user's ability to shell out to DOS, thus effectively preventing him or her from installing new programs, monkeying around with your directory structure, erasing files, and so on. Fifth Generation Systems' Direct Access Menu offers similar features.

But what about Windows? The icon-filled Program Manager screen is designed to be the menu-you just double-click on any program's icon to run it. The problem with this is security. There isn't any. Anyone can run programs from icons, as

## COMPUTE'S GETTING STARTED WITH

icons, drag them around the desktop, and create all kinds of disarray. And anyone can even change your drivers, monkey with the WIN.INI files, and totally destroy your ability to run Windows. As if that weren't bad enough, clicking on the DOS icon gives a person access to the DOS programs.

There is a way to limit access while still running Windows: Fifth Generation Systems' Direct Access Menu for Windows, which offers the same features as the DOS menu program. It adds the ability to nest your menus (which you can't do with the Windows Program Manager), but it can put only a dozen or so programs on a single screen's menu. If the folks who'll be using your computer's Windows programs are well behaved, you probably don't need this extra layer of menu protection. If they're likely to be a little wild, however, you may want to maintain control with Direct Access Menu for Windows.

#### **HOW TO CHOOSE SOFTWARE FOR THE** HOME

Having a computer at home opens a new world of wonderful software to you, programs your employer would never allow you to put on the computers at work. Your biggest problems will be picking from the wealth of interesting programs, finding a way to pay for everything you'd like to buy, and fitting it all onto your hard drive after you bring it home. I can't help you with the running-out-ofmoney problem, but I can give you a guick overview of the kinds of software that are available and pass along some advice.

### HOME COMPUTING

|     | Quicken 3 for Windows - QDATA                                                                                                    | - |
|-----|----------------------------------------------------------------------------------------------------|---|
| ile | 18-8 000                                                                                                    |   |
|     | Cat List Registr Check Recon Calc Find Print Iconbor Graphs Help JseA                                                                                                    |   |
| 16  | Write Checks: Checking                                                                                                    | - |
|     | Account: Checking                                                                                                    | t |
|     | Pay to the Order of COMPUTE Publications 19.97 * Nineteen and 97/100 Dollars Address COMPUTE Publications 324 West Wendover Ave. Suite 200 Greensboro. NC 27408 Memo (910) 275-9809 Cotennov |   |
|     | Category                                                                                                    | * |
|     | Checks To Print: \$19.97                                                                                                    |   |

Organize your personal finances with Quicken for Windows.

#### The Year of the Home Computer

There's a lot of excitement for home computing among the giant software developers. Both Microsoft and WordPerfect have established major product lines with scores of products, heavy advertising support, and hopes of getting their products into most of the homes in the country. After all, with over 25 million households (27 percent of all homes) owning computers and 40 percent more planning a computer purchase, there's a multibilliondollar market there waiting to be tapped.

Maybe all this attention will make this the year of the home computer.

#### **A Basic Home** Software Portfolio

You'll need a few basic programs as the core of your home computer's repertoire. In today's market, much of what you need will come bundled with the computer. You'll have a hard time, for example, buying a new I

computer without Windows already installed along with DOS. Beyond that, software bundles will differ.

A works program is often included in computers aimed for home use. Works programs, such as Microsoft Works, Claris-Works, and WordPerfect Works (also referred to as integrated programs), combine a basic word processor, spreadsheet, database, communications program, and often a graphics program into a single package. You can do most of the work a typical home needs (homework, correspondence, light household data tracking) quite well with these programs. If you didn't get a works program with your computer, one of them would be an excellent choice to give you a lot of power for your money, across the spectrum of basic computer tools. (On the other hand, many of us need our word processors and spreadsheets, for instance, to match up with what we use at work. Be add many additional graph-

sure to explore the licensing of these programs; many companies have agreements with the software companies allowing employees to legally make copies for use at home.)

................

Beyond that, a basic portfolio of software might also include home productivity software, games, school or educational programs, work software brought home, hobby-related programs, home business applications, and communications softwarein order from most to least frequently used, according to a recent study. Let's run through a brief overview of the categories we haven't already covered.

#### **Productivity Software**

Aside from the works programs, you'll find copies of several standard sorts of programs on most home computers. A few programs have been around since the beginning of the DOS era, continually upgraded and as common on home computers as Cheerios or Kleenex are in our homes. Take Power Up Software's excellent Calendar Creator Plus, for example, We've all seen those omnipresent monthly calendars created by this program-they come with PTA bulletins and church newsletters and are on countless company bulletin boards. The program is currently available in both DOS and Windows versions.

Another popular program is Brøderbund's Print Shop Deluxe. The company has sold over 6 million Print Shop products since its introduction years ago. Print Shop makes signs, cards, and banners, and its various companion products

58 COMPUTE JULY 1994

## In 1944, This Was The Only Heavy Metal Touring Europe.

American M4 Shermans. Tigers of the Third Reich. These were the tanks that rocked Europe from D-Day to the fall of Berlin in World War II. The same armored juggernauts that you'll command in the explosive new game Across the Rhine from MicroProse.

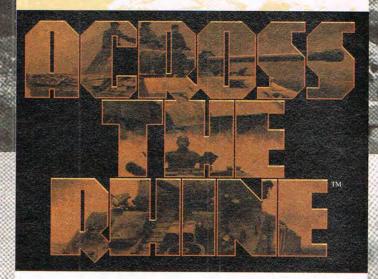

Jump into history's most famous tanks and experience the fierce combat and tough decisions that gripped World War II tank commanders. Take command of U.S. or German forces. Control single tanks or entire Companies. And blast your way through enemy units across the war-torn landscape of Europe.

Across the Rhine from MicroProse. And you thought heavy metal started in the 70's.

93 MicroProse ALL RIGHTS RESERVED

Circle Reader Service Number 248

댯www.commodore.ca

## COMPUTE'S GETTING STARTED WITH™

ics and fancy features, such as text art. Most of us are familiar with the old dotmatrix printer version; today's Windows version prints first-class color graphics, laser-quality images, and other highquality graphics.

Several million copies of Intuit's outstanding personal finance program, Quicken, grace home computers. With it or other programs like it, you can control your checkbook, bank cards, and total financial situation. Quicken leads that market because of its single-minded pursuit of ease of use throughout the program.

Productivity titles run the gamut, from aardvark information (The Software Toolworks' Animals) to zymurgy (The Random Unabridged House Dictionary). You'll find drawing programs for creating graphics (Micrografx's Windows Draw), desktop (Microsoft publishing Publisher is the current bestseller), tax preparation packages (Meca's TaxCut for Windows or for DOS), home legal helps (Parsons Technology's It's Legal), address books (Power Up's Address Book Plus), language-teaching and translation programs (Road Scholar's Spanish Scholar for Windows), cookbooks Software's (Arion MasterCook II), gardening programs (Voudette's FLOWERscape), home building and remodeling design (Brøderbund's 3D Home Architect), genealogy programs (Banner Blue's Family Tree Maker for Windows), and, of course, the traditional items such as word processors, spreadsheets, and databases of all types and descriptions. The list goes on and on.

### HOME COMPUTING

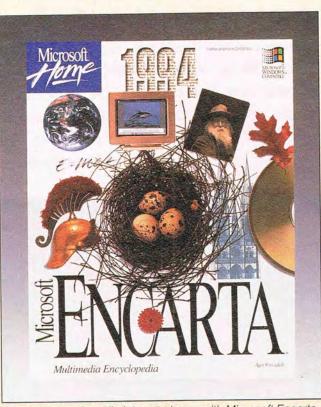

Bring an encyclopedia into your home with Microsoft Encarta.

#### Utilities

Personal productivity programs include the general category of utility programs, which are both popular and necessary. For those with hard drives that are getting crowded, Stac Electronics' Stacker 4.0 can stuff up to twice as much data as normal onto your drive through a process called disk compression.

In addition, you'll want a virus checker, though you can get an adequate one with DOS 6.21. LapLink V from Traveling Software comes with a cable that allows you to quickly move data between two computers—used most frequently with laptops, but handy whenever you want to transfer large quantities of data quickly.

General utility packages

are perennial bestsellers. Symantec's Norton Utilities 8.0, Central Point Software's PC Tools 2.0 for Windows. and PC Tools Pro 9.0 for DOS combine nearly every useful utility known to man into a single package. They provide excellent tools for diagnosing hardware problems, finding and solving hardware and software system conflicts, recovering from and preventing system crashes, and recovering lost or damaged files. You'll want one of these on hand at all times.

Windows users may want to investigate Symantec's Norton Desktop for Windows 3.0, a utility that improves on and expands the basic Windows Program Manager, as well as adding other utility functions. Hewlett-Packard's

Dashboard provides a nononsense, streamlined Windows interface.

-----

Windows users will also want a screen saver. These wonderfully entertaining programs put changing images on your PC's screen when you haven't been working at the computer for a set time—ostensibly to prevent image burn-in. They've become incredibly popular over the last two years, spawning dozens of wonderful packages.

Of note is Berkeley Systems' fine After Dark series, which includes the famous flying toasters, a separate set of Star Trek screens with sound, and animated Disney scenes.

Second Nature Software sells an inexpensive series of 31 fine art sets, ranging from breathtaking photos of mountain splendor to classic aircraft to Monet and Renoir paintings. Each disk contains 22 images. A share of the profits is donated to environmental groups.

Go ahead and get a wildly fun screen saver. Chances are the boss won't appreciate Disney or Star Trek scenes at work, so let your spirit of fun run free at home.

Windows users will also want to explore TrueType fonts. Almost any Windows program can access any TrueType font, printing it in scalable sizes on virtually Swfte printer. any International offers 100 fonts in each of its Typecase I, II, and III packages, along with a font manager that helps keep the Windows overhead associated with these fonts control. under Ares Software's Font Chameleon and Altsys's Font-o-matic let

60 COMPUTE JULY 1994

www.commodore.ca

by altering or combining existing ones. Font-o-matic offers wacky options such as Swiss cheese, cactus, and cow spot effects.

........

#### **Reference Titles**

Falling under both the personal productivity and the school and educational categories are computerized reference programs. Nowadays, most of these great programs come on CD-ROMs, where vast amounts of storage allow freedom to include massive amounts of data. The three major encyclopedias-Microsoft Encarta, Grolier's Multimedia Encyclopedia, and Compton's Interactive Encyclopedia-are good examples. All include sound recordings, full-motion video clips, and thousands of color photos.

Of particular note in this category are Random House's Random House Unabridged Dictionary, Second Edition (the first American unabridged dictionary in decades), DeLorme Mapping's Street Atlas USA 2.0 (street maps of the entire country) and Global Explorer (detailed maps of the entire planet, though not quite down to street level), and Microsoft Cinemania '94 (a database of thousands of movies including sound and video clips and thousands of still photos).

#### Games

I'm not going to be able to tell you much about games—there are just too many. Even listing the categories would take a full article. Go into any software store and scan the shelves—you'll see four or five racks of productivity software, lots of computer books, and the rest of the

#### **HOME COMPUTING**

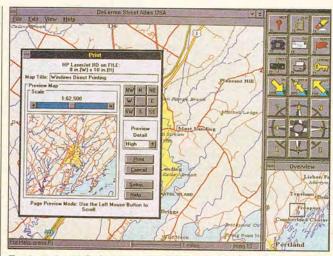

Explore the U.S. from your kitchen with Street Atlas USA 2.0.

store full of games.

Parents, a few cautions are in order. Computer games run the gamut from innocent Mickey Mouse games that teach reading all the way to gory, violent, and (to some) disgusting games with little apparent redeeming social value. Most kids go directly to the least desirable programs, so you'll need to exercise some parental discretion here.

If you have gentle sensibilities, don't let the flood of fighting, shooting, killing games turn you against the whole category. Literally hundreds of intriguing puzzle games, card games, and other unclassifiable but delightful games are aimed straight at us mature folks who like a little relaxation now and again. My current favorite is Access Software's flagship game, Links 386 Pro, which provides gorgeous photorealist golf courses (Pebble Beach, Firestone, and so on) to test your talents.

#### School and Educational

Reference titles come into play here, as do many games designed to educate

children on the sly. MECC's SuperMunchers games are always popular with the kids and are in most schools. You can count on Davidson & Associates' line of games, including its steady bestseller, Math Blaster: In Search of Spot, to be fascinating to the kids. Davidson also provides Your Personal Trainer for the SAT for teenagers preparing for college entrance exams. And Davidson's Cruncher is, of all things, a powerful Windows spreadsheet for kids, which should open many small-fry eyes to the logic and patterns of working with numbers.

Brøderbund's series of exploration programs, including The Playhouse and The Backyard, provides hours of fascination to preschoolers. The company's fabulously successful Carmen Sandiego series of educational games has even spawned its own television series. The latest incarnation is Where in Space Is Carmen Sandiego?.

Games from The Learning Company provide playful entertainment, subtly delivering educational value ues. The company's wellknown Reader Rabbit and Math Rabbit games are now available in Windows versions, too.

................

#### Hobbies

If you bowl, help with a scout troop, garden, cook, write poetry, do genealogy, participate in any of a hundred hobbies, or collect coins, stamps, or videos. there's software available to help you be more effective in pursuing your interests. Unfortunately, you won't always find these programs in the software store or advertised by the major mail-order houses. Check your specialty magazines and club publications, and talk to your fellow hobbyists-you'll find something useful for sure.

#### Communications

Using the computer and a modem to communicate electronically over the phone lines is great fun. The major online services provide a rich source of information, computer assistance, news, and other services, as well as making up an electronic community of friends.

You'll need software for this. Some of the online services provide their own software (Prodigy and America Online, for instance); others work through your standard modem programs. Data-Storm Technology's Procomm Plus is the champion in this arena; it's the easiest to use of any of the mainline programs. The Windows version is also excellent.

#### Conclusion

There's no way I can do more than give you a quick survey of the most popular software that's available. There's so much out there that you'll never get to see wywy.gocompute of the see everything that interests you, but look on the bright side-you'll never be bored.

#### HOME COMPUTING **DOS AND DON'TS**

Bringing a personal computer into your home creates a whole raft of interesting new problems and opportunities. You'll want to encourage the whole family to use it and become computer-literate, but then you have to deal with occasional logjams when everyone needs the computer at once. You want the kids to enjoy using it, but you don't want them to become so enthralled that they abandon everything else. Kids want to try every new shareware game they find, but you want to keep viruses off the system. It's a real balancing act. Here are a few dos and don'ts to help you through the problems of family life with a new computer.

**DO** make family computer rules. Contention over who gets to use the computer is best handled by deciding ahead of time what kinds of things take priority. In the Steve and Susan Tufts family of Burley, Idaho, the rules say that homework is the number one priority. Susan had to finish writing her uncle's obituary at Steve's office, because 16-year-old Mark needed the computer for homework. They follow the rules.

In the Wayne and Jeanie Wood family of Salt Lake City, a more primitive system is in force. Wayne jokes that he's at the top of the food chain, so when he needs the computer, he aets it. When the youngest daughter can convince a larger family member (Dad 62 COMPUTE JULY 1994

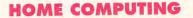

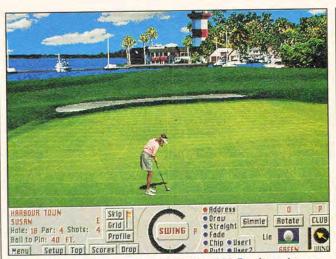

Play golf in your living room with Links 386 Pro from Access.

is the most effective) that she needs the computer, the pair of them can put the figurative bite on a lowerorder family member.

Whatever system you devise, having priorities set out from the start can prevent a lot of quibbling and hard feelings. Other effective methods of sharing computer time are sign-up sheets for scheduling the computer, daily allocations of time, and the use of prerequisites, such as no computer games until homework is completely done. Involve the family in setting the rules, and you'll get much better voluntary compliance.

DO find the right place in your house for the computer. The computer needs to be in a cool, dry place out of direct sunlight. Avoid areas with a lot of dust or other airborne particles and stay out of heavy traffic patterns. On the other hand, recognize that it's possible that a family member may spend long hours at the computer. If the system is tucked away in the far corner of the basement, that person may soon feel estranged from the fam-

ily while computing.

You'll need to balance opposing factors here. You want the computer near centers of family activity to keep the user feeling like part of the family, to allow parental monitoring of computer use and possible squabbling over whose turn it is, and to allow ready access at all hours of the day. On the other hand, you want it isolated from the family to allow a guiet, thoughtful environment for working and studying; to conceal the clutter that often accumulates around the computer; and to protect you from the raucous noise that many computer games generate.

I spend so much time writing that my family voted to bring the computer up from the basement so they could see me occasionally.

DO teach everyone in the family to use the computer. Teach your kids (or have them teach you) the basics of computer use. If there are reluctant family members, find a way to draw them into computer use, gram that helps with some strong interest. Take classes, read computer books, and, of course, read COM-PUTE magazine.

DO take steps to safeguard your physical health relating to the computer. Carpal tunnel syndrome comes from long, frequent keyboard use. A simple wrist-rest pad in front of the keyboard can help significantly. Get a good, comfortable chair and provide good lighting, angled to avoid reflection off the computer screen. Teach the family to take frequent breaks from the computer and exercise their eyes.

DON'T ignore the dangers of computer viruses. Kids have a penchant for trading shareware games and other programs through the neighborhood, each coming into your computer from a disk made on another computer. Computer viruses (programs designed to harm your computer) are spread in exactly this way. Establish rules and teach the kids how to run the antivirus program on every disk before running diskbased programs.

DON'T lose your work or data because you failed to make backups. Making backup copies of the programs and data on your hard drive requires seemingly superhuman effort. It must-why else would so many of us fail to do it? As reliable as hard drives are. they all fail eventually. When yours no longer responds to you, will you lose important work and information because you were too lazy to make backups? Buy a good backup program and use it. Consider a tape perhaps by getting a pro- backup system if you have

Cwww.commodore.ca

#### COMPUTE'S COMPUTE'S

Subscribe to COMPUTE's PC Disk, and every other month—six times a year—you'll receive a disk chock-full of great DOS and Windows shareware and freeware programs, including powerful applications, sleek utilities, and eye-popping graphics.

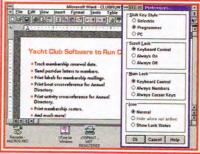

Vicinity Comparison (Content of the Content of the Co

Office 'n' Home helps you keep the files on two PCs in sync.

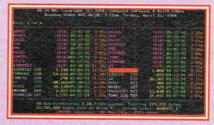

Dress up your DOS directories; add color and readability with DD.

sTOP tHAT gives you control over Caps Lock, Num Lock, and Scroll Lock.

| PATHTOOL v2                                                                                                    |                                       | Bar-83-1994      | New World Designs     | (011998-1994 |  |
|----------------------------------------------------------------------------------------------------|---------------------------------------|------------------|-----------------------|--------------|--|
| erials:                                                                                                    |                                       | Brgistered       | to: 384ay Evaluation  | Shareware    |  |
| tern Cer,<br>N or<br>belp, type<br>curvent en<br>c \SOG<br>C \SOF<br>C \SOF | He, Pe,<br>Y(ABD)<br>PhD(D)<br>VIRONA | THET, SH, VC, VE | unual for detailed de |              |  |

Pathtool lets you manipulate your PC's PATH on the fly.

#### **For Single Disks**

**YES!** I want to power up my PC. Send me this issue's COMPUTE's PC Disk. I'll pay \$9.95 for each 5<sup>1</sup>/<sub>4</sub>-inch or 3<sup>1</sup>/<sub>2</sub>-inch disk plus \$2.00 shipping and handling per disk.

| Please indicate how many disks of each format you'd like:<br>51/4-inch disk(s) at \$9.95 each |  |
|-----------------------------------------------------------------------------------------------|--|
|                                                                                               |  |
| Subtotal                                                                                      |  |
| Sales Tax (Residents of NC and NY, please add                                                 |  |
| appropriate sales tax for your area. Canadian                                                 |  |
| orders, add 7% goods and services tax.)                                                       |  |
| Shipping and Handling (\$2.00 U.S. and Canada,                                                |  |
| \$3.00 surface mail, \$5.00 airmail per disk)                                                 |  |

----- Total Enclosed

Send your order to COMPUTE's PC Disk 324 W. Wendover Ave., Ste. 200 Greensboro, NC 27408

All orders must be paid in U.S. funds by check drawn on a U.S. bank or by money order MasterCard or VISA accepted for orders over \$20. This offer will be filled only at the above address and is not made in conjunction with any other magazine or disk subscription offer. Please allow 4–6 weeks for delivery of single issues or for subscription to begin. Sorry, but telephone orders cannot be accepted. Disks available only for IBM PC and compatible computers. Offer good while supplies last.

#### (Foreign orders 6/\$59.95 Canadian orders 6/\$64.75 including CST ) HOPPO

### For Subscriptions

**YES!** I want to save even more! Start my one-year magazine and disk subscription to COMPUTE and COMPUTE's PC Disk right away.

- 51/4-inch \$49.95 per year

31/2-inch \$49.95 per year For delivery outside the U.S. or Canada, add \$10.00 for postage and handling.

| Name                 |                 | and the second second | 1 . Miles |
|----------------------|-----------------|-----------------------|-----------|
| Address              | all growing and | the state of the      |           |
| City                 | Sec. Sec.       |                       |           |
| State/Province       |                 |                       | and the   |
| ZIP/Postal Code      | 100             |                       |           |
| Total Enclosed       |                 |                       | 1991      |
| -Check or Mone       | y Order         | MasterCard            | VISA      |
| Credit Card No       |                 |                       |           |
| Expiration Date      |                 |                       | 8 - 2     |
| Signature            |                 |                       |           |
| Daytime Telephone N  | 0               |                       |           |
|                      |                 |                       |           |
| Send your order to C | OMPUTE'S PC     | Disk                  |           |
|                      | 0 0-0044        |                       |           |

P.O. Box 3244 Harlan, IA

## COMPUTE'S GETTING STARTED WITH™

lots of information that you can't afford to lose.

..................

DON'T let modem use get out of hand. You can connect to local bulletin board services (BBSs) and national online network services (such as America Online, CompuServe, GEnie, and Prodigy) through your computer and a modem. The services, information, games, and camaraderie available there are both fun and useful. These services bill by the minute. They're quite reasonable for light use, but if a teenager, for instance, gets hooked on them, astronomical bills can result. Several divorces are on record caused by adults who arew too dependent on BBS contact. By all means, use these marvelous services, but stay in control.

DON'T fail to plan for replacing the computer someday. In three to five years, you're going to need a new computer. Start planning for it now. You might need it sooner than that; if your family takes to the computer like many do, a second computer may be necessary.

A little self-education, planning, and family discipline can make welcoming this new little intruder into your home a painless experience, just as failing to plan can result in all sorts of unpleasant little problems. Think things through and make family rules, and your computer will be a successful addition to your home.

#### **HOW TO MAINTAIN** AND PROTECT YOUR HOME COMPUTER

Your home computer represents a substantial investment of more than just 64 COMPUTE JULY 1994

#### HOME COMPUTING

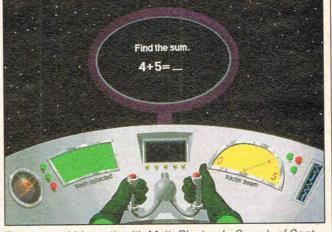

Teach your kids math with Math Blaster: In Search of Spot.

money. It takes a lot of time and work to set it up, load programs, create data, and create useful information from that data. It's also well worth a little of your time and effort to keep your computer happy and healthy.

#### **Physical Safeguards**

First, a simple family rule that will save you a lot of grief: absolutely no food or drink at the computer. Crumbs, drops of liquid, and inadvertent bits of this and that can get into your keyboard and computer and wreak havoc. Even worse is the danger of a spill-imagine the sizzling light show that you'd get from spilling a mug of pop or coffee into the guts of vour computer.

Dust and other airborne contaminants (such as cigarette smoke) are vour computer's biggest enemies. It may take a while, but these little particles will find their way into your computer's hard drive and floppy drives, into the guts of your printer, and into other places they shouldn't be. Minimize exposure to these problem-causing materials as much as possible. In particularly dusty or drafty salute: holding down the long and faithfully.

environments, you may want to consider a dust cover to put over the computer when it's not in use.

#### **Power Problems**

Protect your computer from injury that comes in through the power lines. I've seen the insides of computers and monitors burned out by momentary power surges. Buy a surge protector-a unit that plugs into the wall, providing protected outlets for you to plug your sensitive equipment into. Computer dealers, office supply dealers, and Radio Shacks have them in a variety of prices.

If you have a modem or fax machine, be sure to protect the phone line as well. I lost a fax/data modem and a stand-alone fax machine when lightning struck in front of a neighbor's house. Don't let this happen to you.

#### **The Three-Finger** Salute

Unfortunately, things will go wrong as you work with your computer, requiring you to reboot. When this happens, your first line of attack to cause the reboot should be the three-finger

Ctrl. Alt. and Delete keys together. This resets things and starts the computer over again, just as if you'd just turned it on.

------

If the computer has really tied itself in knots, as it sometimes does, that won't work. The next step is the computer's reset buttonmost computers have them now. Without shutting the power down completely, this button causes the computer to reboot.

Why not just turn the power off and back on? Doing so unavoidably causes your delicate computer components some extremely wearing shock. The hard drive motor, for instance, tries to grab already-rotating disk platters to start them spinning again. It's hard on the machine. Always try the other ways first and teach your family to stay away from the power switch.

For the same reason, don't be turning the system on and off all day. You'll use a little bit of extra power leaving it on, but it'll pay off in increased life for your computer.

#### **Software Utilities**

The major utility programs (such as Norton Utilities and PC Tools) include preventive maintenance and diagnostic routines that can be extremely helpful. Chief among them are the hard drive-defragmenting programs. There's also one in DOS 6.x. To be safe, defragment your disk somewhere between weekly and monthly, depending on your usage patterns.

#### **A Stitch in Time**

Take the time and effort now to take care of your home computer, and it'll serve you

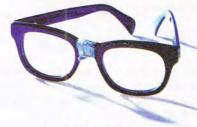

(America Online)

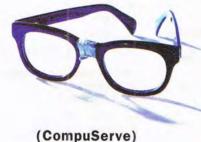

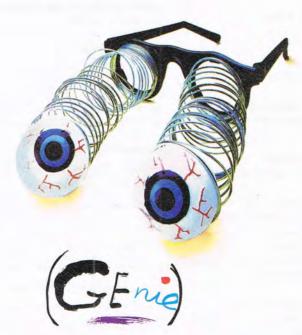

America Online and CompuServe are not really glasses, they're online information services.

o other online service has more cool stuff to do, or more cool people to do it with than GEnie." Join dozens of awesome RoundTables, download over 200,000 files, talk to all those smart guys on the Internet, play some butt-kicking games, and so much more

you won't believe your eyeballs.

Join GEnie® w now,andwe'll give you 50 bucks worth of free services

during the first month. This offer will not be repeated. We want new customers. We don't want to go broke.

Get a free

-ree!

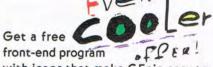

with icons that make GEnie easy to use even if you're technologically inept. Available for Windows or Mac.\*\* Call 1-800-638-9636, or download it once you're on-line.

a can have with your Eg Puter ON!

I. Set your communications software for half duplex (local echo), at 300, 1200 or 2400 baud. 8 data bits, no parity, I stop bit. Or 7 data bits, even parity, I stop bit. 2. Dial toll free: 1-800-638-8369 or in Canada I-800-387-8330, After connecting, enter HHH 3. At the U#= prompt, enter JOINGENIE then press <RETURN> 4. At the offer code prompt enter AAG222 to get this cool offer. 5. Have a major credit card ready. In the U.S., you may also use your checking account number. In Canada, Visa and MasterCard only,

'Some restrictions apply. Find out what they are before you sign up by calling or logging on to GEnie. This offer is in lieu of all other offers, and is for new subscribers only. "Minimum requirements: 386 and Windows 3.1, 4MB RAM. Mac Plus Cost WWWW GO MMODOFC.CA

**Circle Reader Service Number 259** 

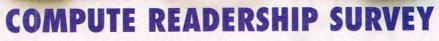

We want COMPUTE to be as useful and interesting as possible and to provide you with the coverage you want. Please help us by taking a moment to fill out and send us this questionnaire. You can mail the completed questionnaire to us (photocopies are fine) or fax it. Send to COMPUTE Readership Survey, 324 West Wendover Avenue, Suite. 200, Greensboro, North Carolina 27408; (910) 275-9837 (fax).

#### What computer(s) do you own or plan to buy?

#### Plan Own to Buy

- 8088/8086, brand\_\_\_\_
- 80286, brand\_\_\_\_\_
- 80386, brand\_\_\_\_
- □ □ 80486, brand\_\_\_\_
- Pentium, brand \_\_\_\_\_
- Notebook/laptop, brand\_\_\_\_
- Macintosh, model\_\_\_\_\_
- Game system, brand\_\_\_\_
- O Other \_\_\_\_

## Which video display system(s) do vou use?

- □ Monochrome
- Hercules
- CGA
- EGA
- U VGA
- Super VGA

#### Which peripheral(s) do you own or plan to buy?

Plan Own to Buy

- □ □ 5<sup>1</sup>/4-inch disk drive
- □ □ 3<sup>1</sup>/2-inch disk drive
- CD-ROM drive
- Dot-matrix printer
- Eax modem
- Hard disk
- Laser printer
  - MIDI device
- 🗅 🖬 Modem
- D D Mouse
- PostScript printer
- Sound card
- □ □ Speakers
  - Tape backup system

#### How much memory does your computer have?

- G40K or less
- IMB
- □ 2MB
- □ 4MB
- BMB
- 16MB or more

#### Which operating system(s)/environment(s) do you use?

- DR DOS version \_\_\_\_\_
- Microsoft Windows version \_\_\_\_\_
- MS-DOS version \_\_\_\_\_
- PC-DOS version\_\_\_\_
- OS/2 version\_\_\_\_
- Other\_\_\_\_\_

## Which parts of the magazine do you like the most?

- COMPUTE's Getting Started With
- Editorial License
- Fast Forward
- Features
- Feedback
- Game Insider
- GamePlay
- Hardware Clinic
- IntroDOS
- Multimedia Spotlight
- New Multimedia Products
- News & Notes
- Online
- Programming Power
- Reviews
- Test Lab
- Tips & Tools
- Windows Workshop

### Which of the following computerrelated topics do you like to read about?

- Databases
- Desktop publishing
- Disk management and MS-DOS
- Education
- Games and entertainment
- Graphics (paint, draw, or CAD)
- How to upgrade your PC
- Integrated software
- Local area networks (LANs)
- Money management
- Multimedia
- New computer technologies
- New hardware
- Pen computing
- Programming

- Spreadsheets
- Telecommunications
- Windows
- Word processing
- Other \_\_\_\_\_

#### Where do you use your PC?

- Home
- U Work
- School
- Other\_

#### Where did you get this copy of COMPUTE?

- Subscription
- Newsstand

Less than two years

Two years or more

America Online

CompuServe

DELPHI

GEnie

Internet

Prodigy

Other

Comments

D BIX

Other\_

#### How long have you been reading COMPUTE?

If you have a modem, which

online service(s) do you use?

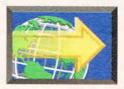

## MULTIMEDIA FAST FORWARD MEGASHOW

#### **BY DAVID ENGLISH**

his year's *inter* media show was bigger than ever. In fact, so many multimedia companies wanted to exhibit at the show that there wasn't enough space for all of them.

Among the most exciting CD-ROM titles at the show were five new ones from DK Multimedia (212-213-4800), a new multimedia division of Dorling Kindersley Publishing, the company that supplied most of the graphics for Microsoft Dinosaurs and Microsoft Musical Instruments. The five titles are The Way Things Work, based on David Macaulay's best-selling book of the same name; Stephen Biesty's Incredible Cross-Sections Stowaway!, based on Stephen Biesty's Cross-Sections Man-of-War,

which shows, in intricate detail, the sections of an eighteenth-century English fighting ship; My First Incredible. Amazing Dictionary, a lively 1000word dictionary designed for children ages 4 to 7; The Eyewitness Encyclopedia of Science, based on Dorling Kindersley's excellent Eyewitness series of books for kids; and The Ultimate Human Body, which includes 3-D imagery and detailed microphotography. All five titles look great, but prices weren't announced. and the titles won't ship until fall.

Of course, Microsoft (800-426-9400) isn't standing still. It announced five new CD-ROMs: Microsoft Bookshelf '94 (\$99.00), which brings one-click access to its seven reference books; Microsoft Complete Baseball (\$79.95), which lets you add daily baseball statistics by going online; Dangerous Animals (\$79.95), which features 250 animals, 100 videos, and 1000 informative articles; Ancient Lands (\$79.95), which lets you explore the ancient worlds of Fayet. Groose, and Reme: and

ancient worlds of Egypt, Greece, and Rome; and Multimedia Strauss (\$79.95), which includes full recordings of "Don Juan," "Death and Transfiguration," and "Till Eulenspiegel." Media Vision (800-845-5870) added three new titles to

Interactive (price not available), which features performances from 35 years of Grammy Awards telecasts; Road Scholar (\$59.95), which tests your knowledge of the different regions of the United States; and Wiggins in Storyland (price not available), a writing program for young children.

A longtime leader in CD-ROM titles, Compton's New Media (619-929-2500) announced two new titles: a John Lennon CD-ROM (\$69.95), which is scheduled to ship sometime in the fall, and Babylon 5—The Universal Encyclopedia (price not available), which provides back-ground information on both the fictional universe and the production of the popular science-fiction television series.

Other new CD-ROM titles at *inter* media included MegaRace (\$59.95) from The Software Toolworks (415-883-3000), a fast-paced car race that features excellent 3-D-rendered graphics; The Big Bug Alphabet Book

(\$39.95) and Animal Tales (\$49.95) from Avtex (408-371-2800), based on two award-winning early-learning books; and MPG-NET (800-GET-GAME), an online game network that uses a CD-ROM to minimize the amount of data that has to be sent over the phone line.

Along with the large number of new CD-ROM titles. there were quite a few disk-based multimedia applications, including MusicTime 2.0 (\$149) from Passport (415-726-0280), an easy-to-use music composition and notation program; true-Space (\$795) from Caligari (415-390-9600), a powerful 3-D modeling program that's easier to use and less expensive than 3D Studio; and ToolBook 3.0 (price not available) and Multimedia ToolBook 3.0 (price not available) from Asymetrix (800-448-6543), the latest versions of the powerful multimedia authoring programs.

On the hardware side, Axonix (800-466-9797) announced the CardStation (\$400-\$800, depending on the configuration). It plugs into any Type II PCMCIA slot and lets you add various combinations of drives and ISA cards to most notebook computers. Logitech (510-795-8500) announced its new video and audio capture board, which sells for just \$299. In addition to capturing video, it functions as a Windows sound board and includes Adobe's Premiere for Windows 1.1. And multimedia audio took a giant leap forward when SRS Labs (714-442-1070) auditioned its SRS 3-D sound technology. It works with both mono and stereo sound and doesn't require the listener to sit in a specific location to require the lis-

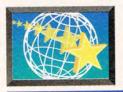

**MULTIMEDIA PC** 

#### **By David Sears**

igby demands attention. An insistent vellow-haired hound of indeterminate purpose, he has covered my writing hand with friendly saliva. Wet, organic, unexpectedmuch like the computer graphics the people here create. Scratching Digby's head gives me a moment to bask in the modest aura of Imaging's Foundation unpretentious Valencia, California, offices and to wonder just how this team came together from what seemed nowhere with no money and managed to win an Emmy for outstanding technical achievement within its first year of operation. Diaby knows, but in the noncommittal way of an office mascot, he's more concerned with talking to the ani-

reporter. Ron Thornton, Foundation Imaging's visual effects director, ambles in to take Digby's place.

Thornton doesn't lick my hand but for all intents and purposes seems just as amiable. Who wouldn't be with a show reel of Foundation Imaging's caliber?

To understand Thornton's success, you must also know something of "Babylon 5," a revolutionary science-fiction television series airing weekly on Warner-affiliate stations. Since the pilot episode early last year, the video effects industry, science-fiction fans, TV Guide, and even Hollywood's high-powered executive class have taken notice of Foundation Imaging, the effects house that provides the brunt of computer graphics

mators than this transient i for the show. What the series and Foundation Imaging prove in tandem is that you simply don't have to spend millions of dollars

dramas, and intense acting, all on a shoestring budget. Overnight, "Babylon 5" was canonized by the pursuants of the desktop video faith.

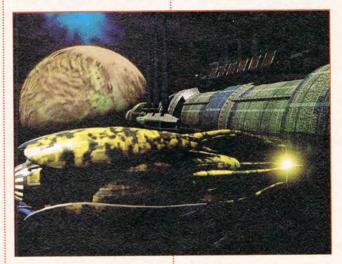

for quality work. Revolutions can consist of nuances, detail work, and business ethics.

From the first moment the warp gate in "Babylon 5" powered up and regurgitated a Vorlon armada, the viewing world knew that television had changed: something about the way an hour of television is produced, perhaps, but something that allows for unprecedented graphics displays, sweeping

"There," they said. "It's all done with Amigas and Video Toasters." They also muttered, "I could do that. I can do that. Maybe I will do that."

Anyone interested in producing world-class special effects should talk to Thornton and his partners in impossible. the The Foundation Imaging trinity, consisting of Thornton, Paul Beigle-Bryant as computer imaging director, and

www.commodore.ca

**THE MAKING OF** 

Shannon Casey as producer, has its collective head together when it comes to generating the average of 6000 frames of CG (Computer Graphics) animation seen in each "Babylon 5" episode.

Thornton takes me upstairs to hold council and introduces me to the team. They wax philosophically on the video effects industry, Commodore computers, and attitudes good and bad. Digby soon joins us, flopping languorously on a nearby sofa. He's heard it all before, but he recognizes the importance of being there. Things are afoot Foundation at Imaging-revolutionary, quiet things that echo

throughout the entire "Babylon 5" s e r i e s. There's a reason that Foundation Imaging and e v e r y o n e else involved

with "Babylon 5" share a vision of what the series can accomplish, a reason firmly rooted in their attitudes.

The vision began five years ago when Michael Straczynski—the show's executive producer and creator—put together the initial necessary components for a pilot—script and art included—and made the studio rounds. Eventually, Warner bought into the property and agreed to the proposed budget—a budget far smaller than anyone expected. Could anyone produce a film demanding the level of detail "Babylon 5" required without spending enormous sums of money? Obviously, yes.

Straczynski admits that stringent budgets enforce conservative scripting. For this reason, "Babylon 5" shows us a realistic space station largely unadorned and reserves special effects for special occasions. This logic works well within the milieu of be-lievable space

> fiction, of course, but it doesn't entirely overrule one-upmanship volleys at "Star Trek: T h e N e x t Generation" the closest

thing to a kindred spirit, at least on television.

Take the now-classic Vorlon armada, for instance. We never see more than 12 ships onscreen during "Star Trek: The Next Generation," and those are static models. The Vorlon armada numbers in the hundreds, and the ships fly at varying speeds in mesmerizingly disparate directions, a veritable swarm of unearthly NewTek's Video Toaster, an add-on graphics card. Thornton, a special-effects designer, renounced physical model construction

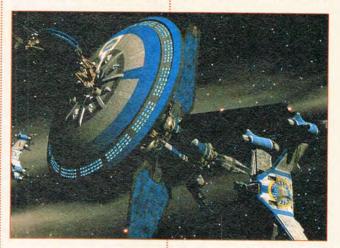

alloys and mystery.

Thornton had immediately seen possibilities well beyond a simple and limited number of looming war craft. A fleet is a fleet, and that's what Foundation Imaging delivered. This constant intent to overkill, to ignore the technology envelope and do what hasn't been done-that's Thornton. And to do it on a limited budget (the golden rule of "Babylon 5" production), Thornton needed inexpensive hardware. He found that in the Amiga, Commodore's multitasking wonder baby, and

and embraced CG.

Foundation Imaging houses 24 Amiga 2000s, 16 of which serve as dedicated rendering engines. Each of the 16 packs 32 megabytes of RAM, a Fusion 40 accelerator, and a Toaster. All the Amigas share data through a Novell network and offload data to a 12-gigabyte 486 PC file server. Beigle-Bryant's home-brew task manager parcels out rendering work to each of the Amigas in the rack and ensures that no machine sits idle. Thanks to his clever resource management, the

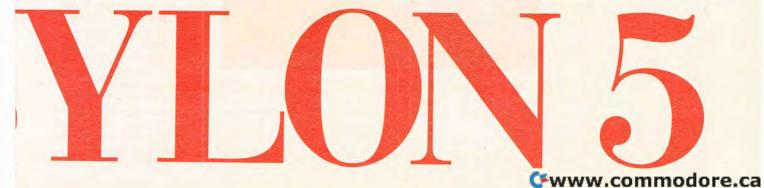

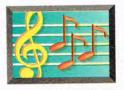

## **MULTIMEDIA PC**

rendering time for a frame of "Babylon 5" animation averages 45 minutes, not too much more than that required for the less comabout its Amigas, but most notable is the speed of each animator's workstation. Even accelerated, the machines can perform slug-

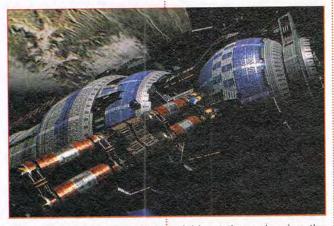

plex models used in the pilot episode. A true technologist, Beigle-Bryant takes pride in the fact that no machine sits through a day without working. Even the animation workstations double as serious data crunchers when the animators themselves take a break.

On the sensitive issue of the Amiga's future, Foundation Imaging's opinion is realistic and familiar. "Commodore as a company doesn't exist," says Beigle-Bryant. "There's no new technology coming from Commodore . . . and we have to look at the general market for platform availability." On the other hand, Foundation Imaging doesn't throw away equipment, either, and the team's love of the machines is obvious. The Amigas and Toasters already in place will continue to process graphics data alongside whatever other boxes join them. Foundation Imaging would change a few things gishly at times, leaving the animators to read novels or romp with Digby. Perhaps this is less a deficiency and more a built-in license for good-natured distractions. After all, as Beigle-Bryant points out, to increase the speed of the animators' interface would dump more ter, after all, works only with Commodore Amigas. Foundation Imaging makes it clear that NewTek is a forward-looking company and is aware of the steps it must take to succeed.

This leads me to inquire as to just how eager Foundation Imaging is to invest in new technologies, perhaps PC based, or even to use high-end Silicon Graphics

workstations. As for the PCs, Beigle-Bryant notes that data is data and the network task-

master could be tweaked to support parallel processing on a network made up of PCs and Amigas. Currently, NewTek's Lightwave software requires a Video Toaster to run; it could conpatible version of the Toaster. So why not a PC Lightwave package? Furthermore, NewTek's very sexy rendering engine, the Screamer—though still living a beta-version existence—promises Silicon Graphics power at a reduced price. This hardware, too, has found a home at Foundation Imaging.

> Is Found a t i o n Im a g in g otherwise satisfied with its A m i g a -T o a st e r assembly? Not entirely. The comp a n y 's

overwhelming desire to break the rules of what can and cannot be done for television has led the team to believe that a major upgrade to the network will have to occur in the next five to six months.

According to Thornton, the overall look for the series may be set, but the things Foundation Imaging intends to do beggar description. More CG-generated interiors, more sophisticated models still. The hardware direction Foundation Imaging will take remains off the record. but Thornton admits to using PCs and Macintosh computers for various effects seen in the show and for touching up some Amiga-generated images. What probably won't happen, unless Silicon Graphics starts giving machines away, is an upgrade to Silicon Graphics workstations. Prohibitively expen-

🗜www.commodore.ca

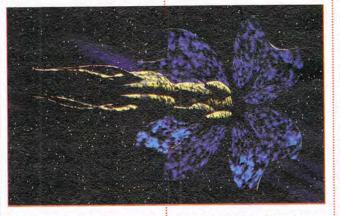

tasks on the rendering network. As things stand, work progresses at a comfortable pace.

This discussion raises serious concerns about NewTek's future. Its Toas-

ceivably be rewritten to run on any machine. As to whether NewTek has begun such a project, Beigle-Bryant can't comment, but industry scuttlebutt has long predicted a PC-comFor the first time in this continuum...

in the N

Multi-level challenges.

for Windows

OUXOLANITIES DA

1 2

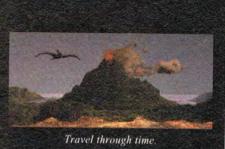

**INVISION Multimedia Awards** 

· Gold - Animation/Graphics

•Bronze-Production Design

"...the world of interactive

gaming is never going to be

Award of Excellence

Bronze - Adult Games

**Micropublishing News** 

Winner!

the same."

Mark Rhodes.

COMING SOON

Now, only 4MB RAM required. 3 times faster.

- Photorealistic 3D modeled worlds to explore
- Integrated arcade action and puzzles to challenge any player
- Original soundtrack included
- Over 30 minutes of full motion video
- More than one solution to each problem you encounter
- Journeyman v.1.2 now available for Macintosh

9 Jun 2318, 0651Z.

#### Attention Temporal Protectorate:

A rip has been detected in the fabric of time. Only moments remain until all that mankind has accomplished is laid waste. Your objective - journey through time... from prehistoric lands to the distant future, to prevent any compromise in the established continuum. But before the game is over, you must discover who... or what... is the source of this mayhem, and bring it to a halt.

# Take a ride through time on the CD Adventure that has changed history

For Upgrade or Sales information call: 1.800.238.4033

©Copyright 1992, 1993 Presto Studios, Inc.; MPC version by Quadra Interactive, Inc.

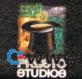

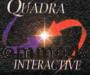

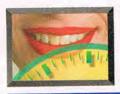

#### **MULTIMEDIA PC**

sive, that hardware could break a rough-and-tumble outfit such as Foundation Imaging. The team is quite proud of the fact that its entire stock of personal computers costs less than a single Silicon Graphics Reality Engine and that the results are nevertheless remarkable.

Admittedly, no one will mistake the CGI (Computer Graphics Interface) space sequences in "Babylon 5" for the real thing. Ships gleam with an unearthly sheen-but the believability factor depends on how the craft moves, and Foundation Imaging can squeeze a great deal of motion out of Video Toasters and Lightwave software.

"The goal wasn't to make it look not CGI, but to make a cool shot. Design should come first. If it looks cool, great," says Thornton. For an upcoming episode, Foundation Imaging outdid expectations yet again by tackling organic modeling-creating a functional (and dangerous) creature bent on eating brains. This is only the second time that an entirely computer-generated beast has appeared on television; "seaQuest DSV" takes pioneering honors for its squid. It's worth noting, though, that the "seaQuest DSV" team used Amigas and Toasters to create its creature in much the same way that Foundation Imaging created its brain feeder.

Selling the "Babylon 5" crew on the concept of a fully CG monster wasn't easy. Thornton began pitching the idea many months ago and, even after convincing everyone involved that Foundation Imaging could do the job, still had to contend with a bit of trepidation. In effect,

#### Babylon 5—The Universal Encyclopedia

Want to learn more about the universe and production of "Babylon 5"?

Compton's NewMedia and Warner Bros. Consumer Products are teaming up to release Babylon 5-The Universal Encyclopedia. This CD-ROM contains multiple pathways, including The Universe of Babylon, which describes the space station and its inhabitants; Aliens, which provides an encyclopedic description of the aliens and their home worlds; and Technology, which includes technical specifications for the high-tech

tools used throughout the show, as well as the space station itself.

You can also step outside the fictional world of "Babylon 5" and explore how the series is created. You can choose Special Effects, which gives you a look at Foundation Imaging's Emmy-winning visual effects, or Behind the Scenes, which offers a peek at the actual production of the show.

An original bound "Babylon 5" encyclopedia will accompany the disc. The title should ship sometime this fall.

-DAVID ENGLISH

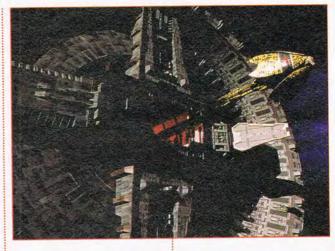

the director kept the actors largely in place, forgoing what he feared was too much motion for the special effects to handle. In the end, the brain feeder looks believably sinister and moves much like any onelegged parasite would. The actors appear a bit silly because they don't move with as much frenzied activity as the creature. With this lesson learned, however, we can expect more daring experiments from Founand dation Imaging "Babylon 5."

In essence, Foundation Imaging isn't so much a CG house as an effects house. Its motto distills to Whatever It Takes, and the team at Foundation Imaging believes this. Thornton has no problem combining physical models or arrangements with CG images. A CG planetscape often looks ridiculous when viewed from space. Why bother, reasons Thornton, when vou can scan a picture of a model and expect it to yield believable results? The same holds true for machine textures-just what it is: breathtaking.

build a miniature and scan away. This saves the art team a remarkable amount of time, and the product looks great. Of course, these down-and-dirty methods upset some Hollywood types. Foundation Imaging has lost jobs because the team wouldn't agree to follow unnecessary procedures and waste valuable computer time. Perhaps the ability to save money frightens adherents to the highend status quo; perhaps the results of ingenious modeling efforts and superior art direction have startled a slumbering Tinsel Town into a predictable arrogant panic. Perhaps.

What's certain? Foundation Imaging does work of surperior quality on dreadfully slim budgets. If Warner renews "Babylon 5" for another season, Foundation Imaging intends to generate more stunning CG effects than any other television series. If not, the company will find work doing great things its own way, with people who recognize the team's vision for 

🕻 www.commodore.ca

FROM THE CREATORS OF THE AWARD-WINNING WOLFENSTEIN 3-D™

"The graphics are superb, with lighting effects and art that could only come from dark and demented minds." Computer Gaming World

"You want action? You want gunplay? You want gore? ...DOOM has it all." PC Entertainment

"...if you have saliva, prepare to drool now.""...an absolute musthave for PC action fans." Electronic Games

# WANT TO BE A HERO? GO TO HELL!

DOOM is a lightning-fast virtual reality adventure where you're the toughest space trooper ever to suck vacuum. Scientists stationed on a far-off moonbase have opened a gateway to Hell, releasing a monster-infested holocaust upon the universe. You're the last marine remaining on the base after the invasion. Your mission is to survive!

- Four-player combat over network
- Two-player action over modem
- Incredibly detailed 3-D world
- Blood-curdling stereo sound effects
- Hair raising demonic denizens of Hell
- Awesome foe-fraggin' weapons

OFTWARE

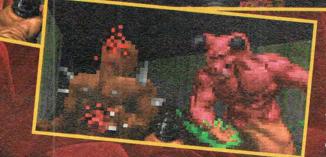

#### Call 1-800-IDGAMES

Order the entire DOOM trilogy for \$40.00 or get episode one, *Knee-Deep in the Dead™* for the cost of shipping and handling. Or download episode one from Software Creations<sup>™</sup> BBS. (508) 368-4137 @ 2400-14.4K baud Canadian customers call 1-800-661-7383.

Requires a 386DX PC compatible or better; hard disk drive; VGA graphics; 4 Megabytes of memory. A 486 is recommended. Multiplayer options require a network which uses the IPX protocol, a modem, or serial link. Digitized sound effects require a 100% Sound Blaster™ compatible card, Gravis Ultra Sound™, or Pro Audio Spectrum™-16. DOOM is a trademark of id Software, ©1993. Other trademarks are the property compative compative compatible card

1

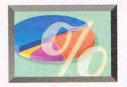

# **IEW MULTIMEDIA PRODUCTS**

#### EDITED BY POLLY CILLPAM

#### I Spy

Activision will develop and publish a series of interactive espionage thrillers under the direction of William Colby, the former director of the

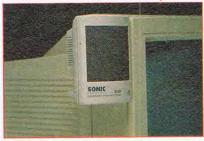

SP100 Computer Speaker System

CIA. The first CD-ROM title is scheduled for early 1995.

"His firsthand experience makes him the key to successful, one-of-a-kind, trueto-life espionage thrillers," says Bobby Kotick, CEO of Activision. "The William Colby line will have all the elements of a major motionpicture release: high-quality Hollywood production values, recognized talent, feature-film-quality sound effects and music, and an intriguing script by a wellknown screenwriter."

Activision (310) 207-4500 Prices TBA Circle Reader Service Number 530

#### Supersonic

How about a pair of speakers for your PC that combine great price, magnetic shielding, and easy installation? That description fits the SP100 Computer Speaker System from Sonic Products, which costs only \$14.95. Most speakers aren't magnetically shielded and, therefore, aren't designed to be used with computers—their magnets can distort your monitor. And when a speaker's magnet gets too close to a floppy disk, it can cause irreparable damage to your files.

The SP100 speakers use your sound card's amplifier.

Every major sound card has a built-in amplifier, so why pay more for amplified speakers when your sound card has that feature built right in? Installation is easy because all the cables and connectors you need are included. Simply plug the speakers

into your sound card and adjust the card's volume, and you're ready to go. No batteries or power adapters are required.

This speaker system works with all mono, stereo, 8-bit, and 16-bit sound cards, including Sound Blaster, Pro AudioSpectrum, and Windows

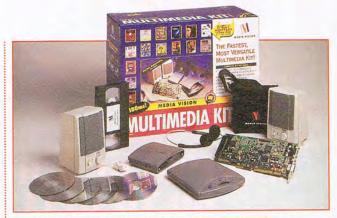

The Reno Personal CD-ROM Player plays audio CDs, too.

| Circle Reader Service Number 531 |  |
|----------------------------------|--|
| \$14.95                          |  |
| (415) 948-0500                   |  |
| Sonic Products                   |  |

#### Whale Watching

Did you ever want to go whale watching but were afraid it would be too risky? With the computer program In the Company of Whales, you can watch the whales and not even get wet!

This program is the first in

spectacular species. It's narrated by actor Patrick Stewart and provides video segments of four experts and their thoughts on a variety of questions.

minutes of exclusive video,

and more than 200 still

images and graphics, allow-

ing viewers to probe and

explore the world of this

Discovery Enterprises (301) 986-1999 \$49.95 Circle Reader Service Number 532

#### **Portable Multimedia**

Media Vision recently introduced the Reno Personal CD-ROM Player, which is a high-performance doublespeed external CD-ROM drive that can operate with either nicad batteries or AC power. Reno lets desktop and notebook PC users play CD-ROMs or standard audio CDs in their offices or homes, or on the road.

The strength of the Reno is its versatility. When it functions as a stand-alone audio CD player, it can play musical CDs either when it's stationary or while it's being carried. Lightweight and compact in size, the Reno player can be easily transported by hand, in a shoulder bag, or inside a briefcase.

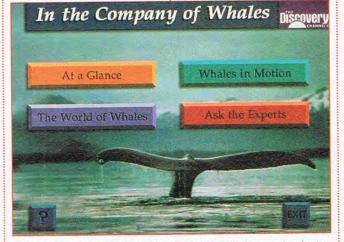

In the Company of Whales lets you swim with the gentle giants.

Sound System. You can even use your SP100 speakers with a consumer audio device, such as a Walkman or CD player. Simply plug the speakers into the headphone jack.

a new series of CD-ROM products and represents the cream of the crop of Discovery Channel specials. The program consists of hypertext glossary words, 45

#### C www.commodore.ca

When connected to a notebook or desktop computer via a SCSI connection, it can also function as a CD-ROM drive. As such, it offers high performance and reliability and meets the MPC Level 2 specifications.

Media Vision (510) 252-4472 \$349-\$549 Circle Reader Service Number 533

#### **A Multimedia Bargain**

How about a 50-MHz 486DX2 multimedia computer for a song? Or close to it at \$1,995! The new ALR MULTIMEDIA EXPRESS includes 4MB of RAM, localbus video, a 250MB hard drive, four CD-ROM titles, a two-button mouse, and a 14inch color VGA monitor.

The EXPRESS exceeds the MPC Level 2 specifications, so it will be compatible with the next generation of multimedia software. Included are a multisession (Kodak Photo CD-compatible) doublespeed CD-ROM drive, a stateof-the-art 16-bit stereo audio

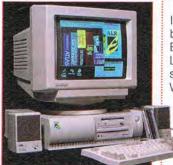

#### ALR'S MULTIMEDIA EXPRESS

card, and external stereo speakers. The advanced audio card uses a DSP (Digital Signal Processor) to accommodate future software upgrades, including wavetable synthesis, QSound multidimensional sound placement, and MPEG audio encode/decode compression. The audio card is also compatible with Sound Blaster, Ad Lib, and Windows Sound System.

In addition, the EXPRESS's hard drive comes preloaded with Windows 3.1, DOS 6.2, Voyetra Multimedia Sound Software, and HSC Interactive Special Edition. The four CD-ROM titles are Microsoft Bookshelf, Great Wonders of the World (Volume 1), The San Diego Zoo Presents: The Animals, and Where in the World Is Carmen Sandiego? (Deluxe Edition).

Advanced Logic Research (714) 581-6770 \$1,995

#### Circle Reader Service Number 534

#### **Product Onslaught**

InterActive Publishing has announced that it will introduce 50 CD-ROM titles before the end of the year and predicts that the industry as a whole will see 10,000 titles introduced by 1996.

Some of the products from InterActive Publishing that will be available this year are Beethoven's 5th, A Million Laughs, Eternam, Supersonic, How Things Grow, 250 World's Greatest Music Clips, 1000 World's Greatest Sound

Effects, Interactivity Packs, Teddy's Big Day, Ask About Dinosaurs, and

many more. The categories will include education, multimedia utilities, "Intertainment," and knowledge enrichment.

According to InterActive Publishing's chairman, Harry Gos, "From 1986, when CD-ROM drives were first introduced, through the end of

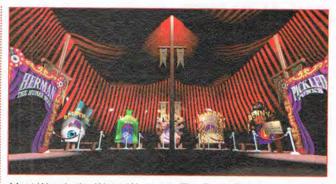

Meet Wanda the Worm Woman in The Freak Show.

1993, fewer than 10 million units had been sold worldwide. We project that in 1994 alone 12 million units will be sold—with half of the total installed base in the hands of consumers. We further project that it will take until the end of this century for CD-ROM drives to achieve an 80-percent household penetration. By 1996, media superstores will regularly carry over 10,000 CD-ROM titles in various formats."

InterActive Publishing (914) 426-0400 Prices vary. Circle Reader Service Number 535

#### Circle Reader Service Number 535

#### **A Freak Adventure**

If you've always wanted to hang out with some true freaks, here's your chance. The Freak Show is an interactive comic book illustrated with animation, graphics. original sounds and music, startling characters, and unique stories. It's the first CD-ROM release by The Residents, the notorious San Francisco performance group. The artwork has a three-dimensional interface and was designed by award-winning computer graphics artist Jim Ludtke.

ROM drives were first introduced, through the end of at a circus tent entrance

The Residents' iconic eveball logo appears on the screen and lures you into the tent. Once inside, you interact with the freaks by clicking on five elaborate stages. For example, click on Wanda the Worm Woman's platform to call her from behind the stage curtain. Wanda then emerges to perform her worm-eating act. Other featured characters are Benny the Bemp, Jelly Jack, and Harry the Head. If you're the adventurous type. you can explore the freaks' trailers outside the main tent by sneaking past a NO ADMITTANCE sign. The trailers contain access points that are revealed by the eyeball icon. If you click on items within the trailers, you can discover the many eccentricities that shape the freaks' personal lives.

The Residents are known for their innovative music and their experimentation with film, video, and new technologies. They have released more than 20 albums as well as several video works, TV and commercial music scores, and a graphic novel.

The Voyage Company (212) 431-5199 \$39.95 Circle Reader Service Number 536 WLW 1994. COMPUTE 0 20 FE.Ca

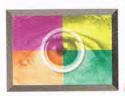

# **ULTIMEDIA SPOTLIGHT**

#### **By David English**

SOUND BLASTER AWE32

With so many sound cards available, it takes a lot to make one card stand out from the others. Creative Labs' new top-of-the-line sound card does just that. It includes a powerful E-mu Systems DSP (Digital Signal Processor), lets you load your own MIDI samples to the on-board 512K of RAM (upgradable to a whopping 28MB), and features the best text-to-speech engine you're likely to hear on a PC anytime soon. In short, this is one feature-packed sound card.

First, the basics: In most respects the Sound Blaster AWE32 is a standard Sound Blaster 16. It performs both 8-bit and 16-bit stereo sampling and playback; has a standard four-operator, 20voice stereo FM synthesizer; features a built-in amplifier; and includes the usual ports and interfaces for microphone, stereo line-in, CD audio, speaker, stereo lineout, joystick, MIDI (with an optional \$79.95 MIDI kit), and CD-ROM drive (currently Sony, Mitsumi, and Creative Labs drives-but no SCSI drives).

You also get Creative Labs' ASP (Advanced Signal Processing) chip, which is available now as an option on most of the company's 16-bit sound cards. The ASP chip functions as a DSP, letting you add sound effects such as QSound, which lets you place sounds anywhere along a 180-degree space.

Sound Blaster The AWE32 also has an E-mu Systems EMU8000, a chip new to the Sound Blaster line. Creative Labs owns Emu, so it's no surprise that Sound Blaster cards are text-to-speech programs that 76 COMPUTE JULY 1994

starting to use audio technology from this outstanding keyboard-synthesizer manufacturer. The E-mu chip is vet another DSP that lets you add what Creative Labs calls Advanced WavEffects. With Advanced WavEffects, you can turn your AWE32 into a standard General MIDI card, a Roland Sound Canvas, or a Roland MT-32. You can also add reverb, chorus, and pan to your wave-table MIDI instruments (features that aren't currently offered with use Digital Equipment's innovative DECtalk technology. Most text-to-speech programs sound too robotic and mispronounce too many words to be of much use. The TextAssist programs feature realistic voices and are significantly more accurate than other systems running on PCs.

How realistic are the voices? They actually have names and personalities. The package ships with i nine voices: four adult

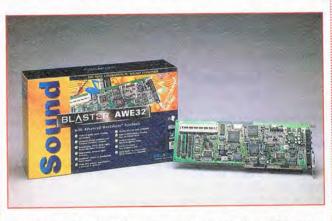

The Sound Blaster AWE32 features a new E-mu Systems DSP chip.

the Wave Blaster, Creative Labs' General MIDI daughterboard). The instrument sounds are excellent, as you would expect from E-mu, but you can also load your own sampled sounds into the card's RAM, essentially turning your AWE32 into a music-sampling workstation (the kind that cost about \$2,000 just five years ago). Allowing you to bring the onboard RAM up to 28MB means this board will attract serious attention from professional musicians.

The other major improvement is AWE32's TextAssist programs. These are five

female, four adult male, and one child. For example, Dennis has a breathy male voice, Wendy has a whispery female voice, and Kit has a child's voice. In most cases, you wouldn't confuse them with real voices, but if you didn't listen too closely and there was a fair amount of background noise, you could be fooled. The voices really are that good.

The five TextAssist programs that ship with the AWE32 are all Windows programs. They are Texto'LE, which lets you embed textto-speech objects into OLE client applications; Text-

Assist Reader, which can speak text files out loud; Talking Scheduler, which verbally reminds you of your appointments; TextAssist Control Panel, which lets you create new voices, customize old voices, and associate voices with your Windows applications; and TextAssist Dictionary, which lets you customize the pronunciation of words. (By the time you read this, the TextAssist programs should be shipping with all Sound Blaster 16 cards that have the ASP chip. Current owners of Sound Blaster 16 cards with the ASP chip can order the TextAssist upgrade kit for \$29.95.)

The package also contains a strong selection of audio applications and utilities, including Creative VoiceAssist, an easy-to-use speech recognition system; Creative WaveStudio 2.0, a WAV Windows-based file-editing program; HSC Interactive (Special Edition), a scaled-down version of the powerful multimedia authoring program; and Cakewalk Apprentice for Windows, a 256-track MIDI sequencer that includes staff notation.

Despite the price, the Sound Blaster AWE32 offers a lot for your money. The versatile General MIDI emulation from E-mu, the ability to load your own MIDI samples into memory, and the natural-sounding text-to-speech engine make this card a great choice for anyone looking for state-ofthe-art PC audio.

Creative Labs (800) 998-5227 \$399.95 **Circle Reader Service Number 550** 

#### 🕻 www.commodore.ca

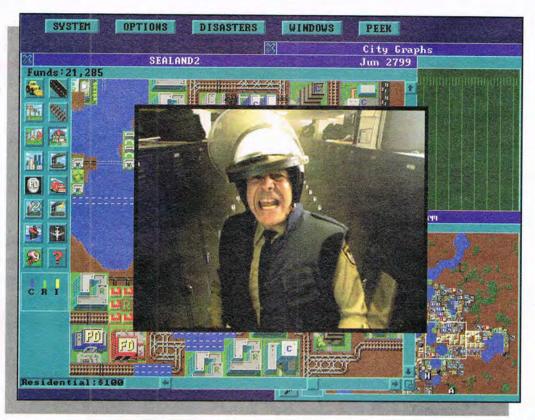

# "Welcome to SimCity® CD-ROM!"

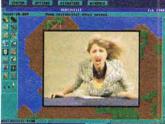

The SimAction News keeps you posted on daily disasters and other headline news.

and games when you can play lord-god-king to a bunch of pixelhigh people and text boxes. Now lets see how that Mayoral muster holds up when you're

Sure, Sure. It's all fun

faced with the *real* thing... Real disasters. Real Chaos. Real people.

Introducing SimCity Enhanced CD-ROM from

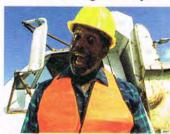

Full motion video brings your city officials to life –Police Chief, Fire Chief and more!

Interplay Productions. It's SimCity with a whole new attitude as the award-winning classic goes Hollywood with professional actors, location shooting, full motion video and reallife footage of those natural disasters you find so irresistible (come on, admit it...we won't tell). Unleash a killer quake. Meltdown a few nuclear power

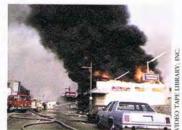

plants. Heck, wreak city-Mess up and you'll watch as natural disaster and crime destroy your creation.

wide havoc while you're at it... just don't expect your SimCitizens to sit around and take it because in *this* SimCity, your citizens are anything but quiet. You'll make headlines on the nightly news, come face-to-

face with vein-popping city officials and truly *experience* the lives you rule with each click of your mouse.

SimCity Enhanced CD-ROM. The all new original city simulator.

Available for IBM PC & compatibles. CD-ROM and Hard Drive required.

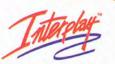

Software © 1994 Interplay Productions, Inc. © 1989, 1991, 1992, 1993 Sim-Business and Will Wright. All rights reserved worldwid C. 17922 Fitch Avenue - Irvine SimCity is a registered trademark of Sim-Business dba Maxis. All other TM's are properties of Interplay Productions, Inc.

FNHANCED

# PRODUCTIVITY CHOICE

This powerful Windows database manager is fully Mac compatible and awesomely easy to use.

Tom Campbell

#### FILEMAKER PRO 2.1

FileMaker Pro 2.1 from Claris is that rarest of creatures in the database world: a program that gives you substantial power and a blessedly short learning curve. Indeed, this is probably the best Windows database product a nonprogrammer can buy. And it's equally ideal for programmers weary of learning new languages every time they want to accomplish a task of low-to-medium complexity.

Like many database managers, FileMaker is feature-laden, but like no others, it has a design that makes those features so easy to use that it's hard to imagine they could be implemented any other way. This isn't surprising given File-Maker's lineage: Claris is an Apple-owned software company that develops uniformly excellent products with the kind of interface that made the Mac so popular. Its brilliant Windows products retain both compatibility with the Mac versions and the fit and finish that brought the Mac software such renown.

Creating a database with FileMaker is easy. You don't have to worry about creating indexes or setting maximum lengths for text fields—you don't even have to worry about numeric format. Yet if you're interested in constraining data to values in a list, pulling it out of another database, or calculating numeric, text, or date values, FileMaker lets you do so without a lick of programming.

Creating a data entry form is a snap, and it makes fantastic use of what appears to be a minimal tool set. You can create as many forms as you need, and you can attach actions to graphic objects on the forms.

FileMaker Pro

ker Pro

CLAR15

CLARIS

FileMaker Pro

ser Pro

er Pro

FileMaker does so many things right that it's caused me to rethink the standards I use to measure the usefulness of other software. Most database managers have form designers you use to create the data entry screens and separate query modules for constructing the filters you need to locate data in a meaningful fashion. With FileMaker, you won't even find the word query in the index. To find a record, you simply click on the mode selector at the bottom of the screen and choose Find: a duplicate of your data entry form comes up. You enter the values and click on the Find button, and a subset of records matching your criteria pops up. This is one of those obvious features that other products are now only beginning to offer.

The powerful text-editing abilities set more new standards. FileMaker is the only database manager I know of that lets you use more than one king of when you err. The dialog box.

typeface or text style in a field. In most other database managers, you have rudimentary text editors using Windows' built-in capabilities-but they impose single font/style restrictions. This limitation has broad implications: You can't underline or italicize words in a cover letter, much less employ different typefaces. FileMaker lifts all those restrictions and surpasses expectations. Not only do you get unlimited fonts and text styles in a single field, but you also get strikeout, double underlining, small caps, upperand lowercase, and even title case, in which the first letter of each word is automatically capitalized. The font menu shows the typeface names in their actual typefaces.

You also get the benefit of a spelling checker, one that's integrated logically into the day-to-day operations of the database. It can check selected text, a single word, the current record, all the records found in a query, or the entire database. It can, if you want, check as you type, beeping or flashing the menu bar avoids the word you're checking, positioning itself in a screen section away from where you're typing.

In any database manager there's a wall in application development, a point at which your needs can be met only with a programming language. Most of the time, you'll do just fine without programming, but as your needs grow, so does the likelihood that the database manager won't do something you need it to do. If the database manager doesn't have a programmina language, you're hosed. If the language is too complicated and you're not a programmer, you're greatly inconvenienced (at least), having to rely on a friend's help or hire a consultant. Claris has redefined the problem neatly with its automated ScriptMaker.

Using ScriptMaker, you construct a command sequence by choosing commands from a list box and attaching them to a button or a menu. When you add a command to your script, its options appear in the ScriptMaker dialog box, and you check them off or enter parameters from a supplied list. As a programmer I'm naturally somewhat skeptical of this approach, but ScriptMaker does a fine job of meeting most of my programming needs.

Interestingly, there are tasks the ScriptMaker programming facility makes harder than they have to be. For example, there's no convenient way to put up a dialog box with a user-defined message and caption with a single OK button, or to put up such a dialog with a line for data entry. In C, Visual Basic, or C++, this is literally a one-line program statement. In FileMaker, you must simulate it using the program's form designer to create a form, add a graphic box and text over the box to create a button, use a Script-Maker command to display the form and put up the message, and then use another ScriptMaker command to hide the form. It would be nice if my dialog for entering a log-in name could be a builtin script element.

Creating a command button is also harder than it has to be. You have to draw it yourself using the square, circle, or rounded square tools; put a picture on the button if you like; and then add the text to the button. While this can be great in that you can create an infinite variety of cool-looking buttons, you aren't given access to the standard Windows command button that virtually any programming environment treats as a given.

But overall, FileMaker's astounding use of the Windows user interface to keep you away from programming goes a great deal further than I had expected it would. The Entry Options dialog, which allows you to set conditions and perform operations on data entered into a field, allows you to do things with a few mouse clicks that I would have sworn required programming. That ability, I think, is at the heart of FileMaker's genius: Not only is the programming facility about as far from programming as it could be, but you seldom need to dip into it at all.

The FileMaker documentation is well written and gorgeously produced. One unique feature is a small manual detailing the sample applications, called templates. Most other programs' sample apps fall pitifully short of meeting real-world needs, but File-Maker's are terrific. The Contact Manager template, for example, gives you a call log, an automatic fax creation for the selected customer, a label maker, envelope printing and Avery label support, and a cover letter. The Products template contains a catalog of products replete with imag-

IBM PC or compatible (80286 compatible, 80386 recommended), 3MB RAM (4MB recommended), VGA, hard drive

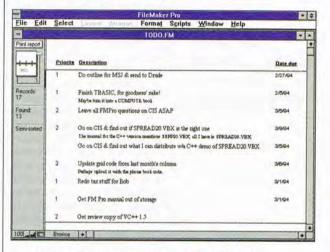

es, a vendor listing, and an order form. And the Expense Accounting template generates a tax form, has a spreadsheetlike data entry form, and gives you a monthly deposit summary. Network support is extensive, complete, and so well implemented that you won't even know it's there.

FileMaker is easy to use, grows with your needs, comes with a great selection of sample files, and comports itself well in a multiuser environment. If you want Mac compatibility, look no further—the Mac and PC versions are virtually identical and even support the same picture formats. File-Maker is not the least expensive database manager, but it's worth every cent.

with 4MB free, floppy drive, mouse—\$129

CLARIS 5201 Patrick Henry Dr. Santa Clara, CA 95052 (800) 735-7393

# INTRODOS

**Tony Roberts** 

#### IN THE CLOUDS

At this writing, there are clouds all over the DOS horizon. By the time you read this, the haze may have cleared, but here's a rundown of the current state of confusion.

A jury has decided that the DoubleSpace disk compression utility found in MS-DOS 6.x infringes on two patents held by STAC Electronics, the maker of Stacker, also a disk compression product. The same jury also found that STAC had borrowed an idea about advanced preloading from Microsoft. The result is that Microsoft owes STAC \$120 million and STAC owes Microsoft \$13.7 million.

Microsoft plans to appeal the judgment, but in the meantime, MS-DOS will no longer include the DoubleSpace utility. MS-DOS 6.2 will remain available, just without disk compression. The StepUp files, which users of MS-DOS 6.0 could download from various online services to upgrade DOS 6.0 to DOS 6.2, have been removed from those services. End users who already own MS-DOS products containing the DoubleSpace utility are not affected by the judgment.

In a related development, IBM, which had scheduled an announcement about the release of its PC-DOS 6.3, circled the wagons and delayed its news conference for an unspecified period. PC-DOS 6.3 was expected to be functionally equivalent to MS-DOS 6.2.

And on another front, Novell is sending out upgrade notices for Novell DOS 7, the latest incarnation of DR DOS. DR DOS is the Rodney Dangerfield of the DOS world, getting very little respect even though, feature for feature, it's usually a step ahead of MS-DOS and PC-DOS. The upside for Novell, at this time, is that Novell DOS 7 uses Stacker disk compression, so that distribution of its product apparently isn't affected by the STAC/Microsoft suit.

Other features of Novell DOS 7 are: built-in peer-topeer networking; DOS protected mode services; preemptive multitasking; and a set of Windows utilities, including file backup, virus protection, and LAN administration.

One of the nifty features MS-DOS 6.*x* provides is the ability to bypass or to step through your startup files when initializing your computer. When you switch on the machine, you normally hear a beep as MS-DOS begins taking control. Press F5 within two seconds of that beep, and you're at the DOS prompt in a flash. No waiting while CONFIG.SYS and AUTOEXEC.BAT do their respective dances. This is known as a clean boot.

Press F8 to step through the commands in your startup files one by one. As each command is displayed onscreen, you press Y or N to tell the computer whether you want to execute the command or ignore it. This procedure is called an interactive boot.

It's also possible to have DOS prompt you regarding the execution of individual commands as it works its way through the CONFIG.SYS file. This is done by appending a question mark to the command on the left side of the equal sign. If you have a scanner, and sometimes you want the scanner driver loaded, but other times you want to conserve that memory, use a command like DEVICE?=SCAN-NER.SYS, and DOS will prompt you for instructions each time you boot up.

Having this control over your startup files is an indispensable benefit when you're trying to see why an error message keeps popping up. As you step through each operation www.commodore.ca

mand, you have plenty of time to examine and analyze the results. Being able to skip the startup commands entirely is perfect when you want to defrag your hard disk, a chore that's best done when the system's set up in bare-bones fashion with no TSRs competing for attention.

Helpful as it usually is to have this control over your startup files, sometimes it becomes a problem. In some situations, you don't want users to be able to take control of the system. Perhaps you require users to enter a password when they start the computer, or you like to limit users to certain options displayed in a menu. How can you keep them from pressing F5 or F8 to take control of the system? Insert SWITCHES=/N anywhere in the CONFIG.SYS file, and the F5 and F8 options will be disabled.

If you want to accelerate your boot-up, add the command SWITCHES=/F to CON-FIG.SYS. This eliminates the two-second delay that occurs before MS-DOS starts executing. As mentioned previously, this two-second delay gives vou time to press F5 or F8 before MS-DOS starts executing the startup files. However, if you use the multiple configuration commands to create a CONFIG.SYS menu, your system will pause at the menu, so the delay is superfluous.

Finally, those who've installed MS-DOS 6.2 may be dismayed by the long memory test that runs when the Himem program is executed from within the CONFIG.SYS. This test is more complete than the typical power-on self test, but it can take a while to perform, especially if you've installed megabytes of extra memory. You can disable the test by adding the command /TESTMEM:OFF to the end of the DEVICE=HI-

Counting our blessings while DOS succumbs to internecine warfare

#### ARE UFOS REAL OR FICTITIOUS? NOW YOU CAN DECIDE FOR YOURSELF.

- Q

In 1969, after a 16-year Air Force investigation of UFOs, the government put an end to what was called, "Project Blue Book." Why? Are UFOs just a figment of impressionable minds? Or are they, in fact, very real? Does data exist to substantiate the existence of extraterrestrial UFOs? And, has there been an extensive government cover-up of UFOs?

Now, OMNI Magazine takes a hard look at the leading stories of alleged cover-ups over the past half century. The April 1994 issue, *devoted to the subject of UFOs*, kicks off an ongoing series. In uniquely OMNI fashion, this unresolved topic is now opened to the hard light of rational scientific and journalistic inquiry.

You can't afford to miss it. Subscribe now and get the *special* April UFO issue of OMNI as a bonus.

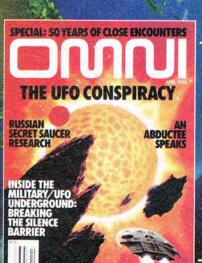

OMNI MAGAZINE. TO UNDERSTAND YOUR WORLD.

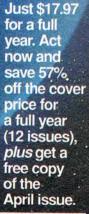

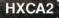

Visa or MasterCard holders call toll free: 1-800-289-6664 Or send postcard with your name and address to: OMNI, P.O. Box 3026, Harlan, IACE3

# **DISCOVERY CHOICE**

This isn't the same old song and danceit's simply one of the best interactive discovery programs available for young children.

Peter Scisco

#### TUNELAND

Saturday-morning cartoons were never like this. Take one stand-up comic with childlike wonder; mix with great traditional kids' songs, classic nursery rhymes, and topnotch animation; and put it all in a technically sophisticated program that's as easy to use as a push button. TuneLand, from 7th Level, is without a doubt one of the best multimedia discovery programs yet created for children.

TuneLand is kid country, through and through. Children start the game in the barnyard, from which they can see all of the game's eight different locations. Moving from one place to another is as simple as clicking the mouse. Shortcut keys are also available (Shift-P to visit the pond, for example), so parents can take kids quickly to places they want to go.

Each scene, from the barn to the train station and everywhere in between, features a set of characters and a songbook full of tunes. The charm of the program pops out in the complete interactive nature of the characters and their surroundings.

But the emphasis here isn't on moving from one place to another. Rather, the real play happens when kids are free to explore TuneLand however they see fit. They get plenty of direction along the way in the form of cartoon-character auides, who introduce themselves when kids enter a scene for the first time. After that, when kids want to move to another scene, they just click on their guide, who whisks them away.

At each location, a mouse click causes the game's char-

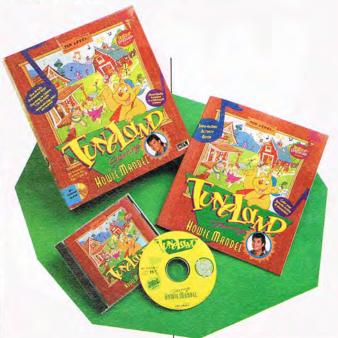

acters to break out singing or to act out traditional children's verses like "Jack and Jill" and "Hey, Diddle, Diddle." Hot spots launch clever little animated bits that will have kids squealing with delight.

The disc is packed with wonderfully produced music. Each song is tied to a specific scene, according to its theme. When kids visit Grandma's kitchen inside the farmhouse, they can sing along with such classics as "Three Blind Mice," "I'm a Little Tea-pot," and "Hickory, Dickory, Dock." A jazzed-up version of "Pat-a-Cake" is worth the price of admission. Not only will kids start singing, but they'll also clap their hands to the beat when the gingerbread man encourages them to join in.

Each of the other seven scenes includes as much song and dance as the farmhouse. Down at the pond, the fish and frogs and other animals belt out songs like "Row Your Boat" and "A Sailor Went to Sea." For real highwww.commodore.ca

flying, hoedown, hootenanny action, go inside the barn. Buck Owens and Roy Clark don't have anything on the chickens, turkey, and horse who live there. They do some pickin' and grinnin' for "Turkey in the Straw," "Shoo Fly," and "The Old Gray Mare," among others.

Toddler train lovers will enjoy the train station, with that old pufferbelly favorite "Down at the Station." And clicking on the engineer sends the locomotive up the mountain. You can guess who'll be coming 'round the mountain, driving six white horses. Those six goofy horses will send kids around the bend with the giggles. On the mountain, kids can meet Jack and Jill, who make their ill-fated trip for that troublesome bucket of water.

Out in the pasture, the dish runs away with the spoon, and the moon politely dips down so that the cow can make her famous leap. A little girl named Mary and her pet sheep make an appearance in the pasture's open field, as does that twinkling wishing star.

The program even has a jukebox mode, which lets parents and kids play the songs without running the main program. Families facing another bleak night of television can choose kid karaoke instead. Because the CD-quality music is piped directly from the CD-ROM, it can also be played on an audio-CD player. I don't recommend that. though-without a listing of musical tracks, it's hard to pinpoint where the music is on the disc.

The music and the charming characters are enough to make TuneLand a fine program, but there's more. During their explorations, kids can discover new ways to use the characters they meet. The trees at Grandmas's house, for example, play music. Some of them make bell sounds or hip-hop percussion when activated with a mouse click. By clicking on different trees, kids can create their own mixes.

And a game of hide-andseek threads its way throughout the entire game. Tune-Land's chief guide, Lil' Howie, is a young bear who can find the most unlikely places to conceal himself. Kids and parents alike will get a kick out of chasing him from one screen to the next. The voice characterization of Lil' Howie is performed by Howie Mandelnow that's an entertainment trivia question not likely to find its way into any board game.

Animated sequences and humorous bits grace the program. As with other interactive CD-ROM titles, children are free to click wherever they like on the screen. If they hit a hot spot (and the program is loaded with them), they get a visual snack. Clicking on a rocking chair plays an electric guitar riff and the voice of Wolfman Jack. (Not the real Wolfman-the voice impressions are performed by a studio of voice actors.)

In the barnyard, there's a bluesy chicken standing near the fence (jazz fans will get the reference to Yardbird). It's these little touches-delighting kids while entertaining parents-that make TuneLand so remarkable. It sure beats glazed eyes staring at the latest video release.

In general terms, Tune-Land outshines its kids' multimedia competitors from a technical angle. Each animated tidbit is accompanied by excellent sound effects, which are broadcast through the computer's audio card. Because the music is reserved for the CD-ROM drive, it's not necessary to have a 16-bit audio card to enjoy the program. A less expensive 8-bit card reproduces the zany sound effects and character voices without any major sacrifices in quality.

All of the songs and some of the narration are piped right from the CD-ROM, giving exceptional clarity. For that matter, the entire program runs fine from a singlespeed CD-ROM drive (within the MPC Level 1 specifications). Owners of doublespeed drives may appreciate better synchronization between the animation and the sound, but single-speed owners won't be disappointed in the effects.

The look of TuneLand is radically different from that of most of the other programs in this genre because it uses celbased animation, such as that used in animated feature films. The result is readily familiar to anyone raised on Disney cartoons. The props, scenery, and moving characters are sharply defined on the screen, without rough edges or quirky angles.

Installation and operation are trouble-free and simple enough for the most inexperienced computer owner. The

**IBM PC or** compatible (25-MHz 80386 or faster), 4MB RAM, 256-color SVGA. hard disk with **5MB free, MPC** Level 1 CD-ROM drive with audio connection.

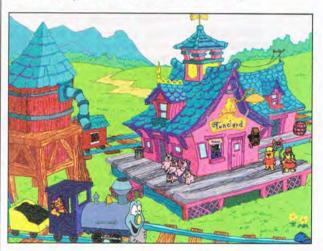

program's pedigree can be traced back to George Grayson, among others. The significance relates to Grayson's experience at Micrografx, a graphics-software publisher that was one of the first supporters of Microsoft Windows during the late 1980s, before that operating environment was reborn in its present easy-to-use form. Considering the problems some kids' multimedia titles can bring to parents (video anomalies, no sound, conflicts with other PC components, and invasion of hard disk space, to mention a few), it's a truly welcome event when a publisher does it right all the way down the line. Circle Reader Service Number 3

Windowscompatible audio device, Windows 3.1 or higher; speakers highly recommended-\$49.95

**7TH LEVEL** 1771 International Pkwy., Ste. 101 **Richardson, TX** 75081 (214) 437-4858

JULY 1994 COMPUTE

83

# **GAME INSIDER**

Peter Olafson

#### THIS DIAMOND IS A GEM

Take me in for the ball game. I've glimpsed the future of the Great American Computer-Game Pastime, and it is Front Page Sports: Baseball. Due this summer from Dynamix, this touch-all-the-bases sports simulation promises to lend the same sparkle to the diamond that Front Page Sports: Football and Football Pro provided to the gridiron.

I could devote an entire column to the game's features, which include career

Dynamix brings the diamond to the front page with its latest sports simulation. play (players age and eventually retire), more than 450 statistics per player, situational ratings (how a batter performs versus lefty and righty pitchers, in clutch situations, and on a month-by-month basis), and all-star games (with players se-

lected by you or the computer). Weather is even simulated, and rainouts may be rescheduled as doubleheaders.

And if you just want to play an uncomplicated game, the pitcher-batter interface offers splendid graphics, fluid movement, and an intuitive feel. The 3-D ball fields have a physical presence I haven't sensed in any baseball game since the disappointing Earl Weaver Baseball II.

One other element likely to attract special attention of leaguers is the artificial intelligence at the general-manager level. Computers might run teams just fine during the games, but that Al skill typically doesn't extend into larger management issues. It does in FPS: Baseball, though. The computer-controlled general managers draft free agents, demote players to the minors, and rule on human-proposed trades. They even propose trades themselves.

The farm league. Another baseball game—one with a lighter touch—is coming from those old baseball hands at MicroLeague Interactive. It's a diverting Windows product called TimeOut Sports: Baseball. In addition to practicing

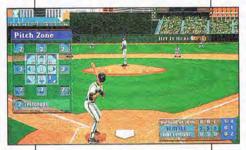

batting and fungo fielding, you'll be able to try out such skills as sign calling, brushback throwing, and umpire arguing. The beta version is well crafted and fun.

New friends. Computer games are fun. They're also big business, as we've been rather forcefully reminded recently by a couple of major deals. In one, Electronic Arts and Brøderbund Software have agreed to merge in a stock transaction valued at about \$400 million. The deal stands to give EA (which recently added Origin to its stable) a more potent educational and productivity software wing, while offering Brøderbund access to EA's distribution and advanced technology. The deal is subject to shareholder approval, but if all goes well, it should kick in before you read this.

In other hot news, corporate giant MCA has made asig-Legends of Valour.

nificant investment in Interplay Productions (and acquired options to increase that minority share), becoming Interplay's sole outside investor. The details of the transaction weren't disclosed, but it has provocative implications. Skip Paul. MCA's executive vice president, said in a press release that MCA's involvement won't be passive. "We will be working through our newly formed Universal Interactive Studios unit to develop MCA properties with Interplay," he said. "Not only will we be a bridge to the motion picture, music.

> and theme park businesses, but we will also provide access to Interplay for Matsushita's technology."

> On the import shelf. The newest free-scrolling blaster from overseas, Blue Sphere's In Extremis, feels like a cross between Wolfenstein 3-D and Doom.

The green alien blood that spatters off your helmet when you dispatch the baddies is an interesting touch. The combat sequences in Battle Isle II (Blue Byte) have taken a huge jump. They've moved from a more rough-and-ready presentation in Battle Isle and the portraitlike depictions in The Great War to a realistic 3-D environment somewhat akin to Carrier Command's.

PC users can look forward to some games imported from the Amiga world. In the works are versions of Computer Third Reich, the classic Avalon Hill board game with spiced-up AI and graphics, and Fighter Duel Pro 2, Jaeger Software's silken (and very tough) dogfighting simulation. Also in the pipe is Thalion's Ambermoon, a role-playing adventure game with a unique 3-D viewing perspective that smacks of both Ultima VI and

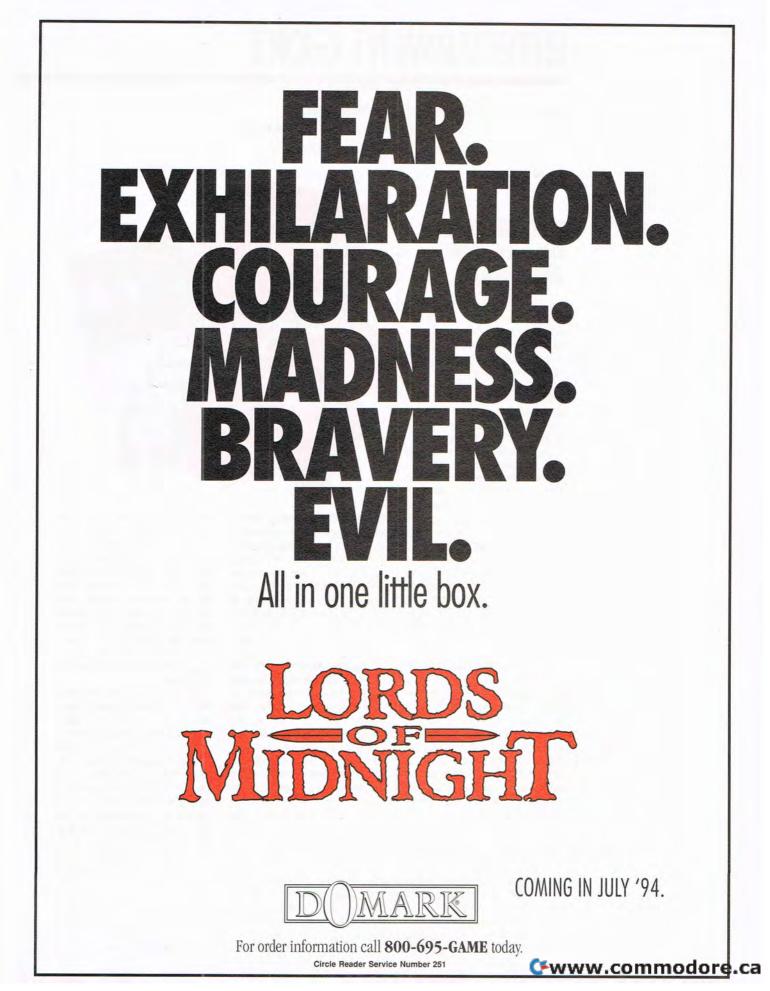

# ENTERTAINMENT CHOICE

Detailed interaction and sensational graphics and sound hook you into this full-scale simulation of carrier-based air combat.

Scott A. May

#### FLEET DEFENDER: THE F-14 TOMCAT SIMULATION

Few combat simulations allow you to experience the challenge and satisfaction of a total team effort quite like Micro-Prose's Fleet Defender: The F-14 Tomcat Simulation does. Armed with cutting-edge graphics and advanced flight dynamics, it should catapult the veteran simulation publisher to the crest of success.

Fleet Defender stands out from similar products for several exciting reasons. To begin, it's the first full-scale simulation of carrier-based air combat. Few sensations can compare to the adrenaline rush of a carrier launch—unless it's the dead-on accuracy you need to catch the 3-wire and land your 30-ton Tomcat on a flattop flight deck less than 300 feet long.

Flying the two-seater F-14 means you must pull double duty, serving not only as pilot, but also as RIO (Radio Intercept Officer). You'll also have increased reliance on and detailed interaction with your wingman, the better half of your two-ship CAP (Combat Air Patrol). Indeed, one of Fleet Defender's greatest strengths is total integrationwithin your multi-CAP squadron as well as among a wide variety of mission support craft. You get the exhilarating feeling that you're part of something much bigger. Rather than being the main focus, as in other combat sims, you're an invaluable part of the overall scheme.

Simulation purists will be pleased with the realistic flight model. At the game's

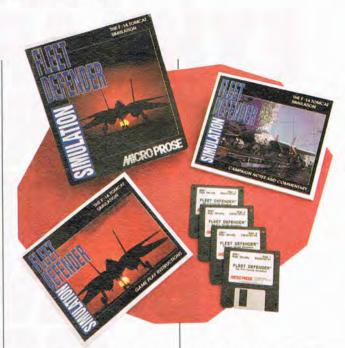

highest difficulty rating, the aircraft's response is unbelievably true to the modeled forces of lift, thrust, drag, and gravity. Other points of interest are the effects of air density and weather (such as humidity) on aircraft and weapons performance, since the vast majority of your flight time is spent over water.

Combat purists, on the other hand, are asked to accept certain liberties taken with aircraft models and historic time frames. Here's the rub: Although the simulation is modeled on the F-14B, this upgraded version of the aircraft was not in service at the time of the featured campaigns. To achieve maximum realism. the designers would've had to model the older F-14A, with noticeable performance degradation. It's a slight compromise that most true fans of the genre can accept.

Instead of wasting time (as other sims do) with opening animations, Fleet Defender shoots you right into action. You can choose to enter either of two full-theater campaigns, or you may select Training or Scramble. This last option—involving a single sortie generator for quick-anddirty flights—characterizes the game's overall sense of urgency. Between the pulsepounding music and streamlined setup screens, there's definitely an air of frenetic energy that's passed directly to the cockpit.

Choose your mission-generating options: enemy type, skill, number, and formation; starting altitude and relative position; time of day; weather; and squadron (based on eight real-life Top Gun units). One of the mission generator's few limitations is the inability to face more than one enemy type from the more than 30 aircraft and helicopters available. A probable reason for this is to provide pilots as much fun and flexibility as possible without crossing the line into flights of fantasy.

Training occurs at the Oceana Naval Air Station in Virginia Beach. Although com-

C www.commodore.ca

pletely optional, it's recommended that all rookie pilots spend time in the Fleet Readiness Training program. Absolutely crucial is the wingman training, given the simulation's detailed interaction and the strategic importance of your wingman. While other games may use the wingman as mere cannon fodder to cover your six, most Fleet Defender scenarios will fail without effective teamwork.

Campaigns unfold in two large theaters of play: off Norway's North Cape and that perennial hot spot, the Mediterranean. Theaters are divided into three campaign scenarios, each containing multiple mission sets. They're based on both historical and fictionalized conflicts involving U.S., NATO. Israeli, and various Soviet-backed forces. Most intriguing and disturbing is the Mediterranean fantasy campaign, Carrier Duel, This frightening precursor to World War III pits an outgunned U.S. carrier force against an all-out Soviet assault just north of the Gulf of Sidra.

You begin each campaign with 20 Tomcats aboard the carrier. Every aircraft you lose during your tour has an immediate impact on future success. Lose too many planes, and in some scenarios, you won't be able to complete the campaign.

By nature, the F-14 is a support unit, so most missions require that you take a defensive stance, flying escort for specialized ordnance delivery or intercepting incoming enemy attacks on the fleet. Your main objective throughout is to protect your carrier at all costs. Successful missions earn points, medals, and promotions-advances which give

you a higher grade of squad members and wingmen.

Fleet Defender boasts some of the most diverse and impressive military hardware of any recent combat simulation. You'll encounter over 30 enemy fighters, bombers, and helicopters. You must also contend with more than 30 types of air-to-air, air-to-surface, and surface-to-air missiles (both land and carrier based).

Fans of MicroProse's widely underrated F-15 Strike Eagle III will be pleased to find many of the same designers. programmers, and graphic artists on board this flight. Those who are familiar with the previous title's keyboard layout and setup will take off with minimal assistance. Others will appreciate the ability to run through the training missions with manual in hand. pausing the simulation to study instrument displays, toggle view modes, or test various key assignments.

The simulation comes with two manuals: gameplay instructions and campaign notes, both well written, nicely illustrated, and informative. The first covers initial game setup, hardware configurations, on-board controls, flight dynamics, cockpit displays, and basic avionics. The second explores basic and advanced combat maneuvers, details the simulation's campaign scenarios, and provides descriptive appendices on friendly and enemy aircraft, weaponry, and naval vessels. The five-page glossary is an invaluable reference for the simulation's amazing collection of acronyms and military slang. The only thing missing is a comprehensive index.

The graphics are phenomenal. Without doubt, these are

the best MicroProse has vet produced. The same graphics technology used in Strike Eagle III is used, but with much greater success. Most remarkable are the new texture-mapped aircraft, a marvelous replacement for traditional flat-edged, shaded polygons. Enterprising pilots can conceivably customize the bitmapped graphics used to wrap the polygon models. Imagine creating your own squadron logo and having it

**IBM PC or** compatible (33-MHz 80386 or faster, 80486 recommended), 4MB RAM, DOS 5 or higher, 256color VGA, hard drive with 14MB free, mouse;

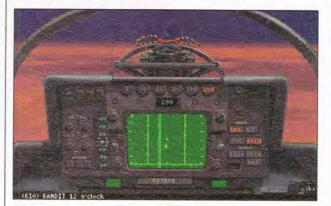

appear on your aircraft! Other delights worth noting are fully functional multiscreen cockpit displays and sensational sky and water effects.

The sound is also unbelievable, particularly the stereo effect of missiles launching, the Doppler effect of passing aircraft, and the disconcerting change in pitch during a Gforce redout. Your wingman contributes digitized speech.

Fleet Defender aims a little higher than most other combat flight simulators, not just in its scope, but in its entire approach. Perfectly structured for both novice and seasoned fighter pilots, this multilavered carrier-based simulation is bound to thrill a wide, receptive audience. 

iovstick recommended. supports Sound Blaster, Ad Lib, Roland, Pro AudioSpectrum. and compatible sound cards-\$59.95

MICROPROSE **180 Lakefront Dr.** Hunt Valley, MD 21030-2245 (800) 879-PLAY

Circle Reader Service Number 39 Composition Composition Compositio

# GAMEPLAY

Denny Atkin

#### WAR IN THE SKIES

MicroProse raised expectations for PC flight simulations with the recent release of F-14 Fleet Defender. However, F-14 is no longer the standardbearer, having been blown out of the sky by another simulation—also from MicroProse. A WWII air combat simulation, 1942: The Pacific Air War comes from Ed Fletcher, the designer of Task Force 1942.

I wouldn't have thought it possible, but the graphics in 1942: PAW are actually better than those in F-14. Every

Contraction of the second second seco

plane is texture-mapped in exguisite detail, and there's not a polygon in sight; you can even see individual struts on the complex landing gear of the Grumman Wildcat. A virtual-cockpit feature lets you use a second controller to pan your view freely about the cockpit. There's even smoke from your guns as they fire, as well as tall splashes when rounds hit the water. More than a araphics tour de force, though, 1942: PAW also features realistic flight models and computer pilots with superior artificial intelligence.

A wide variety of planes are simulated in the game. You might start out flying an F4F Wildcat, be reequipped with an F6F Hellcat, and finish out the war in the cockpit of an F4U Corsair. Air-to-ground aficionados will appreciate the chance to fly the Devastator, Avenger, Dauntless, and Helldiver. (If you want to fly for the

Japanese, of course, you'll find the Zero, Val, Kate, and other IJN mainstays.) Flight models are realistic, and you'll quickly learn the advantages of each plane—and the disadvantages. One feature that adds to the fun factor is the ability to jump into the cockpit of another plane in your flight. If your TBF launches a dud torpedo, jump into the next plane and make another run. You can also choose to fly in the backseat of attack aircraft, defending your plane's rear with a machine gun while the autopilot handles the flying.

Although 1942: PAW is missing the close wingman coordination found in F-14, it addresses every weakness sim fans found in the latter product. There's a powerful replay facility for going back and viewing your battles, either from your

plane's cockpit or from a freefloating camera. You can edit films, save favorite camera angles, and even jump into the cockpit at any point during the replay and change the course of history. The game also has one of the most complete mission builders ever to grace a PC sim, allowing you to re-create historical battles not included with the game or create allnew challenges.

This is more than just a flight simulation, though, as you might expect from Fletcher. You can also act as commander of the naval task forces, sending ships on patrols, launching recon and attack flights, and dedicating aircraft to Combat Air Patrol. As the battles heat up in this realtime naval simulation within a simulation, you can hop into the cockpit of a plane heading into combat or choose to sit out the fighting in the safety of the aircraft carrier's war room.

Reach out and disintegrate someone. "Oh, boy!" I thought. "Another space game!" Then I glanced at Star Reach's documentation as I was installing the alpha version, and my mood darkened. "Oh, boy. Yet *another* space conquest and resource management game," I thought. But once I started the game up, I realized this was something different.

Don't get me wrong-Star Reach isn't very original, and it owes a lot to predecessors such as Reach for the Stars, Star Control, and Masters of Orion. It's a space conquest game where your goal is to conquer planets and then use the resources of those worlds to build your fleet, giving you the power to reach out and grab even more territory. Along the way you'll allocate planetary resources to production, use supply lines to spread resources out, and build bigger and better spaceships.

Where Star Reach differs from antecedent games is in how it's played. Previous games worked on a turn-byturn basis. Ship-to-ship combat was in realtime in some of them, but for the most part you had time to stop and really consider your strategies. In Star Reach, everything's in realtime. While you're sitting there deciding whether or not it's a good idea to strip-mine Pluto, your opponent may be launching her deadly invasion fleet. This brings an incredible level of new excitement to what otherwise may have been a case of the same old stuff. Although you can challenge computer players, this game is likely to be at its best against a human opponent.

Coming soon from Interplay, this is the game to put some excitement back into the lives of interstellar despots bored with day-to-day space conquest.

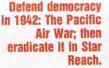

with all the options."

## "Winner: Adventure Game of the Year."

"... a monumental adventure game, destined to become as much a classic as the original."

BUSINESS WEEX "Pumped-up software ... radical transformations."

#### THE NEW YORK TIMES

"Return to Zork opens nostalgically, and then things start to run and jump and shout and sing."

#### PC ENTERTAINMENT

## 'Winner: CD-ROM Game of the Year."

"A truly amazing, next-generation product, of such unparalleled quality that it *must* become the model for all tomorrow's designers."

#### MULTIMEDIA WORLD

"... the best use of full-motion video in any CD-ROM game ... You're not watching a movie. You're *in* the movie."

#### <u>CO-ROM WORLD</u> "A beautiful, engrossing game ...

with a ground-breaking interface."

#### PCZONE

"Return to Zork leapfrogs far beyond the shoulders of its ancestors and lands smack bang in the land of complete up-to-dateness."

# "Winner: Adventure Game of the Year."

#### SPIN MAGAZINE

"One of the most technically advanced and artistically satisfying computer games you'll ever have the pleasure to die in."

#### CHICAGO TRIBUNE

"Top 10 electronic selection."

#### PC FORMAT

"A rollicking adventure that will test the mettle of even the most wordly of adventure gamers."

#### PC PLAYE

"It's the gameplay that counts and . Return to Zork is great."

# More praise than we can print. More adventure than you can ask for.

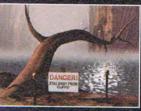

Stunning computer-generated images

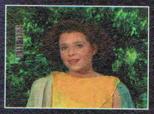

A cast of 23 actors with over an hour of interactive dialogue.

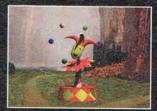

Serious puzzles with a sense of humor

An epic adventure ... underground.

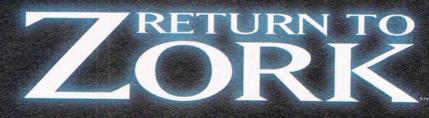

See your local retailer or call 1-800-477-3650. MS-DOS CD-ROM and 3.5" disk versions available.

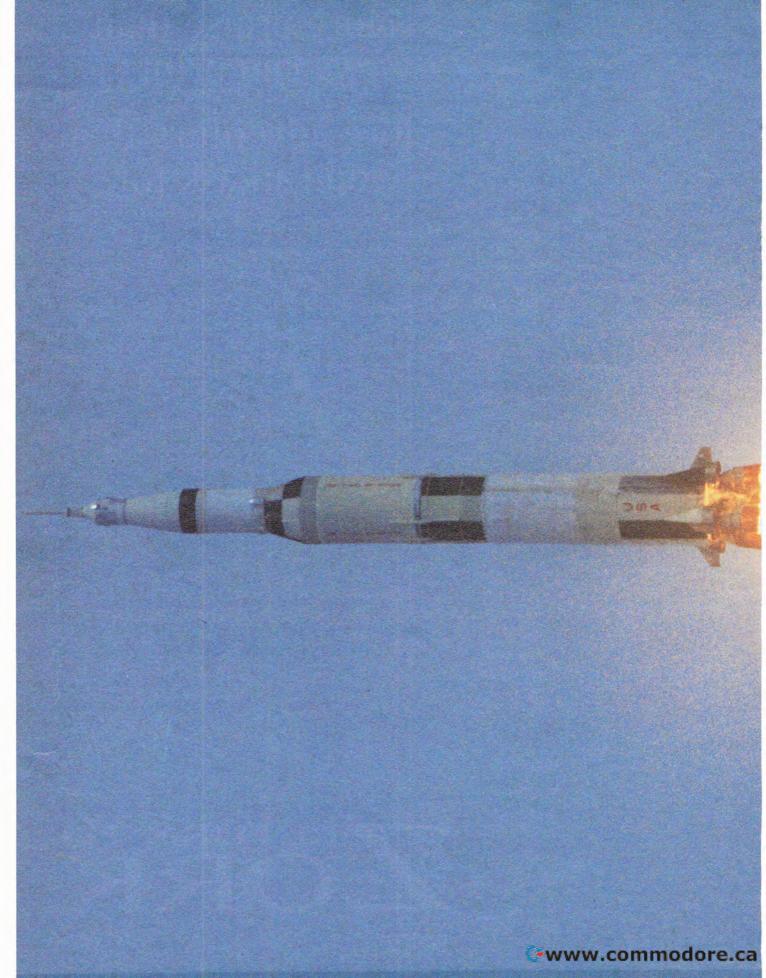

# **Celebrate the 25th Anniversary** of the first Apollo moon landing with celestial software.

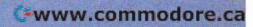

**By Philip Chien** 

E. 8. 76

-

n July 20, 1969, Neil Armstrong took one small step and forever changed the scope of exploration. In the 25 years that have passed since the first manned moon landing, man hasn't physically ventured farther than the earth's moon. Although humankind hasn't moved out into the universe, personal computer technology has allowed much of the universe to come down to earth where we can explore it in the comfort of our own homes. There are dozens of space-related programs that let you learn about the heavens, pilot historical spacecraft, or carry manned space exploration on to its next step.

#### **Spaceflight Simulation**

One of the earliest space simulation programs was the classic Lunar Lander program created by highschool student Jim Storer. It was a relatively simple 40-line program with no graphics. You typed the amount of thrust to use, and the program calculated your velocity and height as your lunar module descended. If you landed at a velocity of less than 1.2 mph, the mission was considered a success. A velocity of less than 10 mph was considered a survivable landing, and anything higher would create a new crater. The concept was refined as a commercial arcade game with black-and-white, 2-D graphics and joystick control. A 1980 Apple II version of the arcade Lunar Lander by Bill Budge (of Pinball Construction Set fame) was one of the first fact-based space simulations.

We've come a long way since those early space games. With the massive storage offered by CD-ROM, the realistic graphics provided by SVGA, and the greatly increased processing power of new PCs, modern space programs are the next best thing to being there.

Return to the Moon (\$49.95), a CD-ROM application from Lunar Eclipse Software, includes an updated graphical version of the lunar landing simulator. This one is far different from its text-only predecessor, though, with the lander's windows featuring video based on actual Apollo footage. The package has a database which includes an atlas of lunar features, including landing sites of U.S. and Soviet lunar probes, as well as hundreds of photos, video clips, and sound bites from the moon race. There's even a Lunar Academy feature, which includes quizzes on the moon and space exploration, but unfortunately, there are some mistakes here. True to its name, the package also includes information on cur-

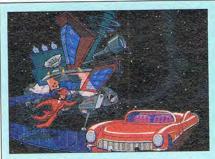

Where in Space is Carmen Sandiego?

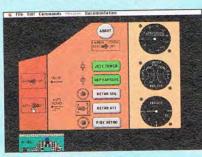

A-OK!, The Wings of Mercury

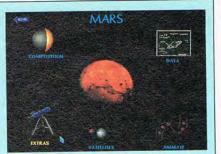

Discover Space

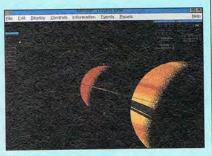

Redshift

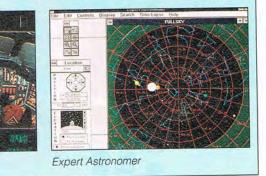

rent proposals for returning manned spacecraft to the moon.

Space Shuttle

Shuttle: The Space Flight Simulator (\$39.95), from Virgin Games, is very likely the most complex flight simulator designed for personal computers. Available for the PC and the Amiga, Shuttle puts you on the flight deck of the most advanced, complicated machine ever designed, NASA's Space Shuttle. Every aspect of an actual shuttle flight, from launch to the gliding landing, is simulated in exacting detail. You'll deploy and repair satellites, run SDI experiments, and deal with in-flight emergencies. Although the program's over two years old, it still stands out as the most authentic spaceflight simulation available for the PC.

Two upcoming simulations will try to wrest that distinction from Shuttle. A-OK!, The Wings of Mercury from Innovative Technologies is a full simulation of the original Mercury space capsule. The developer says it's an absolutely faithful replication of the first American space capsule, with the 95 switches and controls, 22 status indicators, and 21 gauges all functional. The program is currently available only for the Macintosh, but a PC version could follow if there's enough interest. (Send electronic mail to nastasi@aol.com for more information.) The other contender, Microsoft Space Simulator, has been kept under tight wraps by the developer. However, it promises to accurately simulate both past and future space systems, and if the company's Flight Simulator is any indication, this program may set new standards.

This spacecraft simulator unfortunately isn't available for microcomputers. PILOT (Portable In-flight Landing Operations Trainer) runs on a Panasonic Solborne, the portable equivalent of a 25-MIPS Sun 2 workstation. PILOT simulates the view out the shuttle's windows, as well as the primary flight gauges for a shuttle landing from the time the commander takes control through landing. Astronauts have used PILOT on long missions to refresh their skills before they have to land the shuttle in real life. I got a chance to try PILOT and landed it suc-

🕻 www.commodore.ca

#### 92 COMPUTE JULY 1994

THE STAR WARS YOU'VE NEVER SEEN... COMING TO A COMPUTER SCREEN NEAR YOU THIS SUMMER.

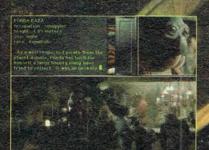

See the Cantina, space battles, hyperspace and more.

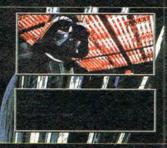

Enjoy an insider's view - character biographies, blueprints, the complete script

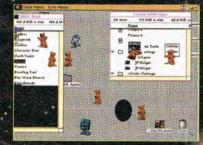

Stand alone product compatible with Intermission<sup>™</sup> and After Dark<sup>®</sup>.

Behind every great film is a screen saver. Star Wars Screen Entertainment brings your monitor screen savers and more... the concepts, original art,

For Windows and Macintosh • At your favorite software retailer or call **1-800-STARWARS** Circle Reader Service Number 241

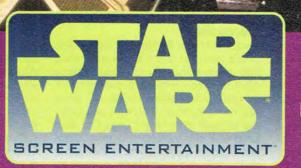

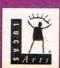

-BONUS-A SPECIAL MESSAGE FROM George Lucas about the Next Star Wars trilogy

animation, sounds, even a special message from George Lucas. Now Star Wars is on your computer — Screen Entertainment has arrived.

www.commodore.ca

cessfully twice, but I'm embarrassed to say that I also crashed it twice.

#### Sim (Space) Cities

For a look at what life on the moon might be like after man does return there, check out Lunar Command (\$49.95), from Mallard Software. This is an updated version of Wesson International's Moonbase simulation, and it puts you in the role of administrator of a lunar colony. You have to decide how to allocate your fixed resources toward building new structures and mining raw materials, all the while hoping for technology breakthroughs. The program includes an excellent novella which describes your roles and responsibilities.

Similar in concept, but far more advanced in execution, is Sierra's Outpost CD. You're in charge of a space fleet containing the last survivors of a destroyed earth. You have to find a suitable planet, determine the best spot to settle down in, and then create and manage a colony on the surface. Although the program is set in a distant, technologically advanced future, all of the theories and technologies used in it are based on actual space exploration research, including NASA data.

#### **Stellar Education**

Brøderbund proves that entertainment and education can go hand in hand without being preachy with its classic Carmen Sandiego series. Where in Space Is Carmen Sandiego? (\$79.95) sends Carmen out into the solar system. This time, Carmen's henchmen are cartoonish aliens, and she's stealing actual planets and moons. You fly a Cosmohopper 911 Turbo space vehicle and use a VAL 9000 computer to track Carmen down, viewing beautifully rendered images of the various celestial bodies you visit. The program comes with a pocket astronomy guide to help you determine where Carmen has fled.

Interplay's Buzz Aldrin's Race into Space (\$69.95) is a historical strategy game based on the American/Soviet race to the moon. You're the head of the U.S. or Soviet space program, and you can compete against another player or the computer. The CD-ROM version, which features more sound and actual digitized video, also lets vou play via modem or mail. Your must make decisions regarding hardware purchases, astronaut training, research and development funding, and testing or cutting corners to stay ahead of your adversary. The game's universe has made minor changes to history to keep the game manage-

able. Four different NASA centers have been integrated into one supercenter, with astronaut training combined with purchasing, designing, and assembling launch vehicles. There are some minor technical and historical mistakes, but the program still gives an excellent historical perspective of the difficult moon race.

#### **Spacey CD-ROMs**

Media Clips' Worldview CD-ROM (\$39.95) contains 100 still images, 100 audio clips, and 25 QuickTime movies covering various aspects of the space program. The movies include launches, lunar spacewalks, and President Kennedy's moon speech. Each photo includes a short accompanying musical score and a description. The audio clips include important speeches and sound bites.

Space Shuttle (\$49), from Software Toolworks, is a database of the first 53 shuttle missions. It features information on astronaut training, the shuttle program's history, video clips, and digitized pictures from each of the first 53 shuttle missions. Don't try to access the mission data for classified shuttle missions, though-the program will stop you! Unfortunately, the CD-ROM has some problems. It doesn't note that there were unclassified military shuttle missions, it identifies many pieces of hardware incorrectly, and it includes errors in its narration. Still, it's an interesting overview of the shuttle program, and it would be superb if an error-corrected update were made available.

If you have access to a computer interfaced to a videodisc player (many schools have such equipment), consider NASA's 12-inch Pioneer video laser disc containing earth observation images taken by shuttle astronauts. A 2MB text file on the disc includes descriptions of the pictures. All together, there are about 91,500 video resolution images from the first 44 shuttle missions! The laser disc retails for \$55.

#### Stargazing

If your interests lie more in the bodies in the heavens than in the machines that explore them, you should check out the many excellent planetarium simulators available. These will show you not only what the night sky looks like outside your own house but also what the sky looked like in ancient times. Some even let you see what the sky would look like from a spot on another planet! There are many such programs available, including Orbits, Dance of the Planets, Expert Astronomer, and Distant Suns.

One of the most impressive is Redshift (\$99), a Windows CD-ROM from Maris. The program has an extremely powerful celestial simulation engine programmed by former Russian spacecraft controllers. You can put yourself anywhere in the solar system and show the sky view in several different coordinate systems. The disc includes digitized photos of solar system objects, stellar targets, and other astronomy-related topics.

#### **Raw Data**

If you're looking to dig deep into learning about the heavens, you can obtain the actual data obtained by NASA's science satellites and view it on your PC. NASA stores spacecraft scientific data at the National Space Science Data Center (NSSDC) at the Goddard Spaceflight Center in Greenbelt, Maryland. CD-ROMs available from Goddard include data from the Magellan Venus radar mapper, the TOMS ozone mapper, the Extreme Ultraviolet Explorer, the Viking Mars mission, and Voyager's encounters with the outer planets. The CD-ROMs sell for about \$20 each, and most include a viewer right on the disc.

Unfortunately, the pictures and instrument readings from the Hubble Space Telescope—some of the most fascinating data yet obtained about space—aren't available on CD-ROM yet. The Space Telescope Science Institute is cooperative about giving out photographs and slides of images, but seems unwilling to part with the actual data so far. Here's hoping for a CD-ROM packed full of images from the newly rejuvenated space telescope soon.

There is a Hubble-related CD-ROM. Hubble requires a large database of guide stars to point it at its targets. The entire sky was mapped from ground-based observatories, creating a database containing the locations of 18 million stars. The Hubble Guide Star Catalog is sold on a pair of CD-ROMs by the Astronomical Society of the Pacific for \$52.95. That's less than \$0.000003 per star!

#### Splashdown

Whether you're a frustrated astronaut wannabe, a space program watcher, an astronomy fan, or a parent concerned about science education, you'll find a wealth of space-related software out there. So load up your favorite space program and prepare to blast off into a universe of fun and learning.

Editor's note: Portions of this article

Paranoid population, Psychotic criminals, Power hungry corporations, Big Brother government, Haves and have nots,

America?

Close.

In a city only *The Watchmen's* Dave Gibbons could create, In a future only Virtual Theatre could make real, In a world only you can save,

BENEATH A

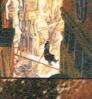

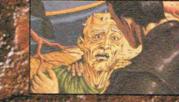

www.commodore.ca

Available on PC CD-ROM

Circle Reader Service Number 146

# REVIEWS

#### MULTISPIN 4X PRO

Progress is swift throughout the computer industry, and the CD-ROM market is no exception: NEC introduced double-speed drives in January 1992 and followed them in late 1993 with a triple-speed line. NEC's latest achievement, the 4X *Pro* quadspeed drive, is an indication of just how quickly CD-ROM technology is evolving.

The drive's raw performance ratings are impressive, but even with a four-times speed-up the drive doesn't approach the speed of a hard disk; it has an average track access time of 180 milliseconds. This represents only a slight improvement over the average access time of the fastest 3X unit. The 4X Pro, however, moves data at a sustained rate of 600K per second. The sum effect of these increases makes for CD-ROM performance that many will find worth the extra cost.

On my 33-MHz 486 system, the drive showed exemplary throughput. In a purely subjective test, running side by side with a low-end double-speed drive, the quad-speed did indeed feel significantly faster. Performing identical search and media-playback requests using The New Grolier Multimedia Encyclopedia as a benchmark, the 4X performed noticeably faster, though not quite twice as fast.

In the area of motion video, however, the unit really shone. Video clips played back on the 4X *Pro* appeared more fluid and lifelike, because the increased throughput led to significantly fewer dropped frames. Multimedia aficionados may find the premium price 96 COMPUTE JULY 1994

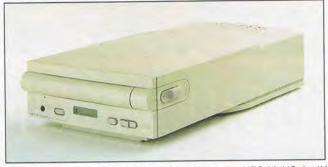

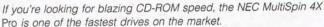

| 03/17/94                                                                                                    |                      | 3-41PM                                    |                     |                                                    | co's Office | D                                               | esktop: PC To | pole 2.0     |
|----------------------------------------------------------------------------------------------------|----------------------|-------------------------------------------|---------------------|----------------------------------------------------|-------------|-------------------------------------------------|---------------|--------------|
| Edit Desk                                                                                                    | top Off              | ice Option                                | -                   | w Quick Lau                                        | Central Pol | nt Anti-Virus<br>Help                           | -             | E            |
|                                                                                                    |                      | System<br>Conculture                      | Set Options         | Visue List                                         | Schedules   | Password                                        | Activity Log  | Audit. Trail |
| e Hardware<br>System Re                                                                                                    | DOS                  | §<br>Windows<br>Print Topic               | NetWare<br>Pint Rep | Benchmarks                                         |             | Help                                            |               | 7=           |
| ystem Su                                                                                                    | mmaŋ                 | 1                                         |                     |                                                    |             | 0                                               |               | one          |
| Dverview<br>Hardware S0485 (50.1 MHz)<br>005 Verview 520<br>Windows Version 310 Enhanced Mode<br>Logical Diffess 1 Fixed, 2 Removable, 0 Renote |                      |                                           |                     | Memory<br>Physical Memory<br>(191)<br>Wardows Memo |             | 7,909K Tota<br>3,894K<br>11,056K Tota<br>8,692K | 2             | 0/17/94      |
| Drivers                                                                                                    |                      |                                           |                     | System Repout                                      | 36          | 100% Tota                                       |               |              |
| Display Driver<br>Keyboard Driver<br>Mouse Driver<br>Network Driver                                                                             | Enhanced<br>Non US k | 101 or 102 key<br>eyboards<br>or IBM PS/2 | US and              | Performance<br>This System<br>Compag 486/50        |             | 573<br>proy Reso                                |               |              |
| 3/17/94                                                                                                    | TATEM                | -                                         |                     |                                                    | c maked     | Ene = 57%                                       | Free = 8% Fre | 17           |

PC Tools for Windows 2.0 includes System Consultant, which can automatically optimize your system settings.

worth it for this capability alone. When combined with ATI's latest Graphics Ultra+ video card, which has builtin support for Video for Windows, multimedia titles ran with remarkable fluidity in full-screen glory.

The 4X *Pro* is a solid unit, and as a bonus has a full set of controls on the front for listening to audio CDs. However, the price may keep all but the most committed multimedia fans at bay for the time being. DAVID GERDING

NEC Technologies (800) NEC-INFO \$995

Circle Reader Service Number 434

#### PC TOOLS FOR WINDOWS 2.0

You might as well face it you're addicted to tools. Before Windows, all kinds of little DOS utilities littered your hard disk. Central Point Software was there to help integrate all those utility functions with PC Tools, and it hasn't abandoned you now that you've moved on to the world of Windows.

The first version of PC Tools for Windows (PCTW) gave users extensive control over their work environment. From enhanced file management to virus protection and disk backup, it was as

much an improvement over Windows as Windows was over DOS.

Version 2.0 continues that trend-not with small steps, but with substantial improvements and even more tools for the savvy Windows user's arsenal. Chief among them is better protection against system crashes. The CrashGuard system monitors system resources, free memory, and disk space. As CrashGuard's warning needle moves toward the redline, you can back away from potential crashes by closing inactive applications.

If you've used Windows for any time at all, you've probably experienced the nightmare of sifting through your system's various INI files. PCTW makes the job a little easier with plain-English descriptions of each INI line that it can recognize (it recognizes the majority of INI entries, but some strange anomalies escape identification).

Want better performance from your machine? Ask the PCTW System Consultant. In this improved version, you get more than just suggestions. You can click on the Do It button and have the changes made automatically. Suggestions range from defragmenting your hard disk to editing the system files.

One of the most attractive features of PCTW 1.0 was its reorganization of Windows into working desktops, complete with folders and file drawers. But the original Desktop required a lot of maintenance; as you moved files from directory to directory (as you're apt to do in the never-ending struggle to stay on top of your hard disk), the folders didn't sion 2.0's AutoSynch option accurately recognizes all changes, either automatically or at your command. But the matches go only one way, and changes made in the Desktop interface aren't passed back to the filing system—you can't move a file from one directory to another by dragging its icon from one folder to another. Two steps forward, one step back.

The new File Manager replacement improves on an already robust module. Viewers for more than 100 different formats, and PKZIP 2compatible compression make it easy to manage any disk. However, the PCTW 2.0 file viewer isn't interactive; that is, you can't copy portions of the viewed file to the Clipboard for use in other applications. The addition of that capability would make this the perfect file manager.

If you lose a file because you misplace it somewhere on your new 340MB hard disk, the PCTW 2.0 file finder, SmartFind, lets you locate it by name or by searching for a bit of text within the file. If you lose a file because you accidentally drop it into the electronic trash can, the program's Undelete feature retrieves and smooths out your virtual rumpled paper wad.

Disk optimization gains speed in the new version, but the module defragments only standard DOS format and DoubleSpace—there's no Stacker support. Central Point Anti-Virus 2.0 is an integral part of the mix, as is Central Point Backup for Windows, with support for tape backup, SCSI, and networks all part of the package.

Central Point has addressed almost all of the major complaints and suggestions from PCTW 1.0 users. The company continues to make Windows truly useful by capitalizing on its graphical nature and enhancing the interface between us and our machines. PETER SCISCO

Central Point Software (800) 873-7409 \$179.95

\$49.95 (upgrade from previous version or any vendor's file management program)

Circle Reader Service Number 435

#### MORTAL KOMBAT, BODY BLOWS

A game buyer's dilemma: Acclaim's Mortal Kombat or MicroLeague's Body Blows? It's a tough choice. They're both terrific, and functionally, they're the same game: Two fighters—one controlled by you, the other by the computer or a friend square off toe-to-toe and try to beat each other's brains out. Bruce Lee would be proud.

The differences in the two are purely stylistic. Mortal Kombat-here superbly translated from the arcade smash-strives for realism, with digitally rendered warriors and enough blood to warrant a warning label on the box. Body Blows, though not of arcade origin, emplovs cartoonish characters. wham-splat fisticuffs, and more than a casual resemblance to the popular Street Fighter II. Twin games in different dress.

All trademarks are the property of their respective companie

In both, the combatants stand about half a screen tall and wage their battles in front of a variety of beautiful backdrops. Appropriately, MK's scenery is photorealist, while BB's is colorfully painted. MK fighters are a bit on the mutant side, with A M T E X P I N B A L L C L A S S I C S D. Gottleb & BBS D. Gottleb & BBS D. Gottleb's 1976 Best Seller

CULAR CRAFT

The second release in the Amtex Pinball Classic Series of adaptations of real pinball machines, Royal Flush brings the experience of REAL pinball to the computer.

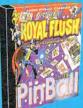

TM

Jokers are wild in this pinball poker delight as you try for your five card combinations by targetin

card combinations by targeting nine drop targets, three kickout saucers and three bonus rollover lanes. Wide open, fast paced and challenging!

#### Features

• Two exciting ways to play. You have the choice of playing this great game on ther a dynamic,

scrolling screen or the new, hi-res stationary playfield.

• Authentic back box adjustments. Swing open the back box and set your game for 3-ball or 5-ball - even adjust the replay thresholds, incline and voltage.

 Magnet Ball Mode. Use your mouse to activate a powerful magnet, then draw the ball around to explore game strategy at will.

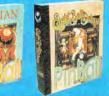

Look for Tristan<sup>™</sup> and Eight Ball Deluxe<sup>™</sup> in stores now. Available for both IBM PC and Macintosh systems. Eight Ball Deluxe Version 2 Now Available.

> For product information contact: AMTEX Software Corporation P.O. Box 572, Belleville, Ontario Canada K8N 5B2 Or call (613) 967-7900 Fax (613) 967-7902

www.commodore.ca

Circle Reader Service Number 261

# FLY THE BEST!

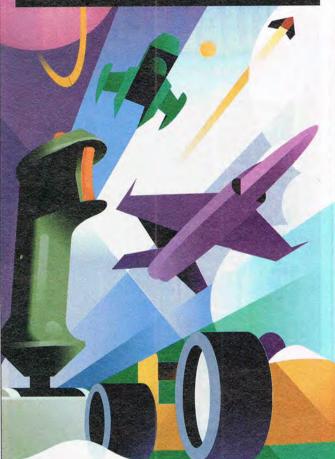

# THE BEST GAME CONTROLLERS FOR YOUR SYSTEM

CH Products offers gamers quality joysticks, flight yokes, gamecards, and trackballs for all games and simulations. We've taken our line of IBM peripherals and expanded into Macintosh and 3DO."

> From advanced computer pilots and auto racers to those just taking off. CH Products has the right controller for you, all Made-in-the U.S.A.

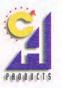

CH Products lets you fly higher, move faster, reach farther!

CH Products / 970 Park Center Drive / Vista, CA 92083 Phone: 619.598.2518 Fax: 619.598.2524

# REVIEWS

names like Sub-Zero and Rayden, while BB's tend toward the street-punk variety. In both games, the characters share a common set of moves-punches, kicks, flips, and so forth-contranslation from the arcade game: BB simply lacks them.

Otherwise, these are two fun, plavable games, (I'm going to refrain from adding my two cents worth on the violence issue.) If you enjoy the arcade version of Mortal Kombat, Acclaim's PC trans-

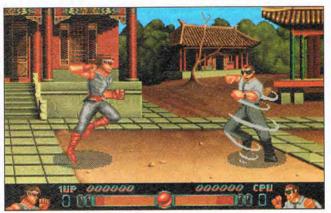

Body Blows lets you practice kicks, punches, slaps, and backflips without hurting your friends or your computer.

trolled by the keyboard or joystick. To make things interesting, each character has his or her own powerful special moves which inflict more damage. When fighters take enough hits to completely drain their energy, they're down for the count.

Learning all the moves is part of the fun and challenge. BB includes a handy three-sided stand-up reference card displaying each character's standard and special moves. MK could use something similar, as it has more basic moves to learn.

The best way to play either game is with a friend, although with practice you should be able to beat the computer-controlled fighters. A second joystick is ideal for two-player melees, but both games support joystickkeyboard combinations. MK supports four-button joysticks, while BB features elimination tournaments for up to eight players.

Both games feature outstanding background music. What's missing is digitized sound effects-a satisfying "heeyah!" with a karate chop or "thwack!" when it connects would be nice. MK lost these sounds Giwwaa common od one.ca

lation won't disappoint you. If, on the other hand, you prefer the traditional arcadestyle slugfest. Body Blows will go the distance for any budding brawler. RICK BROIDA

Mortal Kombat Acclaim Distributed by UltraTech (212) 941-1224 \$69.95

Circle Reader Service Number 436

Body Blows MicroLeague (302) 268-9990 \$19.95 **Circle Reader Service Number 437** 

#### WORD ATTACK 3

When I was in school, I had to write vocabulary words and definitions over and over again to memorize them. Today, students can be spared that tedium by playing Word Attack 3, a fun vocabulary builder from Davidson and Associates.

Over 3200 words and definitions help students from fourth grade through college improve their vocabulary. Divided into seven categories, the word lists increase in difficulty by grade levels. The most advanced

pare for the SAT and learn Greek and Latin roots and prefixes.

Although the package focuses on five games, Word Attack 3's strength lies more in its ability to be an aid to teachers or parents. You can create custom word lists, not only in Engthat will truly challenge the oldest students.

Maze Game and Hat Game are action games. Maze Game has the player move M. C. along series of platforms, eating words, treats, and bugs. Hat Game challenges players to fire M. C.'s wild hats—ranging

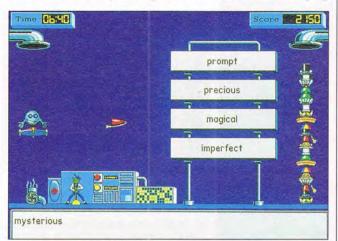

Word Attack 3 is a fun, action-packed way for kids to practice spelling and build their vocabularies.

lish, but also in Spanish, French, and German. Print out certificates, tests, crossword puzzles, flashcards, and word-search puzzles, saving yourself the hours it would take to create these study aids manually. You can even keep track of your students' progress onscreen and print out cumulative records, helping you evaluate the class's progress.

Your sound card lets Word Attack 3 pronounce all the words used, so students learn to say the words as well as read them. Even your customized lists will be pronounced during gameplay—and you can alter pronunciation of your custom words if necessary.

Three of the games use static screens. In Presentation Activity, students unscramble words that match definitions and are used in sentences. Tile Game has them match definitions to words on overlapping tiles. Correct matches make the words disappear; to win, a player must clear the screen before time runs out. Crossword Puzzle is played just like the pen-and-paper game; it's the only game from a Viking helmet to a Shriner's cap—through words whose definitions appear at the bottom of the screen.

Children in the lower grade levels will be challenged and entertained by all five of Word Attack 3's games. Older students, however, may not find them as engaging, primarily because the gameplay doesn't increase in difficulty as the word lists grow more advanced. If the action games would speed up, growing in tension as the word difficulty increased, even adults would be captivated by them.

Still, Word Attack 3 offers a lot for the money. It will save teachers time preparing tests and activity sheets, and students will spend hours having fun as they learn the meanings and usages of words. Word Attack 3 is a great way to learn new words, and it's a lot more fun than flashcards. KAREN LEE SIEPAK

Davidson and Associates (800) 556-6141 \$39.95

Circle Reader Service Number 438

#### AMTEX OUTDOOR ADVENTURES

magine arriving at the lake as the morning mist starts to burn off the quiet waters. You stop at the bait shop to select your rod, reel and lures, thinking you'll try for some walleye this morning. You load the boat and consult your map. It's the end of August and its getting colder, the walleye will be feeding in shallower waters to prepare for winter. You remember a spot your fishing buddy told you about and set out. You arrive at the location, check your sonar and position yourself near the edge of that underwater shoal. The peaceful solitude is broken only by the waves lapping at the boat and the loons haunting call echoing across the lake. After a few casts, you feel a sharp tug and your rod bends suddenly towards the water, this must be the big one! With a quick jerk you manage to pull him towards the boat but he gets another burst of energy and speeds towards the deeper water, it's a good thing you had the drag set correctly on the rod! After a strenuous and exhausting battle you pull your quarry to the side and net him into the boat. What a beauty! You can't wait to get back and see your name proudly displayed in the fishing lodge for all the other anglers to look at with envy.

#### The intercom buzzes, "Mr. Jones, your 2:00 appointment is here."

Introducing a new series of products from Amtex Software Corporation, the same company who brought REAL pinball to the computer! Now get ready to REEL the big one in with gone fishin' in an accurate simulation of the Bay of Quinte, a Northern Canadian fishing mecca.

For product information, send your name and address to: AMTEX Software Corporation P.O. Box 572, Belleville, Ontario Canada K8N 5B2 or call (613) 967-7900 Fax (613) 967-7902

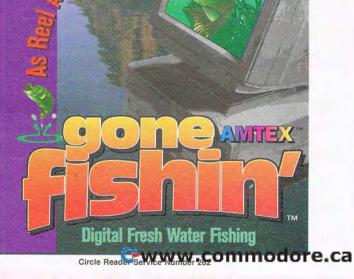

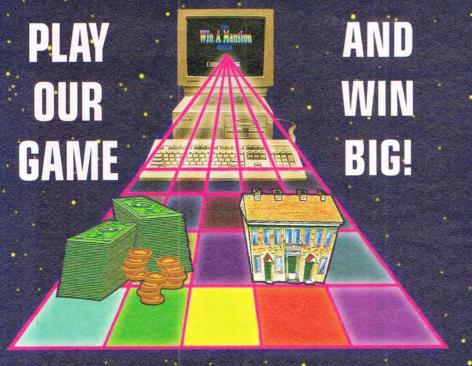

Are you tired of computer games where you get nothing but a high score for playing? Well for \$7.00 we'll give you all the information that you'll need to enter our computer on-line contest with cash and prizes valued at over \$1.3 million dollars. And your odds of winning are no greater than 600 to 1.

The game? Compuquest's <sup>™</sup> Win A Mansion <sup>™</sup> Contest. How do you play? First you choose a category, either sports, entertainment, or general knowledge. Then using your computer and modem online and our toll-free 800 number, answer fun and easy multiple-choice questions like: What is a "hat trick" in hockey? Who played the female lead in the movie "Splash"? What is the capital of California?

Three elimination rounds based on speed and accuracy of your answers result in the Grand Prize Winner's choice of a **1.3 million** dollar Bucks County, Pennsylvania mansion (pictured below) or \$500,000 in cash. Ninety-eight other winners will be awarded cash prizes totaling \$122,500!

How do you begin? Simply fill out the coupon below and return it to us with \$7.00. We'll send you an introductory package and all the necessary information about the Win A Mansion contest (you're under no obligation to enter). So don't delay! Enter now and you might just win big!

A minimum of 22,000 entries are needed for the game to begin. If COMPUQUEST<sup>™</sup> does not receive the minimum number of entries by Dec 31, 1994, all entry fees will be returned. No more than 60,000 entries will be accepted. \$100.00 entry fee is required to play and will be held in escrow by a major bank until the game begins. The \$7.00 Introductory Package includes a computer disk with a demonstration of the game, complete contest rules, entry application and the communication program for the type of computer (DOS or MAC) that you will use to compete.

| Name            | Win A Mansion <sup>™</sup> , Inc.<br>604 Corporate Drive West Langhorne, PA 19047 U.S.A. |                                                                 |
|-----------------|------------------------------------------------------------------------------------------|-----------------------------------------------------------------|
| Address _       |                                                                                          | Win A                                                           |
| City<br>Phone ( | ) Entrants must be 18 years of age or older                                              | Mansion <sup>™</sup> ,<br>604 Corporate Dri<br>Langhome, PA 190 |
| DOS 🗌 3.5       | 5.25 MAC 3.5 Check Money Order                                                           |                                                                 |

# REVIEWS AT HOME

Computers can be marvelous tools for tracking the parts and pieces of our daily lives. The programs themselves can make formerly tedious tasks such a breeze that the biggest difficulty now

| THE SEAL                | -     |      | Cutegory   | Returned & Olivers       |        |  |
|-------------------------|-------|------|------------|--------------------------|--------|--|
| Artist SEAL             |       |      | Media Type | Mades Type Casselle Tape |        |  |
| Cither                  |       |      | Location   |                          | 201.00 |  |
| Record Company Ste      |       |      | Price      | 35.30 Year 199           |        |  |
| Spage                   |       |      |            |                          |        |  |
| 1. The Beginning        |       | MORE | 47.        |                          |        |  |
| 2. Deep Water           | 10    |      | 15.        |                          |        |  |
| & Cary                  |       |      | 14         |                          |        |  |
| 4 KBW                   | 12,   |      | 78.        |                          |        |  |
| 6 WENTON                | 12    |      | 21.        |                          |        |  |
| S. Future Love Families | - 14  |      | 22.        | 100 C                    |        |  |
| 7, 1985                 | - 15, |      | 23         |                          | 100 C  |  |
| A CROWNER               | 14.   |      | 24         |                          |        |  |

At Home is a simple database that can help you organize household info.

lies in keeping track of the disparate pieces of software you use to organize everything. That's the simple beauty of Ace Software's At Home household organizer for Windows. Everything you need to collect, sort, and store the important information in your life is here, smartly displayed in a series of integrated databases. Learn to use one, and you've mastered them all.

The package includes nine database categories, suitable for both household and home office use: Auto Maintenance, Trading Cards, Medical Records, Favorite Places, Personal Phone Book, Home Inventory, Video Collection, Music Collection, and generic user-defined collections. The only category without universal appeal is Trading Cards, but who knows? This may inspire you to start a collection.

Items common to each database module include a top pull-down menu and associated icon toolbar with such functions as print, save current record to disk, move forward or backward, add or delete a record, search, and sort. Record searches let you specify one or more fields, while sort options allow ascending or descending lists of up to three different fields. All modules offer online help, automatic data backup, and user-defined report printing. Although you switch instantly between database modules, only one can be open at a time.

Data entry is virtually identical in each module—simply a matter of supplying information in the predefined field boxes. In many cases where the requested information seldom varies from one record to the next, special drop show is the account of the case. Ca

Inc.

ve West

47 U.S.A

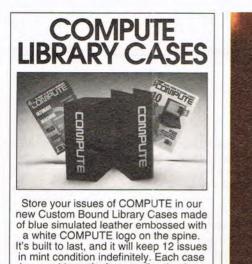

has a gold transfer for recording the date. Send your check or money order (\$8.95 each, 3 for \$24.95, 6 for \$45.95) postpaid USA orders only. Foreign orders add \$1.50 additional for postage and handling per case.

TO: COMPUTE Magazine Jesse Jones Industries 499 E. Erie Ave., Phila., PA 19134 CREDIT CARD HOLDERS (orders over \$15) CALL TOLL FREE: 1-800-825-6690. Or mail your order, clearly showing your account number and signature. PA. residents add 7% sales tax. SATISFACTION GUARANTEED

entry. These predefined lists are simply text files which can be easily changed or expanded. Some modules, such as the excellent Medical Records, contain additional screens for more detailed information on topics such as allergies, vaccination history, medications, and emergency instructions. Another feature of selected modules is a scrolling name list, which functions as a hypertext index to related records. When new records are added, the lists are updated with appropriate keywords.

Of the various modules, highlights include Favorite Places, Personal Phone Book, Home Inventory, Video Collection, and Music Collection. An index for restaurants, hotels, parks, theaters, or any number of special places you like to go, Favorite Places lets you make a note of rates, phone numbers, contacts, descriptions, distance, and detailed travel directions. Personal Phone Book also performs well as a contact manager, although the lack of a built-in autodialer is an annoying omission. Home Inventory offers additional screens for maintenance and warranty info. Video Collection provides ample space for long movie descriptions. while Music Collection lets you not only record song titles, but print rudimentary cassette labels; CD-audio support

would have been nice.

Suggested improvements for future editions of the program would include the ability to view report results before printing and the ability to multitask modules. One of the advantages to the Windows environment is the ability to share and link data between different applications. This program won't even allow such freedom within itself. There's also no provision for importing or exporting data, either to a commonly used database format such as DBF or as delineated ASCII files. In fact, bevond wholesale deletion of records. there are no editing or Clipboard functions available. Finally, it would be nice for the designers to lift the hood on their database engine and incorporate a simple field editor for constructing more personalized modules.

At Home's strength lies in its effortless learning curve and its diversity of design. You can find more complex and expensive free-form database programs, but few that'll have you up and organized as quickly and efficiently. SCOTT A. MAY

Ace Software (408) 451-0100 \$29.95 Circle Reader Service Number 439

#### THE CRASH OF '94.

**Coming In July.** When the Shoemaker-Levy 9 comet crashes into Jupiter, it will be the biggest astronomical event in 1,000 years! You can meet David Levy, the comet's co-discoverer and amateur astronomer, buy a signed copy of our new publication, *Skywatching*, or find the perfect telescope. Only at The Nature Company, the world's largest purveyor of Meade telescopes.

Want more comet information? Call our hotline for the latest update. 1-900-773-COMET. \$1.95 per call.

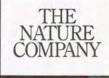

Circle Reader Service Number 265

#### **METAMORF**

If you've always wanted to tinker with image morphing but couldn't justify shelling out big bucks for a professional package just to satisfy your curiosity, check out MetaMorf. At \$29.95, it's inexpensive, capable, and loads of fun.

Morphing, as you probably know, is a computer-based technique that performs feats of graphical magic, smoothly changing one person or object into another. Remember *Terminator 2*, in which the T1000 transmogrified right before your eyes? That's morphing.

MetaMorf doesn't have that kind of power, but it can do some nifty stuff. You can generate an animation of one image morphing into another; warp two identical images to create exaggerated or distorted features; produce a singleframe morph cell which can be exported for use in, say, a desktop publishing package; or create a filmstrip of morphs with each frame of the animation saved as a separate graphics file. (The most-fun application? Morph two photos of the same person, one as a child and one as an adult. Then watch the animated aging!)

This mouse-driven DOS program is as simple to operate as it is to install. The top half of the screen is divided www.yet.got mpicture.ca down the middle, with the starting image on the left and the ending one on the right. The bottom half contains all morphing controls, which are intuitively arranged and easy to operate. Creating an animated morph is a snap: Load the two images (they must be in GIF or TGA format-a conversion utility is included). generate a matrix (a set of horizontal and vertical lines used to define specific morphing areas), and click on the Go button. Variables such as the speed of your computer, the number of animation frames you've predefined, and the resolution of the images dictate how long the process will take.

The result? An FLI-format animation which may be viewed using a built-in utility. The effects can be pretty neat, save for an unfortunate limitation to the FLI format—its maximum resolution is a grainy  $320 \times 200$ . If you create a morph using, say,  $640 \times 480$  images, you'll wind up with a filmstrip morph that can't be played as an animation.

Simple yet powerful, Meta-Morf is a great entry-level package for inquiring morphing minds. RICK BROIDA

Villa Crespo (708) 433-0500 \$29.95 Circle Reader Service Number 440

#### FLIGHT SIM TOOLKIT

Flight Sim Toolkit is an absorbing and truly groundbreaking product that is a musthave title for every die-hard flight sim fan. Domark has combined a solid flight simulator engine with a collection of Windows-based tools that let you create or modify 102 COMPUTE JULY 1994

almost any objects and characteristics in the simulation. You can create your own planes to fly in, as well as custom worlds to fly over. Combine these with custom scenarios to create an infinite variety of flight simulation challenges for you and your friends. ly limited to the features Flight Sim Toolkit lacks. The ability to fly missions in tandem with computer-controlled allies is sorely missed. Experienced flight sim fans will also hunger for better artificial intelligence on the part of opponents. This shortcoming is particu-

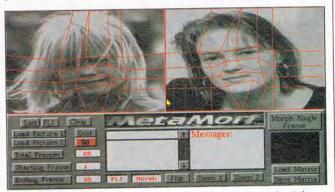

MetaMorf's intuitive interface lets you easily create movie-style morphing animations from your images.

There are five editors included in Flight Sim Toolkit: World, Shape, Color, Cockpit, and Model. The World editor allows you to lay out the topography of your simulation carefully, creating worlds as large as 25 million square kilometers. You're most likely to enjoy the Shape editor, which lets you create 3-D models of the objects which will occupy the world. Flight Sim Toolkit comes with 144 such objects to use and manipulate, everything from the requisite variety of military hardware to St. Paul's Cathedral.

The remaining editors add depth and detail to the simulation. For example, you can use any bitmap as the basis for the cockpit design, then add working gauges with the Cockpit editor. You can even manipulate the aerodynamic models used in the simulation with the Model editor.

My criticisms are primari-

larly troublesome given that no modem play is yet provided. (Domark promises headto-head modem play in a future update.) Perhaps the biggest problem is the manual, which is shallow and vague; you'll learn more by just experimenting with the editors than by reading the manual.

The amount of control you have over your simulation is nothing short of remarkable—you can even have custom WAV sound files play when certain events occur. Flight Sim Toolkit supports both VGA and sharp SVGA graphics, but you'll need a fast 486 to enjoy the latter.

Best of all, you can share your creations with others— Flight Sim Toolkit includes a runtime feature that lets you create stand-alone games that you can freely share with friends who may not own the program. Flight Sim Toolkit can turn any patient

sim fan into a topnotch game designer. DAVID GERDING

Domark (800) 695-4263 \$89.95 Circle Reader Service Number 441

#### **NEOPAINT 2.2**

If you have a PC compatible and want high-quality art or image-editing software, you Windows. right? need Wrong! Before you nail the coffin lid on all DOS applications, check out NeoSoft's NeoPaint 2.2, a powerful art studio for DOS 3.1 or higher that rivals many comparable Windows products which cost five times as much. From detailed photographic work to desktop publishing and fine arts, there's little this full-featured program can't do, at a price that will astound you.

NeoPaint allows editing of multiple images in 2, 16, or 256 colors, as well as gray scale, and supports Hercules, EGA, VGA, and Super VGA cards with image resolutions up to 1024 × 768. The program reads three file formats (GIF, PCX, and TIFF) and can easily convert images between any two color palettes, video resolutions, or formats, with special dithering options for color reductions. The main screen setup is attractive and intuitively arranged with a Windows-like interface, featuring pull-down menus, tool icons, resizable image windows, a scrolling color palette, and pattern fill and line style selectors. In addition to 40 predefined fills, a simple pattern editor lets you create and save your own. Other goodies include a stand-alone screen capture utility and a clip art library of more than 100 full-

# PREPARE

#### To order **ZEPHYR** call (800) 325-8898. **NEW W**SRLD COMPUTING, INC<sup>®</sup>

© 1994 New World Computing, Inc. ZEPHYR is a trademark of New World Computing. Computing Computing is a trademark of New World Computing, Inc. All rights reserved.

## REVIEWS

color stamp-brush images, with a built-in editor for making and saving new stamps of your own design.

The wide array of drawing tools includes multiple brush shapes and point sizes: an airbrush with adjustable sprav patterns; 2-D or 3-D scalable rectangles, circles, pyramids, ellipses, and Bézier curves; a cloner; and a color highlighter. This latest version of the program also adds some terrific natural media effects, such as charcoal, crayon, watercolor, smudge, and blend. Of special interest is the Fill tool, with its outstanding creative effects such as flood fill, picture tiling, two-color gradient, and color replacement. Image-editing tools are equally numerous, including rectangle, polygon, and freehand scissors; cut, copy, and clipboard paste; color eraser; multilevel zoom; undo; and color sampling.

Other effects, available from the top menu, can be applied to either selected areas or entire pictures. These include image flipping, rotation, distortion, skewing, adjustable contrast, and userdefined color palettes. There's even an assortment of adjustable image-processing effects, such as blur, screen, pixelize, smear, fade, lattice, and streak. The program comes with 12 highquality fonts, each available in multiple sizes and styles, although its overall text handling is limited. Also worth noting is the NeoPaint Pro Pack, available on both floppy disk and CD-ROM, that bundles this product with NeoShow Pro, an impressive DOSbased multimedia presentation program.

The product's few weaknesses include an incredibly slow halftone printing utility and a far too narrow range

of image file formats. Neo-Paint proves itself as a functional alternative to Windows, but that's no reason to exclude interactivity with a broader selection of image types such as BMP, WMF, RLE, DIB, or LBM. Another problem is local versus global image manipula-

#### C.I.T.Y. 2000

C.I.T.Y. 2000: London isn't meant to be a comedy, but I guarantee you'll get a few laughs out of it. This is the *Plan 9 from Outer Space* of CD-ROM games, a graphic adventure that tries to take itself seriously in the face of

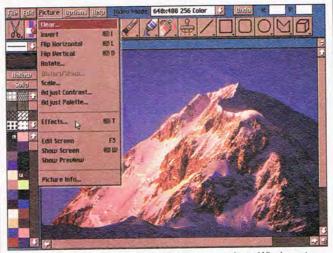

NeoPaint proves that you don't have to upgrade to Windows to create top-quality graphic images on your PC.

tion, limiting the range of pattern fills, color replacement, and other special effects to only the portion of a picture that's visible in the onscreen window. This forces you to scroll the image in the window manually, then repeatedly reapply the effect in order to change the entire picture. It's both tedious and frustrating, especially when the editing must be pixel perfect.

NeoPaint 2.2 dazzles your senses without denting your wallet. Programs of this caliber prove the future's still bright for quality DOS-based applications. SCOTT A. MAY

NeoSoft (503) 389-5489 NeoPaint 2.2—\$45 NeoPaint Pro Pack—\$99

Circle Reader Service Number 442

goofy acting and silly dialogue.

On the serious side, C.I.T.Y. 2000's premise of James Bond-style intrigue and espionage set on the streets of London seems interesting enough. Before the game begins, you're introduced to your character— American agent Jon Daring—with an impressive fiveminute video clip of his latest spy episode.

Then the fun begins. While lounging in his spiesonly flat, Daring receives a phone call summoning him to London. Apparently, evil drug lord S. Rooter has some nefarious plans for the city (the game's name is an acronym for *City In Trouble*, *Year 2000*), and Daring is England's first choice to do the thwarting. arrival at Heathrow Airport. From there you'll do the standard spy stuff: knocking around the city looking for clues, making contacts, drinking martinis, and so forth.

Movement within C.I.T.Y. 2000 is mouse-driven. The pointer becomes a left, right, or up arrow depending on which area of the screen you move it to. Most of the screen is occupied by a digitized color photo depicting where in London you are. ("Look, there's Parliament! There's Trafalgar There's the Square! Heathrow snack bar!" This might make a good tool for travel agents.) The game is little more than a collection of photos interspersed with the occasional live-action video clip. There's virtually no interaction with any of the scenes-you simply point and click your way from one photo to the next. What's worse, continuity between scenes is lacking. It's easier to get lost in the C.I.T.Y. 2000 version of Heathrow than in the real airport.

At the bottom of the screen are game-control icons for picking up objects, examining your inventory, talking with others, mixing chemicals, etc. Whenever you examine an item, you're treated to a nifty 3-D animation of the object and a verbal explanation of what it is.

What might have been a clever, interactive romp through London ends up as a hard-to-follow game that's so goofy you might actually enjoy it. This game can't help but make you smile on occasion, as long as you don't try to take it seriously. RICK BROIDA

Aditus (514) 737-8547 \$59.99

You assume his role upon | Circle Reader Service Number 443

www.commodore.ca

#### JOIN THE ELITE OF THE INTERPLANETARY BATTLE CIRCUIT.

**PILOT YOUR** ZEPHYR BATTLECRAFT TO VICTORY OR GO OUT IN A BLAZE

YOUR SKILL WILL DETERMINE THE OUTCOME.

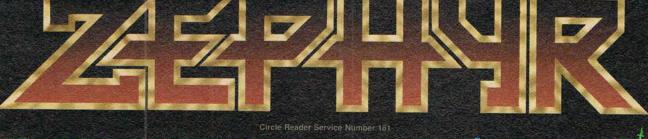

© 1994 New World Computing, Inc. ZEPHYR is a trademark of New World Computing. New World Computing an evaluating an evaluating and the second second registered trademark of New World Computing, Inc. All rights reserved. To order ZEPHYR call (800) 325-8898.

NEW COMPUTING

#### XYWRITE FOR WINDOWS

XyWrite for Windows is an ambitious attempt to bring to Windows the speed, efficiency, and extensive typesetting capability of XyWrite for DOS. The program offers maximum configurability, total keyboard control, and all the professional word-processing features of its major competitors-plus a few extras of its own. But however much XyWrite for Windows offers, its delivery suffers from a rough interface and complexity inherited from its DOS ancestor.

XyWrite is one of those DOS programs you never thought you'd see in Windows. It was designed to emulate Atex, the typesetting system used by many magazines and newspapers, and it's never gotten away from two-letter commands issued from the command line. It was a good program in its day, offering speed and powerful word-processing features to those who took the time to learn the program and used it regularly.

XyWrite for Windows has the potential for even greater word-processing power than its predecessor, with new and enhanced features such as drag-and-drop editing, text wrap, automatic capitalization, automatic word replacement, and redline editing. It can handle complex sorts and mail merges, track in-text references to chapters and pages, and create fill-in forms. But the program is still based on those anachronistic two-letter commands. While menus, toolbars, and dialog boxes can save you from some of the alphabet soup on the command line, you must memorize a number of the

commands to truly understand the program and make full use of it.

Working with the program, you get a strong sense that it hasn't adapted to its new Windows habitat. XyWrite's semi-WYSIWYG Graphic view definitely needs improvement. It disthem go away. Formatting text to be overprinted by a graphic caused such an unexpected box to pop up. A minor file correction from tech support seemed to fix the problem for this review and allowed overprinting of type using the XyWrite printer driver for the HP DeskJet

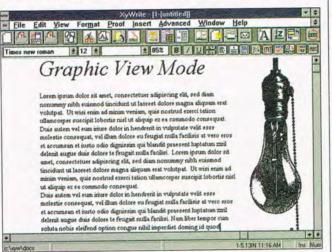

XyWrite for Windows is hampered by complexity and an awkward interface inherited from its DOS predecessor.

plays TrueType and Type 1 fonts, but it won't display justified text or graphics overprinted with type. The screen is slow to respond when you hold down the Delete or backspace key, making it easy to delete too much. Three non-WYSIWYG view modes-Page-Line, Draft, and Expanded (for viewing embedded codes)use the Windows System font for faster typing and scrolling, but they're difficult to read.

The interface seems unrefined in some ways. Selecting text with the mouse is hit or miss; the insertion point frequently jumps to the wrong character. Dialog boxes cause a number of annoying glitches. They pop up unexpectedly, often with obscure messages, and it takes several clicks to make 500. Using the Windows driver locked up the system.

A problem with the program's installer may prevent import and export filters being from installed. XyWrite 4.11, an update to the first Windows release, only partially solves the problem, requiring some filters to be installed manually. But getting the filters installed is still only part of the solution. The Word and WordPerfect filters tested did import and export text, but the formatting was consistently incorrect. (Speaking of the next upgrade, the program desperately needs an undo command.)

If you're currently using XyWrite for DOS and would like the familiarity of the command line and embedded codes in a Windows word processor, XyWrite for Windows may be for you. But the quirkiness of its interface can be annoying, especially if you're familiar with other Windows applications. Unless you're already a XyWrite fan, you should probably consider one of the other Windows word processors that take less time to learn, have fewer glitches, and offer essentially the same features. PHILLIP MORGAN

The Technology Group (410) 576-2040 \$459 \$129 (upgrade from XyWrite for DOS) \$149 (competitive upgrade) Circle Reader Service Number 444

#### ELEMENTS

Budget gourmets of arcadestyle logic puzzles are in for a special treat with this lowcost, entertaining release from Villa Crespo. Designed by 16-year-old Avery Pack, the game challenges you to guide the onscreen Element (a sphere) through a series of multiscreen mazes, collecting points while avoiding pitfalls and traps. The game features seven levels of increasing difficulty, comprising nearly 50 puzzle screens. Passwords let you begin at the last uncompleted level, while a vanity board records your high-score achievements for posterity.

The object of each maze is simply to work your way to the exit, maneuvering past one-way corridors, black holes, and locked passages which require colorcoded keys. Because each move drains your limited energy supply, the game forces you to employ thinkahead strategy in order to survive. Although there often appear to be multiple paths to choose from, red herrings and dead ends abound. Do you go for

106 COMPUTE JULY 1994

# ZZZZZNE JOIN THE BATTLE

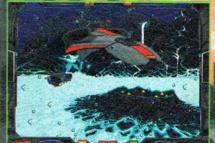

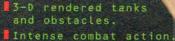

- Easy to use keyboard, mouse, or joystick interface.
- Complete network and modem support allow up to six human and/or computer players.

ZEPHYR is the ultimate 3-D, futuristic tank simulator from New World Computing. Strap yourself behind the control panel of a state-of-the-art Zephyr battle craft and blast the competition to atoms. Pilot your Zephyr through subway systems, under water, and over alien landscapes as you vie for fame, glory, and corporate sponsorship.

#### **Circle Reader Service Number 255**

Available at your local software retailer or order direct from New World Computing at 1-800-325-8898 (818-889-5650 outside the U.S.), or by mail: P.O. Box 4302, Hollywood, CA 90078-4302.

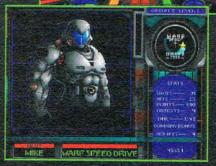

# NEW WORLD COMPUTING, INC

P.O. Box 4302, Hollywood, CA 90078

© 1994 New Water so start to "wisher is (if a hijn of it filk wi) A fills and oney. New World Computing and its distinctive logo are registered trademarks of New World points, grab some energy tokens, or make a beeline for the exit? Actions taken—or not taken—in one maze often determine your success in the next. The game appears deceptively simple at first, but adds more puzzle objects and bigger mazes at higher levels.

The game's only drawbacks are its overall small size and lack of replay value. The publisher hints at a possible Elements II with a built-in puzzle construction set. Let's hope the sequel arrives—one taste of this brainteasing delight will have you craving more. SCOTT A. MAY

Villa Crespo (708) 433-0500 \$29.95 Circle Reader Service Number 445

# **BROTHER HJ-400**

Bargain hunters looking for a new printer are no longer forced to settle for a noisy, near-letter-quality dot-matrix printer. Ink-jet printers offer entry-level prices and nearlaser-quality printing. Brother's new entry in this nascent low-end category, the HJ-400, is particularly flexible, offering printer drivers for both Windows and the Macintosh and including both serial and parallel interface ports.

It also includes what might be the world's most awkward sheet feeder. According to the manual, you remove the printer's cover and the entire sheet feeder, flip levers, insert tabs in slots, and then reassemble the works every time you add paper. With practice, most of these steps can be skipped, but it's still trickier than it should be. Fortunately, the rest of the printer is much easier to use. Switch-COMPUTE JULY 1994 108

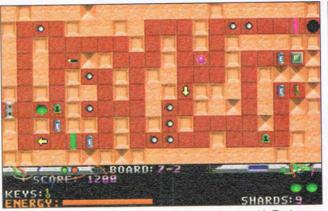

Elements is deceptively simple to play, but shares with Tetris an addictive quality that keeps you coming back.

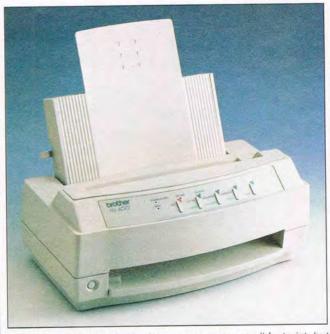

The Brother HJ-400 ink-jet printer sports a very small footprint, but it has an awkward sheet-feeder mechanism.

ing from the sheet feeder to manual feed in order to print an envelope is a onebutton operation, and the ink cartridge can be replaced in seconds with no mess.

The HJ-400 has the sharp quality that's typical of most ink-jet printers. Its 360dpi (dots per inch) output isn't noticeably sharper than 300-dpi output, but the extra resolution is a big plus if you use a modem to receive faxes. Doubling every other dot of a 200-dpi fax page to render it on a 300dpi printer makes for coarselooking images, and the HJ-400's extra resolution really helps to smooth things out.

Since it prints by spraying liquid ink on the page, an ink jet's print quality depends on the type of paper

used: On thin or absorbent stock, the ink spreads, blurring the shapes of the characters. But Brother must have selected a very quickdrying ink—it isn't nearly as fussy about paper as some inks. Nor is it as prone to soak the page when you're printing solid black areas or to smear when you remove a freshly printed page from the output tray.

The HJ-400 isn't exactly a speed demon-it barely manages one page per minute with graphics, a pace that some ink-iet printers can double. But with above-par print quality, a compact and attractive package, and a price that makes it competitive with middle-of-the-line dot-matrix printers, this newcomer deserves serious consideration. And it's a natural choice in households with both Macs and PCs. TIM VICTOR

Brother (800) 276-PRINT (908) 356-8880 \$369

Circle Reader Service Number 446

### PLACES RATED ALMANAC, INFONATION

Like it or not, we live in an age of information overkill. Thanks to personal computers and the so-called information superhighway, we now have easier access to more data than most people can possibly absorb. As a result, a new cottage industry has popped up that creates software that sorts, compiles, and presents portions of this data in a manner we can understand. Two excellent examples are Places Rated Almanac from Paramount Publishing and Info-Nation from Software Market-

# FAVOR OLFE

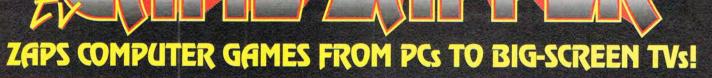

# **LIMITED TIME OFFER!**

000

These sensational computer games are FREE—a \$150 value-inside every GAME ZAPPER package!

JetFighter II"

by Velocity

Prince of Persia®

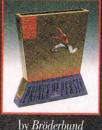

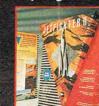

Spectre Challenger"

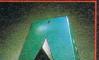

GAME ZAPPER turns your living room into a virtual reality

gameroom by boosting your favorite PC games from your VGA monitor onto your big-screen TV. **GAME ZAPPER converts** your PC's VGA output to a video signal and supports 640x480 VGA resolution. So plug in GAME ZAPPER your favorite games will be larger than life!

Recommended for DOS applications only

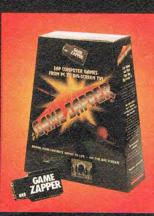

ŤΜ

Circle Reader Service Number 199

A D S ADVANCED DIGITAL SYSTEMS 20204 State Rd. Cerritos, CA 90701 (310)865-1432 (310)809-6144 (Fax) (800)888-5244

by Velocity

ing. Both products attempt to rate states and major metropolitan areas by quality of life. Whether you're looking to relocate your family, expand your business, or simply choose an ideal vacation spot, these programs are the next best thing to being there.

Paramount's title, based on the best-selling book by David Savageau and Richard Boyer, ranks 343 North American metro areas in ten basic categories: cost of living, healthcare, climate, job growth, housing, transportation, education, crime, the arts, and recreation. The Windows-based program displays the information using a variety of graphs, charts, maps, and text boxes. The program's main strengths are its clean presentation-style graphics and its easily understood interface. See at a glance where your favorite cities rate in the ten categories, or select multiple locations for direct side-by-side comparisons. You can also customize a random search function, rating the importance of each category, to produce a list of ideal locations.

InfoNation takes a more academic approach to the ratings game, so what little this DOS-based program lacks in presentation, it makes up for with remarkable depth. The designers utilized more than 40 government and private sources for their data, in most cases based on 1993 reports. In all, the product ranks 50 states and 303 metro areas on more than 600 topics. You can display data in a number of ways. Quick Rank compares cities or states on a single topic. The results can be viewed as a list, a statistical map, or a bar chart. You can also examine single states or metro

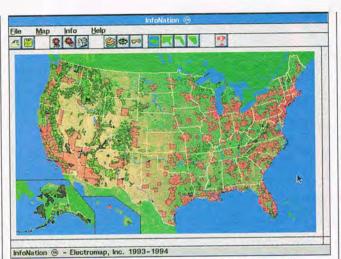

InfoNation is a DOS-based program that includes over 600 statistics on 303 metropolitan areas in all 50 states.

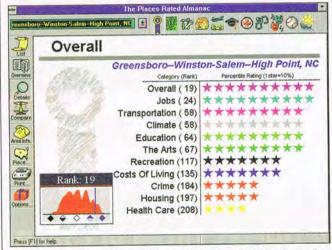

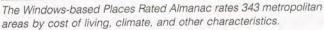

areas by any combination of available topics, from birth rates and building starts to nearly every imaginable statistical dissection of the populace. Other notable features include excellent userdefined rank and filter settings, used by the program's search function to pinpoint your special interests. Also included are hi-res topographic satellite maps, featuring four levels of magnification, and custom overlays showing state lines, cities, national parks, rivers, lakes, and so on. Maps can be exported in PCX file format, and most other information can be output to a printer.

Both programs are perfect for education, business marketing, and other areas concerned with social and economic research.

Although ratings of quality of life fluctuate almost daily and category totals and percentages rapidly change, each product—particularly InfoNation\_pro-

vides an overall analysis accurate enough to use in forecasting trends and making projections.

The products tackle similar topics, but from wildly different angles. If you're looking for fast, generalized rankings and attractive presentation-style graphics, Places Rated Almanac is sure to please. For those who are after more detailed resource material, though, InfoNation is the better choice.

InfoNation Software Marketing (602) 893-3377 \$39.95 Circle Reader Service Number 447

Places Rated Almanac Paramount Publishing (800) 428-5331 \$39.95

Circle Reader Service Number 448

### FANTASTIC FONTS FOR WINDOWS

Before TrueType and Windows 3.1, quality fonts were expensive and hard to find. Now TrueType fonts are ubiquitous and available at bargain prices, but the quality varies greatly. Fantastic Fonts for Windows is a CD-ROM-based collection with 365 TrueType quality fonts and 50 resizable borders. The borders aren't particularly impressive, but the font selection makes the disc a great bargain.

Many of the fonts contain virtually full character sets, so you won't get into trouble if you suddenly need to print characters with accents (on a résumé, perhaps). With 134 serif fonts, 77 sans-serif fonts, and 154 decorative fonts, the collection is all most would-be publishers will ever need.

110 COMPUTE JULY 1994

| Free S<br>SOFTWA                                                                                                    | ~                                                                                                    | F                                                                         | Internation FAX                                                                                                    | onal<br>Ord                                                                          | - 638-<br>Orders 1-31<br>ers 1-317-87<br>m SAT 9am-7:30pm                                                                                              | 7-87<br>8-47                                                                         | 8-5342 <b>3</b>                                                                                                    | AMERICA<br>EXPRESS<br>DISTORT                                                        |
|----------------------------------------------------------------------------------------------------|----------------------------------------------------------------------------------------------------|---------------------------------------------------------------------------|----------------------------------------------------------------------------------------------------|--------------------------------------------------------------------------------------|----------------------------------------------------------------------------------------------------|--------------------------------------------------------------------------------------|----------------------------------------------------------------------------------------------------|--------------------------------------------------------------------------------------|
|                                                                                                    | IRCE                                                                                                    | F                                                                         | FI SI                                                                                                    |                                                                                      | मेडदग                                                                                                    |                                                                                      |                                                                                                    | 8                                                                                    |
| (C                                                                                                    | D                                                                                                    |                                                                           |                                                                                                    | 1 X                                                                                  | 0                                                                                                    |                                                                                      |                                                                                                    |                                                                                      |
| AT                                                                                                    |                                                                                                    | N                                                                         |                                                                                                    |                                                                                      | Piale                                                                                                    |                                                                                      |                                                                                                    | T                                                                                    |
| OVER 100                                                                                                    | O TITLES II                                                                                                    | N S                                                                       | тоск ! с                                                                                                    | ALI                                                                                  | L FOR A F                                                                                                    | RE                                                                                   | E CATALO                                                                                                    | G                                                                                    |
|                                                                                                    |                                                                                                    |                                                                           | ENTERTAINMENT                                                                                                    |                                                                                      | LITERATURE                                                                                                    |                                                                                      | JFK Assassination<br>JS New Prague Cookbook                                                                                                    | \$45.00<br>\$23.00                                                                   |
| CHEST                                                                                                    | NUT 9°                                                                                                    |                                                                           | 5ft 10 Rock NEW !<br>AD & D Roveniot NEW !<br>Athur's Teacher Trouble<br>Chess Maniac Nat Lampoon<br>Consplacy<br>Cuse of Enchantia<br>Dark Seed NEW !         | \$39.00<br>\$59.00<br>\$18.00<br>\$39.00<br>\$49.00<br>\$29.00<br>\$49.00            | Don Qubictle<br>Bectronic Home Library<br>Greatest Bools Collection<br>Great Mystery Classics<br>Great Poetry Classics<br>Interactive Staytime V2      | \$19.00<br>\$23.00<br>\$39.00<br>\$39.00<br>\$39.00<br>\$39.00<br>\$18.00<br>\$18.00 | Sing James Bible<br>Languages of World<br>Lasko's info USA<br>Map Expert wStr AtauUSA 2<br>Mapo Cinic<br>Maga Movie Guide<br>Microsoft Encarta 94<br>Murmus of Earth                                   | \$19.00<br>\$19.00<br>\$49.00<br>\$249.00<br>\$18.00<br>\$39.00<br>\$89.00           |
| Bibles and Religion<br>Clipart Warehouse<br>Complete Bookshop<br>Computer Ref Library                                                                                                    | Hugos House of Horrors<br>Legal Guide<br>MVP Game Jamboree<br>Our Solar System                                                                         |                                                                           | Diractic Unleashed<br>Dragon's Lair - PC<br>Dune<br>EcoQuest<br>Bic the Unready<br>Fatty Bear's Bithday Surp.<br>Right Smulator Toolkt                         | \$39.00<br>\$47.00<br>\$33.00<br>\$19.00<br>\$39.00<br>\$45.00<br>\$65.00            | Interactive Stoyfime V3<br>Just Grandma & Me<br>Library of the Future<br>Meted Up M Goose<br>Comp Works of Shakespeare<br>Shatlock Haimes - Comp Works | \$18.00<br>\$37.00<br>\$39.00<br>\$15.00<br>\$15.00<br>\$15.00                       | National Parks<br>New Zealand Birds<br>North American Indians<br>Oxford English Ref Lib<br>Fill Book<br>Rant Doctor                                                                                    | \$45.00<br>\$19.00<br>\$27.00<br>\$29.00<br>\$94.00<br>\$33.00<br>\$29.00            |
| Dict.s and Language<br>Encycl. of Sound 1<br>Encycl. of Sound 2<br>Gardening                                                                                                    | Sound Sensations<br>Techno Tools<br>Too Many Type Fonts<br>Windoware                                                                                   |                                                                           | Gome Matter<br>Gomes 1993<br>Gomeware Collection<br>Geekwad Gomes<br>Global Epioner<br>Microsoft Gott<br>Gunehip 2000                                          | \$16.00<br>\$24.00<br>\$15.00<br>\$27.00<br>\$89.00<br>\$54.00<br>\$44.00            | MUSIC & SOUND<br>9000 Sounds<br>999+ .WAV Files<br>Al Music Guide<br>MM Beethoven                                                                      | \$19.00<br>\$14.00<br>\$43.00<br>\$59.00                                             | Pescript. Drugs<br>Sports Illustrated 1994 Almanac<br>Street Alca USA<br>Time Desert Storm<br>Tory Lafkuss Daseball 2<br>Total Baseball 1993<br>Mayo Clinic's Total Heart<br>USA State Factbook        | \$29.00<br>\$39.00<br>\$15.00<br>\$15.00<br>\$55.00<br>\$21.00<br>\$44.00            |
| HAM Radio v3.0                                                                                                    | World Traveler<br>Classic Cartoons                                                                                                    |                                                                           | Guy Spy<br>HeliCab<br>The Hoard<br>House of Games<br>The Humans<br>Indena Jones Fate Atlants<br>Inch Helic                                                     | \$19.00<br>\$59.00<br>\$54.00<br>\$9.00<br>\$29.00<br>\$49.00<br>\$49.00<br>\$65.00  | Composer Quest<br>Dr Music Lob<br>Dr of Sound<br>Grammy Awards<br>Hot Sound & Velon<br>Intro Clasical Music<br>Jazz Hetoy                              | \$29.00<br>\$12.00<br>\$13.00<br>\$33.00<br>\$17.00<br>\$39.00<br>\$39.00            | USA Wate: CNI Wat<br>USA Wate: Korec<br>USA Wate: Well 2<br>USA Wate: Wellion<br>US History<br>Video Movie Guide<br>Video dovie Guide                                                                  | \$27.00<br>\$29.00<br>\$29.00<br>\$29.00<br>\$29.00<br>\$19.00<br>\$19.00<br>\$19.00 |
| NEW!                                                                                                    | Caricaturas Clasicas<br>The Three Stooges Fest.<br>Godzilla vs. Megalon<br>Night of the Living Dead<br>Flash Cards Videos                              |                                                                           | Jones In Fast Lane<br>Journeyman Roject<br>Juliand<br>Karoole Rarty Pak<br>Karoole Rarty Pak<br>Karojs Queet M<br>Labylinth of Time<br>L Bowiz: Dagger Amon Ra | \$15.00<br>\$49.00<br>\$29.00<br>\$48.00<br>\$34.00<br>\$54.00<br>\$54.00<br>\$24.00 | MDI Music Shop<br>MS Musical Instrument<br>Microsoft Shavhrak<br>Resource Library Audio<br>Sound Effects Library<br>SoundWAV<br>Wraid                  | \$15.00<br>\$59.00<br>\$14.00<br>\$17.00<br>\$14.00<br>\$14.00<br>\$29.00            | Adventures in Heaven<br>California Collection<br>CICA Windows                                                                                                    | \$15.00<br>\$12.00<br>\$14.00                                                        |
| Betty Boop Cartoons<br>Bugs Bunny Cartoons                                                                                                    | Hilarious Sports Bloopers                                                                                                    |                                                                           | Linis Collectors<br>Legend of Kyrandia<br>Lord of the Rings<br>Mad Dog McCree<br>Manhole<br>Manhole<br>Maniac Mansion: Doy Tritole<br>Manits                   | \$19.00<br>\$49.00<br>\$39.00<br>\$29.00<br>\$35.00<br>\$15.00                       | Wave Pool Windows PROGRAMMING ADA Programming C Uses Group Lb                                                                                          | \$15.00<br>\$19.00<br>\$24.00                                                        | Companion for Windows<br>Doctor of Games<br>Doctor of Shareware 1 or 2<br>Doctor of Windows<br>Harmware 93<br>Ubris Britannia                                                                          | \$15.00<br>\$13.00<br>\$13.00<br>\$13.00<br>\$19.00<br>\$29.00                       |
| BUSINESS<br>Application of the set of the set | .00 Tempra Access<br>.00 Timeworks Superfonts<br>.00 Workd of Flight                                                                                   | \$49.00<br>\$21.00<br>\$15.00<br>\$12.00<br>\$12.00<br>\$29.00<br>\$29.00 | MAST<br>Pocific Sifiles & Speech Pak<br>PC SIG Wald of Games<br>Patrickan<br>Police Quest 4<br>Quantum Gate<br>Roce The Clock                                  | \$59.00<br>\$59.00<br>\$15.00<br>\$39.00<br>\$55.00<br>\$55.00<br>\$54.00<br>\$39.00 | Companion for C6/2<br>Dr C6/2 Gold<br>Gatbo<br>Hobbes C6/2<br>Lan Master<br>Programmes ROM<br>Resource Lib Lang Operation                              | \$14.00<br>\$13.00<br>\$14.00<br>\$14.00<br>\$25.00<br>\$29.00<br>\$19.00            | Megabyte Monster<br>Nght Oxi 12 NEW 1<br>Original Shareware<br>PCSIG 13<br>PCSIG World of Education<br>PCSIG World of Education<br>PCSIG World of Education<br>PCSIG World of Windows<br>GRZ Ham Radio | \$16.00<br>\$25.00<br>\$9.00<br>\$22.00<br>\$15.00<br>\$15.00<br>\$15.00<br>\$12.00  |
| ential Home & Business \$13<br>gas for Windows \$25<br>en Phone <b>NEW !</b> \$27<br>h1 Bus & Econ Atkas \$16<br>arcsoft Works \$35<br>th American Fax Book \$33<br>neo Elber USA Business \$57                                                                                                    | 00<br>00<br>00<br>00<br>00<br>00<br>00<br>00<br>00<br>00                                                                                               | \$29.00<br>\$17.00<br>\$12.00                                             | Ringwold<br>ReBEL ASSAUT<br>Return of the Phantom<br>RETURN TO ZORK<br>Sci-Ri Fantasy<br>Scabble Delute<br>Sector Luthwolfe                                    | \$45.00<br>\$49.00<br>\$44.00<br>\$54.00<br>\$19.00<br>\$32.00<br>\$19.00            | Simtel 20<br>Source C CD<br>Super Programmer<br>Unix-C<br>Virlual Reality Starter Kit<br>X11 R5 (GNU                                                   | \$14.00<br>\$19.00<br>\$11.00<br>\$19.00<br>\$49.00<br>\$19.00                       | RBBS In a Box<br>Shareware Yea<br>Shareware Heaven<br>Shareware Heaven 2<br>Shareware Studio 3<br>Shareware Studio 3                                                                                   | \$39.00<br>\$24.00<br>\$14.00<br>\$19.00<br>\$15.00<br>\$24.00                       |
| & A \$23<br>Icken Windows Delute \$69<br>lect Phone NEW \$ \$159                                                                                                    | .00 Barney Bear Space<br>.00 Barron's Book Notes<br>.00                                                                                                | \$12.00<br>\$34.00                                                        | Seventh Guest<br>Shodowcaster NEW !<br>Shedowcaster 3                                                                                                    | \$49.00<br>\$54.00                                                                   | REFERENCE -                                                                                                    |                                                                                      | Software Vault Gold Coll.<br>Software Vault Ratinum<br>Super CD 3<br>With Ratinum                                                                                                    | \$15.00<br>\$14.00<br>\$12.00<br>\$12.00                                             |
| - CLIPART & GRAPHICS -                                                                                                    | Bertitz Think & Tatik<br>                                                                                                    |                                                                           | Space Quest IV<br>Star Trek Collection<br>Stellar 7<br>Strike Commander w/Tact M                                                                               | \$15.00<br>\$33.00<br>\$15.00<br>\$59.00                                             | Aircraft Encyclopedia<br>American Heritage Dict<br>Audubon Birds or Mammals<br>Bible Library                                                           | \$29.00<br>\$34.00<br>\$17.00<br>\$25.00                                             | Miscellaneous                                                                                                    | \$34.00                                                                              |
| pmaster Pro \$29<br>rel Art Show III \$39<br>Corel Professional Photos CD-ROM                                                                                                    |                                                                                                    | \$19.00<br>\$19.00<br>\$15.00<br>\$33.00                                  | Terminator 2 Chess Wars<br>Tetits Gold<br>Twatn's World                                                                                                    | \$39.00<br>\$44.00<br>\$29.00                                                        | Book of Lists # 3<br>Cinemania94<br>Complete House<br>Compton Inter Encyclopedia                                                                       | \$33.00<br>\$49.00<br>\$29.00<br>\$87.00                                             | CD-CADDIES<br>CD Speedway<br>Jewel Cases                                                                                                    | \$5.00<br>\$59.00<br>\$1.00                                                          |
| Royally-Free, Many subject areas<br>\$21.00 each<br>sktop Pub Dream Disk. \$27<br>citionic Lib of Art \$23<br>inside Fonts & Sounds \$23                                                                                                    | Languages of the World<br>Lisom Speak Spanish<br>Lisoming Adventure<br>0.0 Macmillan Dict for Children<br>0.0 Microsoft Dinosaus<br>0.0 Mionarch Notes | \$19.00<br>\$59.00<br>\$12.00<br>\$19.00<br>\$59.00<br>\$54.00            | Victor Vector & Yondo<br>Last Dino Egg<br>Hypnotic Happ<br>Téléforce Ray<br>Cyberplaam Force<br>339,00 each                                                    |                                                                                      | Consumer Information<br>Cookbook Heaven<br>Dict Living World<br>Heating Fds Bect Cookbook<br>Exploring Ancient Architecture<br>Family Doctor           | \$29.00<br>\$14.00<br>\$23.00<br>\$35.00<br>\$45.00<br>\$19.00                       | Natifies Min Subscription<br>PC Medic<br>Many More Title                                                                                                    | \$59.00<br>\$24.00<br>\$15.00                                                        |
| ntaxcess Windows \$11<br>nts for Pro Publisher \$27<br>actal Ecstacy \$34<br>75 Galaxy \$19                                                                                                    | 00 Nat Geog Mammals<br>00 Personal Trainer for the SAT ver.2<br>00 Paying w/Language:                                                                  | \$24.00<br>\$44.00                                                        | Uttma 7 complete<br>Uttma 8 & Speech Pak NEW !<br>Video Cube Space                                                                                             | \$49.00<br>\$55.00<br>\$19.00                                                        | Food Analyst<br>Front Row Baseball Cards<br>Great Naval Battles<br>Hacker Chronicles                                                                   | \$33.00<br>\$29.00<br>\$55.00<br>\$24.00                                             | Call for a FREE Cata                                                                                                    |                                                                                      |
| Its & Props \$19<br>at Fonts \$19<br>volak Photo CD Access \$14<br>PC Waard \$14<br>other Earth 2 \$29                                                                                                    | .00 German, Japanese, or Span<br>.00 \$25.00 each<br>.00 Titple Play for ages 9 to adu                                                                 | ish<br>It                                                                 | Who Killed Sam Rupert?<br>Who Shot Johnny Rock? NEW !<br>Willy Beamsh<br>Wing CMDR 21/Lt Undwild<br>Wolfback                                                   | \$19.00<br>\$49.00<br>\$15.00<br>\$64.00<br>\$42.00                                  | History of the World<br>Hoty Blole & Christian Shware<br>Home Designer DOS/WIN<br>Home Medical Advisor Pro<br>Home Remedies                            | \$59.00<br>\$15.00<br>\$29.00<br>\$49.00<br>\$33.00                                  | ADULT Catalog                                                                                                    | IS                                                                                   |
| vel Perfect Graphics \$16<br>dollah lt 2.0 (DOS) \$15                                                                                                    | .00 In Spanish, English and Frenc                                                                                                    | zh.                                                                       | Wolfpack<br>World Circuit<br>World of XEEN                                                                                                    | \$42.00<br>\$44.00<br>\$49.00                                                        | Home Remedies<br>Illus Facts:How Things Wik<br>Illus Facts:How World Wils                                                                              | \$33.00<br>\$33.00<br>\$33.00                                                        | Now Available - Fl                                                                                                    | REE!                                                                                 |

Order with Check, Mor and Canada add \$8.0 as all sales are final. A

Free Spirit Software, Inc. - 1-800-638-5757 - PO Box 158 - 109 W Pearl Street - Trafalgar, In 46181

# **Advertisers' Index**

| Read | ler Service Number/Advertiser | Page | Re |
|------|-------------------------------|------|----|
| 124  | Abacus                        |      | 25 |
| 244  | Access Software               |      | 23 |
| 242  | Activision                    |      | 25 |
| 199  | Advanced Digital Systems      | 109  | 17 |
| 264  | AIVR Corporation              |      | 24 |
| 270  | American Power Conversion     |      | 23 |
| 261  | Amtex Software                |      | 17 |
| 262  | Amtex Software                |      | 24 |
| 202  | America OnLine                |      | 25 |
| 267  | AST Research Inc.             |      |    |
| 137  | Automap Inc.                  |      |    |
| 166  | BabyDoc                       |      | 23 |
| 113  | Bare Bones Software           |      | 26 |
| 113  | Best Personalized Books       |      | 19 |
| 173  | Blue Valley Software          |      | 23 |
| 115  | Bon-Vue Enterprises           |      | 18 |
| 260  | CH Products                   |      | 25 |
| 250  | CompSult                      |      |    |
| 200  | CompuQuest                    |      | 16 |
|      | Computer Business Services    |      | 16 |
| 225  | Computer Friends              |      | 25 |
| 204  | Computer Gallery              |      | 22 |
| 204  | Comtrad                       |      |    |
| 125  | Creative Labs                 |      |    |
| 125  | D & K Enterprises, Inc.       |      |    |
| 161  | Delphi Internet Services      |      |    |
| 131  | DemoSource                    |      | 22 |
| 145  | DemoSource                    |      | 27 |
| 140  | Disks O'Plenty                |      | 13 |
| 251  | DOMARK                        |      | 26 |
| 272  | Electronic Arts               |      | 12 |
| 134  | Fantazia Concepts             |      | 12 |
| 253  | Fractal Design Corporation    | 7    | 21 |
| 115  | Free Spirit Software          |      | -  |
| 259  |                               |      |    |
| 148  |                               | 116  |    |
| 140  |                               |      | 11 |
| 268  |                               |      | 10 |
| 269  |                               |      | 2  |
| 209  | interplay                     |      | -  |
|      |                               |      |    |

| Reader Service Number/Advertiser Page |                                |       |  |  |
|---------------------------------------|--------------------------------|-------|--|--|
| 258                                   | J & H Services, Inc            |       |  |  |
| 231                                   | Jackson Marking Products       | 119   |  |  |
| 257                                   | Knowledge Media, Inc           | 121   |  |  |
| 178                                   | LACE                           | 122   |  |  |
| 241                                   | Lucas Arts Entertainment       | 93    |  |  |
| 237                                   | Lucas Arts Entertainment       | 43    |  |  |
| 176                                   | Merit Software                 | IBC   |  |  |
| 248                                   | MicroProse                     | 59    |  |  |
| 252                                   | MicroProse                     | 12,13 |  |  |
|                                       | MicroSoft Press                |       |  |  |
|                                       | Mother's File Exchange         | 123   |  |  |
| 233                                   | National Claims Service        | 118   |  |  |
| 265                                   | Nature Company, The            | 101   |  |  |
| 191                                   | Needham's Electronic Inc.      | 116   |  |  |
| 238                                   | New World Computing            |       |  |  |
| 181                                   | New World Computing            | 105   |  |  |
| 255                                   | New World Computing            | 107   |  |  |
|                                       | NRI/ McGraw Hill               | 33    |  |  |
| 160                                   | Origin                         | 37    |  |  |
| 168                                   | Parsons Technology             |       |  |  |
| 256                                   | Passport                       | 5     |  |  |
| 221                                   | PC Enterprises                 |       |  |  |
|                                       | Penthouse OnLine               |       |  |  |
|                                       | Penthouse Modem                |       |  |  |
|                                       | Personal Image Systems         | 119   |  |  |
|                                       | Pierce Aviation                |       |  |  |
| 224                                   | Profit Group, The              |       |  |  |
| 271                                   | Quadra                         |       |  |  |
| 138                                   | Ramco Computer Supplies        |       |  |  |
| 263                                   | ReadySoft Incorporated         |       |  |  |
| 127                                   | REG Publishing                 |       |  |  |
| 129                                   | Rhotech Labs                   |       |  |  |
| 212                                   | SafeSoft Systems Inc           |       |  |  |
|                                       | School of Computer Training    |       |  |  |
|                                       | School of PC Repair            |       |  |  |
|                                       | Serif PagePlus                 |       |  |  |
| 116                                   | SeXXy Software                 |       |  |  |
| 109                                   | Smart Luck Software            |       |  |  |
| 210                                   | Software Support International | 117   |  |  |

#### **Reader Service Number/Advertiser** Page

| 266   | Software Toolworks 11 |
|-------|-----------------------|
|       | Thoughtware           |
| 112   | U.S. Robotics         |
| 146   | Virgin Games          |
| 172   | Wedgwood Rental 120   |
|       | Windows OnLine        |
| Class | sifieds               |
| Prod  | uct Mart              |
|       | lows Mart             |

| COMPUTE Books             | 4 |   | . 12    | 5 |
|---------------------------|---|---|---------|---|
| COMPUTE Free Windows Disk |   |   | <br>. 2 | 7 |
| COMPUTE Library Case      |   | 5 | . 10    | 1 |
| COMPUTE PC Power Disk     |   |   | . 11    | 4 |
| COMPUTE's SharePak        |   |   | <br>. 3 | 1 |
| OMNI Subscription         |   |   | <br>. 8 | 1 |

# CREDITS

Cover: Creative and digital photo illustration by Nexvisions-G. Fery; page 4: Mark Wagoner; page 14: Michael Simpson/FPG; page 18: Mark Wagoner; page 28: Mark Wagoner; page 29: Mark Wagoner; page 46: Kris Wiltse; page 66: Mark Wagoner; page 67: Rob Schuster; page 68: Rob Schuster; page 70: Rob Schuster; page 72: Rob Schuster; page 74: Rob Schuster; page 76: Rob Schuster; page 78: Mark Wagoner; page 82: Mark Wagoner; page 86: Mark Wagoner; page 90: National Aeronautics and Space Administration.

# IMPORTANT NOTICE FOR COMPUTE DISK SUBSCRIBERS

COMPUTE offers two different disk products for PC readers: the SharePak disk and PC Disk. SharePak is monthly and has a subscription price of \$59.95 for 51/4-inch disks and \$64.95 for 3<sup>1</sup>/2-inch disks. A subscription to SharePak does not include a subscription to the magazine. PC Disk appears in odd-numbered months and has a subscription price of \$49.95, which includes a subscription to COMPUTE. You can subscribe to either disk or to both, but a subscription to one does not include a subscription to the other.

www.commodore.ca

Ever!

ired of working for someone else? Order any of Thoughtware's professional versions of our "Click & Grow Rich<sup>TM</sup>" windows software products, and I'll guarantee that you'll be earning more money within 60

Reg. Price \$499. Limited Time Offer!

sent employment or I'll refund your money! Don't guit your present employment, start part-time and when your business grows then go full-time. Operate from your home or office. Choose from any of the following. Read on.

#### COMPUTER CAR DEALER

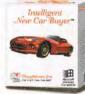

Earn \$100's a deal helping your clients choose, buy and finance new and used vehicles. Using the profession version of

days than your pre-

the Intelligent Car Buyer you'll help clients: 1. Choose the exact car, color &

options, 2. Arrange leasing or financing, 3. Set up a bidding war between new car dealers, guaranteeing the absolute lowest price & best warranty on the car of your clients dreams.

Without ever leaving your computer!

Turn the tables on intimidating car salesman for your clients. Includes: Training & marketing materials, brochures, client contracts, & professional version of Intelligent New Car Buyer. Just \$299 +9.50. Call today!

#### COMPUTER STORE

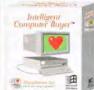

Whether you're client is looking for a complete system, software package, new monitor or a bigger, faster hard drive? Intelligent Computer Buyer will help you find it. Intelligent Computer Buyer allows you to set-up a bidding war between vendors, guaranteeing you the best price and ser-

vice for your clients. Earn hundreds of dollars without ever

Training & Marketing Materials Included!

leaving your computer. Select the exact computer(s)

Choose brand, speed and size of memory or resolution of every compo-nent, including CPU, monitor printer and software, etc... Specify type and length of support and warranty. No inventory Needed! Includes: Training & marketing materials, brochures, client contracts, & professional version of Intelligent Computer Buyer. Just \$299 +9.50. Call today

Fax, mail or phone in bid sheet to your choice of over 250 computer hardware & software resellers to quarantee you the best price on any hardware or software purchase. Information on reseliers include: Type of product or service, address, tol-free order# & FAX#

#### PROFESSIONAL CREDIT MANAGER

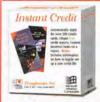

Earn \$100's a day

helping clients manage and repair credit. Credit Repair: Use Instant Credit to automatically order free personal credit reports & contest negative credit information for your clients. Instant Credit follow-up forms will insure contested items have been permanently removed from credit files Credit Negotiations: Instant Credit provides forms that

allow you to negotiate with your clients creditors: 1. A reduction in debt; 2. More favorable payment terms;

3. Full or percentage payment if negative items are removed from credit file. Credit Management: Help clients find the best credit card values. Fill out one major credit application and Instant Credit automatically fills out over 300 bank, retail, & gas credit card applications per client. Including the leading gold and secured bank credit cards. Each application includes: Fax#, 800#, & mailing address, allowing you to fax,

mail or phone in applications.

Search the card database by: current rates, annual fees, geographic area or type of card, including gold, student, rebate, retail, gas or secured card. Bonus: Information on how your clients can legally establish a new

credit file. Includes: training & marketing materials, brochures, client contracts, & professional version of Instant Credit. Just \$299 +9.50. Call today!

Personal Versions: Order personal versions of any of the above advertised business products for only \$39.95 each or \$149.95 for all four products. A savings of \$19.85. Great Gifts. Order today!

Kiss that boring job goodbye! Start your

4 Different New Exciting Businesses for the 90's.

PROFESSIONAL RELATIONSHIP MANGER

Thoughtful Moments is about people. It's about knowing who they are and what they want out of life. It's about making others feel important. It's about knowing when to send roses or simply say "We appreciate the job you're doing". It's about success!

Earn More Money Than Your Present Job in 60 days or I'll refund your Money!

Thoughtful Moments is a relationship management program. It is designed to help businesses and individuals succeed by staying up-to-date in 9 areas of personal and business relationships and

respond instantly to any special needs with a letter, card or gift.

When your clients subscribe to your relationship management service, they will save time, enjoy greater client and employee loyalty and hopefully improved personal relationships. As a relationship manager you will use

personal contact, classified ads and direct-mail to acquire clients who will contract with you to gather & maintain personal information on important personal and business relationships. You will also profit by selling flowers & gifts to your clients. Noments is about your success. The more you help

Ultimately, Thoughtful M businesses or individuals succeed, the easier it will be for you to acquire

additional business. As a professional relationship manager, you will earn money building relationship databases, maintaining relationship databases and reselling personal copies of Thoughtful Moments. Each copy of Thoughtful Moments also includes JUST DO IT, a

lifetime goal management program. Includes: Training & marketing materials, brochures, client contracts, & 1 professional version of Thoughtful Moments, Just \$299 +9.50, Call toda

# LightSpeed Micro™Warehouse

All products require a fax, computer and printer. So we've arranged with our sister company, LightSpeed Micro™, to offer :

1. Light Speed Micro™ Cyrix 486DLC-40 Equipped with 4MB RAM, 250 MB Hard Drive, 14" SVGA Non-interlace Color Monitor, Only \$995. Lowest Price on Earth

Pentium 60, PCI, 4MB RAM, 250 mb HD, 14" SVGA Non-interlace color monitor. Only \$1,995. Lowest Pi

1 MinnT DX2-50 Notebook! Dual Scan Color, 4MB RAM, 200 mb HD, PCIMCIA Slot. Lowest Price on Earth

Call for prices on software, FAX modems & printers.

For Credit Card Orders- CALL DEPT. CF

l guarantee the lowest price & the highest quality or Fil refind your money Nou have my word! Ernest Hemple, C.E.O. Thoughtware, Inc. When you order any computer with professional program. Order today!

Thoughtware Inc. 1799 N. 80 E. Orem. UT 84057

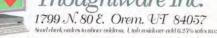

8

CAR

CREDIT MANAGER 곱

Generic applications created by Instant Credit are not accepted by some credit card issuers. Upon request they will send you applications that are acceptable to them. Shipping time will range from 2 days to 6 weeks depending on availability. Thoughtware makes no guarantee that the purchaser to the amount of money that may be earned or if the purchaser will be successful. Intelligent New Car Buyer, Instant Credit, Thoughtful Moments, Click and Grow Rich, Intelligent Computer Buyer are all trademarks of Thoughtware, Inc, of Utah. All other product names are trademarks of their respective companies. For retail sales contact Ernie Hemple at -801-224-6825. Environmentally responsible packaging. System requirements: Microsoft Windows 3.1, 31/2' Disk. 2Meg RAM, SMB Available HD Space.

Microsoft Windows

Competible

# 500 miles from nowhere, it'll give you a cold drink or a warm burger...

NASA space flights inspired this portable fridge that outperforms conventional fridges, replaces the ice chest and alternates as a food warmer.

#### By Charles Anton

ecognize the ice cooler in this picture? Surprisingly enough, there isn't one. What you see instead is a Koolatron, an invention that replaces the traditional ice cooler, and its many limitations, with a technology even more sophisticated than your home fridge. And far better suited to travel.

What's more, the innocent looking box before you is not only a refrigerator, it's also a food warmer.

NASA inspired portable refrigerator. Because of space travel's tough demands, scientists had to find something more dependable and less bulky than traditional refrigeration coils and compressors. Their research led them to discover a miraculous solid state component called the thermo-electric module.

Aside from a small fan, this electronic fridge has no moving parts to wear out or break down. It's not affected by tilting, jarring or vibration (situations that cause home fridges to fail). The governing module, no bigger than a matchbook, actually delivers the cooling power of a 10 pound block of ice. spoiled food. No more! Now for the price of a good cooler and one or two seasons of buying ice, (or about five family restaurant meals), all the advantages of home cooling are available for you electronically and conveniently.

Think about your last trip. You just got away nicely on your long-awaited vacation.

You're cruising comfortably in your car along a busy interstate with only a few rest stops or restaurants. You guessed it ... the kids want to stop for a snack. But your Koolatron is stocked with fruit, sandwiches, cold drinks, fried chicken... fresh and cold. Everybody helps themselves and you have saved valuable vacation time and another expensive restaurant bill.

**Hot or cold.** With the switch of a plug, the Koolatron becomes a food warmer for a casserole, burger or baby's bottle. It can go up to 125 degrees.

And because there are no temperamental compressors or gasses, the Koolatron works perfectly under all circumstances, even

upside down. Empty, the large model weighs only 12 pounds and the smaller one weighs just seven. Full, the large model holds up to 40 12-oz. cans and the smaller one holds six.

**Just load it up and plug it in.** On motor trips, plug your Koolatron into your cigarette lighter; it will use less power than a tail light. If you decide to carry it to a picnic place or a fishing hole, the Koolatron will hold its cooling capacity for 24 hours. If you leave it plugged into your battery with the engine off, it consumes only three amps of power.

#### Limited time

offer. Because Comtrad is bringing this offer to you directly, you save the cost of middlemen and retail mark-ups. For a limited time only, you can get this advanced, portable

Koolatron refrigerator at the introductory price of \$99. Call today to take advantage of this special promotional pricing. Most orders are processed within 72 hours.

Try it risk free. We guarantee your satisfaction with any product from Comtrad Industries. With the Koolatron you get our complete "No Questions Asked" 30 day money-back guarantee. Plus you get

30 quarts and the smaller P9 holds seven quarts. An optional AC adaptor lets you use them in your rec room, patio or motel room. They plug into any regular outlet. ufacturer's limited warran-

The versatile Koolatron is available in two sizes. The P24A holds

a full one year manufacturer's limited warranty. If you are not satisfied for any reason, just return the product for a complete refund.

| Koolatron (P24A) holds 30 quarts  | \$12 S&H |
|-----------------------------------|----------|
| Koolatron (P9) holds 7 quarts\$79 | \$8 S&H  |
| Optional AC Adapter (AC 10)\$39   | \$6 S&H  |

Please mention promotional code 022-CU1118.

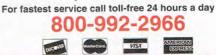

To order by mail send check or money order for the total amount including S&H (VA residents add 4.5% sales tax). Or charge it to your credit card by enclosing your account number and expiration date.

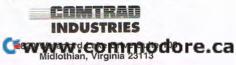

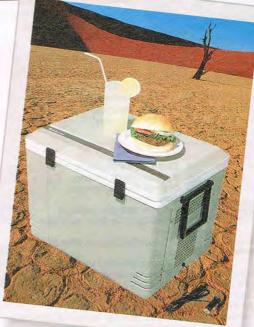

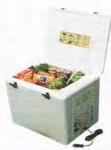

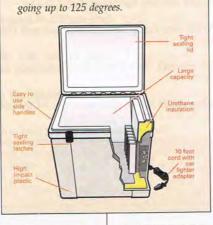

The refrigerator from outer space.

The secret of the Koolatron Cooler/Warmer

is a miniature thermo-electric module that

effectively replaces bulky piping coils, loud

motors and compressors used in conven-

tional refrigeration units. In the cool

mode, the Koolatron reduces the outside

temperature by 40 degrees F. At the

switch of a plug, it becomes a food warmer,

**From satellites to station wagons.** Thermo-electric temperature control has now been proven with more than 25 years of use in some of the most rigorous space and laboratory applications. And Koolatron is the first manufacturer to make this technology available to families, fishermen, boaters, campers and hunters– in fact anyone on the move.

Home refrigeration has come a long way since the days of the ice box and the block of ice. But when we travel, we go back to the sloppy ice cooler with its soggy and sometimes

cludes versions of the most widely used fonts-but under other names. Palmer is used for Palatino, for instance, since font names are copyrightable, although designs aren't. You can either use the new names. use a font-renaming utility (not included), or edit the [FontSubstitutes] section of your WIN.INI (be careful there). In any case, Fantastic Fonts for Windows is a great, inexpensive, consistent font source-and another good reason for owning a CD-ROM drive. J. BLAKE LAMBERT

Expert Software (800) 759-2562 \$29.95

Circle Reader Service Number 449

# **ISLE OF THE DEAD**

Comedy was one of the subtler rewards of Wolfenstein 3-D, but it seems to have rubbed off on the game designers at Rainmaker Software. They've imbued their Wolfenstein variation, Isle of the Dead (distributed by Merit Software), with a wonderfully sick sense of humor—it's a sort of hack-'n'-laugh game. Alas, like many comedians, they ultimately find it hard to keep up the pace.

You're the lone survivor of a crash landing and find yourself stranded on a freescrolling beach supplied with whatever you can grab from the plane wreckage. Once you move inland—a matter of using a machete on the right parts of the scenery—you discover that you're the hottest thing on the island (literally) and that everybody wants a piece of you (again, literally).

It's an unfriendly group occupying the island. The blank-eyed kid asking "Daddy?" in an squeaky voice? He's a zombie. The Muscle Beach expatriate in Ray-Bans bawling "Bummer, dude!" as he goes down? He's a zombie. The headless torso carrying its head as a weapon, and the fat guy with his guts hanging out like wind chimes? Um, you get the idea.

Of course, the zombies eventually get their pound of flesh, and we cut (gulp) to an animation in which you're ripped to shreds with the sort of unbridled, juicy enthusiasm that's usually reserved for unwrapping presents on Christmas morning. And that's what works best (and what your parents will like least) in this game: the over-the-top, grisly fun of putting these shambling comicbook horrors to the sword with a maximum dispersal radius for bodily fluids. The graphics aren't fantastic, and I've heard better intro music out of 8-bit computers. But this game is trying to evoke the mood of the old EC Comics horror magazines, and comic books don't require state-of-the-art specs to be fun.

The developers have tried to go Wolfenstein one better by tossing in graphicadventure elements. You have the ability talk to other characters, there's an inventory screen that fills up with objects to use, and there are segments in which the free-scrolling action-oriented environment gives way to square-by-square adventurestyle movement. These are nice touches, but they're not integrated quite as well as they might have been. You hack your way through long stretches of jungle and cavern overpopulated with enemies who have little variety. and the game has a tendency to descend into a bloodbath in which its previously light touch (much like our hapless adventurer) is simply overwhelmed by dead flesh. And by then, I'd already stopped laughing. PETER OLAFSON

Merit Software (214) 385-2353 \$69.95

Circle Reader Service Number 450

### EVERYWHERE USA TRAVEL GUIDE FOR WINDOWS

Everywhere USA Travel Guide for Windows is a two-CD-ROM program that lets you plan trips anywhere in the country, but it unfortunately isn't complete enough to substitute for a printed guide. It's a good place to find basic travel ideas, providing some interesting information in an easily accessible format, but it needs beefing up before it can be considered a complete travel planner.

After selecting a state to search, you can look for items within a certain distance of a town. The results are displayed as a list, a slide show, or a set of thumbnail pictures. The default list mode presents a photo and caption on the left, with descriptive text on the right (including contact info). The locater feature shows a map of the state, marking the current search radius, the major cities, and the location of the current item.

You may limit the listing to specific categories, such as parks and forests, or create a custom search for criteria such as free admission or days and months open. You can set bookmarks, print textual information, and look at short promotional videos. Unfortunately, while some of the visuals are great, many are ordinary or don't seem pertinent, while many towns I checked were missing pictures of major landmarks.

The program may improve if the publisher continually updates and refines the information. For now, it's a useful addition to printed travel material. J. BLAKE LAMBERT

Deep River Publishing

(207) 871-1684 \$59.95

Circle Reader Service Number 451

🕻 www.commodore.ca

Is there a hardware or software product you'd like to see reviewed in COMPUTE? Let us know by calling (900) 285-5239. The call will cost 95 cents per minute, you must be 18 or older, and you must use a touch-tone phone. Sponsored by Pure Entertainment, 505 South Beverly Drive, California 90212.

**SPEAK UP!** 

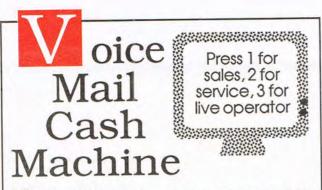

Make thousands of dollars effortlessly by installing a BigmOuth voice package in your 286/386. Use it to answer your home-office phone, rent pocket-pagers, advertise products, or operate a pay-per-call service using major credit cards, passwords or a nationwide 900 #.

To get started, order our \$25 PC Opportunity Toolkit. It contains all the information you need & its cost is applied to all future purchases.

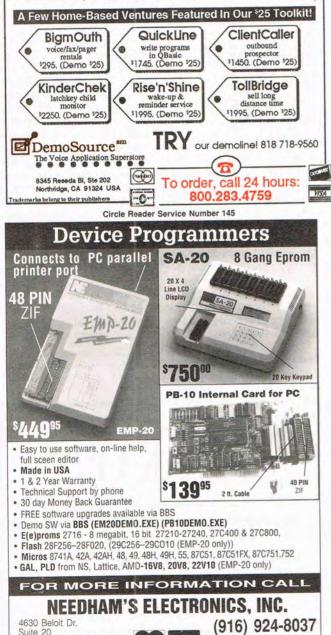

# **Experience** Virtual Romance with Girlfriend

PCX images in the world are Girlfriend Suzy (Adult) \$59.95 going to get old after you view them a few times. Wouldn' tyou prefer to talk to the woman who is undressing on your VGA screen? Wouldn't it be stimulating to tell her what to do and then see and hear her responses? Now you can experience Virtual Romance with GirlfriendTM, the girl who lives in your PC compatible!

Let'sface it, all the adult GIFs and Girlfriend Lisa (PG-13) \$59.95 using Sound Blaster card \$29.95. Add \$4 shipping & handling. C.O.D. add \$4. For adult products, must state age 21+. Dive into the world of adult Virtual Romance! Circle our reader service number for info! Dealer inquiries invited.

AIVR Corporation 709 Lingco #106, Dept CO407, Richardson, TX 75081

(800)324-AIVR

**Circle Reader Service Number 264** 

|   | • Super CD 1, 2, & 3 (3 disk set)   | \$50.00                                                                                                    |         |
|---|-------------------------------------|----------------------------------------------------------------------------------------------------|---------|
|   | • Super Games for Win. (3 disk set) | \$24.00                                                                                                    |         |
|   | Super Photo Collection              | \$35.00                                                                                                    |         |
|   | Super Clipart                       | \$15.00                                                                                                    |         |
|   | Halo Desktop Imager                 | \$29.95                                                                                                    |         |
|   | Super Online                        | \$25.00                                                                                                    |         |
|   | Super Programmer Src Code           | \$25.00                                                                                                    |         |
|   | Super Fonts                         | \$25.00                                                                                                    |         |
|   | CD-Karaoke                          | \$29.95                                                                                                    |         |
|   | Super Windows Shareware             | \$20.00                                                                                                    |         |
|   | MidiSoft Sound Explorer             | \$15.00                                                                                                    |         |
|   | Super Waves                         | \$19.95                                                                                                    |         |
|   | Super Wall Paper                    | \$19.95                                                                                                    |         |
|   | Super Photo Bank                    | \$20.00                                                                                                    |         |
| - |                                     | A CONTRACTOR OF A CONTRACTOR OF A CONTRACTOR OF A CONTRACTOR OF A CONTRACTOR OF A CONTRACTOR OF A CONTRACTOR OF | and log |

Groupware

4826 Tacoma Mall Blvd. Tacoma,WA 98409 (800) 373-0628 Office or (800) 277-5179 FAX

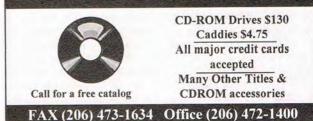

<sup>circle</sup> www.commodore.ca

PRODUCT MART

C.O.D. Circle Reader Service Number 191

Sacramento, CA 95838 (Monday-Friday, 8am-5pm PST VISA

BBS (916) 924-8094

FAX (916) 924-8065

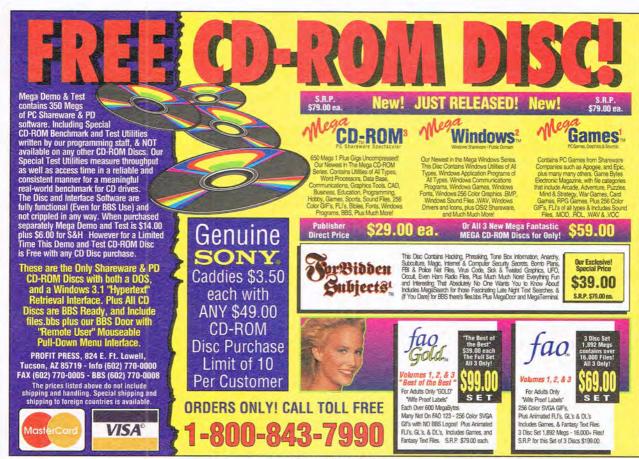

Circle Reader Service Number 224

### SOFTWARE SUPPORT INTERNATIONAL Your Reliable Source of IBM/PC CD-ROM Software At Rock-Bottom Prices!

Gifs Galore

\$12.95

#### ENTERTAINMENT

| ENTER PAINWENT              |          |
|-----------------------------|----------|
| 7th Guest                   | .\$33.95 |
| Choas Continuum             | .\$20.95 |
| Dagger of Amon/Laura Bow 2  | .\$22.95 |
| Deathstar Arcade Battles    | . \$9.95 |
| Dune                        | .\$26.95 |
| Dune<br>F-15 Strike Eagle 3 | .\$19.95 |
| F-117A Stealth Fighter      | .\$26.95 |
| Games 1993                  | .\$20.95 |
| Golden Immortal             | .\$14.95 |
| Gunship 2000                | .\$19.95 |
| Indy Jones/Fate of Atlantis | .\$29.95 |
| King's Quest 5              | .\$17.95 |
| King's Quest 6              | .\$22.95 |
| Legend of Kyrandia          | .\$21.95 |
| Mad Dog McCree              | .\$23.95 |
| Maniac Mansion 2            | .\$27.95 |
| MVP's Game Jamboree         | . \$9.95 |
| Secret Monkey Island        | .\$15.95 |
| Secret Weapons Luftwaffe    | \$15.95  |
| Sirius 5 Foot 10 Pack       | .\$33.95 |
| Space Quest 4               | \$17.95  |
| Star Wars/Rebel Universe    | \$46.95  |
| Stellar 7                   | .\$20.95 |
| Tornado                     | .\$26.95 |
| Willy Beamish               | .\$15.95 |
| Wing Commander 1/Ultima 6   | .\$20.95 |
| Wiz-Pak 6-Pak               | .\$12.95 |
| Wrath of Demon              | .\$17.95 |
| EDUCATIONAL                 |          |

#### EDUCATIONAL

Arthur's Teacher Trouble ...... \$19.95

USA & CANADA

CALL TOLL

FREE TODAY!

Barney Bear School \$12.95 Carmen Sandiego - World ...... \$22.95 Comptons Multimedia Enc ..... \$31.95 Dinosaurs! Multimedia Enc ... \$18.95 \$25.95 Ecoquest. Family Zoo ..... Fatty Bear's Fun Pack ... \$10.05 \$20.95 Just Grandma and Me ..... \$25.95 Kids Zoo/Undersea Adven .... \$23.95 \$21.95 Mammals ... Mother Goose, Mixed Up ...... \$14.95 Our Solar System ..... .. \$9.95 REFERENCE Colossal Cookbook . \$9.95 Computer Reference Library . \$9.95 Cookbook Heaven ..... \$14.95 Dictionaries & Languages ..... \$9.95 Family Doctor ..... \$19.95 \$9.95 \$14.95 Hacker Chronicles ..... \$24.95 Mayo Clinic ... \$19.95 Microsoft Bookshelf ..... Pro Phone 1993 - 4th Quarter ... \$32.95 \$59.95 Sci-Fi Fantasy . \$20.95 Time Almanac / 1990 ... \$14.95 Total Baseball 1993 .... \$19.95 World of Trains ... \$25.95 PUBLISHING Corel Draw 3.0 \$49.95

3002356

**Major Credit Cards Accepted** 

Barney Bear/Space .

| Home Designer     \$29.95       Publishers Paradise Pro     \$29.95       Too Many Typefonts     \$9.95                                                                                                    |  |
|----------------------------------------------------------------------------------------------------|--|
| PROGRAMMING           Encyclopedia of Sound                                                                                                    |  |
| TRAVEL<br>Precision Mapping\$69.95                                                                                                    |  |
| WINDOWS<br>CICA Microsoft Windows \$13.95<br>Windows 1993 \$20.95<br>Windows Master \$17.95<br>Winplatinum \$12.95                                                                                                    |  |
| RELIGION<br>Bible Library                                                                                                    |  |
| MISCELLANEOUS         CD Caddies       \$5.95         Ham Radio       \$9.95         Kodak Photo Access       \$19.95         Midi Music Shop for Windows       \$16.95         Multimedia Platinum       \$9.95         Night Owl V11       \$28.95         PC Sig Library V13       \$21.95         Shareware 1993       \$16.95 |  |

Shareware Explorer (4 CD's) .....\$34.95

\$18.95

#### Shareware Overload Trio ...... \$19.95 So Much Shareware 3 ..... \$19.95 VGA Spectrum 2 ..... ..... \$15.95 XXX RATED - ADULTS ONLY !! Adult Ref Library - XXX \$24.95 After Dark Trilogy - XXX \$19.95 All Beauties - XXX \$24.95 Amateur Models - XXX \$21.95 Best of Vivid - XXX ..... \$29.95 Bustin Out - XXX \$24.95 Busty Babes 2 - XXX \$26.95 California Calendar - XXX ... \$23.95 Debbie Does Dallas - XXX .... \$21.95 Deep Throat - XXX ... \$19.95 Hidden Obsessions - XXX ..... \$21.95 Hot Pics - XXX ..... \$20.95 Lovely Ladies 2 - XXX \$25.95 Nova Collection V1 - XXX ..... \$19.95 Nova Collection V2 - XXX ..... Wicked W/Kodak -XXX ..... \$19.95 \$39.95 Strip Poker Int. - XXX \$21.95 Super Smutware - XXX \$20.95 Swimware 1993 - .. \$20.95 T & A 2 the Maxx - XXX \$15.95 Traci, I Love You - XXX ...... \$19.95 Tropical Girls - XXX ..... \$16.95 Women of Venus -XXX ...... \$20.95

U.S. residents of 48 States - add \$5.50 per order for ground shipping. All others may call for shipping costs. Call or write for our latest free catalog. Software Support International 2700 N.E. Andresen Rd. #A-10 Vancouver Wa. 98661

# FREE 486 Computer Color Monitor, Printer

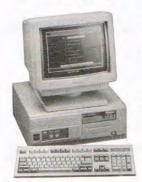

FREE CBSI 486 Computer

You can earn \$2,000 to \$10,000 per month from your kitchen table providing needed services for your community. Computer Business Services needs individuals to run a computer from their home. If you purchase our software, we will give vou a FREE 486 computer, VGA color monitor, 120 meg hard drive and a printer. If you already have a computer, we will give you a discount. The industrial revolution is over but the service revolution is just starting. Rather than setting up offices all over the U.S., we are showing individuals and couples how to provide our services and letting everyone involved in this service revolu-

tion reap the benefits. Our way of training our new service providers and their success rate is the talk of the computer industry. Call or write for a free 3 hour cassette tape and color literature and find out how easy it can be for you to earn money in your spare time and help your community. Begin part-time and still retain the security of your present position.

> Call toll-free: 1-800-343-8014, ext. 303

(in Indiana: 317-758-4415) Fax to: (317) 758-5827 Or Write: Computer Business Services, Inc., CBSI Plaza, Ste. 303, Sheridan, IN 46069

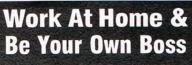

**Electronic Claims Processing** "One of the 10 Hottest Businesses for 1994 -Entrepreneur Magazine Catalog A NEW HIGH INCOME, HOME-BASED BUSINESS—PROCESSING HEALTH CLAIMS National Claims Service offers the

most complete package available, including a 2 day training seminar, video training courses, software and a professional start-up package. Previous computer or billing experience are not required. Health Claims Processing has excellent income potential, working part or full time. Start up from; \$3,495 to \$7,995.

For our Free Information Packet, Call us Toll Free

1-800-697-1569 ext. 250 NATIONAL CLAIMS SERVICE

**Circle Reader Service Number 233** 

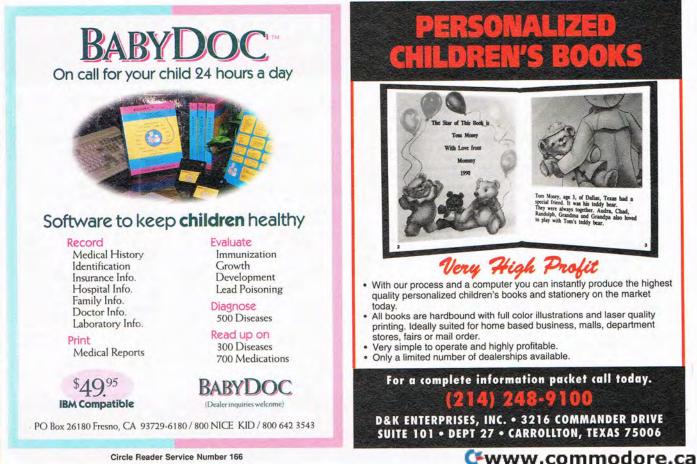

**Circle Reader Service Number 166** 

# SPECIAL REPORT

DOLLARS AND SENSE

# Who says there's no such thing as easy money?

Since so many of you requested information on a solid business opportunity, we began to investigate the business opportunity marketplace. One company that stood out from the crowd in so far as a clean track record of satisfied distributors and a unique product line is located in Bristol, VA.

The fun about this opportunity is that you can operate it from the convenience of your own home. Some distributors operate the business just a few hours a month while others are operating full time. However, they all have one thing in common, and that is the ease in which sales are made because of the products broad appeal.

Consumers everywhere realize the need for sensible products and/or services. Distributors profit by filling those needs. What really impressed us was the fact they only allow 2 active distributors in each telephone area code, so as not to create competition between distributors. When dealing with this company you will get the straight facts with no runaround. If you're currently in search of a Golden opportunity don't let this one pass you by. The minimum investment is only \$299 plus S&H.

Even if you have never sold anything before, or don't like sales, you could be a great success from the start because the services are so well accepted by the public. Best of all depending upon which distributorship package you choose you will receive TV commercials, stand up displays, color brochures, radio commercials and a Confidential Stategies Report. The report is packed with sample mail order ads, telemarketing scripts, direct mail cards and much more. In addition, you may call upon the company for help and assistance as often as needed.

Order their Free Starter Kit and Judge for yourself.

# 1-800-582-1653

"If you can't make \$200.000 your first six months with this opportunity, perhaps you should think again about starting your own business."

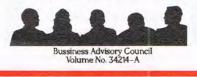

# Make Money With A Computer

Own a lifetime license for a patent to make a product that will please adults, delight and educate children, and return high profits on a minimal investment. That's the sure-fire success formula that Best Personalized Books, Inc. offers to distributors who are building strong, easy to run, highly profitable businesses.

building strong, easy to run, highly profitable businesses. As the leader in the industry Best Personalized Books, Inc. is partners with such high profile companies as Walt Disney for their all time favorite Disney characters, Mattel Toys for Barbie, Warner Brothers for Bugs Bunny and the Looney Tunes and the National Football League for the Super Bowl and NFL teams and logos.

By teaming up with these world renown companies, Best Personalized Books, Inc. makes it possible to produce products with name recognition that almost sell themselves. Personalized books are instant favorites because the child is the star of each story. An extensive array of titles appeals to a wide range of ages and tastes and includes well-written stories on religious and ethnic themes that reinforce family values.

No computer experience is necessary to create a personalized book. With Best's strong marketing program, you'll find selling options are limitless. You can run a profitable mail order business from home, set up on location at malls, craft fairs and flea markets, or team-up with fund-raising groups to promote literacy.

Strong dealer support is a priority. To help you make even bigger profits, Best offers other personalized products including clocks, audio cassette tapes, birth announcements, calendars and stationery for teens and adults.

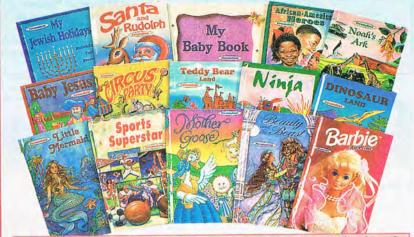

#### For A Small Investment, Start A Business Creating Personalized Books Best Personalized Books, Inc. Best Plaza • 4201 Airborn • Dallas, TX 75248 FREE book and kit

Aladdin, Mickey Mouse, NFL Super Bowl, NFL Teams and Logos, Daffy Duck, Yosemite Sam, Sylvester, Tweety, Porky Pig, Donald Duck, Goofy, Pluto, Winnie the Pooh, Barbie, Bugs Bunny and The Looney Tunes are trademarked properties. The president of Best Personalized Books, Inc. owns US Patent 5,213,461 to produce personalized books with a computer.

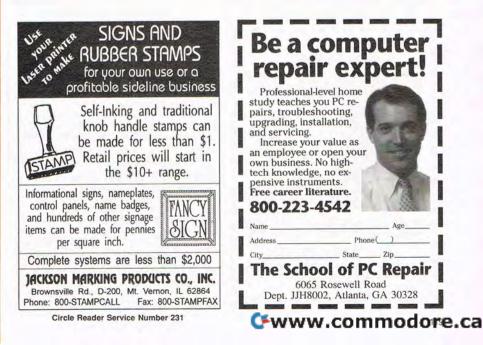

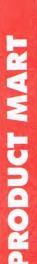

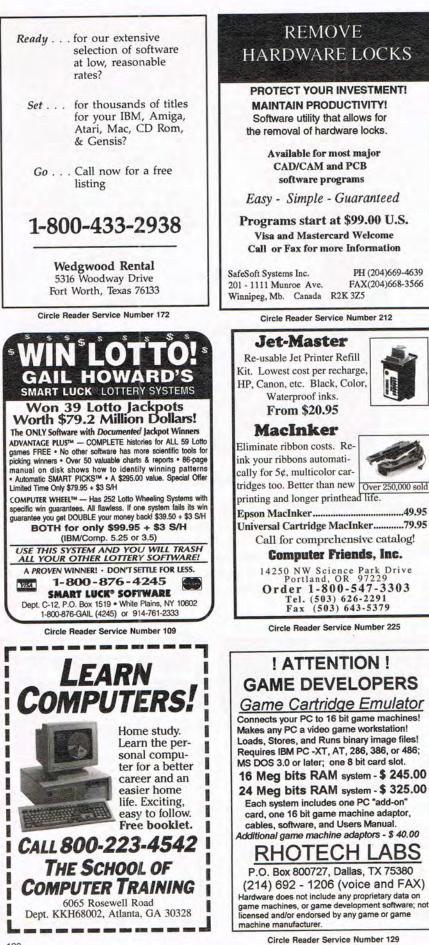

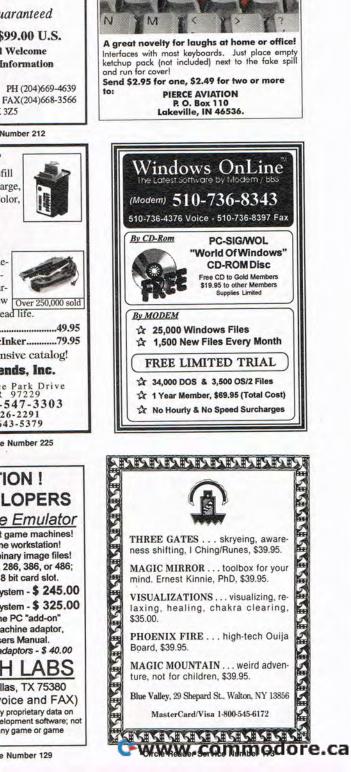

15 H SH

KEYBOARD

**KETCHUP!** 

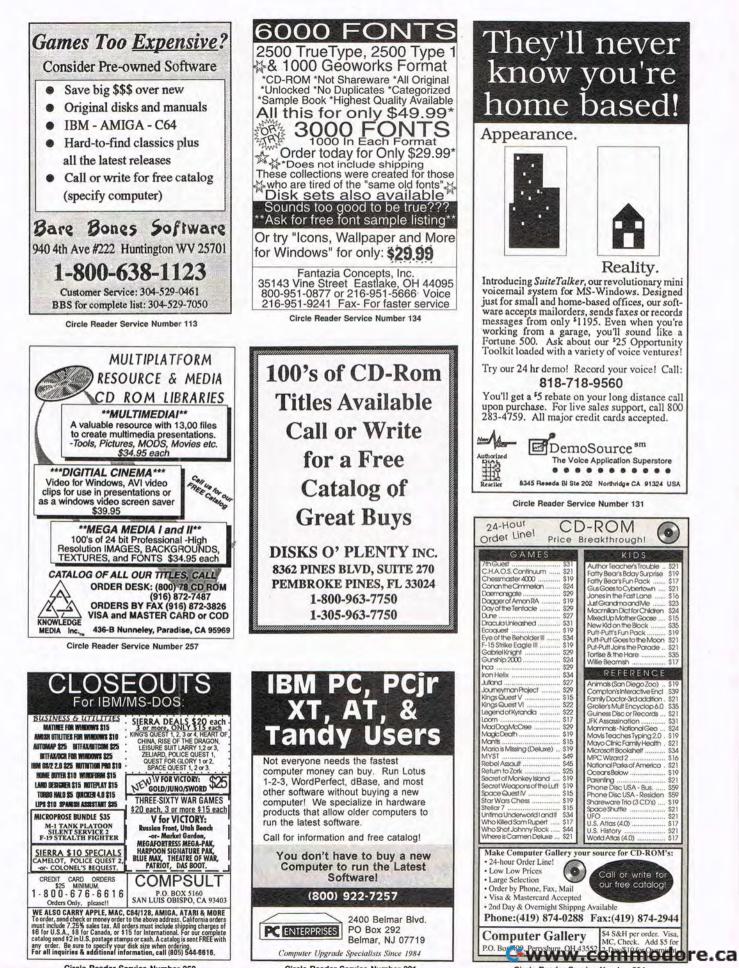

**Circle Reader Service Number 221** 

**Circle Reader Service Number 250** 

**Circle Reader Service Number 204** 

\$16

\$35

\$17

\$21

\$34

\$2

\$2

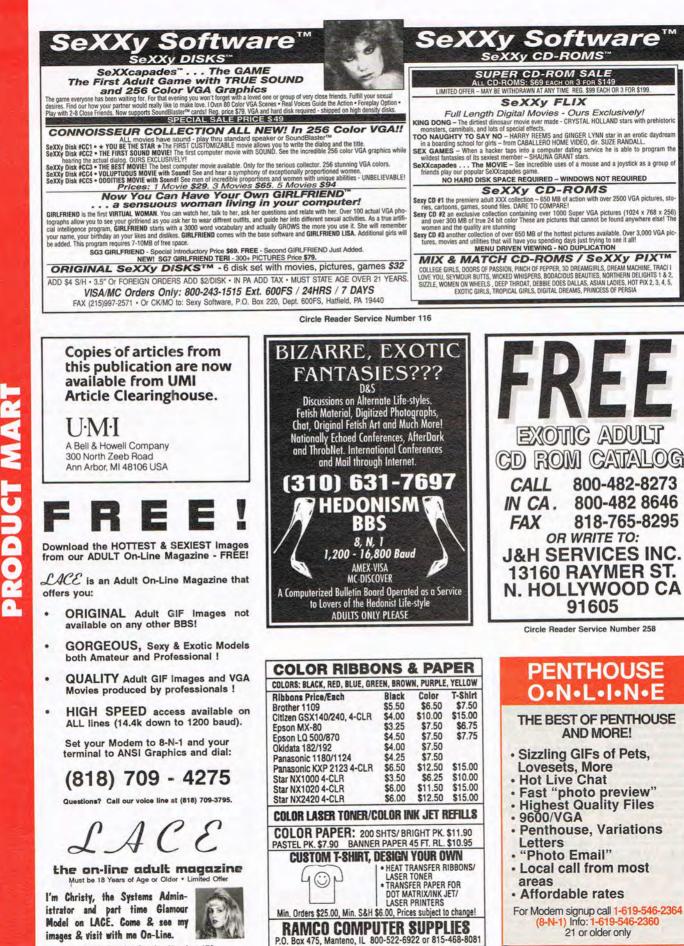

Circle Reader Service Number 178

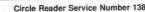

Cwww.commodore.ca

# A 9600 DATA/FAX MODEM FOR ONLY \$99!

Penthouse magazine has teamed up with U.S. Robotics to offer A top-grade 9600-bps data/ fax modem for only \$99.00 (+ \$6.00 shipping and handling) for the internal board or external model. These high-speed V.32-compatible modems feature V.42/MNP 2–4 error control, V.42bis/MNP 5 data compression, and throughput of up to 38.4. The external model (shown) has a custom, limited-edition black case with the famous Penthouse Key symbol.

Features include autodial and autoanswer, frequently called number storage, nonvolatile RAM (stores all modem settings), speaker with volume control, onscreen call progress reporting, five-year parts and service warranty, an extensive owner's manual, and a quick-reference card.

Plus, you will also receive the BLAST® FAX PC<sup>™</sup> fax software, which lets you send or receive faxes from your computer and is compatible with all G3 machines.

| 9600-bps Data<br>Sales Tax (Res             | e enter my order for the following:<br>/Fax Modem (\$99.00 each)<br>idents of NY and NC, please add<br>es tax for your area.) |
|---------------------------------------------|----------------------------------------------------------------------------------------------------|
| 11 0                                        | landling (\$6.00 per modem)                                                                                                   |
| Total Enclosed                              |                                                                                                    |
| Name:                                       |                                                                                                    |
| Address:                                    | (No PO Boxes)                                                                                                    |
| City:                                       | State: Zip:                                                                                                    |
| Please indicate model desired:              | _ Internal External                                                                                                    |
| Payment Method: Check or Mo                 | oney Order VISA MasterCard                                                                                                    |
| Credit Card No:                             | Exp. Date:/                                                                                                    |
| Signature:                                  | (Required)                                                                                                    |
| Daytime Phone Number:                       |                                                                                                    |
| Send your order to Modem Offer, 3 NC 27408. | 324 West Wendover Ave., Ste. 200, Greensboro,                                                                                 |
| FOR FASTEST SERV                            | ICE EAY VOUR OPDER TO-                                                                                                    |

#### 910-275-9837 All orders must be paid in U.S. funds drawn on a U.S. bank or by a money order. No Canadian or foreign orders accepted. Please allow 4-6 weeks for delivery. Modems delivered via United Parcel Service (UPS). (MC0794)

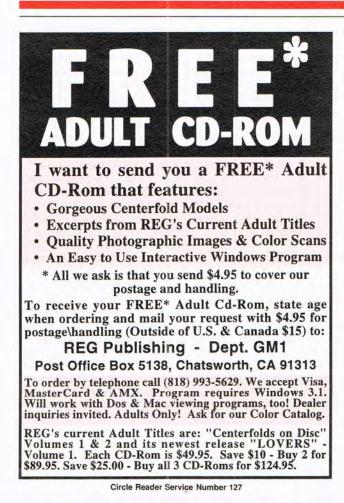

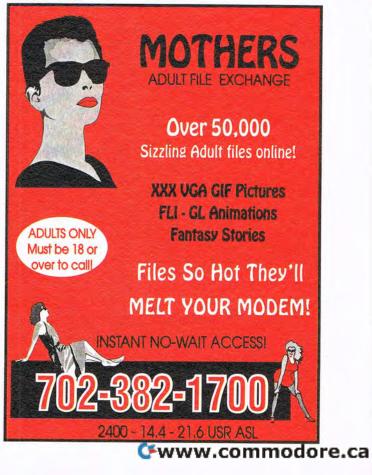

# **NEWS & NOTES**

(continued from page 128) work techniques under development at the Georgia Institute of Technology in Atlanta are helping identify previously unrecognized patterns and risk factors gleaned from records of aircraft accidents, hazardous-waste spills, epidemics, and other large data sets. "A neural network can see correlations we never knew existed," explains James A. Mahaffey, a senior research scientist at Georgia Tech. "It can see weak connections among thousands of different data types, whereas a human being can really on-

> ly visualize a dozen at most." Identifying and understanding unrecognized patterns will im-

**Color-coded** floppies from Maxell will help you keep track of related data. prove aircraft safety and speed disease identification as well as provide more accurate predictions of consumer demand. In one experiment using data from 17,000 aircraft crashes, Georgia Tech's neural network correctly predicted whether an aircraft would burn upon impact 70 percent of the time.

#### Go the Recycled Route

Even though laser printer prices have come down, you can suffer a real shock when it's time to replace your toner cartridge, with prices hovering between \$70 and \$100 for a new one. For about half that, however, you can go the recycled route. Instead of ditching your empty cartridge, you send it away to a reconditioner to be cleaned, adjusted, lubricated, and refilled. The cartridge is then returned to you within a 10- to 20-day period to be used again. You can also save anywhere from 30 to 50 percent by buying a remanufactured cartridge that's been completely disassembled and remade for reuse. A bonus: Since the process in-

cludes replacing the drum, some remanufacturers promise print that's clearer and darker than that from your original cartridge. For more information on helping the environment by using recycled cartridges, contact Quill, 100 Schelter Road, Lincolnshire, Illinois 60069; (708) 634-4800.

#### Electronic Newspaper Delivery

How about some coffee with your morning computer-er, paper? Actually, it's the same difference now that the American Cybercasting Corporation (ACC) of Cleveland, Ohio, has developed a new Internet-based electronic news service. Anyone with an Internet-connected E-mail account can receive electronic home delivery of newspapers, including USA Today, the Moscow News, and many others. Once you sign up for the service, the newspaper begins appearing at your E-mail box each morning in ASCII form. For educational institutions, numerous publications are available, including the Washington Post, the Washington Times, the Jerusalem Post, the Los Angeles Times, Forbes, and others. For more information, contact American Cybercasting by phone (216-247-0770) or via E-mail (usa@americast.com).

#### **Color-coded Floppies**

From now on, you can store your tax files on green floppies and your word-processing files on blue ones. Or maybe you prefer red, yellow, or orange. The point is that Maxell has a new line of preformatted 31/2-inch floppy disks in five colors-yellow, orange, green, red, and bluethat should make your task of organizing files on floppy disks a lot easier. In addition, Maxell's design incorporates its patent-pending Flex-Shutter-a flexible, shock-resistant | Carolina 2/408.

shutter mechanism that won't pop off if you drop the disk or subject it to other shocks. The suggested retail price for a box of ten is \$20.30 for highdensity format or \$13.70 for double-density format.

#### The Wisdom of WorkWise

There's a new American motto these days: Sue for Damages. And although not all lawsuits are unjustified, small or fledgling businesses are faced with the need to protect themselves from those that are. New from Paradigm Software is WorkWise Employee File, a Windows-based employee data management system for gathering and organizing employee information necessary for protecting you and your business from wrongful termination and discrimination suits. Although the program can be incorporated into the human-resource programs of large corporations, WorkWise was designed for small-to-medium, home, and start-up businesses and is priced accordingly (\$395). Employers can track employee profiles, injuries, time off, training, certification, benefits, and more. The program also lets you compile overviews to show trends, profiles, and attendance patterns for employees. Contact Paradigm Software, 2510 Western Avenue, Suite 500, Seattle, Washington 98121; (206) 728-2281, (206) 728-8401 (fax).

Companies, publicists, or public relations firms with products or services of interest suitable for "News & Notes" should send information along with a color slide or color transparency to News & Notes, Attention: Jill Champion Booth, COMPUTE, 324 West Wendover Avenue, Suite 200, Greensboro, North

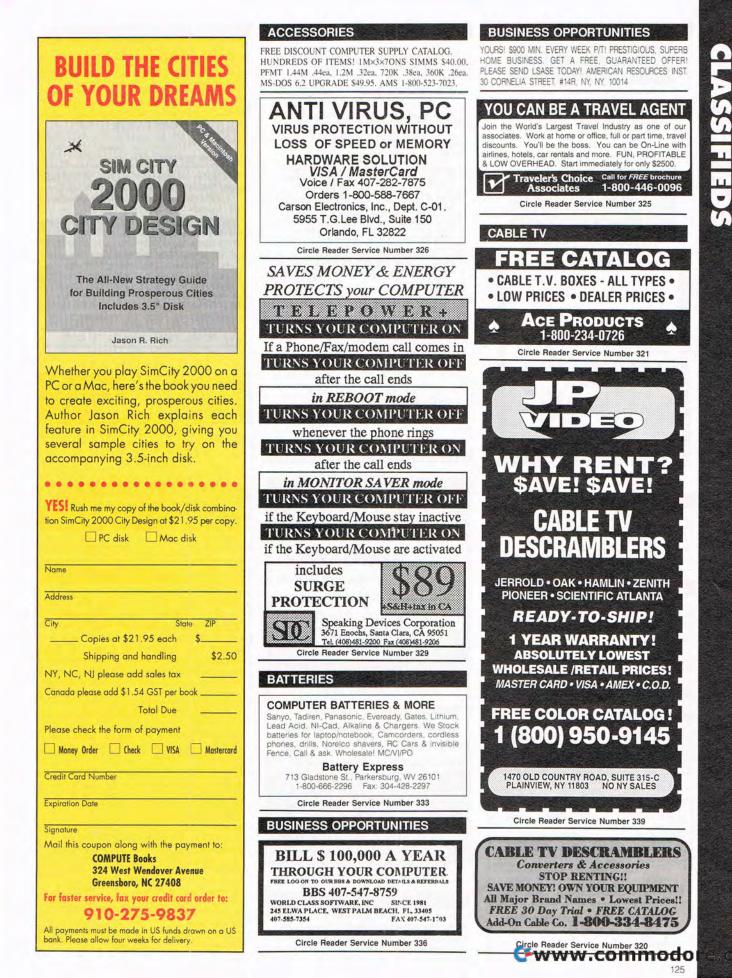

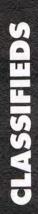

#### CABLE TV CABLE TV CONVERTERS Why Pay A High Monthly Fee? Save \$100's A Year · All Jerrold, Oak, Hamlin, Zenith, Scientific Atlanta, and more. 30 Day Money Back Guarantee Shipment within 24 hours. · Visa/MC and C.O.D. No Illinois Orders Accented Purchaser agrees to comply with all state and deral laws regarding private ownership of cable TV equipment. Consult local cable operator. L&L ELECTRONIC ENGINEERING 1430 Miner Street, Suite 522 Des Plaines, IL 60016 Free Catalog 1-800-542-9425 Information 1-708-540-1106 Circle Reader Service Number 323 CABLE TV • Oak Jerrold® Zenith Hamline Pioneer Tocom Scientific Atlanta **EXCELLENT PRICES!** 1-800-826-7623 3584 Kennebec, Eagan, MN 55122 30 DAY TRIAL . 1 YR. WARRANTY ISA MC AMEX DISC COD **Circle Reader Service Number 338** COMPUTER REPAIR AUTHORIZED COMPUTER REPAIRS: C64/128, 1541/1571, SX64, 128D & Amiga. Selling DTK-comp computers. Quick service-30 day warranty MOM & POP's Computer Shop. 114 N. 16th, Bethany, MO 64424 (816) 425-4400 COMPUTER SERVICES WE CAN FIX MOST COMPUTER/HARDWARE PROBLEMS OVER THE PHONE! DON'T BELIEVE IT? TRY US: 24 HR. 7 DAY SERVICE THE COMPUTER DOCTORS - 800-GET-A-DOC! MISCELLANEOUS Russian Ladies, truly beautiful, educated, are sincerely seeking relationships. 1000 Ladies selected from over 25,000. FREE COLOR PHOTO BROCHURE **EUROPEAN CONNECTIONS** Dept. 178 . P.O.B. 888851 . Atlanta, GA 30356 Fax 404-451-5774 Phone (404) 458-0909 24 HOURS EXCITING MOSCOW TOURS AVAILABLE **Circle Reader Service Number 318** SKELETON KEY FITS MOST LOCKS (boltlocks, doorlocks, & some padlocks) Amaze Your Friends With A Lock Picking Demonstration. a a a a You get 3 sized metal tension keys, the slid To uge 1 store metal tension keys, the slide pick, precise instructions & more. Note: this device is to be used for demonstration purposes only! Satisfaction Guaranteed or Full Refund; 2 weeks delivery. Safe Marketing \* 90 W. Montgomery Av No.366E \* Rockville Md 20850

Closing date for August classifieds is May 15. Call/Fax your ad (516) 757-9562

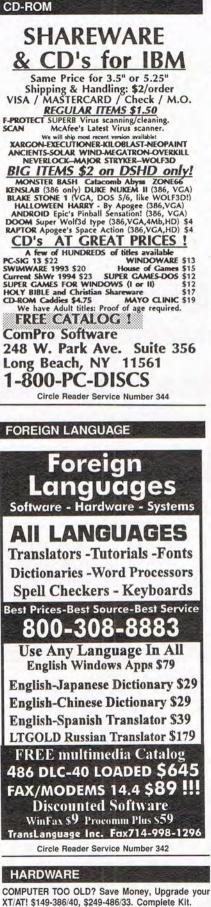

Easy Instructions. 1-800-362-5053. CompuBoost.

27101 Aliso Crk Rd, #124, Aliso Viejo, CA 92656

**ON-LINE SERVICES** 

FREE FREE FREE FREE Computer BBS 14.4, Internet Access 1-215-445-1111 \*Regular Long Distance Apply

#### POSITION WANTED

HOME TYPISTS. PC users needed. \$35,000 potential. Details. Call (1) 805 962-8000 Ext. B-30033

WHITE MALE MID 30'S LOOKING FOR APPRENTICE Computer Electronics/Bookkeeping position in Nassau County, NY, Will send resume request. Immediate Employment. RN, 73 Whitehall Blvd. Garden City, NY 11530.

#### SHAREWARE

\*\*\*FREE CATALOG-48 PAGES 2800+ PROGRAMS\*\*\* IBM COMPATIBLE-100% VIRUS FREE-NO MINIMUM NO GIMMICKS-ALL CATEGORIES+ ADULT

\$.99 PER (5.25) DD PH. TOLL FREE 1-800-755-6795 HG SHAREWARE, P.O. BOX 515, EAGLE CREEK, OR 97022

IBM & COMMODORE SHAREWARE 18 AREAS EDUCATION. business and adult .99 per 51/4 low density, virus free disk. 31/2 also available. Free catalog Ro-lin's, P.O. Box 516cp, Grove City, OH 43123

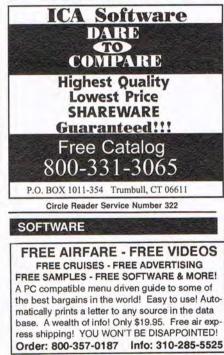

**Circle Reader Service Number 327** 

COMPUTE Classified is a low-cost way to tell over 275,000 microcomputer owners about your product or service.

#### Additional Information. Please read carefully.

Rates: \$40 per line, minimum of four lines. Any or all of the first line set in capital letters at no charge. Add \$15 per line for bold face words, or \$50 for the entire ad set in boldface (any number of lines.)

Terms: Prepayment is required. We accept checks, money orders, VISA, or MasterCard.

General Information: Advertisers using post office box number in their ads must supply permanent address and telephone number. Orders will not be acknowledged. Ad will appear in next available issue after receipt.

#### CLASSIFIED DISPLAY RATES

Classified display ads measure 21/4" wide and are priced according to height. 1" = \$285; 11/2" = \$420; 2" = \$550.

#### HOW TO ORDER

Call Maria Manaseri, Classified Manager, COMPUTE, 1 Woods Ct., Huntington, NY 11743, at 516-757-9562.

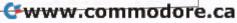

#### SOFTWARE

BUY/SELL USED SOFTWARE! LOWEST PRICES! FREE LIST. Specify 64/128, Amiga or IBM. Centsible Software, PO Box 930, St. Joseph, MI 49085. Phone: 616-428-9096 BBS: 616-429-7211

MOUSE SENSITIVE DOS, SCREEN BLANKER Works with VGA, EGA, CGA, MDA and HERCULES. Has "Boss" Key. Enable, Disable, and up to 1 hour delay. Package includes Appointment Calender. Send \$15.00 Check/M.O. to MIZAR TECHNOLOGIES, 300 Quaker Lane, Ste 7, Warwick, RI 02886. Specify disk size.

Attention Software Designers. Small Software Company Looking to expand. Needs Business Application Software it can appropriate. Call (212) 488-8255.

# **IBM SHAREWARE**

Free catalog or \$2 for sample & catalog (refundable). Specify computer. CALOKE IND (B), Box 18477, Raytown, MO 64133

Circle Reader Service Number 319

BEST VALUE - IBM-APPLE SHAREWARE & PD CHOOSE FROM OVER 1000 DISKS. FREE CATALOG OR \$2.00 FOR CATALOG/DEMO (SPECIFY COMPUTER) MC/VIS ACCEPTED. NEXT DAY SHIPPING AVAILABLE CHRISTELLA ENTERPRISE, P.O. BOX 82205 ROCHESTER, MI 48308-2205

Circle Reader Service Number 340

FREE! IBM PD & SHAREWARE DISK CATALOG Low prices since 1988! ASP Approved Vendor. Finto Software, Dept. M. Rt. 2, Box 44, Rosebud, TX 76570 or Voice/FAX (800)859-5040. VISA/MC accepted.

IBM - COMMODORE 64 & 128 - AMIGA 1000's of PD/Shareware programs on 100's of disks. Free listing or \$1 for large descriptive catalog (specify computer). DISKS O'PLENTY INC., 8362 Pines Blvd., Suite 270B, Pembroke Pines, FL 33024

#### EDUCATION

FREE VIDEO Accredited External Degree Programs-Computer Science, Business Management, Health Services Administration, Criminal Justice Management, Psychology & Counseling, Education and other specialized programs, Undergraduate-Graduate, Financial Aid. (800) 292-7412, LA SALLE UNIVERSITY, Dept. 412, Mandeville, LA 70470-4000

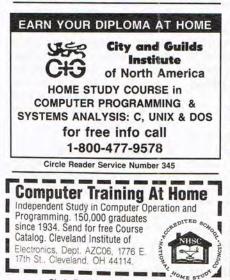

Circle Reader Service Number 330

#### SOFTWARE

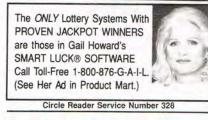

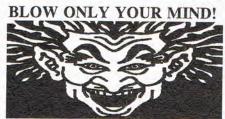

The Game Factory For all PC Shareware Games (\$2.99ea) Free Call. Free Catalog. 1-800-843-5178 Circle Reader Service Number 324

#### ADULT CD-ROMS

THE ULTIMATE EROTICA COLLECTION For IBM-Compatibles. 48 Adult Shareware Games, Demos, & Novelty Programs; 1000+ Sizzling Adult GIF Images, 140+ Mini-Movies, 800+ Adult Stories, Adult Icons, BBS Doors, and Morel Simple Menus; No Installation Necessary! \$59. Dealers Welcome.

We carry Many other Adult CD-ROM Titles for IBM and Macintosh, from the newest to the hard-to-find. Request our free lists. Specify age (21+) and Computer Type.

> Clearlight Software Dept. CCD, P.O. Box 1411 Milwaukee, WI 53201 Voice/Fax (414) 962-2616

Circle Reader Service Number 337

#### EDUCATION

EARN DEGREE AT HOME (P) Earn BS/MS/MBA degree via \* Business Administration home study \* Environmental Studies Instructional VIDEOTAPES Computer Science For free catalogue call: DWI 1-800-767-2423 UNIVERSI ember of world Association of Universities & Colleges **Circle Reader Service Number 332** EARN COMPU Career-level home study. Learn how to use a personal computer for word processing, spreadsheets, database, data communications, and much more. Send or call for free career literature. 800-223-4542 Name Address State Zin THE SCHOOL OF COMPUTER TRAINING PCDI, 6065 Roswell Road

Dept. KKH680, Atlanta, Georgia 30328

Circle Reader Service Number 331

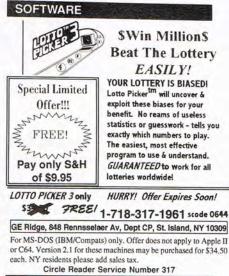

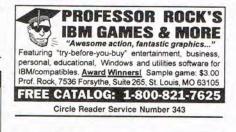

USED SOFTWARE

#### USED SOFTWARE FOR SALE

We buy and sell used current & prior versions of most IBM compatible software. Completely legal. Includes ORIGINAL MANUALS AND DISKS guaranteed virus free. Call 8am–5pm EST Mon–Fri for free price list.

RECYCLED SOFTWARE 1-800-851-2425

Circle Reader Service Number 341

#### EDUCATION

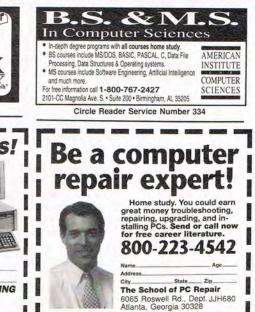

www.commodore.ca

# **NEWS & NOTES**

Jill Champion Booth

#### **Barbie Goes High-Tech**

The world's most popular fashion doll is trying to change with the times-even to the point of entering the computer age. Hi Tech Expressions is offering three Barbie computer-game and videogame titles targeted specifically at girls between the ages of 5 and 11. In Barbie Super Model, players interact with Barbie in her quest to become the hottest supermodel in the world (\$64.95 for SNES, \$59.95 for Sega Genesis, and \$24.95 for PC). In Barbie, designed exclusively for NES (\$44.95), players explore three worlds of fun and fantasy while searching for the fashion treasures Barbie needs in order to attend the Fantasy Ball. Finally, in Barbie Game

Labels are easy with the P-Touch PC label printer from Brother.

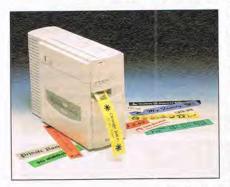

Girl (for the Game Boy, \$29.95), Barbie discovers mysterious, powerful charms and makes some new friends while trying to find her way to the top of the Mall Maze, where she's meeting Ken for a date. OK, so she isn't exactly a

nineties woman (she's a fashion doll, remember?); little girls love this stuff! Contact Hi Tech Expressions, 584 Broadway, New York, New York 10012; (212) 941-1224, (212) 941-1521 (fax).

#### Gather Up Those Dragon Tears

Ready to trash some aliens? Outwit an empress? See a dragon cry? COMPUTE's Adventure Game Player's Handbook: Science Fiction and Fantasy will show you how with tips, strategies, step-by-step walk-throughs, and customdesigned maps for 18 of the hottest fantasy and sciencefiction computer adventure games, including Iron Helix,

Shadows of Darkness, Lost in Time. Betraval at Krondor, Labvrinth of Time, and Dracula Unleashed. Author and game master Raymond Leuders also includes plenty of illustrations and strategies that make it easier to win at any computer game. This newest release from COMPUTE Books retails for \$18.95. Check your local computerbook retailer.

#### A Multimedia Brute!

For sure, there's nothing wimpy about ARES Microdevelopment's new maxed-out multimedia system-except maybe its price. For \$2,599, the Multimediares includes an i486DX2 processor running at 66 MHz, 8MB of RAM expandable to 64MB, a local-bus graphics accelerator with 2MB of RAM, a 420MB hard drive with Enhanced IDE, a 256K external RAM cache, a multisession double-speed CD-ROM drive, a 16-bit sound card with high-end stereo speakers, and a copy of TestDrive CD, which features more than \$500 worth of free "People forget software. there's more to multimedia than just a CD-ROM drive and a sound card," says the company's president, Steve Wagstaff. You can bet ARES didn't forget. Contact the company at 23660-A Research Drive, Farmington Hills, Michigan 48335; (313) 473-0808, (313) 473-4450 (fax).

#### P-Touch PC Labeler

Looking for a new way to label your archive binders? Print signs? Create ID badges? Run address labels? Look no more: The P-Touch PC from Brother delivers highquality labels easily and conveniently right from your computer keyboard. Virtually any image that crosses your computer screen-any combination of onscreen fonts, original (continued on page 124) ore.ca

graphics, bar codes, and even company logos-can be printed. You can print onto laminated or plain adhesive labels. The P-Touch PC's accompanying software includes several custom fonts and label templates, supports both ATM and TrueType fonts, and provides more than 250 scalable symbols. You can also generate bar codes and, with the database component, produce running address labels. The P-Touch PC dedicated label printer is compatible with both the Mac and the PC (including a Windows version) and can be used right out of the box. Look for the P-Touch PC at your local Brother retailer.

#### Art of the Twenty-first Century

Just think of it as seeing 3-D without wearing glasses. The newest trend in computer-generated art is the "5-D" stereogram-what looks like colorful, but flat, abstract art until you stare at it. Once your eyes have adjusted to the pattern, a 3-D image pops out. Stereograms were created to study depth perception in humans, but now you can get them just for fun on greeting cards, calendars, and wall prints from Blue Mountain Arts, one of the best-known alternative greeting-card publishers around. Retail prices range from \$3.00 each for cards to \$11.95 each for calendars. Look for them in your favorite novelty, book, or greeting-card store.

#### **Predicting the Future**

What else besides providing cool computer games and applications has computer technology done for you? For one thing, it's made neural networks possible. Like the human brain, a neural network can be trained to learn from its experiences. Neural-net-

# shall. rea

#### coming this summer

for PC CD-ROM 1-800-238-4277

For a free Harvester Demo video tape send a \$3.95 check or money order for postage and handling to: Merit Software, 13707 Gamma Road, Dallas, TX 75244 © WWW.commodore.ca ©1994 Merit Software. ©1994 Future Visionary, Inc. Harvester is registered trademark of Future Visionary, Inc. All Rights Reserved.

# "I Wish My Parents Had ImagiNation."

Call it PC envy, call me crazy... but they're having fun across the street and I want in! See, my buddy's parents got The ImagiNation Network<sup>™</sup> and they're all playing and talking with new friends clear across the country – live, in real time. No kidding, I was over there last night and James (my friend) was dogfighting in this WWI flight simulator game called Red Baron<sup>®</sup>. His cousins live 2,000 miles away, but that didn't stop them from sending James down in flames. After that, his mom got on and played speed chess for with TRISH, her on-line sister. And then, at midnight, his dad got on as ZORK2, for dungeon master of The Shadow of Yserbius.<sup>™</sup> But don't bring it up, James is kind of sensitive about it. And talk about cool. The interface is full color and easy to understand. Go to You just point and click and you're there. Even James can do it.

Hey, I just figured out how to get mom and dad ImagiNation! The first month's basic membership is free!

Call and we'll send a free membership kit with 5 FREE HOURS\* to explore The ImagiNation Network. You pay just \$5.95 for shipping & handling.

# 1-800-462-4461/ext. 722

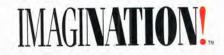

The ImagiNation Network requires at least a 386 IBM PC compatible computer, a 2400 baud modern, a mouse and keyboard, and about 600 kb of available memory. Red Baron is a registered trademark of Dynamix, Inc. The Shadow of Yserbius is a trademark of The ImagiNation Network. \* Free hours must be used within 30 days. For details on membership options and rates, call 1-800-IMAGIN-1 between 8 a.m. and 10 p.m. P.D.T. Offer expires 9/30/94 and is available to first time members only. ©1994 The ImagiNation Network. All Rights Reserved.